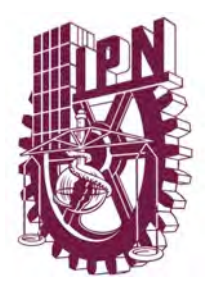

**Instituto Politécnico Nacional Escuela Superior de Ingeniería y Arquitectura Unidad Tecamachalco**

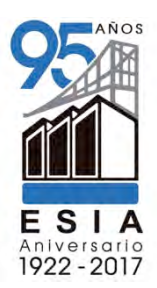

**Agroindustria Cooperativa para la utilización del desperdicio del aguacate tipo Hass en Uruapan, Michoacán**

# **TESIS**

para obtener el título de **Ingeniero Arquitecto** 

Presenta **Gustavo Eduardo Hernández Soto** 

Asesores de Tesis

**M. en A. Miguel Ángel Chargoy Rodríguez Dr. José Antonio Castillo Torres** 

Sinodales

M. en A. Isaac Lot Muñoz Galindo M. en A. Elsa Antonieta González Pérez Ing. Arq. Mario Ernesto Mauleon García

**Tecamachalco Estado de México, 2017.** 

Mis más sinceros agradecimientos al **Instituto Politécnico Nacional**, excelentísima casa de estudios donde pase las mejores vivencias de mi vida hasta ahora, todo el conocimiento que me brindo a través de sus profesores y aulas, de su innovación tecnológica y de su manera de llevar al alumno a romper los limites que detenían su mente. Sin duda por siempre mi alma mater.

A todos mis profesores, sus grandes enseñanzas, su paciencia y su disposición conmigo, en especial al **M. en A. Miguel Ángel Chargoy** por sus consejos y su apoyo.

A la **Facultad de Arquitectura de la UNAM** por brindarme su apoyo, y tomarme en cuenta como un alumno más de su institución al **Dr. Antonio Castillo**, persona clave para el desarrollo de esta tesis.

Al **Laboratorio de Edificación Sostenible** (LES) de la Facultad de Arquitectura de la UNAM y a la **Dra. Adriana Lira Oliver** por las facilidades de espacio para la escritura y revisión de esta tesis. Al proyecto **SENER-CONACYT 260155** que financia al LES con los equipos y espacios utilizados.

Gracias a esas personas fuera de mi vida laboral y estudiantil que han influido fuertemente en mi, a **mi madre**, por la paciencia, por la motivación, su consejo pero sobre todo la confianza, a **mi padre, mis hermanas y mi abuela**, también una persona sumamente especial, **Blanca Colín** fuerte motor impulsor de mi vida, **a mis amigos** por siempre confiar en mí y brindarme ese respiro cuando lo necesite.

Agradecer a la vida y a Dios por ponerme en este tiempo y este espacio… Gracias.

# Índice

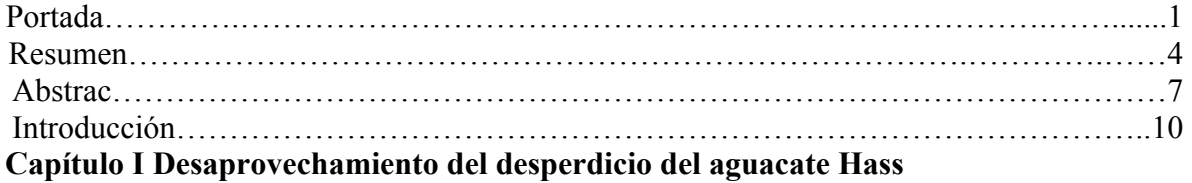

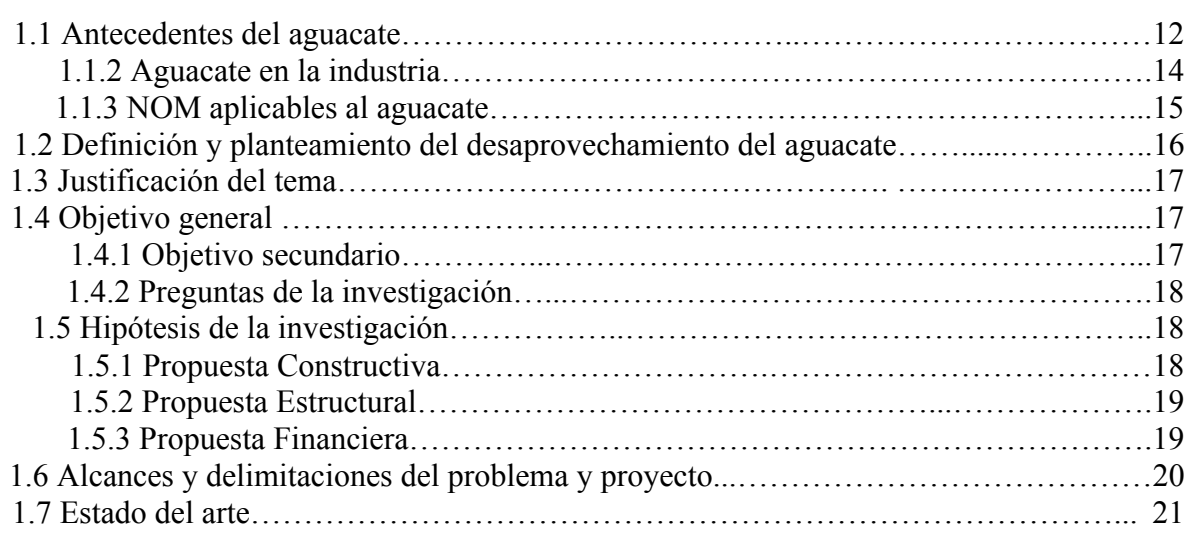

# **Capítulo II Marco Teórico – Histórico Conceptual de la Industria Agrónoma**

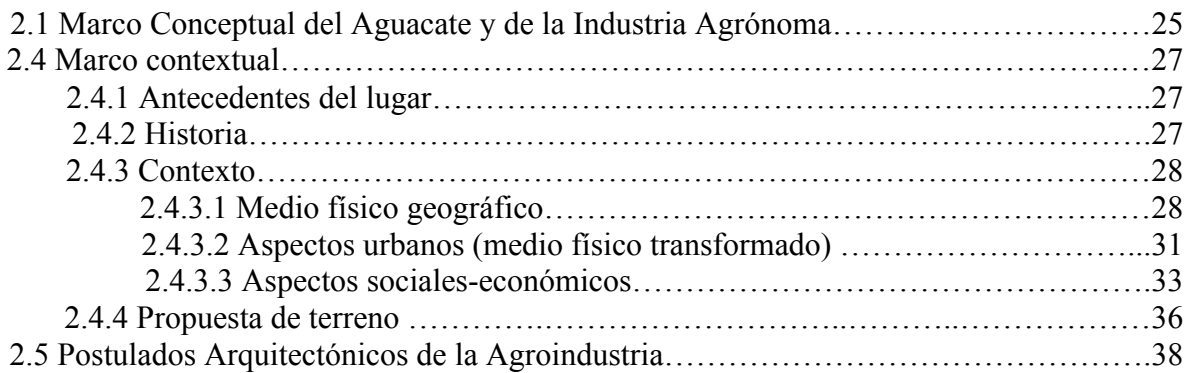

# **Capítulo III Metodología Proyecto Agroindustrial**

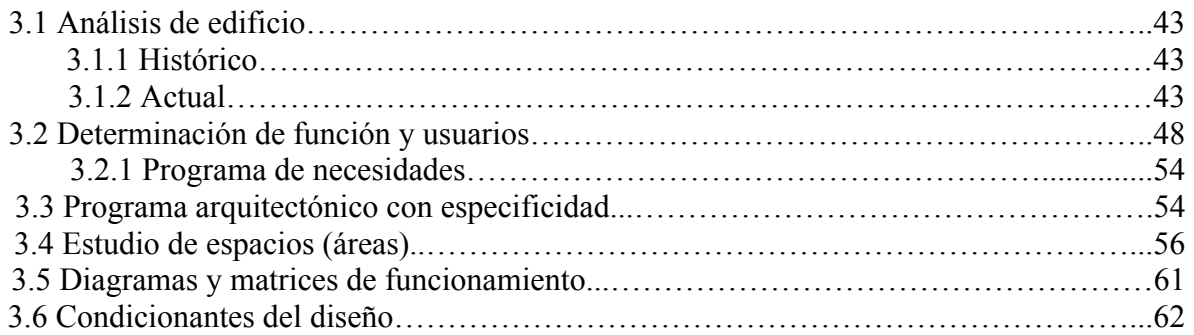

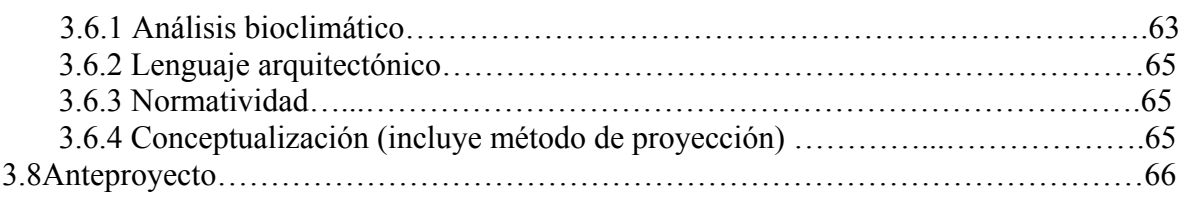

# **Capítulo IV Proyecto Ejecutivo**

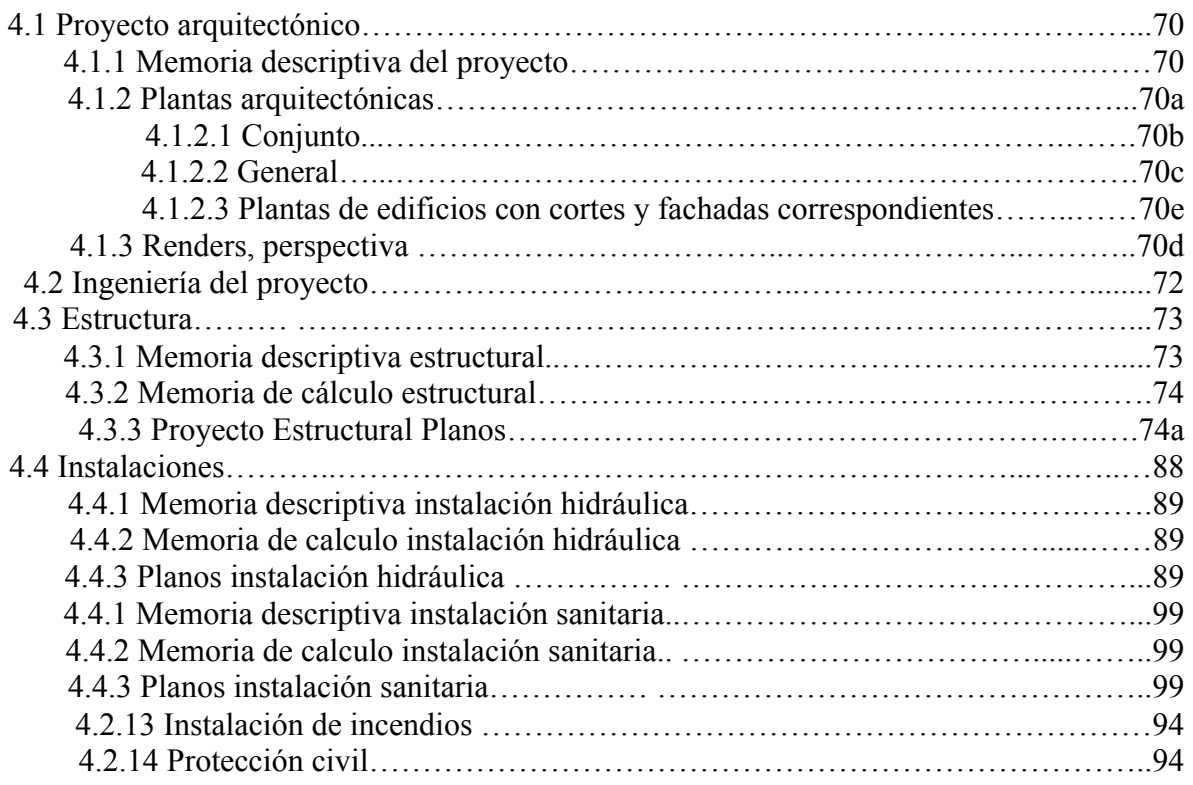

# **Capítulo V Proyecto Financiero y de Costos.**

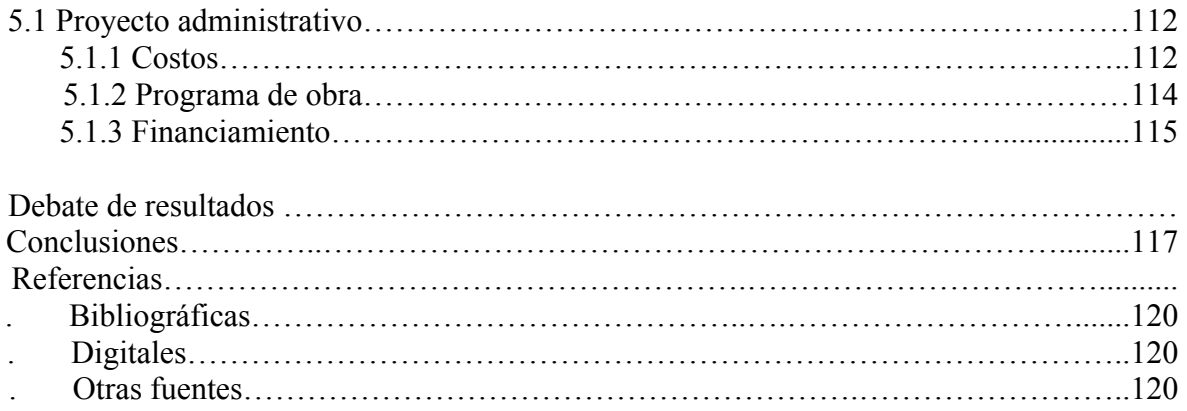

#### **I Resumen (Pendiente por definir hasta avanzada la tesis al capitulo IV)**

El presente trabajo de tesis es el resultado del trabajo de investigación titulado *"Uso del desperdicio del aguacate tipo Hass en Uruapan, Michoacán"*, realizado en las materias Taller Terminal I y Taller Terminal II durante los semestres 9o y 10mo, respectivamente, del programa 2009 de la carrera Ingeniero Arquitecto de la Escuela Superior de Ingeniería y Arquitectura, Unidad Tecamachalco.

Existe un desperdicio de cosecha de aguacate tipo hass en Uruapan Michoacán, cuyo volumen anual ronda las 50,000 T. Este volumen a generado factores negativos dentro del municipio, tales como, fauna nociva, crecimiento de arboles en las sendas dedicadas al paso de las cosechadoras, malos olores, producto de la descomposición de la fruta y así mismo una desigualdad en la distribución de riqueza del municipio con mayor exportación de aguacate en el mundo. Dicho fenómeno, procede de la estricta exportación de aguacate al mundo, cuyo principal importador es el gobierno de Estados Unidos de América, la norma oficial mexicana, del diario oficial de la federación NOM.128.SCFI.1998, solicita una alta calidad de exportación, donde menciona la calidad del producto en términos de su aspecto físico, color y maduración, debido a factores ambientales y de cosecha una alta cantidad de producto no pasa este régimen, cuyo porcentaje se estima entre el 4% y el 7% de la cosecha anual bruta. Traducido en términos de volumen oscila entre 23,000 y 54,000 T al año de aguacate, producto que se queda estancado en la región. Esta tesis plantea un proyecto urbano arquitectónico de género agroindustrial empleando materiales regionales para su construcción, con base en los reglamentos de construcción y las normas técnicas complementarias vigentes en el estado, con diseño bioclimático sustentable, para la solución al desaprovechamiento del aguacate desechado durante el proceso de cultivo y cosecha, para la producción de *Aceite Extra Virgen de Aguacate*, este aceite es altamente demandado por múltiples industrias, en la que resaltan la industria cosmética y la industria farmacéutica*.* 

Para el correcto desarrollo del proyecto agroindustrial se baso en la importancia del Marco Teórico Histórico y Marco Teórico Conceptual del sitio y de la Agroindustria tomando en cuenta la revisión de cada concepto base de dicho conjunto para el correcto entendimiento del tema, en el Marco Histórico se realiza una línea del tiempo que va desde el año 1528 a los acontecimientos mas relevantes a la actualidad, para pasar a un análisis detallado de un Medio Físico Geográfico en el cual podemos ver altitud, latitud, longitud, orografía, temperatura promedio, vientos dominantes, hidrografía, y clima, producto de los últimos 10 años promediados de la estación meteorológica de Pautan, Michoacán a 50 km del sitio de edificación, por lo cual podemos definir que esta información es la mas apegada a la realidad y es fundamental para el desarrollo y planeación, también fueron considerados el Medio Urbano Transformado con la intención que la Agroindustria pueda integrarse al medio urbano y no rompa el contexto de la ciudad, fue recopilada gran información de INEGI para el estudio social económico de la región a partir del año 2010, esto con objetivo de tener los factores de consideración para el desarrollo y planeación, este análisis deriva en el archivo necesario para la planeación del proyecto y en una propuesta definitiva de terreno edificable.

En la metodología de proyecto, se tuvo consideración de un análisis del edificio análogo, considerando las variables que son generadas a partir del paso del tiempo, el caso de estudio fue la agroindustria Massaro en Uruguay, proyectada por el arquitecto Martin Biada y el conjunto de Dieste y Montañez S.A. que fue la empresa constructora, proyectada y edificada en el año de 1976 su objetivo, clasificación y empaquetado de frutas y fabrica de dulces, con un volumen de colecta, medidas, dimensiones y volúmenes similares al proyecto. Fue un punto base para ver las ventajas y desventajas de ese proyecto arquitectónico, el proyecto agrónomo resultante de esta tesis, procede del análisis de usuarios y necesidades, de cada departamento (dirección, producción, calidad, recursos humanos, mantenimiento, etc.) y sus respectivas rutas de usuario, para la primera compilación de información y primera propuesta de requerimientos de espacios, divididos en: Zona Exterior, Zona de Oficinas, Zona de Producción, Zona de almacén, Zona de Servicios Generales y Zona de esparcimiento, dichos espacios fueron analizados bajo su estudio de áreas de manera particular, para este proyecto, el análisis de logística y transporte fue sumamente importante, considerando; radios de giro, longitudes de camiones, ancho de camiones remolque y semi-remolque, camionetas, etc. El análisis de maquinaria de producción su ordenación y su requerimiento de vestíbulo para dimensionar la naves industriales y por obviedad el análisis del equipamiento necesario para el personal administrativo, se generaron diafragmas y matrices de funcionamiento, el análisis bioclimático, con estación de monitoreo meteorológico oficial por parte del INIFAP, en Patuan Michoacán, a 50 km de la zona de edificación, reflejó temperaturas adaptativas, vientos dominantes y precipitaciones pluviales, todo este conjunto, nos da paso a un anteproyecto con carácter de formal.

Dentro del proyecto ejecutivo, se considera un proyecto arquitectónico de aproximadamente 5,000 m<sup>2</sup> de construcción, dividido en 3 partes fundamentales, Zona de producción, Zona administrativa, Zona de esparcimiento, dicho proyecto cuenta con su memoria descriptica y memoria de calculo de las siguientes instalaciones, Instalación Hidráulica, Instalación Sanitaria, Instalación Eléctrica, Instalación Cctv, Instalación de Protección Contra Incendio, y Proyecto Estructural, dicho proyecto estructural esta basado en las normas de construcción vigentes, y aprovechando al máximo los materiales de construcción de la región, además que el proyecto cuenta con su estudio bioclimático y hace uso de quiebrasoles antepechos y sistemas constructivos para el optimo desarrollo del proyecto y el máxima aprovechamiento de las energías renovables.

El proyecto financiero y de costos, se baso en la factibilidad de la agroindustria para funcionar de manera autónoma y productiva, los elementos considerados para la puesta en marcha fueron los siguientes, compra del terreno, construcción de la agroindustria en un lapso de 18 meses, compra del equipo necesario para la producción, pago de servicios, nominas, tráileres de traslado, y el soporte económico para poder lograr funcionar la empresa hasta que la producción de la misma cubra los financiamientos y comience a generar capital a favor, con un total de 98 mdp como gran total, se plantea una sociedad cooperativa de trabajadores donde los accionistas invierten un capital de ingreso, dicho capital los hará acreedores a un porcentaje de conformación de la empresa y los convierte en socios activos, así mismo el terreno se adquiere mediante el programa de fomento a la agricultura por parte de SEMARNAT *"Investigación Innovación y Desarrollo Tecnológico Agrícola"* el cual ofrece el financiamiento monetario o en especie para apoyo al proyecto, de tal manera que el capital restante para la conformación de la empresa será financiada por Bancomer con taza de interés fijo del 12 % anual , este proyecto de costos evalúa que en 60 meses la empresa funciona de manera autónoma y ha cubierto al 100% los financiamientos proporcionados.

### **II Abstract (Pendiente por definir hasta avanzada la tesis al capitulo IV)**

This dissertation is the result of the research work entitled "Use of Hass avocado waste in Uruapan, Michoacán", carried out in the areas Workshop Terminal I and Workshop Terminal II during the 9th and 10th semesters, respectively, of the 2009 program of the career Engineer Architect of the Superior School of Engineering and Architecture, Tecamachalco Unit.

There is a desperate harvest of avocado type hass in Uruapan Michoacán, whose annual volume is around 50,000 T. This volume generates negative factors within the municipality, tales such as, harmful wildlife, tree growth in the paths dedicated to the harvesters, odors of the bad, product of the decomposition of the fruit and also an inequality in the distribution of the wealth of the municipality with the greater export of avocado in the world. This phenomenon comes from the export of avocado to the world, whose main importer is the government of the United States of America, the official Mexican standard, the official newspaper of the federation NOM.128.SCFI.1998, request a high quality of export, where the quality of the product in terms of its physical appearance, color and maturation, due to environmental factors and harvesting a high quantity of product does not pass this scheme, whose percentage is estimated between 4% and 7% the annual gross crop In terms of volume ranges between 23,000 and 54,000 t per year of avocado, a product that is stagnant in the region. This thesis proposes an architectural urban project of agroindustrial gender using regional materials for its construction, based on the construction regulations and the complementary technical norms in force in the state, with sustainable bioclimatic design, for the solution of waste of the discarded avocado during the process of cultivation and harvest, for the production of Extra Virgin Oil of Avocado, this oil is highly demanded by multiple industries, in which the cosmetic industry and the pharmaceutical industry stand out.

For the correct development of the agroindustrial project was based on the importance of the Historical Theoretical Framework and Conceptual Framework of the site and Agroindustry taking into account the revision of each concept base of said set for the correct understanding of the subject, in the Historical Framework makes a time line that goes from the year 1528 to the most relevant events to the present, to move on to a detailed analysis of a Geographic Physical Environment in which we can see altitude, latitude, longitude, orography, average temperature, prevailing winds, hydrography, and climate, product of the last 10 years averaged from the meteorological station of Pautan, Michoacán to 50 km of the site of construction, by which we can define that this information is the most attached to the reality and is fundamental for the development and were also considered the Transformed Urban Environment with the intention that the Agro-industry could be integrated into l urban environment and do not break the context of the city, was gathered great information of INEGI for the economic social study of the region as of 2010, this aim to have the factors of consideration for development and planning, this analysis derives in the file necessary for the planning of the project and in a definitive proposal of building land.

In the project methodology, consideration was given to an analysis of the analogous building, considering the variables that are generated from the passage of time, the case study was the Agro-industry Massaro in Uruguay, projected by the architect Martin Biada and the set of Dieste y Montañez SA which was the construction company, designed and built in 1976 its objective, classification and packaging of fruits and candy factory, with a collection volume, measures, dimensions and volumes similar to the project. It was a base point to see the advantages and disadvantages of this architectural project. The agronomic project resulting from this thesis, comes from the analysis of users and needs, from each department (management, production, quality, human resources, maintenance, etc.) and their respective user routes, for the first compilation of information and first proposal of space requirements, divided into: Exterior Zone, Office Zone, Production Zone, Warehouse Zone, General Services Zone and Recreation Area, these spaces were analyzed under his study of areas in particular, for this project, the analysis of logistics and transportation was extremely important, considering; wheel spokes, truck lengths, trailer and semi-trailer truck widths, vans, etc. The analysis of production machinery, its ordering and lobby requirement to size the industrial warehouses and, of course, the analysis of the necessary equipment for the administrative personnel, diaphragms and operating matrices were generated, the bioclimatic analysis, with an official meteorological monitoring station by part of the INIFAP, in Patuan Michoacán, 50 km from the building area, reflected adaptive temperatures, prevailing winds and rainfall, all this, gives way to a formal draft.

Within the executive project, it is considered an architectural project of approximately 5,000 m2 of construction, divided into 3 fundamental parts, Production Zone, Administrative Zone, Recreation Zone, this project has its descriptive memory and calculation memory of the following facilities, Hydraulic Installation, Sanitary Installation, Electrical Installation, Cctv Installation, Fire Protection Installation, and Structural Project, this structural project is based on the current construction standards, taking full advantage of the construction materials of the region, has its bioclimatic study and makes use of quiebrasoles sills and construction systems for optimum development of the project and maximum use of renewable energy.

The financial and cost project was based on the feasibility of the agroindustry to operate autonomously and productively, the elements considered for the start-up were the following, purchase of the land, construction of agroindustry in a period of 18 months, purchase of the necessary equipment for the production, payment of services, payroll, transport trailers, and the economic support to be able to operate the company until the production of the same covers the financing and begins to generate capital in favor, with a total of 98 mdp as a whole, there is a cooperative society of workers where the shareholders invest a capital of income, this capital will make them creditors to a percentage of conformation of the company and make them active partners, likewise the land is acquired through the SEMARNAT "Research on Innovation and Agricultural Technological Development" which to provide monetary or in-kind financing to support the project, so that the remaining capital for the formation of the company will be financed by Bancomer with a fixed interest rate of 12% per annum, this cost project evaluates that in 60 months the company operates autonomously and has covered 100% of the financing provided.

#### **III Introducción**

Esta tesis es el resultado de la investigación *"Uso del desperdicio del aguacate tipo Hass en Uruapan, Michoacán",* realizada en las materias Taller Terminal I y Taller Terminal II durante los semestres 9º y 10º, respectivamente, del programa 2009 de la carrera Ingeniero Arquitecto de la Escuela Superior de Ingeniería y Arquitectura, Unidad Tecamachalco. En esta investigación se generó un proyecto arquitectónico de Agroindustria Cooperativa localizada en el municipio de Uruapan en el estado de Michoacán, para utilizar el desperdicio de aguacate tipo Hass como materia prima para la producción de aceite extra virgen de aguacate, para posteriormente proveer a la industria cosmética y farmacéutica con dicho producto . La Agroindustria generará impactos positivos en el problema sanitario y el manejo de residuos orgánicos provocados por el desperdicio en la cosecha del aguacate de exportación tipo Hass, además de generar una actividad económica.

El aguacate tipo Hass, es una fruta que se cultiva en México desde la era prehispánica. México es el mayor exportador a nivel mundial de esta fruta, dominando el mercado con 35% del total de producto bruto (SAGARPA, 2010). El valor nutritivo del aguacate lo posiciona como un elemento clave en múltiples industrias alrededor del mundo, tales como la industria médica, farmacéutica, cosmética y química orgánica, por mencionar algunas. El municipio de Uruapan Michoacán, es el mayor productor nacional y mundial del aguacate tipo Hass y tiene un volumen de desperdicio que puede alcanzar las 50,000 T al año. Este volumen de desperdicio ocasiona efectos perjudiciales en los sistemas agrarios y en la población debido a la fauna nociva, a los malos olores, a la ocupación de grandes extensiones de terreno, etc., (ONU, 2015). Este volumen de desperdicio es el resultado de los protocolos de exportación, que solo permiten exportar el aguacate bajo condiciones muy restrictivas incluidas en la NMX-FF-016-2002 (DOF, 2002). Por lo que el aguacate que no es apto para la exportación se queda estancado en la región, en Uruapan Michoacán. Bajo estas circunstancias y tomando en cuenta que el aprovechamiento de los residuos orgánicos es de suma importancia para el correcto funcionamiento de los ecosistemas (Jaramillo, 2010) se propone una agroindustria cooperativa que procese el aguacate considerado como desperdicio orgánico.

El proyecto arquitectónico de la Agroindustria Cooperativa fue generado mediante la metodología urbano-arquitectónica, que incorpora en el concepto de diseño arquitectónico las características urbanas (Briceño y Gómez, 2011). Para generar el proyecto arquitectónico, se parte del concepto de diseño donde se incluyeron factores como el clima, el nivel de estudios de la comunidad endémica, la actividad económica dominante en la región, las actividades de los diferentes usuarios (obreros, administrativos, mantenimiento, inversionistas y proveedores) en la Agroindustria, el mobiliario especializado en el proceso de alimentos y las actividades inherentes a una agroindustria; como almacenaje, extracción, centrifugación de la materia prima, por mencionar algunas. También se incluyeron las distintas técnicas constructivas y sistemas constructivos tradicionales en el municipio, así como los materiales de construcción de mayor uso por su cercanía a la región. El proyecto

arquitectónico cumple con los reglamentos y las normas de construcción locales que, en lo general, son similares a los de la Ciudad de México (CDMX).

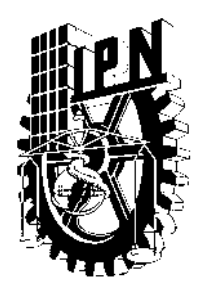

**Instituto Politécnico Nacional**

**Escuela Superior de Ingeniería y Arquitectura**

**Unidad Tecamachalco**

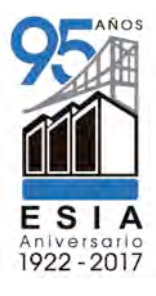

# **Capítulo I Desaprovechamiento del desperdicio del aguacate Hass.**

- **1.1** Antecedentes de proyecto de investigación
- **1.2** Definición o planteamiento del problema
- **1.3** Justificación del tema
- **1.4** Objetivo general
	- **1.4.1** Objetivo secundario
	- **1.4.2** Preguntas de la investigación
- **1.5** Hipótesis de la investigación
	- **1.5.1** Propuesta Constructiva
	- **1.5.2** Propuesta Estructural
	- **1.5.3** Propuesta Financiera
- **1.6** Alcances y delimitaciones del problema y proyecto
- **1.7** Estado del arte

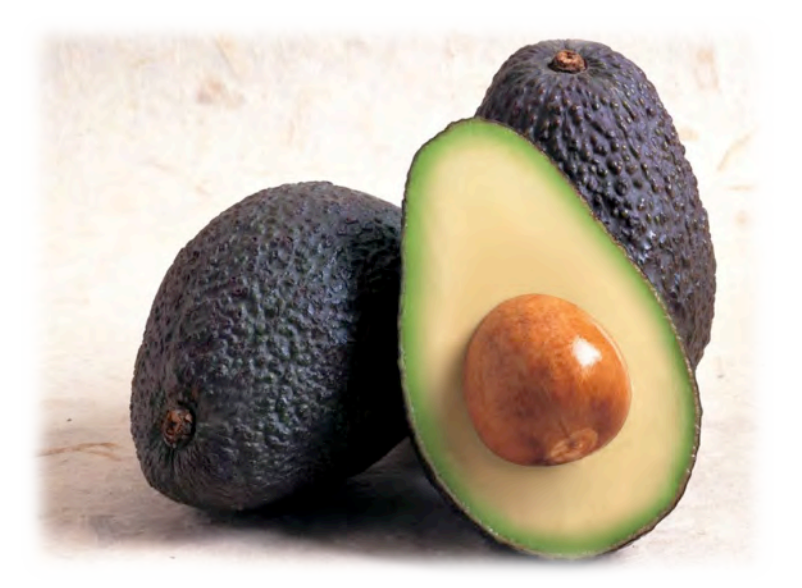

#### **Capitulo I Planteamiento del Problema**

#### 1.1 Antecedentes de Aguacate

La palabra aguacate proviene del náhuatl *ahuacatl*, que significa "Testículos de Árbol". El árbol de aguacate puede crecer hasta 20 m de altura con un ancho de copa de hasta 12 m. En los cultivos de aguacate, también llamados aguacatales, se mantiene una poda constante a los árboles para mantenerlos a menos de 5 m de altura. El aguacate es una de las frutas comerciales más nutritivas, ya que tiene un alto contenido de calorías, proteínas, lípidos y vitaminas (particularmente A), así como potasio, fósforo y calcio (SAGARPA). En particular, 18 de las proteínas y lípidos básicos que contiene han sido investigados desde el 2010 para el tratamiento de la leucemia por la *American Association for Cancer Research*  (Minden et al., 2015). El aguacate ha sido utilizado durante 9,000 años por grupos humanos. La evidencia del uso comestible del aguacate por los primeros grupos humanos proviene de la cueva de Coxcatlán en Tehuacán, Puebla (Sánchez y Mijares, 2010).

Actualmente, del aguacate se aprovechan la pulpa (congelada o deshidratada) para la extracción de aceite para la industria cosmética, farmacéutica y médica; la cáscara y la semilla para la industria orgánica-química en biopesticidas, sueros antiofídicos (sueros de mordeduras venenosas) y de taninos (elementos utilizados en el curtido de las pieles).

México genera aproximadamente 1,377,000 T de aguacate para exportación, lo que representa casi un 35% de la producción mundial que es 5,520,947 T, le sigue Chile con apenas 328,000 T (Figura 1). En México, los estados con mayor producción anual son Michoacán con el 80.2%, Jalisco con el 6.5%, Estado de México con el 4.2%. Este predominio de la producción mundial es resultado de las condiciones climatológicas y edafológicas que prevalecen en el continente Americano. En México, el aguacate puede alcanzar su madurez y su óptimo desarrollo en un periodo de 4 semanas , dando una condición óptima para su exportación. En México, se dedica un área aproximada de 150,000 ha para cultivar el total de la producción nacional, en otras palabras, el área para el cultivo del aguacate tipo Hass equivale al área superficial de la CDMX. Esta cifra ha ido incrementándose en un periodo de 30 años, pasando de 80,000 ha en 1980 a 150,000 ha en la actualidad.

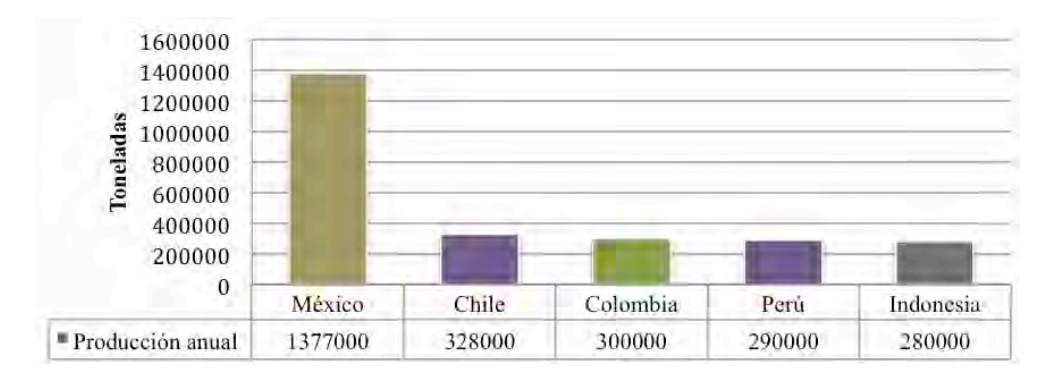

Figura 1. Producción Mundial de Aguacate tipo hass de los 5 principales países del mundo expresado en toneladas.(SAGARPA).

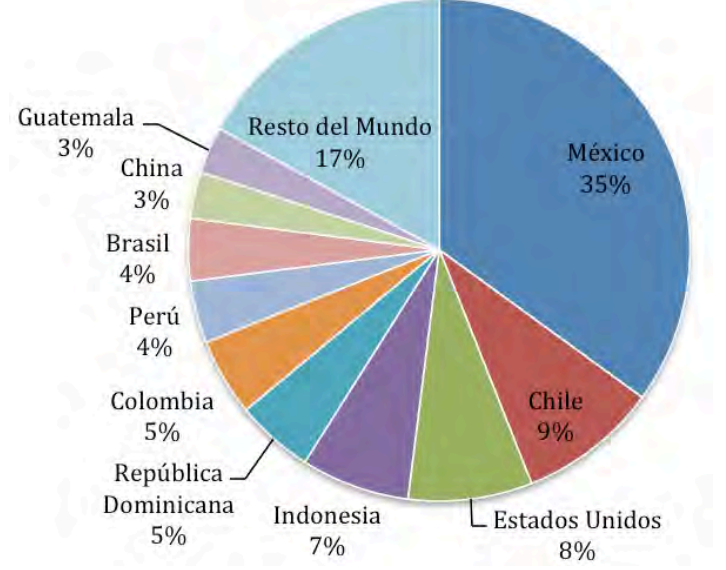

Figura 2. Producción Mundial del Aguacate tipo Hass expresada en porcentaje. Tomada de (SAGARPA).

La industria del aguacate genera 300,000 empleos, en el 2015 se enviaron 1,100,00 ton a Estados Unidos, con valor de 1,500 mdd (ver figura 3)., el aguacate reporta un superávit de 2,200 mdd en el 2016 superando a los hidrocarburos exportados en México (SIESIA, 2016).

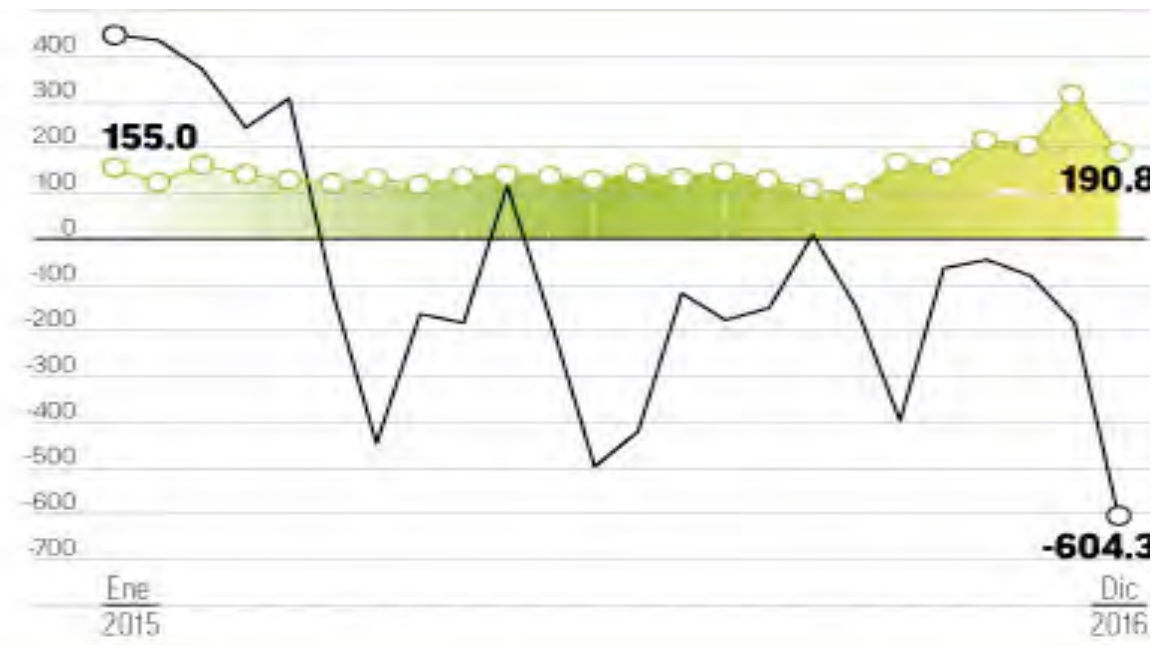

Figura 3. Relación de Exportación bruta de Aguacate en comparación con los. Hidrocarburos exportados por México. (El Financiero 2017).

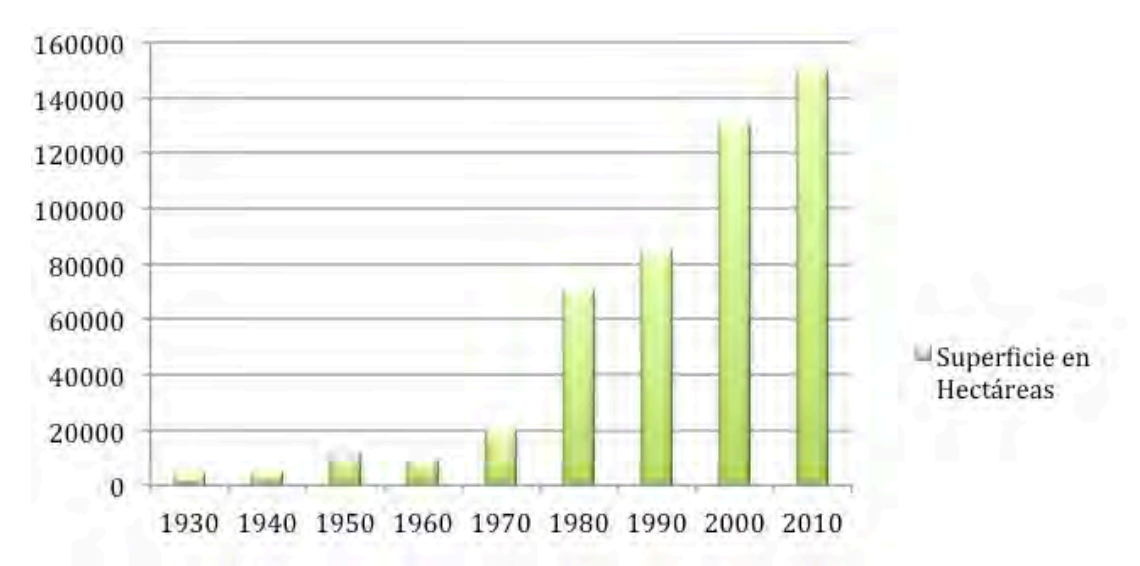

Figura 4. Evolución temporal de la superficie cosechada para la producción del Aguacate tipo Hass en México. (SAGARPA).

#### **1.1.1 El Aguacate en la Industria.**

La pulpa del aguacate, dependiendo de la variedad, puede estar constituida entre el 15% al 19% por aceite, y hasta en un 25% en la especie hass. Lo anterior permite rendimientos de alrededor del 10% de la fruta fresca. La composición del aceite del aguacate contiene casi un 85% de ácidos grasos insaturados, así como un nivel importante de materia insaponificable, es decir, lípidos que no se hidrolizan o no hay descomposición del lípido por acción del agua. Además contiene un alto contenido de ácidos grasos monoinsaturados. Lo anterior ha hecho que el aceite de aguacate sea comparado con la calidad nutricional del aceite de oliva, e incluso superado ya que el aceite de aguacate extra virgen es el único aceite que tiene los tres ácidos grasos, omega 3, 6 y 9. Se conoce que ayuda a reducir las lipoproteínas de baja densidad (colesterol malo), también ayuda a reducir el contenido de triglicéridos en la sangre y por lo tanto disminuye el riesgo de desarrollar arterosclerosis (SAGARPA, 2010).

El aceite de aguacate se utiliza de distintas formas dependiendo la industria, por ejemplo en la industria cosmética, se utiliza como rehidratante para la piel seca y combatir las arrugas, mejorar el cutis entre otros usos; en la industria alimenticia se oferta al consumidor como un aceite tipo gourmet, gracias a su contenido de vitamina A, D y E; en la industria farmacéutica se utiliza como transportador de diferentes activos de los ácidos grasos omegas 3, 6 y 9 (SAGARPA, 2010).

#### **1.1.3 Normas Oficiales Mexicanas (NOM) aplicables al aguacate**

Derivado de la apertura comercial y los tratados de libre comercio, el gobierno y las empresas que deseaban exportar aguacate crearon la NOM de información comercialetiquetado para productos agrícolas-aguacate que se plasmó en los envases. Fue el 14 de septiembre de 1998 cuando entró en vigor la NOM-128-SCFI-1998. Posteriormente se elaboró la NMX-FF-016-2002 productos frescos no industrializados para uso humano, fruta fresca – aguacate. Se elaboró con el objetivo de establecer las especificaciones de calidad que debe cumplir el aguacate en su variedad Hass. Con el objetivo de eliminar plagas en la producción de aguacate se creó la NOM-066-FITO-2002, que tiene por objetivo el manejo fitosanitario y movilización del fruto y controlar el barrenador de hueso.

| Código            | <b>Título</b>                                                                                                    | <b>Especificaciones</b>                                                                                                    |  |  |  |  |  |
|-------------------|----------------------------------------------------------------------------------------------------|----------------------------------------------------------------------------------------------------|--|--|--|--|--|
| NOM-057-FITO-1995 | Por la que se establecen<br>requisitos<br>los<br>v<br>especificaciones<br>fitosanitarias<br>para<br>emitir el dictamen de<br>análisis de residuos de<br>plaguicidas.                          | Plaguicidas encontrados expresados en partes por millón. Con un máximo de<br>tres números decimales.<br>Metodología empleada.<br>Limite de determinación del método analítico y porcentaje de recuperación.<br>No tiene concordancia con normas internacionales.<br>Definición de focos de infestación y plagas.<br>Prevención: uso de material tolerante a la plaga.<br>Control: barbecho, poda, tratamiento químico, recolección y destrucción de<br>vegetales infestados.<br>Movilización.<br>Investigación.<br>Evaluación de conformidad. |  |  |  |  |  |
| NOM-081-FITO-2001 | Manejo y eliminación<br>de focos de infestación<br>de plagas mediante el<br>establecimiento<br>$\circ$<br>reordenamiento<br>de<br>fechas de siembra.<br>cosecha y destrucción<br>de residuos. |                                                                                                    |  |  |  |  |  |
| NOM-120-SSA1-1995 | <b>Bienes y servicios.</b><br>Practicas de higiene y<br>sanidad para el proceso<br>de alimentos, bebidas<br>alcohólicas<br>no<br>v<br>alcohólicas.                                            | Disposición de personal.<br>Instalaciones físicas.<br>Instalaciones sanitarias.<br>Servicios a planta.<br>Equipamiento.<br>Proceso.<br>Control de plagas.<br>Limpieza y desinfección.                                                                                                    |  |  |  |  |  |
| NOM-143-SSA1-1995 | <b>Bienes y servicios.</b><br>Método de<br>prueba<br>microbiológico<br>para<br>alimentos.<br><b>Determinación</b><br>de<br>Listeria<br>Monocytogenes.                                         | Reactivos: grado analítico.<br>Aparatos: incubadora haya variación de más de 1.0°C y termómetro calibrado.<br>Microscopio de contraste de fases o campo oscuro.<br>Preparación de muestra.<br>Procedimiento: aislamiento, identificación serología.<br>Expresión de resultados.<br>Informe de la prueba: si es positivase informa presencia en 25 g o 25 ml de<br>muestra.                                                                                                    |  |  |  |  |  |

Tabla 1. Normas Mexicanas Aplicables al cultivo de Aguacate.

## **1.2 Definición y planteamiento del problema.**

## **Descripción del problema.**

Se detecta un desaprovechamiento del desperdicio producto de la cosecha de aguacate de aproximadamente 50,000 T al año, en Uruapan, Michoacán.

El problema descrito con anterioridad tiene múltiples factores negativos, generan gran cantidad de situaciones perjudiciales para el gobierno de Michoacán, como para los mismos agrónomos (ONU, 2015).

- Fauna Nociva cuando el fruto llega al grado de descomposición total.
- Arboles en las sendas dedicadas al paso de cosechadoras del producto, cerrando accesos a plantaciones mas profundas.
- Malos olores que incomodan a la población en general
- La desigualdad en la distribución de la riqueza en el municipio.

## **1.2.1 Descripción del fenómeno**

La norma de exportación vigente NOM-128-SCFI-1998, NOM-128-SCFI-1998, solicita una alta calidad de exportación, dentro de la normatividad indica que el fruto no debe estar maltratado físicamente, la altura de los arboles de aguacate para cultivo es difícil de mantener ya que las condiciones climatológicas del lugar permiten el excelente desarrollo forestal, la altura recomendable para el cultivo del aguacate es de 5 m, cuando la altura árbol de aguacate ronda los 20 m, el aguacate que cae al suelo golpea de una manera contundente y sufre alguna afectación física por lo cual el agricultor no lo emplea ya para la exportación, así mismo la maquinaria que cosecha el fruto es automática y desprende el producto directamente del árbol esto genera un volumen considerable de producto que no es utilizado y se convierte directamente en desperdicio.

Es considerado un desperdicio variable que genera del 4% al 7% de la cosecha bruta de Uruapan, lo cual en términos de volumen oscila entre 23,000 a las 54,000 toneladas al año de aguacate, el agricultor vende en el mercado local a precios sumamente simbólicos el kg de aguacate, y en la mayoría de los casos regala ese aguacate tirado ya que es mas perjudicial para el mismo dejarlo en el piso y causar alguna clase de fauna nociva o desarrollo de arboles dentro de las sendas dedicadas al paso de recolección de el producto.

Además, la distribución de la riqueza en Uruapan es muy desigual, la agricultura produce la mayor riqueza del municipio, los empleos se generan en el sector terciario, precisamente en el comercio. Lo anterior denota que la dinámica de empleos parte del comercio, sin embargo en términos de riqueza e inversiones la mayor derrama económica es en el sector agrícola. Genera más empleos el comercio que los procesos de producción agrícola (fruticultura), que son los predominantes en la región. Esto indica la existencia de procesos de concentración de la riqueza en pocas manos.

#### **1.3 Justificación del Tema**

Actualmente México es el mayor productor de aguacate del mundo dicho volumen de plantación en términos territoriales representa 140,000 Hectáreas al año, las cuales si hiciéramos un comparativo en tamaño, seria similar el área de toda la Ciudad de México. El volumen generado por Michoacán, representa el 80.2% de producción nacional, estamos hablando de 1´200,000 ton al año, de las cuales por factores distintos factores humanos, ambientales y meteorológicos llegan a desperdiciarse del 3% al 7 % llegando incluso a 50,000 ton al año. Que el mismo agrónomo no puede movilizar en el mercado municipal.

Este proyecto aporta los elementos necesarios para la solución a dicho problema y no solo se encarga de recolección y traslado, si no de un proyecto agroindustrial, el cual busca satisfacer las necesidades de aguacate en el país y parte del mundo, en el termino de materia prima para diferentes tipos de industria. La industria Cosmética francesa, es la industria cosmética mas relevante del planeta exportando casi el 46% de productos cosméticos relacionados con el aguacate, el segundo lugar es china con el 22 % ingrediente básico en cremas y lociones para el cuidado de la piel.

Otro ejemplo de industria que necesita el valor del aguacate es la Medica/ Farmacéutica, el valor nutrimental del aguacate es imprescindible en el mundo, es la fruta con el mayor numero de nutrientes, lípidos y grasas buenas en la cadena alimenticia, tanto para farmacéuticas como transportador de diferentes activos omega 3, 6 y 9; la industria medica a realizado investigaciones en la cual lípidos que están en el aguacate, funcionan para medicina que puede tratar la leucemia.

La industria de biopesticidas necesita el compuesto que esta dentro de la cascara de aguacate para la fabricación de sus productos. Esto por mencionar algunas de las industrias que necesitan el aguacate mexicano, el mundo necesita el aguacate, no solo necesita al agrónomo para su cultivo cosecha y exportación, necesita la industria agrónoma trasformadora de elementos primarios para beneficio de la humanidad.

### **1.4 Objetivo General**

Diseñar un proyecto urbano arquitectónico de género agroindustrial en la localidad de Uruapan Michoacán, empleando materiales regionales para su construcción, con base en los reglamentos de construcción y las normas técnicas complementarias vigentes en el estado, con diseño bioclimático sustentable, para la solución al desaprovechamiento del aguacate desechado durante el proceso de cultivo y cosecha del mismo.

# **1.4.1 Objetivos Particulares**

- Producir aceite extra virgen de aguacate con procesos industriales y tecnología para proveer de materia a las industria cosmética y farmacéutica.
- Realizar un proyecto urbano arquitectónico sustentable, aplicando todos los elementos bioclimáticos que sean aplicables al proyecto para reducir el impacto urbano ambiental en la región.
- Fortalecer la cultura y el desarrollo tecnológico de su región, con investigaciones científicas dentro de la industria agrónoma, para conocer el máximo el potencial del campo.
- Creación de empleos en la localidad, desde la etapa de construcción hasta el funcionamiento del edificio, con mano de obra de la región y posteriormente para el funcionamiento de la industria, para apoyar la economía en la región.
- Conservación del aguacate en México, porque es un fuerte elemento económico para el país.
- •

# **1.5 Preguntas de la Investigación.**

- ¿Cómo aprovechar el desperdicio de aguacate en Uruapan Michoacán?
- ¿Qué características debe cumplir una agroindustria para el procesamiento de desperdicio de aguacate?
- ¿Qué características climáticas hay en lugar y cómo incluirlas en el diseño arquitectónico para un desempeño térmico adecuado?
- ¿En qué tiempo será redituable el costo de la industria?
- ¿Cuántos empleos se generaran?
- ¿Qué elementos sustentables tendrá el proyecto?
- ¿Qué producto final entregara la industria?

### **1.6 Hipótesis de la Investigación.**

El proyecto urbano arquitectónico de genero agroindustrial utilizará como materia prima el desperdicio de aguacate proveniente de los cultivos en Uruapan Michoacán, reduciendo los residuos orgánicos con un impacto positivo en la disminución de fauna nociva. Además erradicará los malos olores productos de la degradación del aguacate. Promoverá el desarrollo económico de la región posicionando a México como el mayor productor mundial de aceite extra virgen de aguacate.

### **1.4.2 Propuesta de Proyecto Arquitectónico.**

La propuesta constructiva del proyecto agroindustrial obedece a las relaciones del usuario y sus actividades, estas funciones han derivado en la separación de la planta de producción con oficinas administrativas, la planta de producción obedece al concepto de planta libre para el futuro desarrollo tecnológico de los procesos industriales, los cuales como hemos experimentado al pasar de los años, son cambiantes de manera rápida. Por tal motivo se divide la planta arquitectónica para función productiva y administrativa.

Los materiales utilizados en la región, son muy claros, el mamposteo, el acero, y concreto son los predominantes en la región siendo jerarquizados en el orden de aparición, las plantas concretaras mas cercanas, se ubican en Morelia Michoacán, por parte de Cemex y Apasco/ Holcim. Lo cual nos orilla a la utilización de perfiles estructurales de acero suministrados por los altos hornos de México, directamente en la capital, Uruapan.

Su acabado será pulido integral, trabajo hecho con medios mecánicos.

El área de Oficinas, será de a base de columnas de concreto armado y losa maciza, con cancelería de aluminio y cristal templado, muros divisorios de tabla roca, instalaciones eléctricas pvc por tabla roca, corrugado por losa y muro de block, tubería ppr para instalación hidráulica, pvc para instalación sanitaria, tubería tipo vitcaulic para instalación de pci.

Tanto la propuesta de diseño como la propuesta constructiva están regidas por el estudio bioclimático de la zona, en el cual se observo orientación, la transferencia de calor y la resistencia térmica de los materiales, mismos que han sido elegidos para favorecer el factor de decremento de temperatura

### **1.4.3 Propuesta Estructural Administrativa.**

El proyecto agroindustrial, tiene una estructura administrativa solida, demandante y económicamente fuerte, basta con comparar el ingreso anual bruto de la exportación del aguacate contra la exportación materia prima para hidrocarburos, mientras el comercio exterior del petróleo y sus derivados le dejó a México en 2016 un déficit de 13 mil 163 millones de dólares, el 'oro verde' reportó un superávit de dos mil 220 millones de dólares, según datos del Sistema de Información Arancelaria Vía Internet (SIAVI) de la Secretaría de Economía.

La propuesta esta es una COPERATIVA DE TRABAJADORES. Sistema financiero bajo el cual el régimen fiscal satisface las necesidades de la agroindustria.

Según la valuación de m2 de terreno localizado en boulevard industrial, mismo terreno que es la propuesta mas viable ronda los \$ 900.00 m2, así mismo se saco un paramétrico de nave industrial y oficinas (paramétrico Bimsa, 2017) es de \$5,250.00 m2 de manera que nuestro terreno de 2,927.00 m2 + 2000.00 m2 de construcción nos da un gran total aproximado de 13´134,600 mdp.

La inversión privada de 10 socios accionistas-trabajadores que formaran parte de una

sociedad cooperativa, con una serie de lineamientos necesarios para el correcto funcionamiento de la agroindustria. Dichos lineamientos corresponden al la organización administrativa, gerente administrativo, gerente de producción, gerente de comunicación, superintendente, subgerente administrativo, subgerente de producción, subgerente de comunicación, jefe de mantenimiento.

## **1.4.4 Tesis Financiera**

El mercado internacional demanda fuertes cantidades de aceite aguacate extra virgen, para diferentes tipos de industria, en especial el mercado cosmético francés, el cual es el primer productor de cosméticos en el mundo, las cifras de importación y exportación las mas altas del mundo. El proceso de extracción de aceite a base de encimas y centrifugación del producto aprovecha hasta un 15% del peso total del aguacate, misma industria que busca aprovechar el volumen total de desperdicio de la franja aguacatera que son aproximadamente 50,000 T al año de aguacate, lo que nos da un gran total de 7´500,000 l de aceite extra virgen al año, tomando en cuenta que el costo del litro de aceite de aguacate cuesta \$ 2,213.13 genera un volumen total de \$16,598,475,000 mdp.

## **1.5 Alcances y delimitaciones del Proyecto**

### Limitaciones

Pese a los grandes beneficios que representa en sí el producto resultante por el aprovechamiento del aguacate, presenta una serie de limitaciones, el desarrollo y utilización de este material se ve afectado debido a: Falta de conocimiento y ausencia de experiencias de campo, que es un producto caducifolio, estrictas Normas y reglamentos vigentes que contemplan su uso. Impactos medioambientales asociados.

El alcance del proyecto agroindustrial, esta definido por dos parámetros muy claros, el primero es inicio de producción, que corresponde a la recolección de todo el aguacate que ya esta tirado en el suelo, con muestra de magulladura raspado y con cascara negra, esta recolección será manual y transportada por carros o bogues hasta una camioneta que llevara el producto a la planta de producción. El segundo parámetro es el aceite de aguacate extra Virgen que es el producto final, dicho producto puede funcionar de manera autónoma en el mercado o ser comprado por las compañías cosméticas o farmacéuticas para sus diferentes productos derivados.

#### **1.6 Estado del Arte**

#### **Investigaciones Experimentales.**

Una investigación realizada en el 2010 en Antioquia, Colombia, realizada por el Instituto de Ciencia y Tecnologia Alimenticia (INTAL) , Encabezada por el Ingeniero Agroindustrial Buelvas Salgado, G. Asistente Tecnico de proyectos en Fundacion ITAL. Tenian como objetivo evaluar el rendimiento del aceite de aguacate a partir de diferentes procesos y enzimas comerciales.

El aceite de aguacate es rico en vitaminas A, B, C y E, y está compuesto mayoritariamente por ácidos grasos monoinsaturados los cuales reducen de manera efectiva el nivel de colesterol en la sangre, ayudando en la prevención de enfermedades cardiovasculares.

**Objetivo**. Evaluar el rendimiento de extracción de aceite de aguacate Hass (*Persea americana* Mill) en estado E3-M (maduro) procedente del Oriente Antioqueño, empleando complejos enzimáticos comerciales**.** Para el desarrollo de esta investigación se realizó una caracterización fisicoquímica determinando el estado de madurez pertinente para la extracción aceite. La extracción enzimática se efectuó con tres complejos enzimáticos, Pectinex Novozym y Ultrazym, y tres niveles de concentración de enzima (150, 200 y 250 mL/t. de mezcla) para evaluar la cantidad de aceite extraído. El mejor desempeño se logró con la enzima pectinex en una concentración de 200 mL de enzima/t, mezcla en la cual se obtuvo un rendimiento de extracción de aceite del 60% en el estado de madurez E3-M (maduro).

**Conclusión.** El tratamiento con complejos enzimáticos es una alternativa viable para la extracción de aceite, ya que es posible degradar las cadenas de ácido galacturónico y liberar el aceite contenido en los ideoblastos del mesocarpio del aguacate Hass (*Persea american* Mill).1

#### **Estudio de mercado exploratorio documental aceite de aguacate para uso cosmético en Francia.**

El mercado francés es, en general, un mercado difícil para cualquier empresa; se trata de un mercado saturado y por ello con un nivel de exigencia muy alto, tanto por parte de los consumidores como de los distribuidores, que son muy selectivos y dan mucha importancia a la calidad y presentación, así́ como a la organización de la empresa.

Francia no ha sido tradicionalmente, salvo en el sur, un país consumidor de aceite de aguacate, sino de otros tipos de aceites. El aceite de aguacate se usaba casi exclusivamente como condimento. En cambio, en los últimos años, se ha verificado un ascenso de la producción y del consumo propiciado por diversos motivos, tales como las campañas gubernamentales de fomento de la producción y la concesión de denominaciones de origen. Sin embargo, el incremento de la producción nacional es insuficiente para abastecer, por sí sola, la demanda existente dentro del país. Esto lleva a que Francia tenga que importar de otros países productores la mayor parte del aceite de aguacate que consume.

Francia es sin duda el país con la industria cosmética de mayor reconocimiento a nivel mundial, debido al prestigio de sus marcas, la tradición y calidad de los productos, además de los avances tecnológicos que han desarrollado al paso de los siglos dentro del rubro. La industria francesa de la cosmética es también una de las más grandes del mundo por el volumen de ventas anuales a nivel global y por su presencia en los cinco continentes; solo la industria estadounidense la supera en tamaño y poder de penetración, más no en prestigio de las marcas. Por lo anterior, Francia es uno de los mayores importadores del mundo de materias primas para la manufactura de perfumes, cosméticos y productos de tocador. De hecho, este país importa el 20% de los aceites naturales para la cosmética (solo superado por Estados Unidos) y exporta casi el 46% de los que se consumen en el mundo (el segundo lugar es China con el 22%).

La industria francesa de la cosmética generó en el 2003 poco más de 16,000 millones de USD; destaca la participación de tres empresas: L'Oreal, LVMH (Louis Vuitton-Moet-Hennesy) y Laboratoire Pierre Favre, que tienen la mayor participación del mercado francés y poseen varias de las marcas más exitosas a nivel mundial.

En términos generales la industria europea de cosméticos es la mayor del mundo (tan solo en la UE generaron en el 2003 ventas por más de 66 mil millones de USD), generando el doble de ventas que la industria japonesa, y un tercio más que la estadounidense.

De acuerdo a Eurostat, en el 2002 había en Francia alrededor de 189 empresas dedicadas a la extracción de aceites naturales (de animal o vegetal) y 62 que producían aceites refinados de las mismas fuentes. De acuerdo a datos del INSEE (Instituto Nacional de Estadísticas de Francia), en su base de datos SIRENE se reportan 127 establecimientos que se dedican a la extracción de aceites y grasas brutas, mientras que hay 64 compañías registradas en la extracción de aceites y grasas refinadas.

El valor total de la producción de aceites naturales fue de 2,859 millones de euros y de aceites refinados fue de 1,878 millones de euros; sin embargo, en realidad, el mercado de aceites y demás extractos para la industria cosmética en Francia está dominado por pocas empresas, concentración que se debe tomar en cuenta.

No hay barreras arancelarias que frenen el comercio de aceite de aguacate mexicano en Francia y respecto a las no arancelarias, sí existe una directiva que comprende los ingredientes para productos cosméticos, la cual debe examinarse antes de venderle a empresas del ramo cualquier materia prima.

Los principales atributos del aceite de aguacate en su uso cosmético son el contenido de vitaminas "A", "D" y "E", el grado de penetración trans-epidérmica (considerada como excelente para nutrir la piel) y un alto poder humectante y emoliente (para suavizar la piel); en consecuencia, cada día más empresas incorporan el aceite de aguacate en sus formulaciones cosméticas y productos de belleza, aparentemente con buenos resultados. Hoy en día este aceite se usa principalmente en la producción de jabones, champús y tratamientos para la piel y/o el cabello. Adicionalmente se está empezado a usar en productos para bebé, por sus propiedades como humectante no agresivo.

Hay otra gama de productos, los nutri-cosméticos, que toman cada vez mayor relevancia en Europa, sobre todo a partir del acuerdo de producción y distribución entre Nestlé y L'Oreal firmado en el 2003. Este tipo de productos tiene como principal característica el estar compuestos por ingredientes 100% naturales que además de cuidar el aspecto personal, nutren al cuerpo. Tan solo en el 2002, las ventas de nutri-cosméticos crecieron 30% Europa y el valor de ese mercado se estima sobre los 427 millones de USD. Contemplando esto, se puede observar un potencial para una mayor penetración del aceite de aguacate para uso cosmético, pero recordando siempre que el mercado es sumamente exigente no solo con el producto, sino con el servicio y la formalidad del proveedor, y que el aceite de aguacate aun no es considerado como uno de los insumos más demandados o indispensables en el mercado.

Dado que el aceite de aguacate se orienta en este estudio hacia el uso industrial cosmético, es común contar con la presencia de un intermediario (distribuidor, agente o representante) en Francia; por ley todas las empresas que vendan o distribuyan productos en Francia deben tener un representante formal o distribuidor en el país, y es ya cuestión de la empresa determinar si asume esa figura un externo o si la establece con personal propio. Por otro lado, las empresas procesadoras de materias primas para la industria cosmética con base en Francia son las que suelen tratar directamente con el productor extranjero, ya que generalmente ellas hacen la exportación y la importación de los productos del ramo.

EstudioAceiteAguacateUsoCosmeticoFrancia.doc

Directorio: C:\2006\INTERNET\bibliotecavirtual\04abril07\Archivos

Plantilla: Título:DOCUMENTAL

Asunto: ESTUDIO DE MERCADO EXPLORATORIO

Autor: Patricia Villasana Ramos

Fecha de creación: 10/11/2005 12:43 Cambio número:197 Guardado el: 09/08/2006 10:39 Tiempo de edición: 1,198 minutos

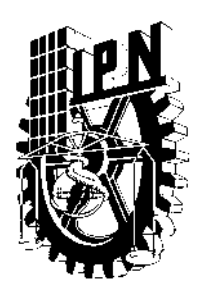

**Instituto Politécnico Nacional Escuela Superior de Ingeniería y Arquitectura Unidad Tecamachalco**

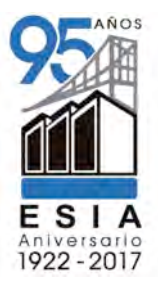

# **Capítulo II .- Marco Teórico – Histórico Conceptual de la Industria Agrónoma en México**

- **2.1** Marco Conceptual del Aguacate y de la Industria Agrónoma
- **2.2** Postulados teórico arquitectónicos en relación al tema seleccionado
- **2.3** Marco histórico del tema y del tipo o genero de edificio (antecedentes históricos)
- 2.4 Marco contextual
	- **2.4.1** Antecedentes del lugar
	- **2.4.2** Historia
	- **2.4.3** Contexto
		- 2.4.3.1 Medio físico geográfico
		- **2.4.3.2** Aspectos urbanos (medio físico transformado)
		- 2.4.3.3 Aspectos sociales-económicos
	- **2.4.4** Propuesta de Terreno

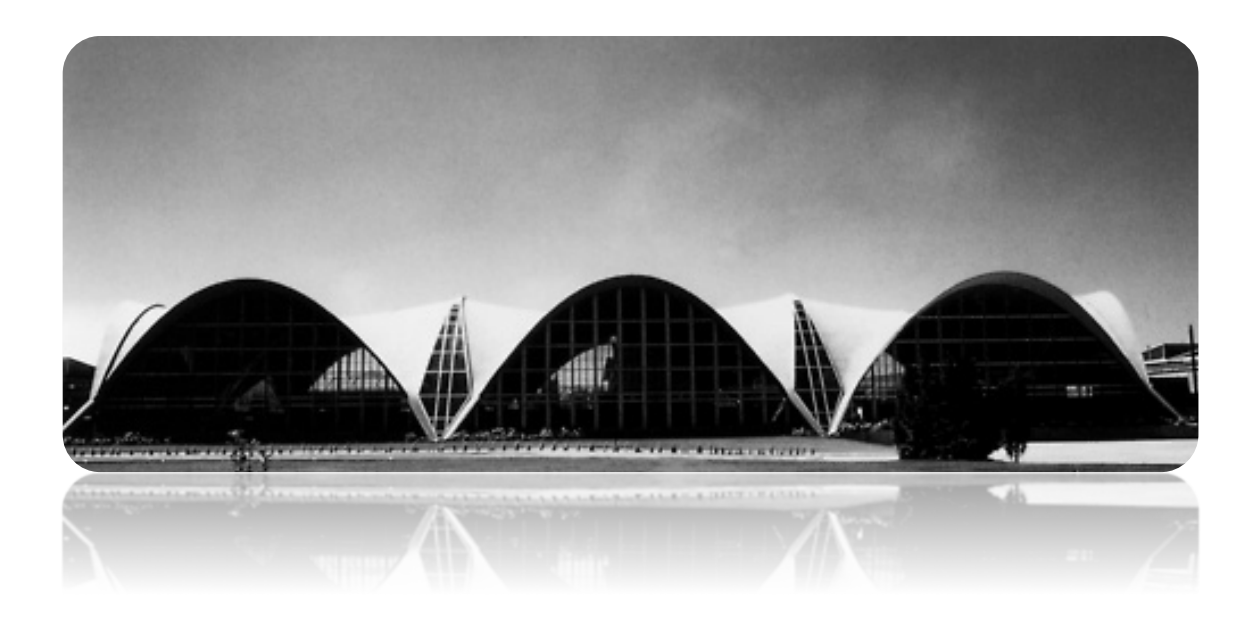

## **Capítulo II Marco Teórico**

## **2.1 Marco Conceptual**

**Aguacate**. proviene del *náhuatl ahuacatl* [aːwakat͡ɬ], que se remonta a la proto-azteca. PA:WA. que también significaba "aguacate" A veces la palabra náhuatl se utiliza con el significado «testículo», probablemente debido a la semejanza entre la fruta y la parte del cuerpo, se conoce con este nombre, y sus derivados, al fruto de Persea americana en México, Colombia, Estados Unidos, Centroamérica, el Caribe, España y los países anglosajones. Los españoles hicieron el préstamo léxico de ahuácatl, creando los nahualismos aguacatal y avocado esta última una palabra ya conocida, que designaba antiguamente a los abogados.

**Palta.** Proviene del quechua, y es el nombre con el que se conoce a una etnia amerindia, los paltas, que habitó en la provincia ecuatoriana de Loja y al norte de Perú, la región de los paltas fue conquistada por Tupac Inca Yupanqui durante su marcha para conquistar la Provincia de Cañar. Ese sería el origen del nombre con que los incas bautizaron al fruto de esta especie traído de la zona norte de su imperio y también el tiempo aproximado en que el árbol llegó de Ecuador a Perú, ya que se sabe que la conquista de las provincias norteñas por Tupac Yupanqui ocurrió entre 1450 y 1475.

**Industria.** Actividad económica y técnica que consiste en transformar las materias primas hasta convertirlas en productos adecuados para satisfacer las necesidades del hombre, es el sector secundario en la economía mundial, en el caso de la industria agrónoma, es la encargada de hacer el proceso de transformación de la materia prima en productos para bienestar humano.

**Agronomía.** Proviene del latín ager, 'campo', y del griego νόµος nomos, 'ley'), llamada también ingeniería agronómica, es el conjunto de conocimientos de diversas ciencias aplicadas que rigen la práctica de la agricultura. Es la ciencia cuyo objetivo es mejorar la calidad de los procesos de la producción y la transformación de productos agrícolas y alimentarios. Fundamentada en principios científicos y tecnológicos, estudia los factores físicos, químicos, biológicos, económicos y sociales que influyen o afectan al proceso productivo. Su objeto de estudio es el fenómeno complejo o proceso social del agro ecosistema, entendido éste como el modelo específico de intervención del ser humano en la naturaleza, con fines de producción de alimentos y materia prima.

**Agricultura.** (del latín agri 'campo', y cultūra 'cultivo', 'crianza')1 2 es el conjunto de técnicas y conocimientos para cultivar la tierra y la parte del sector primario que se dedica a ello. En ella se engloban los diferentes trabajos de tratamiento del suelo y los cultivos de vegetales. Comprende todo un conjunto de acciones humanas que transforma el medio ambiente natural.

Las actividades relacionadas son las que integran el llamado sector agrícola. Todas las actividades económicas que abarca dicho sector tienen su fundamento en la explotación de los recursos que la tierra origina, favorecida por la acción del ser humano: alimentos vegetales como cereales, frutas, hortalizas, pastos cultivados y forrajes; fibras utilizadas por la industria textil; cultivos energéticos etc.

**Arquitectura Industrial.** Estudia la aplicación de las técnicas constructivas para mejorar las características estéticas y el funcionamiento de los edificios que requieren construirse en el menor tiempo posible y con el mejor número de elementos

**Automatización.** Acción automática de tareas es que se efectúan con la intervención mínima del hombre.

**Estándar.** Es el tiempo requerido para realizar una operación bajo las condiciones ambientales trabajo normales.

**Fabrica.** Edificio conformado por uno o varios cuerpos, en el cual se transforman materias primas en productos semielaborados

**Industrialización.** Proveer un país, región, etc., con fábricas o industrias.

**Línea de montaje.** Sistema de producción en cual a la materia prima se le hace alguna operación para después pasar a la siguiente maquina o departamento; así se traslada a los lugares necesarios hasta obtener en ocasiones el producto terminado.

 **Manufactura.** Conjunto de empresas en una región, zona o país.

#### **2.4 Marco Contextual**

En este capítulo se aborda el marco contextual de Uruapan, Michoacán, evaluando temas como sus antecedentes históricos, contexto, el medio físico geográfico, los aspectos urbanos, aspectos sociales-económicos.

#### **2.4.1 Antecedentes del Uruapan del Progreso**

Uruapan proviene de la palabra tarasca "uruapani" y significa "el florecer y fructificar de una planta al mismo tiempo", por lo que se ha traducido como "lugar donde los árboles tienen siempre fruto". Uruapan fue un pueblo prehispánico habitado principalmente por tarascos. Se han localizado abundantes restos arqueológicos que no han sido estudiados, con excepción del Lienzo de Jucutacato, que se encontró en la comunidad de Jicalán y que es el documento más antiguo para el estudio de la historia de Michoacán.

#### **2.4.2 Marco Histórico Uruapan del Progreso**

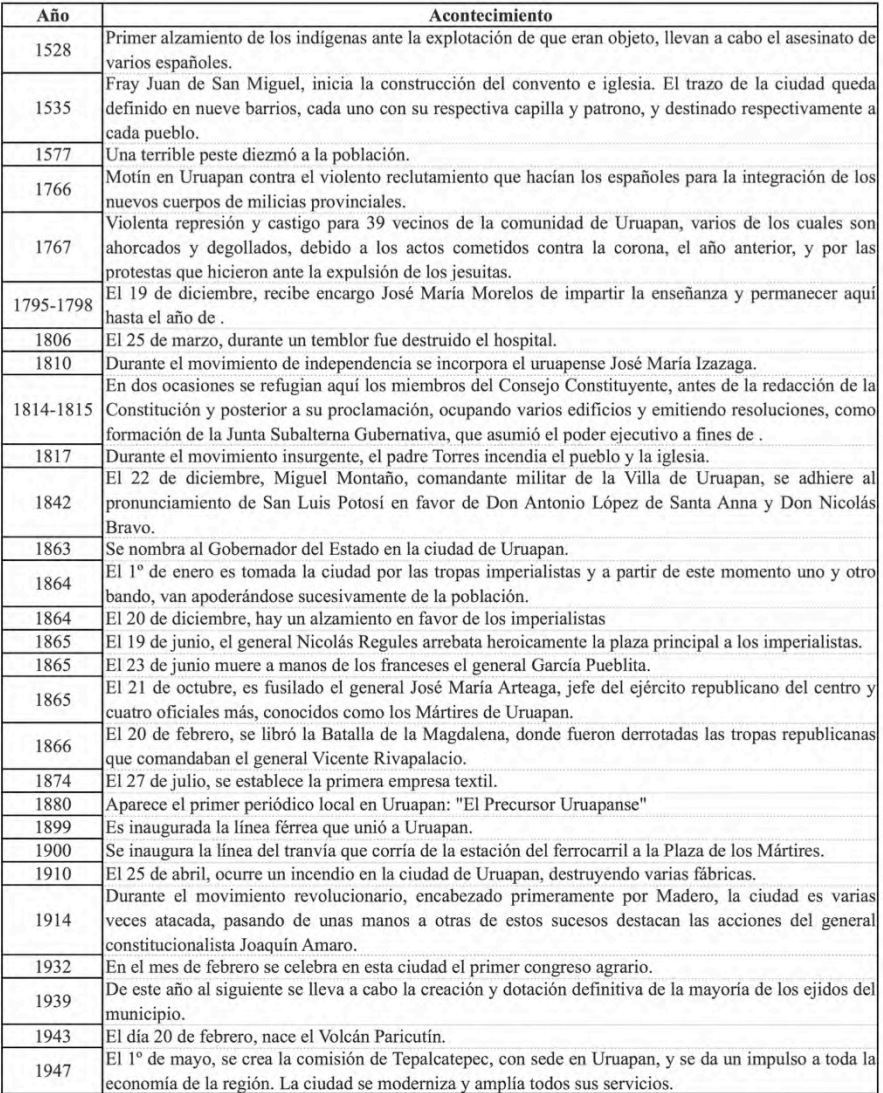

#### **2.4.3.1 Medio Físico Geográfico**

Municipio Uruapan, se localiza al oeste del Estado, en las coordenadas 19º25' de latitud norte y 102º03' de longitud oeste, a una altura de 1,620 m sobre el nivel del mar. Limita al norte con Charapan, Paracho y Nahuatzen, al este con Tingambato, Ziracuaretiro y Taretan, al sur con Gabriel Zamora, y al oeste con Nuevo Parangaricutiro, Peribán y Los Reyes. Su distancia a la capital del Estado es de 120 km, su superficie es de 1014.34 km² y representa 1.62 por ciento del total del Estado.

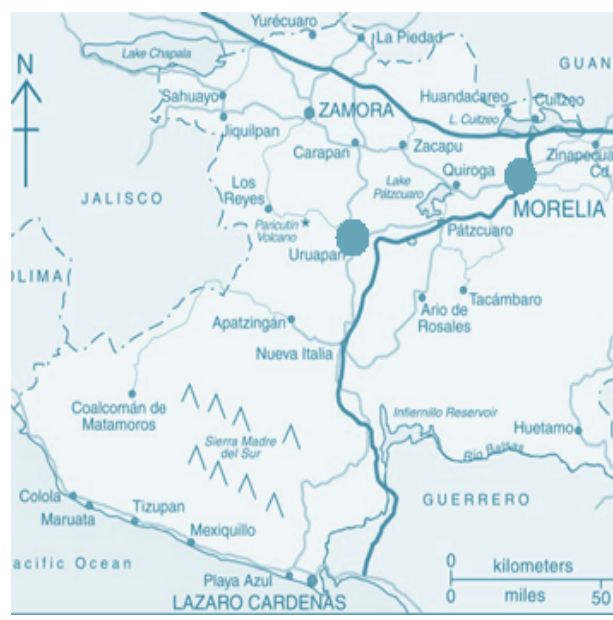

Figura No. 5 Coordenadas Geográficas de Uruapan, Michoacán.

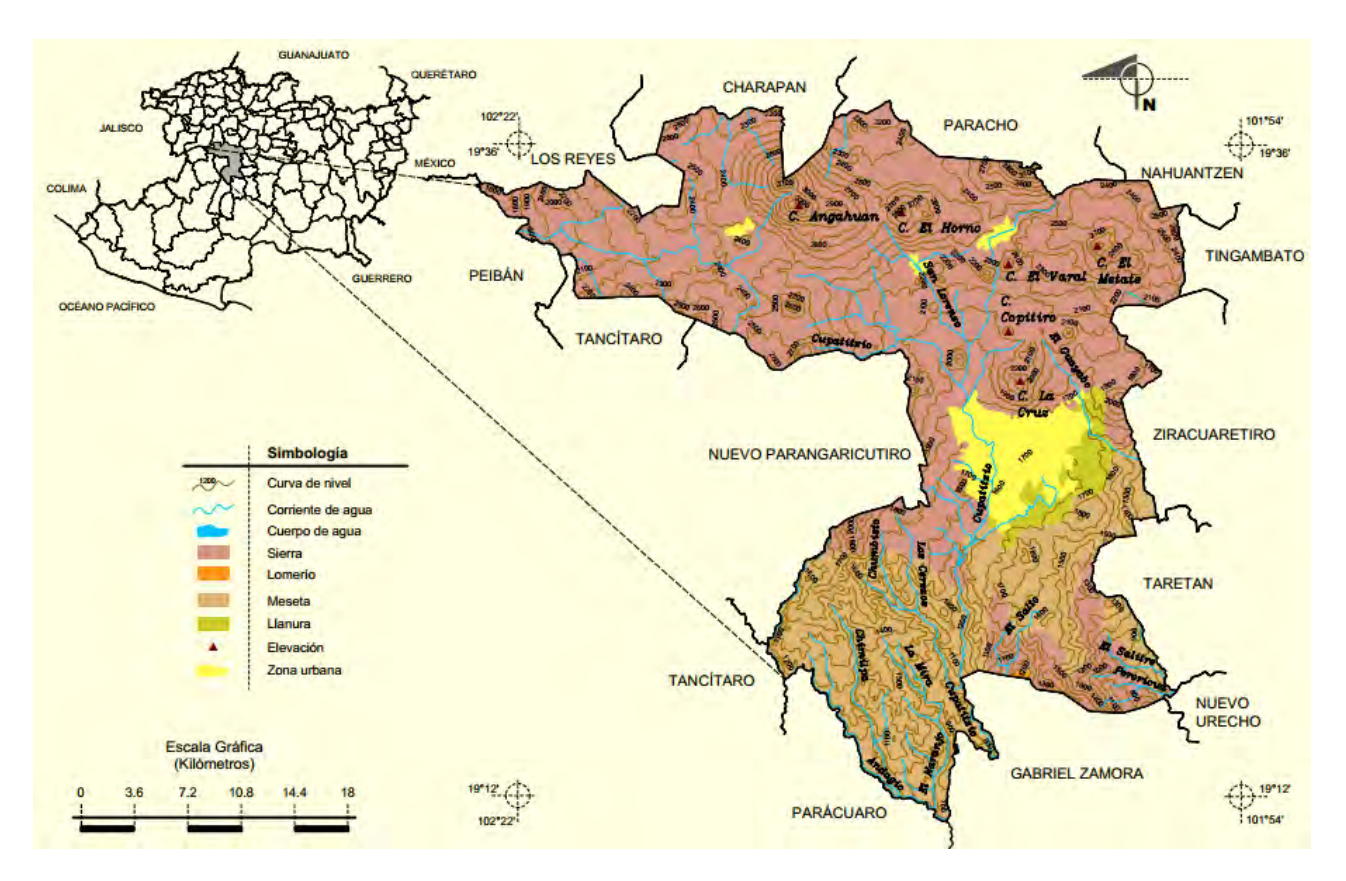

Figura No. 6 Orografia de Uruapan, Michoacán.

Su relieve lo conforman el sistema volcánico transversal, y los cerros de Charanda, la Cruz, Jicalán y Magdalena. Su hidrografía se constituye por el río Cupatitzio, las presa Caltzontzin, Salto Escondido y Cupatitzio y la cascada conocida como La Tzaráracua. Su clima es templado y tropical con lluvias en verano. Tiene una precipitación pluvial anual de 1, 759. 3, mm y temperaturas que oscilan entre 8. 0 a 37. 5ºc. En el municipio domina el bosque mixto, con pino y encino, y el bosque tropical deciduo, con parota, guaje, cascalote y cirián. Su fauna se conforma principalmente por coyote, zorrillo, venado, zorra, cacomixtle, liebre, tlacuache, conejo, pato, torcaza y chachalaca. La superficie forestal maderable es ocupada por pino encino y oyamel, en el caso de la no maderable, es ocupada por matorrales de distintas especies. Los suelos del municipio datan de los periodos cenozoico, terciario, cuaternario y eoceno, corresponden principalmente a los del tipo podzólico. Su uso es primordialmente forestal y en menor proporción agrícola y ganadero.

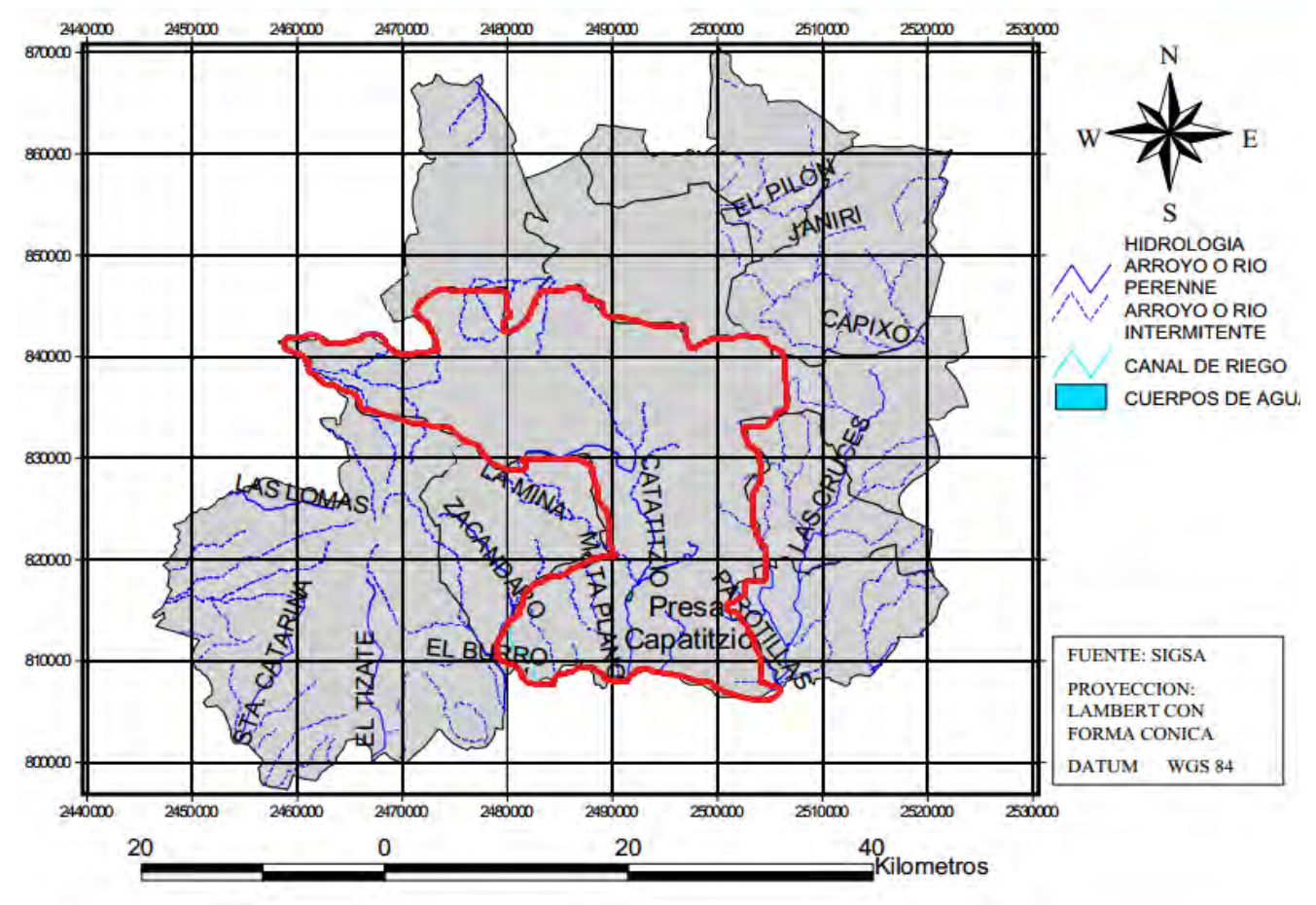

Figura 7. Hidrografia en Uruapan Michoacán.

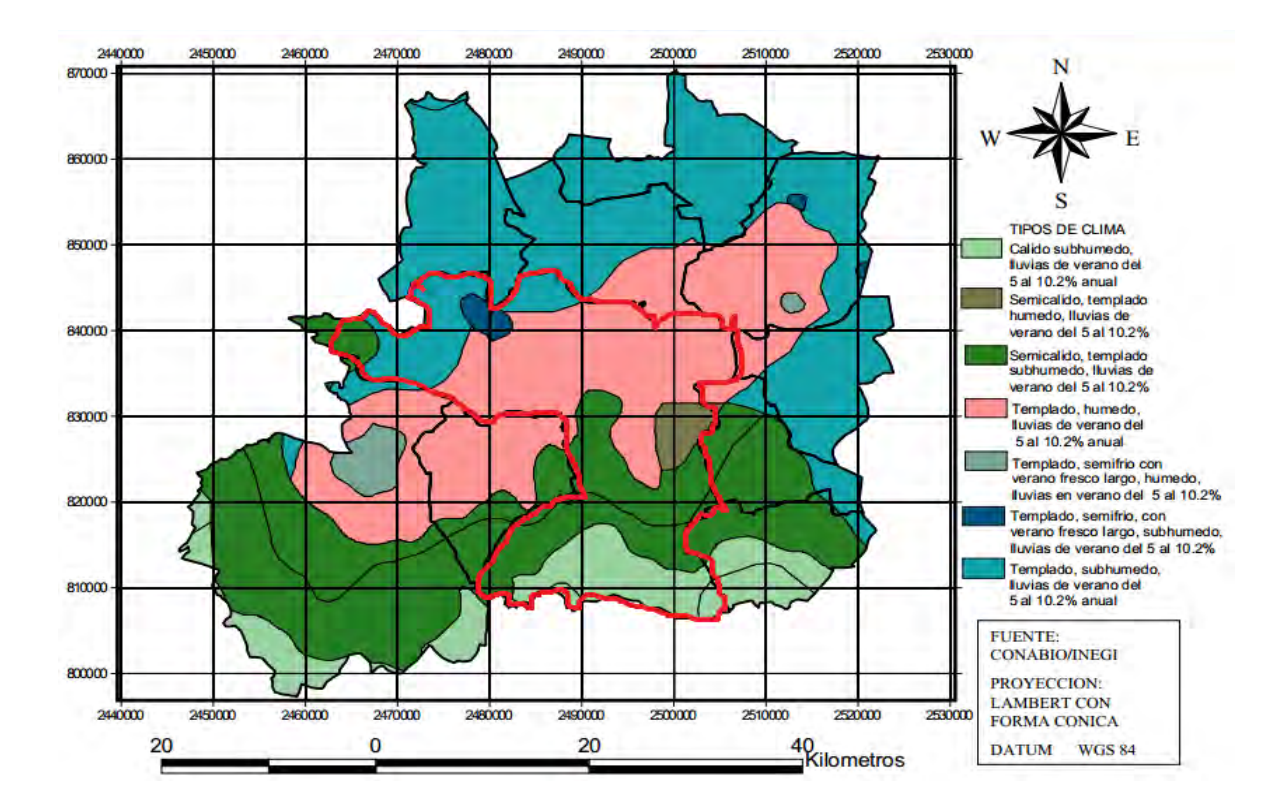

Figura 8. Clima en Uruapan, Michoacán.

Tabla 2. Reporte de Estación Pautan, Michoacán, Latitud:19° 22' 54.6'', Longitud:101° 55' 12.9''

| Prec.     | T. Max.  |                |          | w<br>max.       | DVV max.  | w      | <b>DV</b>  | Rad. G. | <b>HR</b> | ET        | EP      |
|-----------|----------|----------------|----------|-----------------|-----------|--------|------------|---------|-----------|-----------|---------|
| 0.40      | 28.72    | 7.82           | 16.48    | 12.8            | 40(NE)    | 1.92   | 199.09(S)  | 398.88  | 64.18     | 92.00     | 138.58  |
| 19.60     | 27.57    | 10.65          | 17.76    | 23.4            | 304.4(NO) | 2.15   | 52.51(NE)  | 364.59  | 71.68     | 81.80     | 112.5   |
| 0.00      | 31.93    | 8.97           | 19.14    | 9.4             | 60.5(NE)  | 1.81   | 6.05(N)    | 510.70  | 59.20     | 137.30    | 162.29  |
| 0.20      | 32.84    | 8.13           | 19.59    | 7.4             | 168.1(S)  | 1.91   | 339.69(N)  | 526.30  | 50.66     | 139.10    | 168.23  |
| 3.40      | 33.52    | 13.42          | 22.50    | 14.6            | 34.2(NE)  | 1.55   | 355.5(N)   | 446.79  | 61.14     | 131.60    | 142.75  |
| 213.80    | 30.52    | 15.36          | 21.80    | 13.8            | 220.7(SO) | 2.37   | 244.8(SO)  | 387.15  | 73.11     | 105.60    | 114.45  |
| 292.00    | 28.60    | 15.34          | 20.28    | 12.1            | 271.6(0)  | 1.57   | 275.29(Q)  | 387.63  | 84.54     | 101.20    | 109.46  |
| 359.40    | 28.38    | 15.59          | 20.51    | 19.7            | 85.7(E)   | 1.56   | 251.23(0)  | 393.31  | 86.36     | 99.30     | 105.46  |
| 155.80    | 29.70    | 14.46          | 20.35    | 19.6            | 105.4(E)  | 1.16   | 272.51(0)  | 433.02  | 85.81     | 105.20    | 113.95  |
| 23.60     | 30.23    | 13.35          | 20.33    | 8               | 101.5(E)  | 0.45   | 244.98(SO) | 454.25  | 82.90     | 112.20    | 122.96  |
| 0.00      | 28.70    | 10.56          | 18.03    | 9.1             | 211.8(SO) | 3.54   | 213.26(SO) | 394.64  | 81.02     | 95.50     | 118.47  |
| 0.00      | 29.51    | 7.92           | 16.67    | 31.1            | 246.3(SO) | 2.77   | 223.94(SO) | 376.70  | 74.38     | 90.90     | 127.16  |
| $1068.2+$ | $30.02*$ | $11.8^{\circ}$ | $19.45*$ | -               |           | $1.9*$ | 257.42(O)* | 422.83* | $72.92+$  | $1291.7+$ | 1536.26 |
|           |          |                |          | T. Min. T. Med. |           |        |            |         |           |           |         |

\* Promedios

- a) Prec.: Precipitación total (mm)
- b) T. Max.: Temperatura máxima (°C)
- c) T. Min.: Temperatura mínima (°C)
- d) T. Med.: Temperatura media (°C)
- e) VV Max.: Velocidad del viento máxima (km/h)
- f) DVV Max.: Dirección de la velocidad máxima del viento (grados azimut)
- g) VV: Velocidad promedio del viento (km/h)
- h) DV: Dirección promedio del viento (grados azimut)
- i) Rad. G.: Radiación Global (w/m2)
- j) HR: Humedad relativa (%)
- k) ET: Evapotranspiración de referencia (mm)
- l) EP: Evaporación potencial (mm)

## **2.4.3.2 Aspectos Urbanos (Medio Físico Transformado)**

El municipio cuenta con monumentos arquitectónicos entre los mas importantes se encuentra la Huatapera, construida en 1533 y fue el primer hospital en la región, ahora es sede del Museo de Arte y Tradición Indígena tambien podemos enconrtrar el Museo de la Casa de la Cultura, Los centros turísticos de mayor importancia en el municipio la Tzararacua Cascada ubicada a 7 km del centro de la ciudad, la cascada en el parque nacional Lic. Eduardo Ruiz; Parque Nacional ubicado al poniente de la ciudad; La Presa Caltzontzin ubicada en la salida a Cárapan; Cascada Salto Escondido; Cerro de la Cruz al poniente de la ciudad.; Cerro de la Charanda al noroeste de la ciudad.

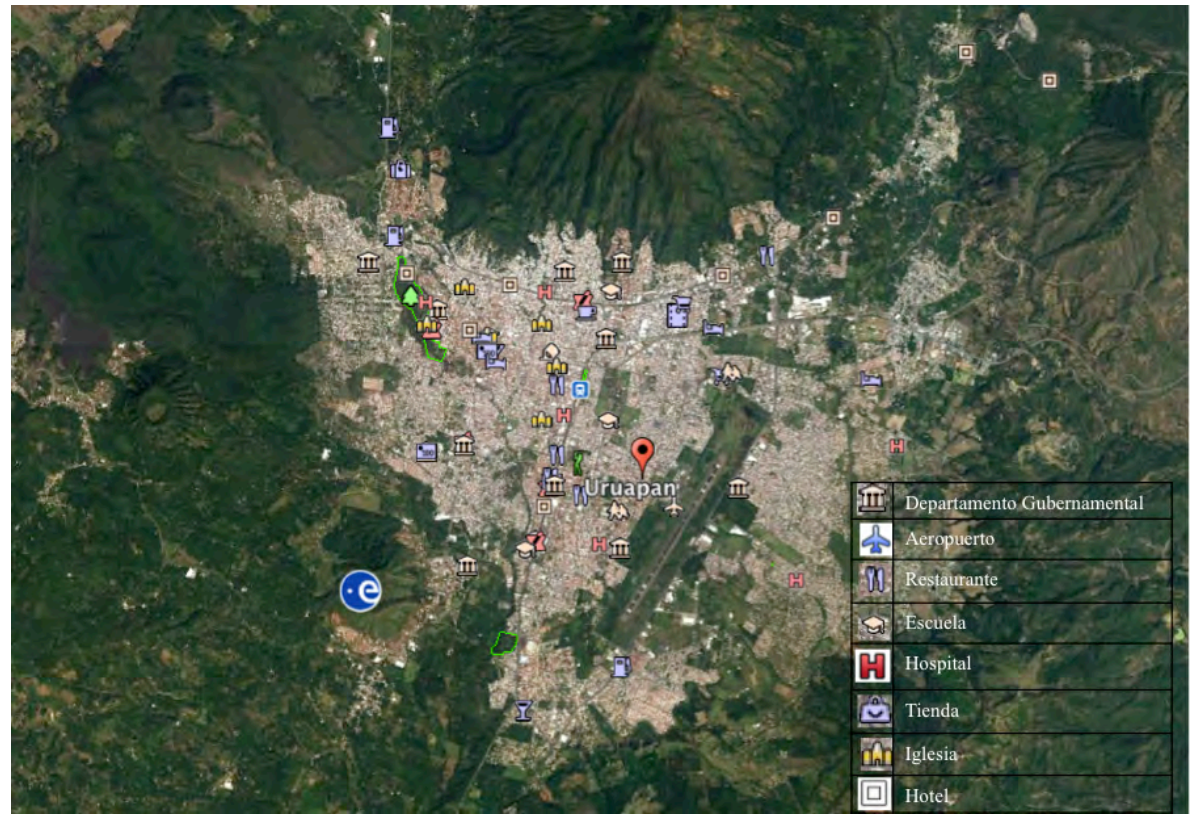

Figura 9. Equipamiento Urbano, Uruapan Michoacán.

### **2.4.3.3 Aspectos Sociales-Económicos.**

En Uruapan, Michoacán la relación de ingresos mensuales es variada, según el censo poblacional del 2010 de INEGI, muestra que la mayor parte de la población esta entre el 1 y 2 salarios mínimos por mes, de los cuales el 24.3% representa a los hombres y el 11.61% a las mujeres (ver tabla 3), así mismo se puede apreciar que el sector ocupacional con mayor índice de personal es el obrero y el trabajador por su cuenta (mayormente en el sector terciario) (ver tabla 4), también podemos ver que el jornal de trabajo es superior a las 40 h a la semana. (ver tabla 5)

Tabla 3. Distribución de la población ocupada por ingresos mensuales según sexo. (Censo poblacional INEGI 2010).

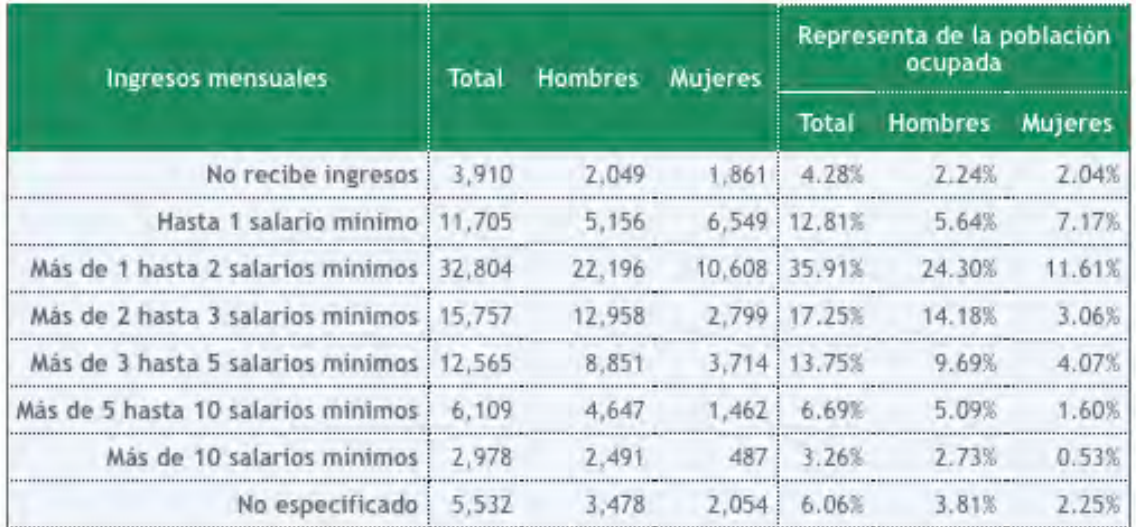

Tabla 4.Distribución de la población ocupada por situación de trabajo. (Censo poblacional INEGI 2010).

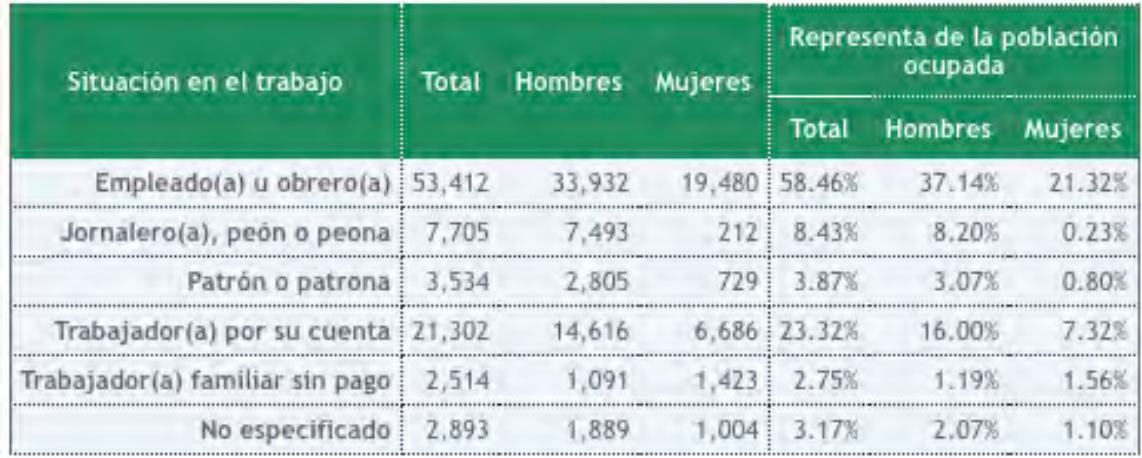

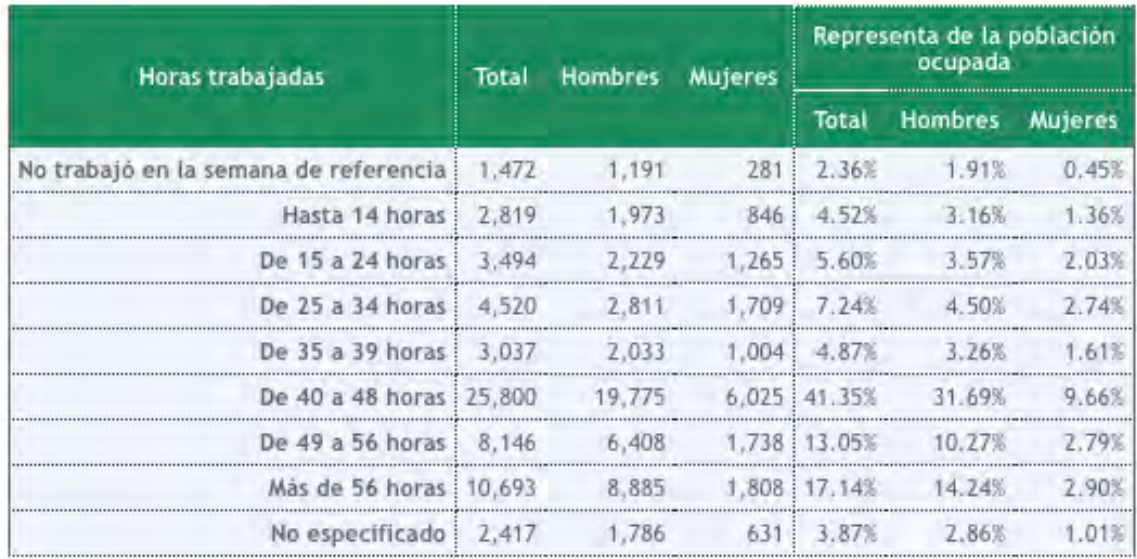

Tabla 5. Distribución de la población ocupada por horas trabajadas según sexo. (Censo poblacional INEGI 2010).

Tabla 6. Distribución de la población ocupada por horas de trabajo. (Censo poblacional INEGI 2010).

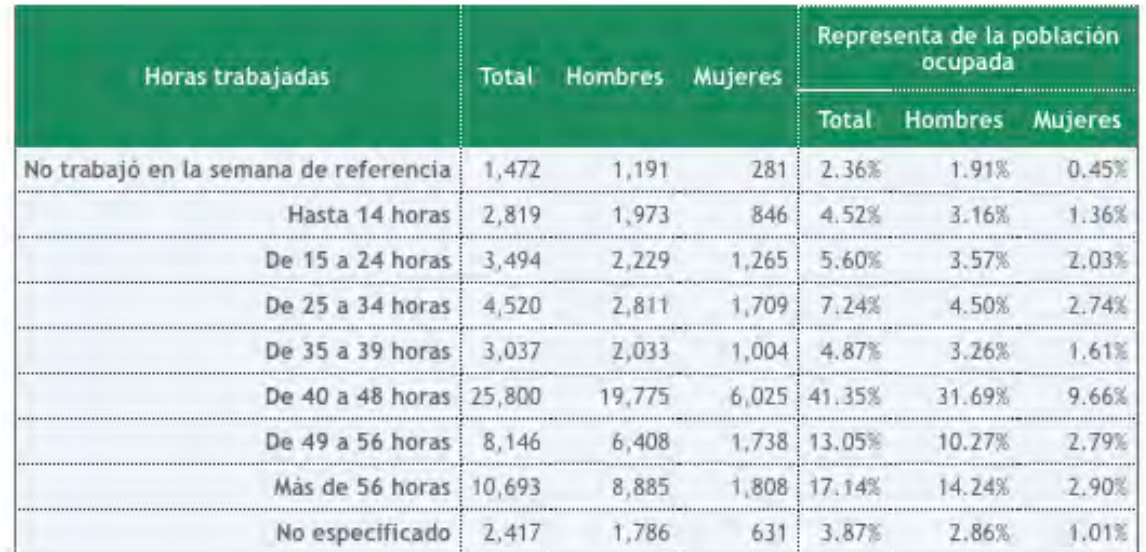

En aspectos educativos podemos observar que la población sin alfabetización es relativamente baja, un 6.69% de los cuales la mayoría es representada por mujeres (ver tabla 5), otro dato relevante es la condición de asistencia escolar y los años donde el mayor número de estudiantes abandona es el periodo de los 18- 24 años (ver tabla 6), Uruapan cuenta con 10 universidades, 3 del sector público y 7 del sector privado, el 80% de la población estudia en el sector publico.

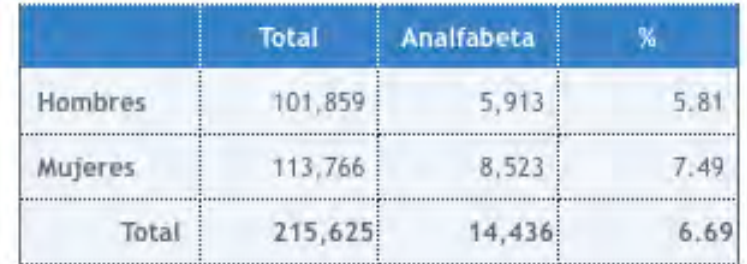

Tabla 7. Población analfabeta.. (Censo poblacional INEGI 2010)

Tabla 8. Nivel de Escolaridad. (Censo poblacional INEGI 2010).

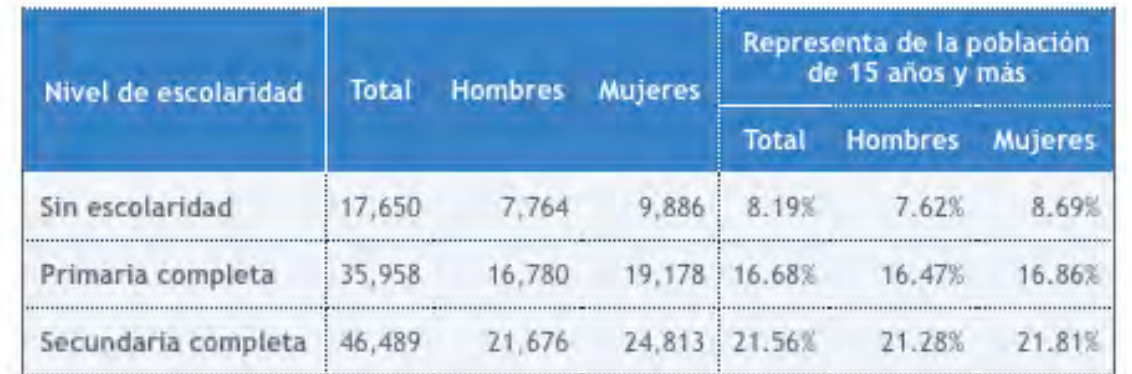

#### **2.4.4 Propuesta del Terreno Tabla de Ponderación**

El terreno elegido mediante una tabla de ponderación que evalúa 3 posibles prospectos de terreno, revisando 2 grandes rubros. Infraestructura y equipamiento urbano. Dentro de los equipamientos de infraestructura encontramos, uso de suelo, agua potable, alcantarillado, vía pública, internet, cable, alumbrado público, energía eléctrica, seguridad, pavimentación, recolección de basura; y dentro del equipamiento urbano encontramos. Cultura, recreación, deporte, servicios. Etc. (Ver tabla 27). De manera que los resultados perfilaron al terreno 1 con las siguientes características.

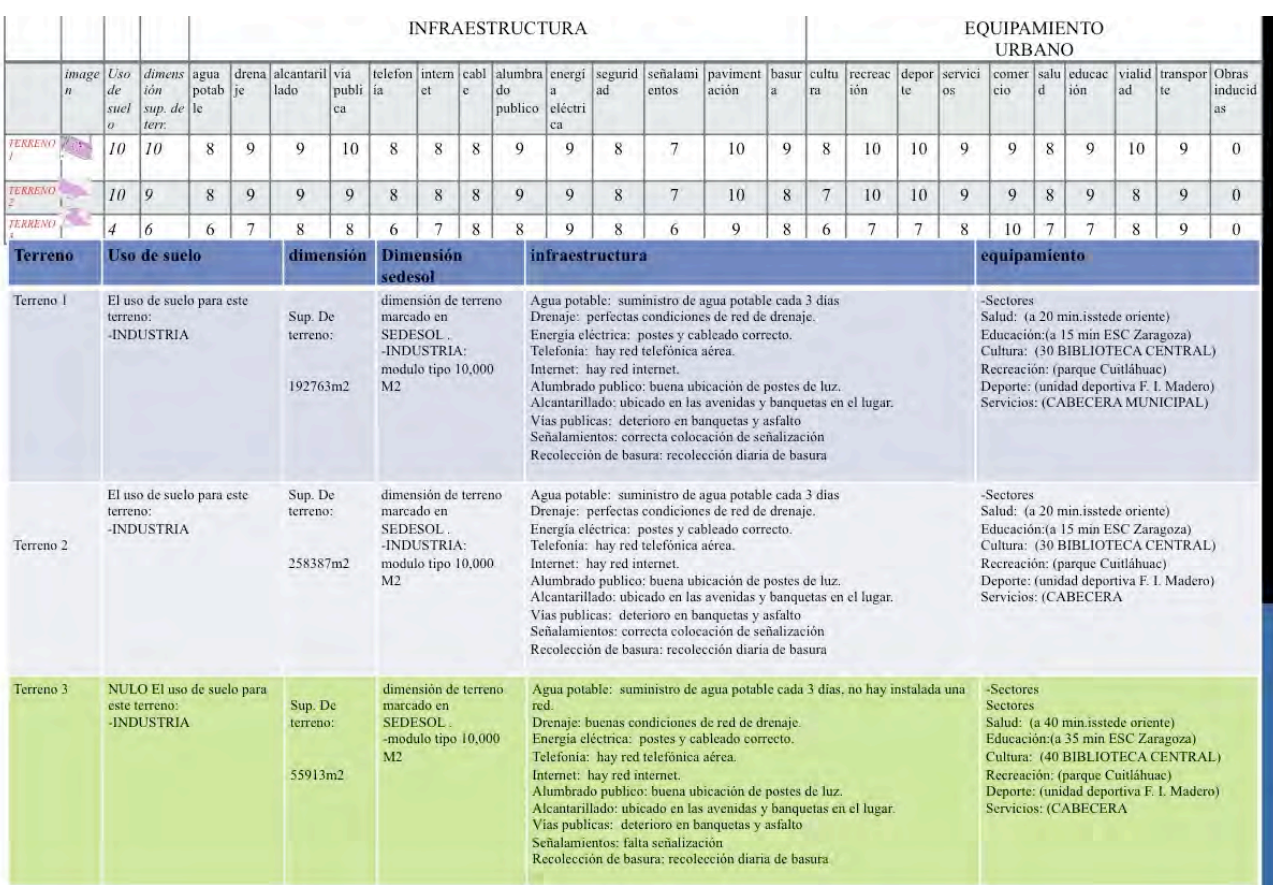

#### Tabla 9. Ponderación de terrenos para agroindustria.
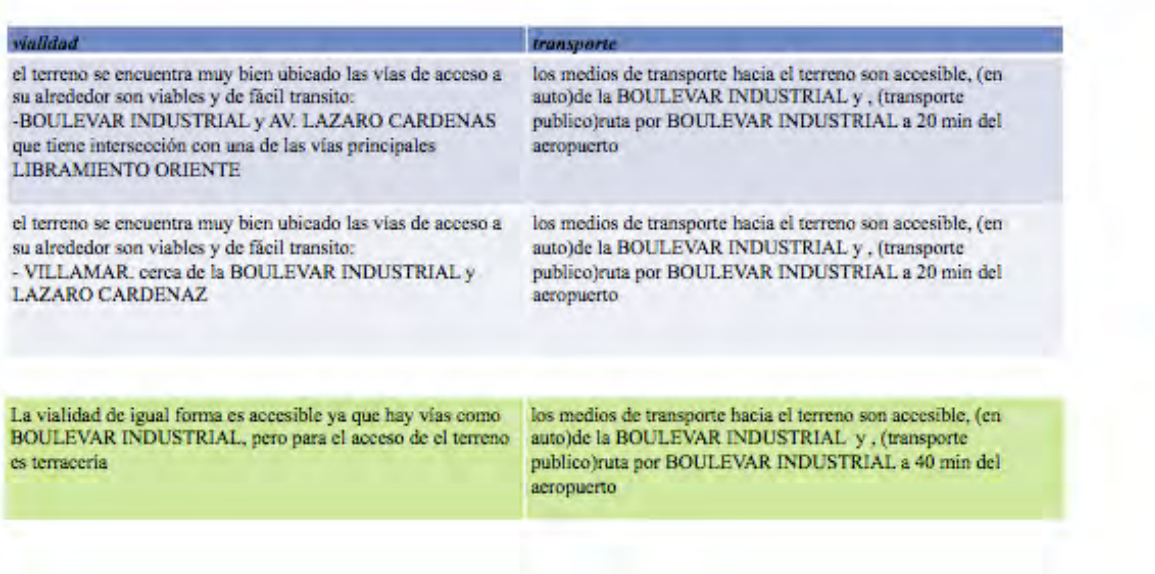

### **2.4.4.1 Datos Del Terreno.**

**Ubicación de terreno.** Boulevard Industrial S/N Int. 1 Uruapan, Michoacán.

**Uso de suelo.** Industria.

**Superficie del terreno**. 1927.00 m2.

**Agua potable.** Suministro de agua potable diario, flujo constante en la red y aumenta la presión a partir de las 19 h.

**Drenaje.** Existente, drenaje Sanitario/Pluvial, no restricciones de separación de aguas negras-grises, conexión a red municipal de drenaje a base de tubería PEAD corrugado. **Energía eléctrica.** Postes y cableado correcto.

**Telefonía**. Red telefónica aérea, Telmex, Axel.

**Internet.** Red internet, Telmex axtel, por fibra óptica.

**Alumbrado publico.** buena ubicación de postes de luz.

**Alcantarillado.** Ubicado en las avenidas y banquetas en el lugar.

**Vías publicas.** Deterioro en banquetas y asfalto, avenidas con mas de 8 m de longitud, amplios radios de giro.

**Señalamientos.** Correcta colocación de señalización

**Recolección de basura.** Recolección diaria de basura

**Salud.** a 20 min ISSTE de oriente

**Recreación.** Parque Cuitláhuac

**Deporte.** Unidad deportiva F. I. Madero

**Servicios.** Básicos cumplen al 100%

214 208  $177$ 

### **2.2 Postulados Arquitectónicos en la Agroindustria**

Conjunto de empresas pertenecientes a un sector industrial determinado, conjunto de instalaciones industriales dominadas por un grupo financiero y con entidad económica y jurídica propia, conjunto de operaciones ejecutadas para la obtención, transformación o transporte de uno o varios productos El diseño de los edificios para uso industrial requiere la intervención de especialistas que conozcan acerca de la actividad productiva que se desarrollara, los procesos de producción, la maquinaria y el equipo y la organización administrativa, para que colaboren con el arquitecto y el ingeniero estructurista y juntos den una solución adecuada. En la actualidad, la arquitectura industrial es mas compleja debido a la automatización de los procesos de producción, control de calidad, organización interna y distribución del producto. El surgimiento de para nuevas técnicas constructivas buscan que las construcciones de este tipo sean mas estéticas. Los que industriales buscan un diseño innovador que les dé identidad corporativa Por su diseño.

Se considera el proceso específico de producción para determinar su área de producción, oficinas almacén, área de carga y descarga y sus posibles crecimientos. Se analizan las técnicas constructivas y sus costos o, en su caso, se construyen naves industriales para ser adaptadas en la elaboración de productos a pequeña escala.

La escala de producción determina su tamaño. ocasionalmente se construyen locales representativos que sirven al principio para la industria, más tarde se puedan llevar a cabo adaptaciones.

**Industria pesada**. Es la que se dedican a la transformación primaria de las materias primas de origen mineral, se divide en: Ligera. La que modifica en productos semielaborados y elaborados a los resulta dos de la pesada. De transformación. Las que cambian los productos agrícolas y marinos en alimenticios.

**Industria primaria.** Tiene a su cargo el proceso de fabricación, el cual requiere una estructura, instalaciones, maquinaria y equipo de transporte para trasladar el producto que transforma, por ejemplo, siderúrgicas, minas, etc.

**Industria secundaria.** Comprende los procesos que requieren instalaciones comprendidas en el edificio, maquinaria, servicios y condiciones del entorno, dispuestas en una secuencia de una producción ya establecida.

**Industria terciaria.** Incluye las instalaciones generales, no permanentes, las cuales se adaptan a cualquier proceso de transformación Otra clasificación de la industria puede ser:

## **2.2.1 Edificio Industrial**

En el proyecto de un edificio se consideran dos aspectos:

1. Diseñar el edificio para un proceso productivo definido. Para esto se efectúa un estudio con el fin de determinar el programa arquitectónico y definir las construcciones que se adecuen a los requerimientos administrativo, productivos, de distribución y mantenimiento del conjunto. 2. Proyectar naves industriales. Las cuales se deben adaptar a los procesos de producción a pequeña infraestructura debe ser generalizada. escala y En ambos casos se requiere el trabajo conjunto de arquitectos, ingenieros, empresarios, consultores, actuarios, ingenieros industriales, administradores, proveedores de maquinaria y empresas establecidas para realizar el proyecto.

## **2.2.2 Proceso de Producción**

El proceso de producción tiene cinco fases básicas. La llegada de materia prima a la planta industrial y su almacenamiento. La recepción se hace por medida, peso, volumen o número de piezas y de acuerdo con esta recepción se hace el almacenamiento que puede ser en bodegas secas, húmedas refrigeradas y aisladas especialmente para materiales y líquidos explosivos, corrosivos y malolientes. La siguiente etapa es la de preparación de materia prima como paso previo a la producción. En esta etapa materia prima se limpia, corta o separa por peso, volumen o número de piezas, etc. Esta etapa es el inicio del proceso industrial y ya forma parte del mismo. La tercera etapa es la de producción puede ser una fase lineal simple en uno o varios pasos. Estos pasos pueden ser marcados por el número de maquinas por las que pasa la materia prima original antes de ser producto terminado y en esta etapa puede haber introducción de materias o métodos complementarios que mejoren el producto y que se realicen en cualesquiera de los pasos de la producción, como es el caso de colorantes, edulcorantes endurecedores, planchados, etc. Estos agregados si son materias, provendrán de las bodegas de materia prima y se añadirán en el instante preciso pasando por alto los pasos anteriores. (Ver tabla 7).

### Tabla 7. Proceso de Producción Industrial

El paso siguiente es el de revisión del producto terminado y su envase, si es necesario antes de almacenar en bodega especial de producto terminado. Puede haber una bodega especial de empaques en esta fase del proceso y también puede ser que por condición misma del producto industrial su almacenamiento, cuando ya es producto terminado, sea a cielo abierto y lógicamente sin ninguna envoltura, como es el caso de las varillas corrugadas de acero y las vigas prefabricadas de concreto. La última fase del proceso es la salida del producto terminado que también se hace por un sistema de control basado en peso, volumen, medida o número de piezas.

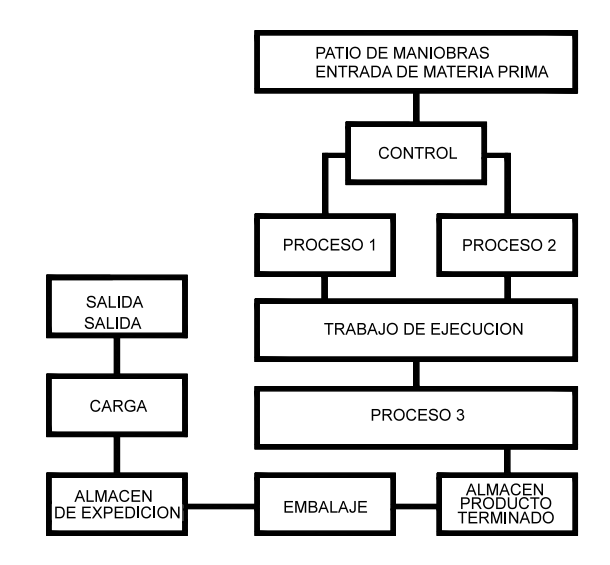

## **2.2.3 Diseño.**

El diseño del edificio es el resultado de la investigación para dar forma a la edificación en la que se efectuaran procesos industriales.

## **2.2.4 Forma.**

Es la representación tridimensional de los edificios, la cual resulta del proceso de producción. La forma mas general es la alargada que responde al proceso lineal, pero en el aspecto constructivo si ha habido cambios fundamentales debido a la evolución de las maquinas y de los materiales de construcción. En la actualidad se le da mas importancia; ya no se busca que el edificio solo sea funcional, si no también estético. Por ello el volumen parte de un concepto ligado a la imagen corporativa de la empresa. La estética se busca a partir del manejo del lenguaje visual de los materiales, los cuales se utilizan tal y como son. El manejo del color en las estructuras metálicas y los ductos que sobresalen de la techumbre hará resaltar sus cualidades formales.

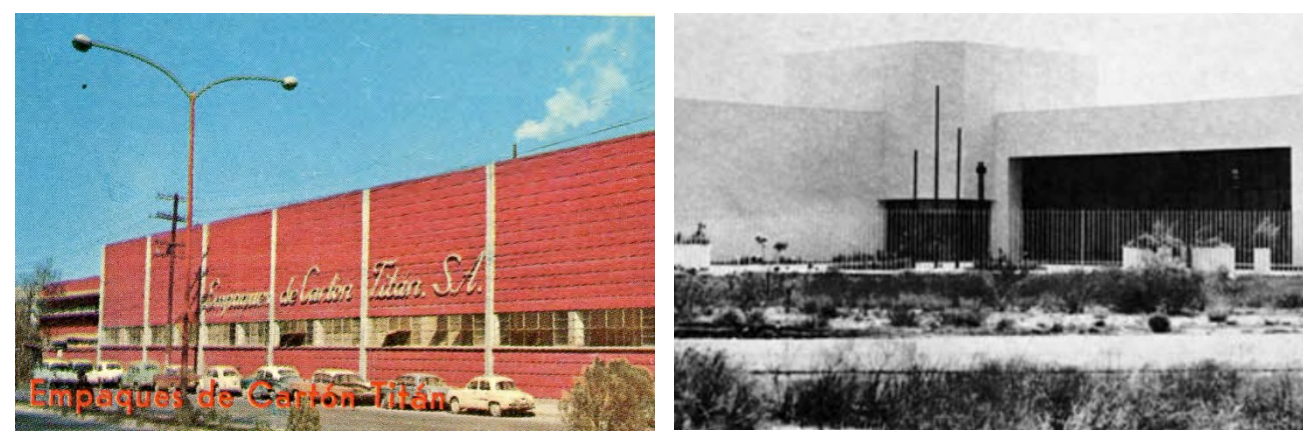

Empaques de cartón Titán. Eduardo Padilla Arquitectos: Eduardo Padilla Martínez – Negrete. Monterrey. Nuevo León. México 1953.

La fábrica Fertilizantes de Monclova incursiona en la arquitectura industrial fue proyectada por Ricardo de Robina Rothiot en colaboración con Jaime Ortiz Monasterio. Es un conjunto que se ubicó en la zona norte de México. En su época destacó por su funcionalidad, debido a la agrupación de edificios en forma ortogonal con respecto a las vías, que comunican a los espacios de almacenamiento de materia prima. Es importante el uso de cubiertas de cascarón de concreto armado, las cuales cubren grandes claros. También sobresale el uso de materiales en forma aparente.

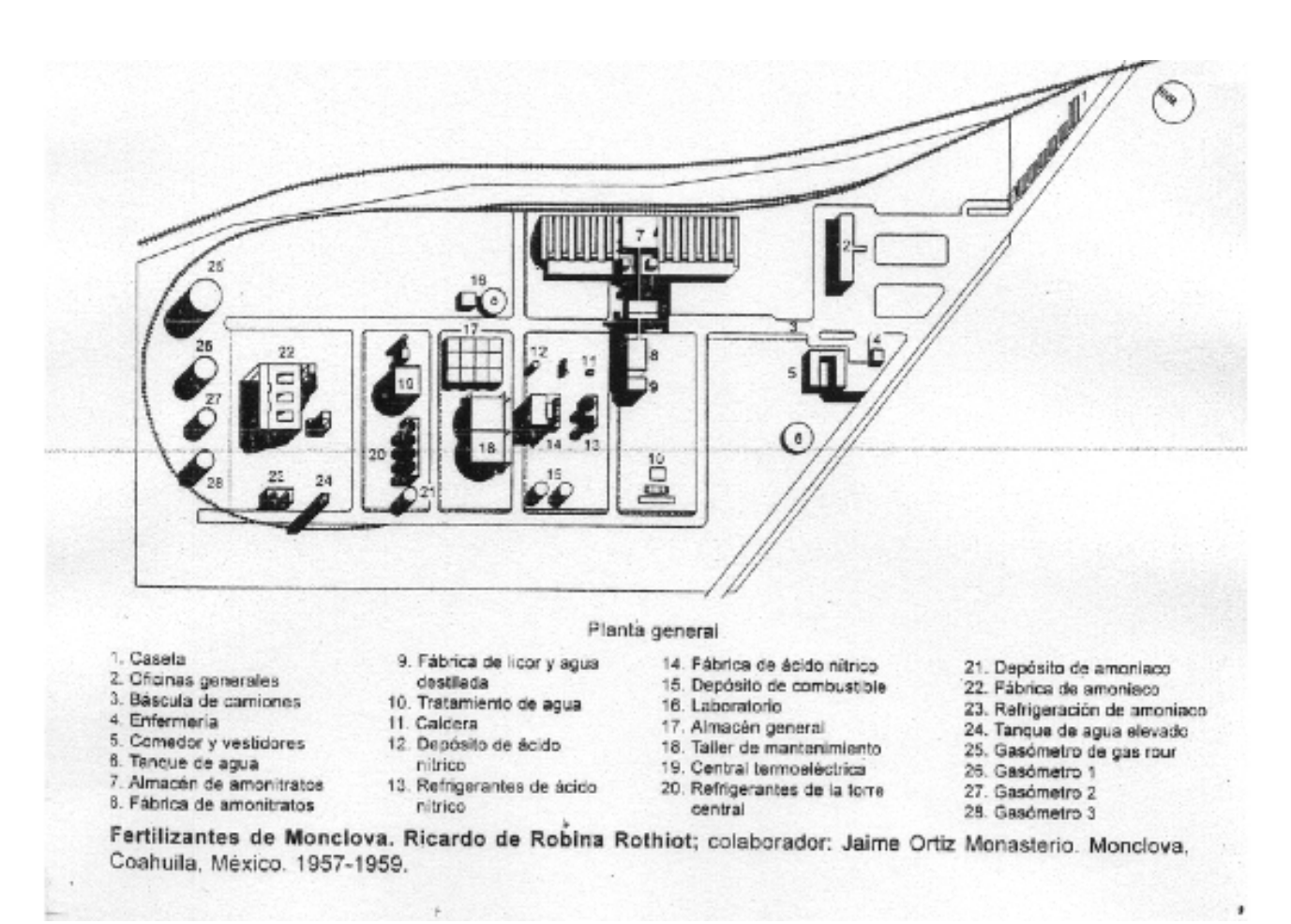

Figura 10. Planta arquitectónica de industria de Massaro en Uruguay.

**Instituto Politécnico Nacional**

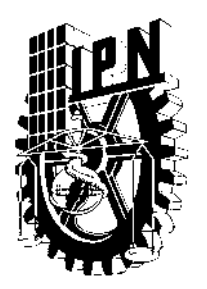

**Escuela Superior de Ingeniería y Arquitectura**

**Unidad Tecamachalco**

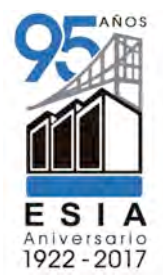

# **Capítulo III Metodología Proyecto y Proyectual**

- **3.1** Análisis de Edificio
	- **3.1.1** Histórico
	- **3.1.2** Actual
	- **3.1.3** Conceptual
- **3.2** Determinación de función y usuarios
	- **3.2.1** Programa de necesidades
- **3.3** Programa arquitectónico con especificidad
- **3.4** Estudio de espacios
- **3.5** Diagramas y matrices de funcionamiento.
- **3.6** Condicionantes del diseño
	- **3.6.1** Análisis bioclimático
	- **3.6.2** Lenguaje arquitectónico
	- **3.6.3** Normatividad
	- **3.6.4** Conceptualización (incluye método de
- proyección)
- **3.7** Teoría del partido
- **3.8** Anteproyecto

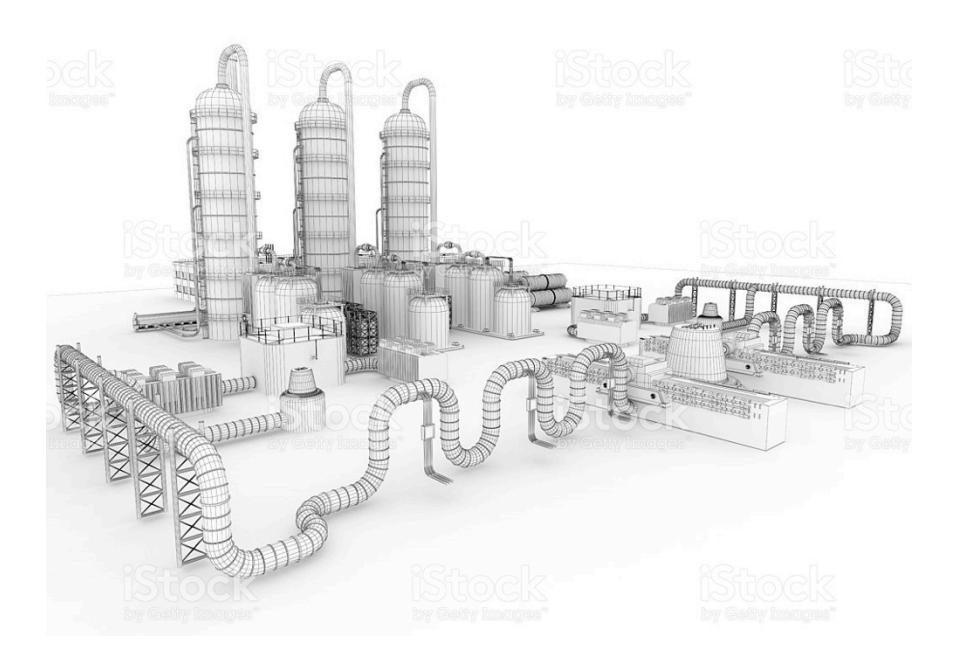

### **Capítulo III Metodología de Proyecto Agrónomo**

### **3.1 Análisis del Edificio**

Agroindustria Massaro Uruguay.

Fecha de realización: 1976 Tema: Fábrica Ubicación: Ruta 5 Km. 37.500 Juanicó, Canelones

Clasificación y empaquetado de frutas, y fábrica de dulce Conjunto de bóvedas auto portantes de ladrillos huecos armados. Proyecto de estructura y techo: Ing. Eladio Dieste Proyecto de arquitectura: Arq. Martín Boada Empresa Constructora: Dieste y Montañez S.A. Dimensiones: - área cubierta 10000 m2 - bóvedas auto portantes: cuerda 12.70, flecha, 4.23, luz libre 35 m. - altura de pilares 6 m

Fecha: Septiembre 1976 - Enero 1978 / Julio 1979 - Marzo 1980.

El predio de la obra está ubicado en una zona rural de importante producción granjera y frutícola en la localidad de Juanicó, Dpto. de Canelones. Se proyectó una estructura que contemplaba el proyecto de arquitectura del Arq. Martín Boada y los requerimientos de extrema economía que imponía el propietario. El resultado es un edificio conformado por un conjunto de bóvedas auto portantes de directriz catenaria, pre comprimidas, sin vigas ni tímpanos y con muy pocos pilares. El techo, de grandes dimensiones, genera un espacio de gran sensibilidad, muy esbelto, que se dibuja en una sucesión ondulante de formas atenuadas o resaltadas, según la dirección de la luz.

El edificio principal techado con bóvedas comprende, por un lado la clasificación, empaquetado y fabricación de dulce y por otro las oficinas y explanada de carga. El

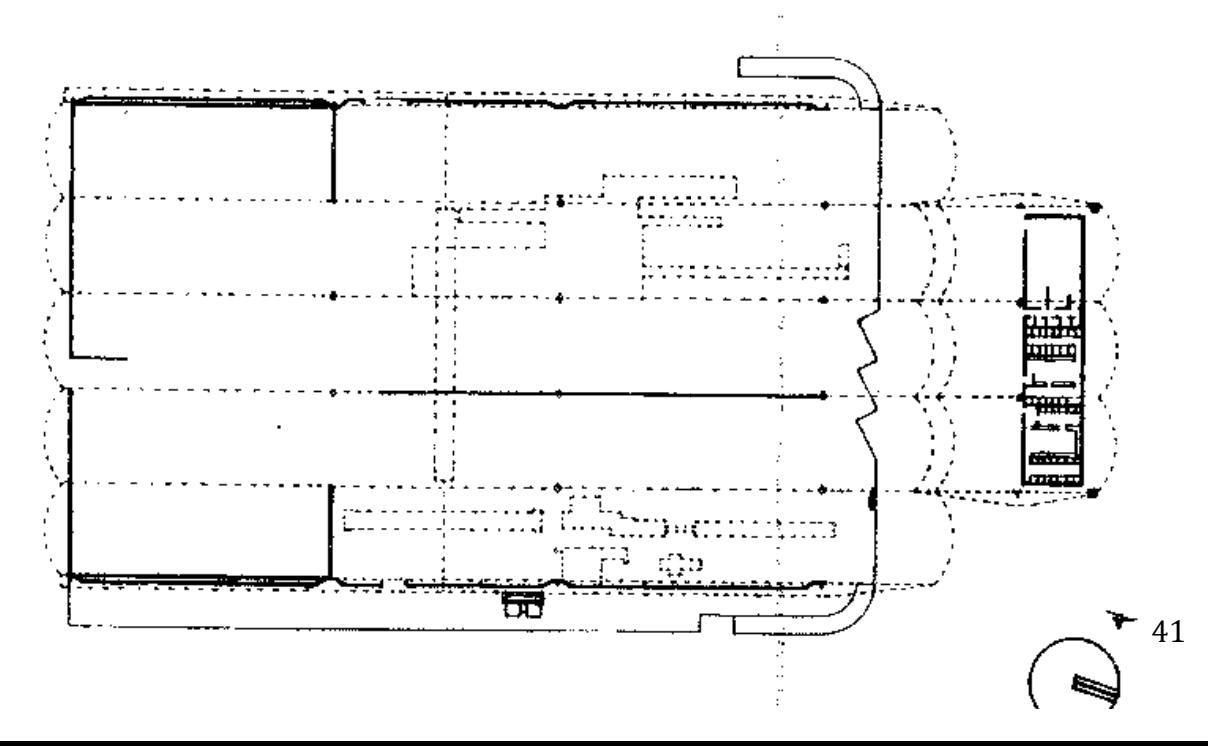

primero está formado por dos cuerpos de cinco bóvedas auto portantes de ladrillos huecos armados (ticholos 25x25x8) unidos con mortero de arena y portland. Las bóvedas en la superficie, por encima de la cerámica tienen una capa de mortero de 3cm con malla electro soldada (e=3.8) y están pintadas de blanco para reflejar la radiación solar. Los dos cuerpos se encuentran en un lucernario transversal de fibra de vidrio apoyado al filo de los volados Figura 11. Planta Arquitectónica (Agroindustria Domingo Massaro S.A).

Este conjunto de 8000 m2 se apoya en seis líneas de cuatro pilares cada una. Los pilares de 6 m de altura están separados transversalmente 12.70 y longitudinalmente 35m. Las bóvedas tienen un volado de 16.40 m.

El segundo está formado por tres bóvedas auto portantes apoyadas en 4 pilares centrales de 6 m de altura y con doble volado de 15 m. Este conjunto de 1200 m2 alberga el cuerpo de oficinas, (600 m2), y cubre la explanada de carga y descarga.

Aparte del edificio principal se construyó un galpón para embalajes y un tanque de agua elevado.

El galpón para fábrica de embalajes (400 m2) es un edificio de paredes de ladrillo armado y bóveda de cañón corrido de 16 m de luz libre.

El tanque de agua elevado (30000 l.), es una cuba tronco cónica, invertida, de ladrillo de campo armado. El fondo de la cuba y apoyo del tubo paso de hombre para tener acceso a la losa superior, para inspección y limpieza, es una cúpula generada por anillos de ladrillos, sin armadura ni encofrado, desplazados en cada hilada medio ladrillo hacia adentro. La torre, ligeramente tronco cónica, soporte de la cuba, es de ladrillo de campo armado y tiene 25 m de

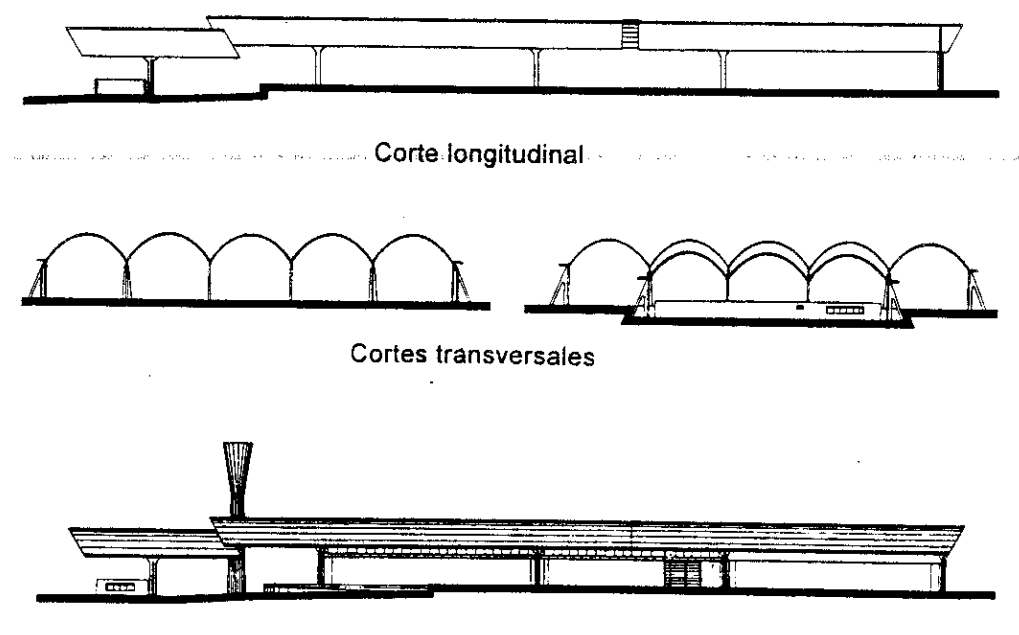

- Fachada longitudinal

altura.

Figura 12. Fachadas y Cortes (Agroindustria Domingo Massaro S.A).

Actualmente el edificio pertenece a la firma Hyro Agri S.A. que se dedica a la producción, embalaje y distribución de fertilizantes. El local principal fue reformado para adaptarlo al manejo de materiales a granel y se le adosó, en la fachada norte

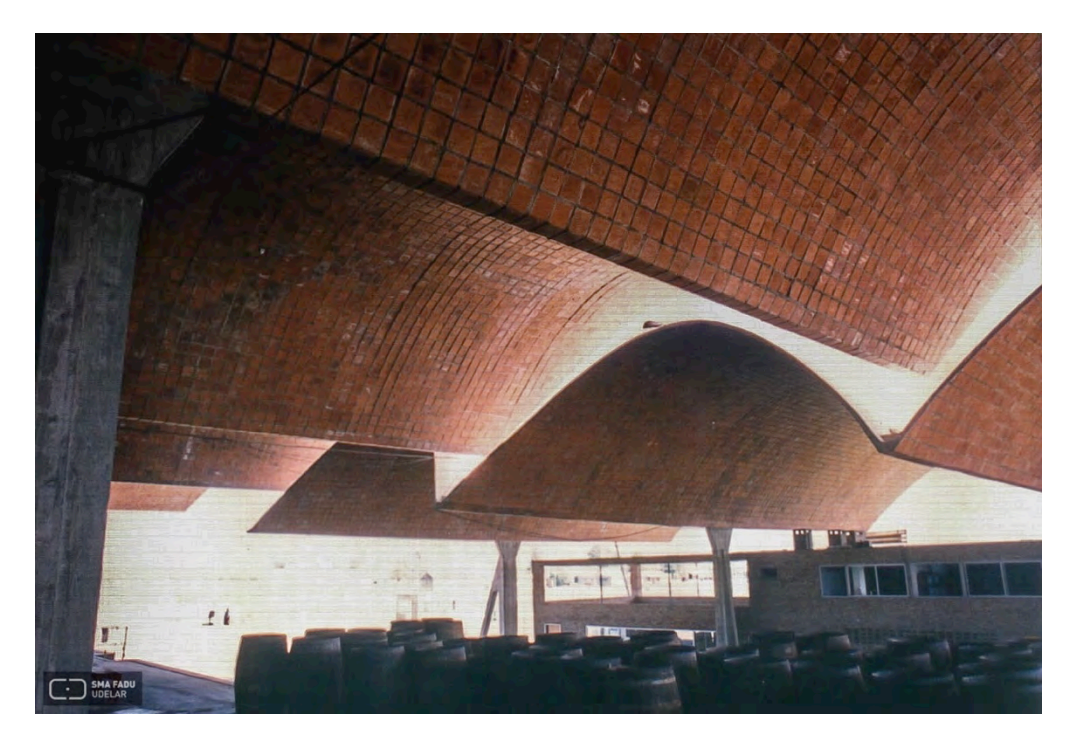

Figura 13. Agroindustrias Massaro Uy. 1976-1980. Foto Carlos Pazos 1995.

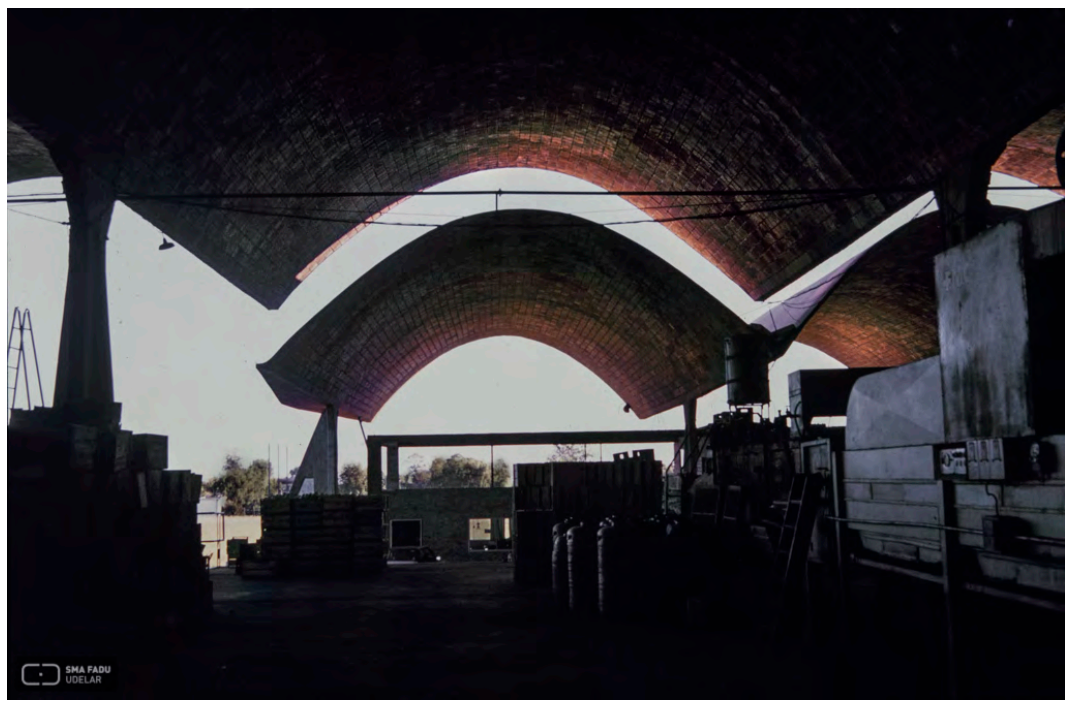

Figura 14. Agroindustrias Massaro Uy. 1976-1980. Foto Carlos Pazos 1995.

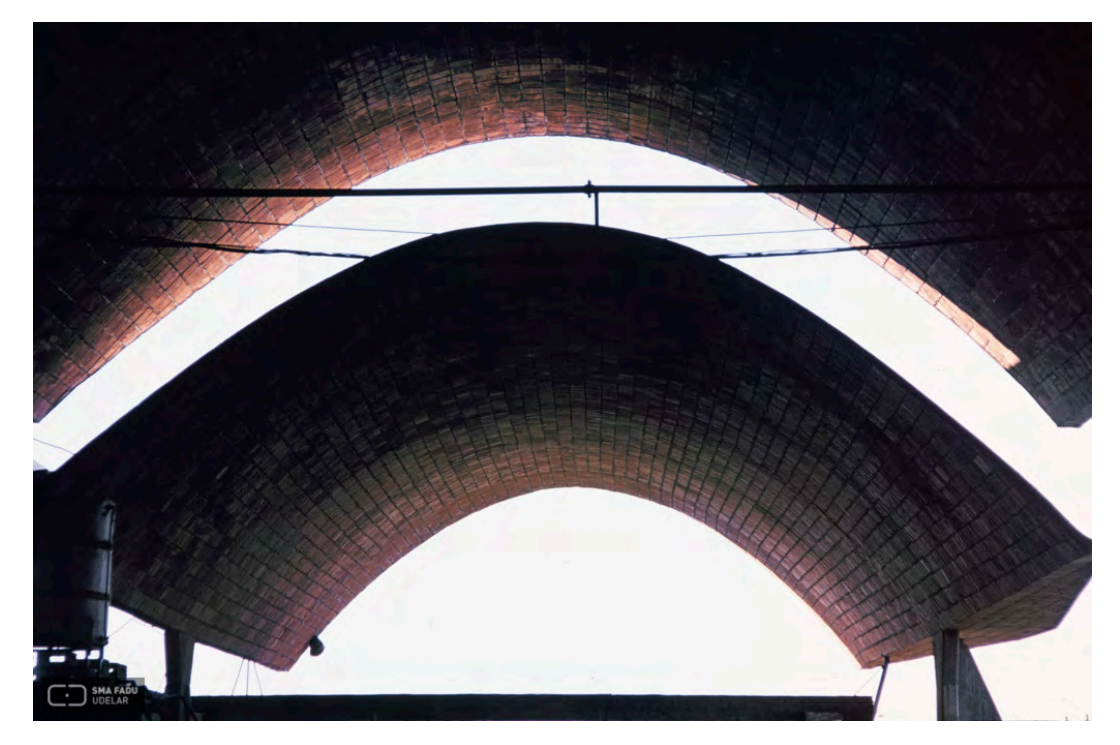

Figura 15. Agroindustrias Massaro Uy. 1976-1980. Foto Carlos Pazos 1995.

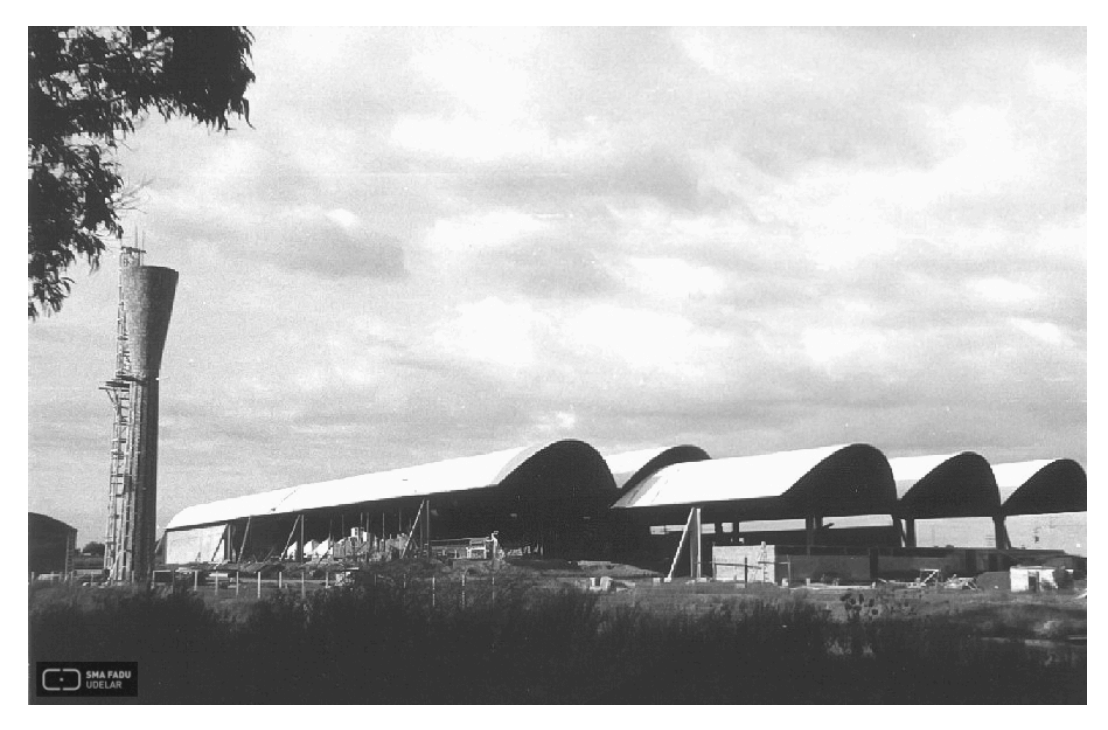

Figura 16. Agroindustrias MassaroUy. 1976-1980. Foto Carlos Pazos 1995.

El presente trabajo de edificio arquitectónico análogo de la agroindustria Massaro en Uruguay nos delimita muchos de los fundamentos arquitectónicos que deben regir el lineamiento de diseño arquitectónico, mismos que corresponden a la línea de producción, de una manera que sea posible la modificación al paso del tiempo, a los avances tecnológicos en la maquinaria, planta libre, buscando en medida de lo posible la eliminación de columnas interiores en el área de producción, alturas considerables por maquinaria, y transferencia de calor, además que el diseño no corresponde al aspecto meramente industrial, si no, sigue la función y forma que quiere proyectar la imagen de la empresa.

### **3.2 Determinación de Función y Usuarios**

El proyecto agroindustria, esta estructurado financieramente de una manera cooperativa, de manera que su estructura administrativa tiene un fuerte impacto de personal en el área de oficinas, como gerente, subgerente, contadores, operativos, administrativos, etc. El área de producción, a pesar de que esta era es mas automatizada, debido al proceso productivo del aceite de aguacate, necesita personal de producción, obreros, almacenistas, empacadores, montargistas, etc. El área de mantenimiento, también tiene un papel importante en el proyecto agroindustrial.

## **3.2.1 Programa de necesidades**

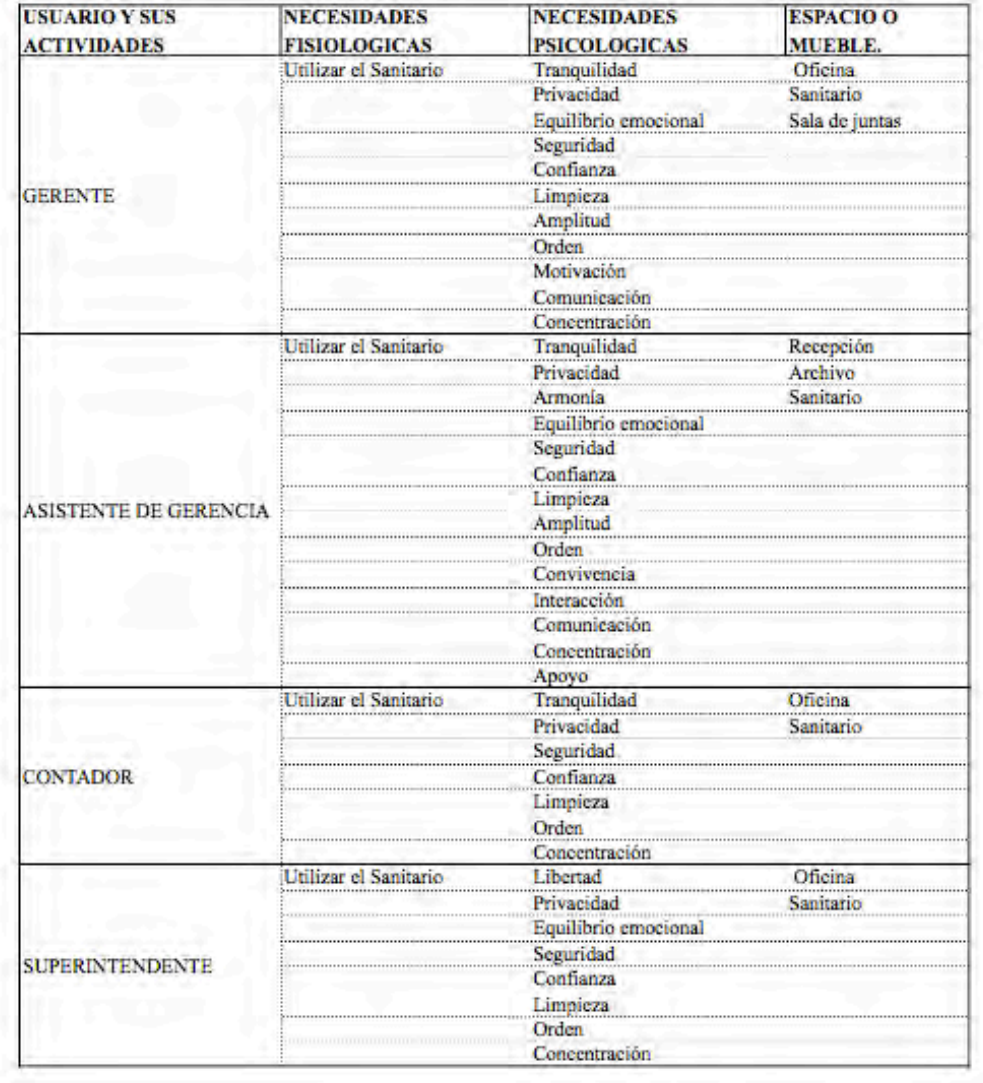

Tabla 10. Usuarios en la Agroindustria.

Tabla 11. Usuarios de Agroindustria.

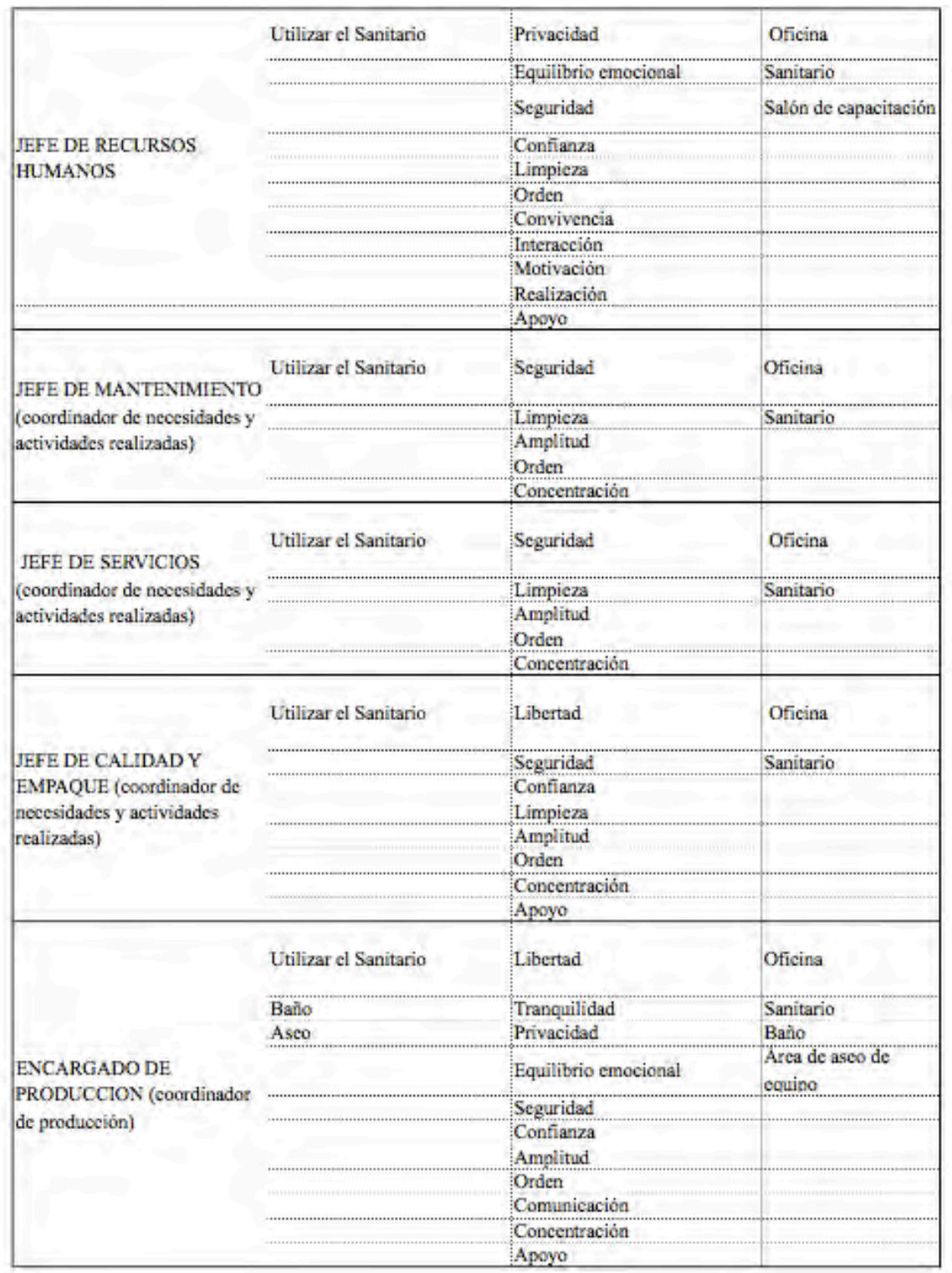

#### **3.2.1 Ruta de Usuarios**

La ruta de usuarios orientada a este rubro esta enfocada en los usuarios con mas presencia dentro de la agroindustria siendo la fuerza obrera la que tiene mayor presencia en términos de volumen y la fuerza administrativa la que tiene la mayor presencia jerárquica dentro del proyecto de manera que se representan las rutas de usuario de manera gráfica. (Ver las figuras 17,18,19,20,21,22,23,24).

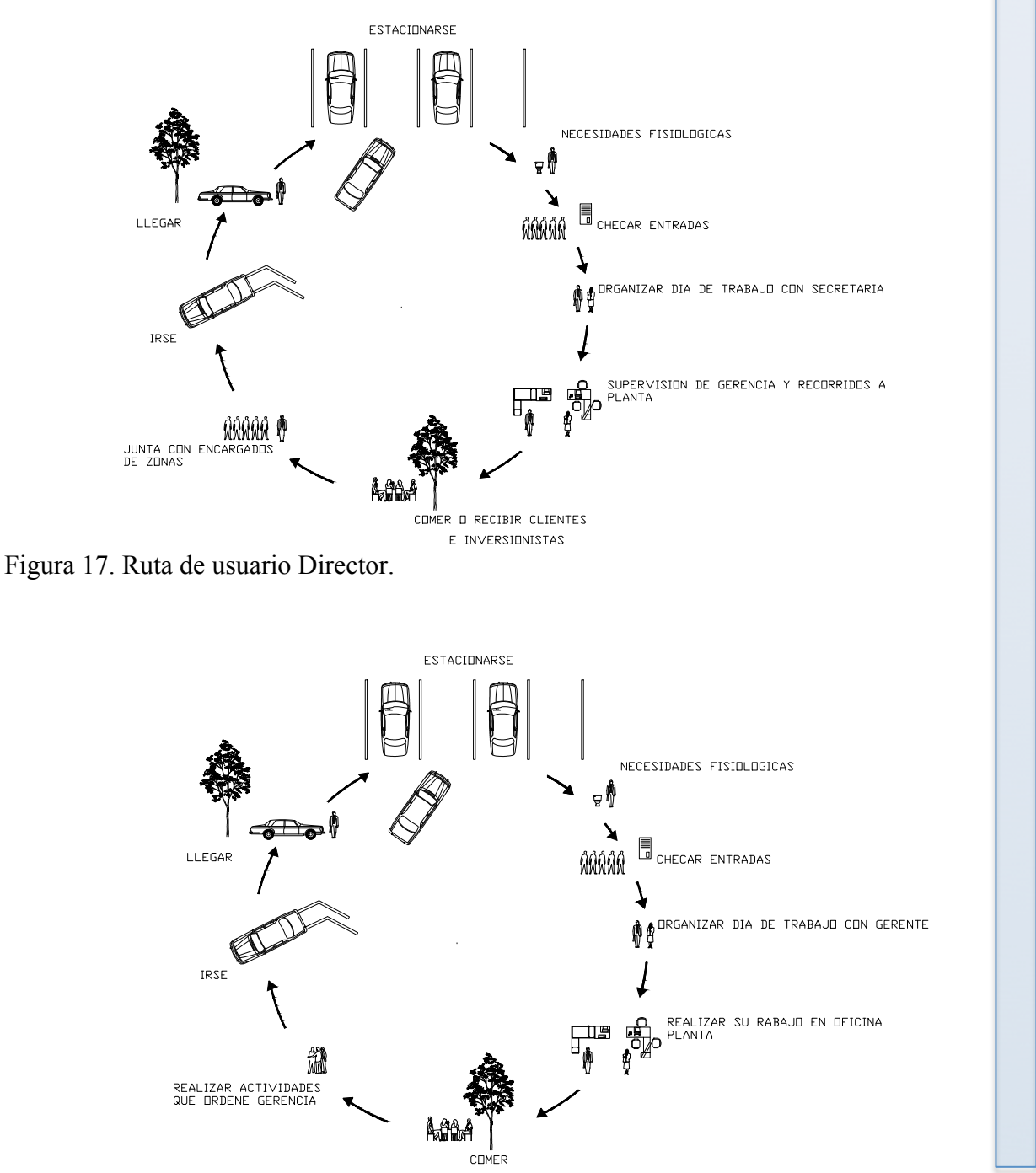

Figura 18. Ruta de usuario Asistente de Director.

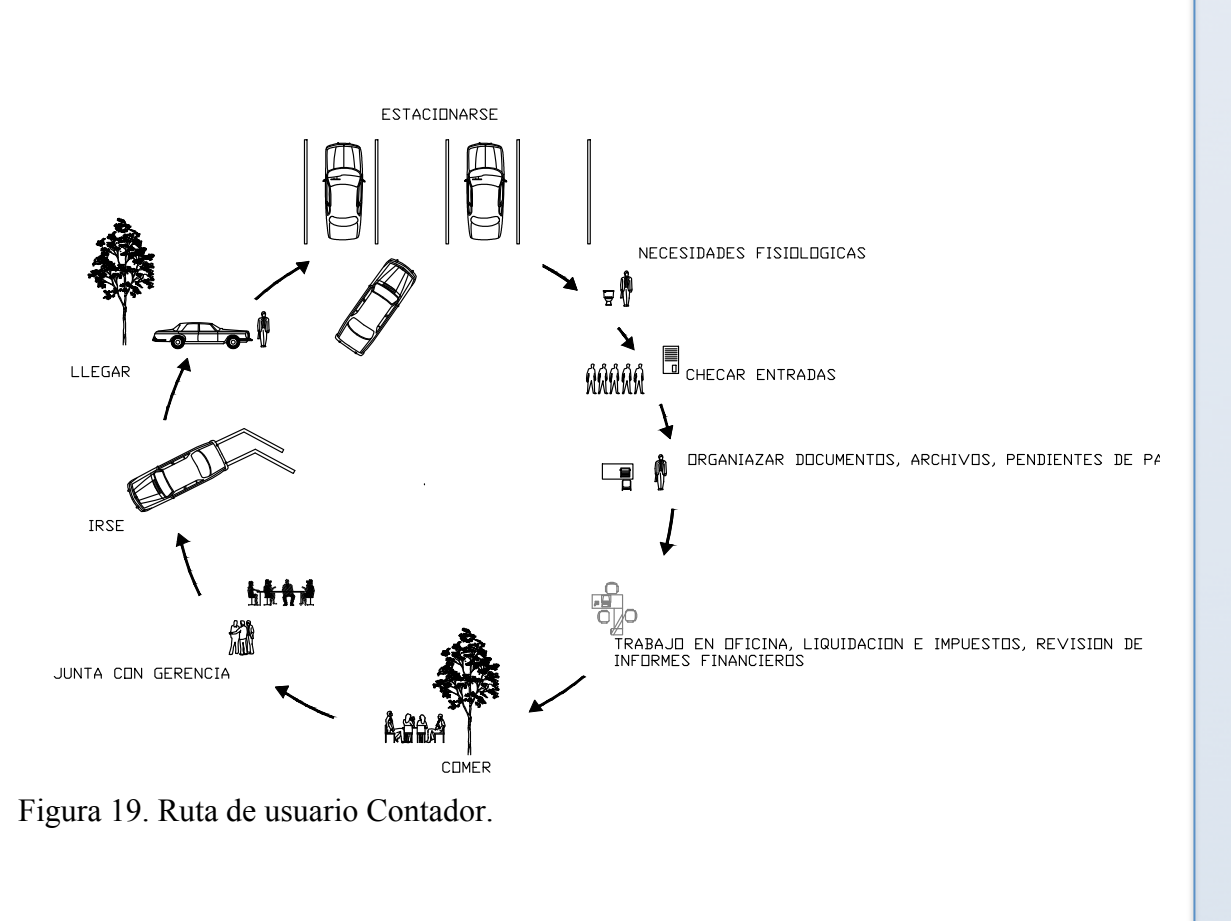

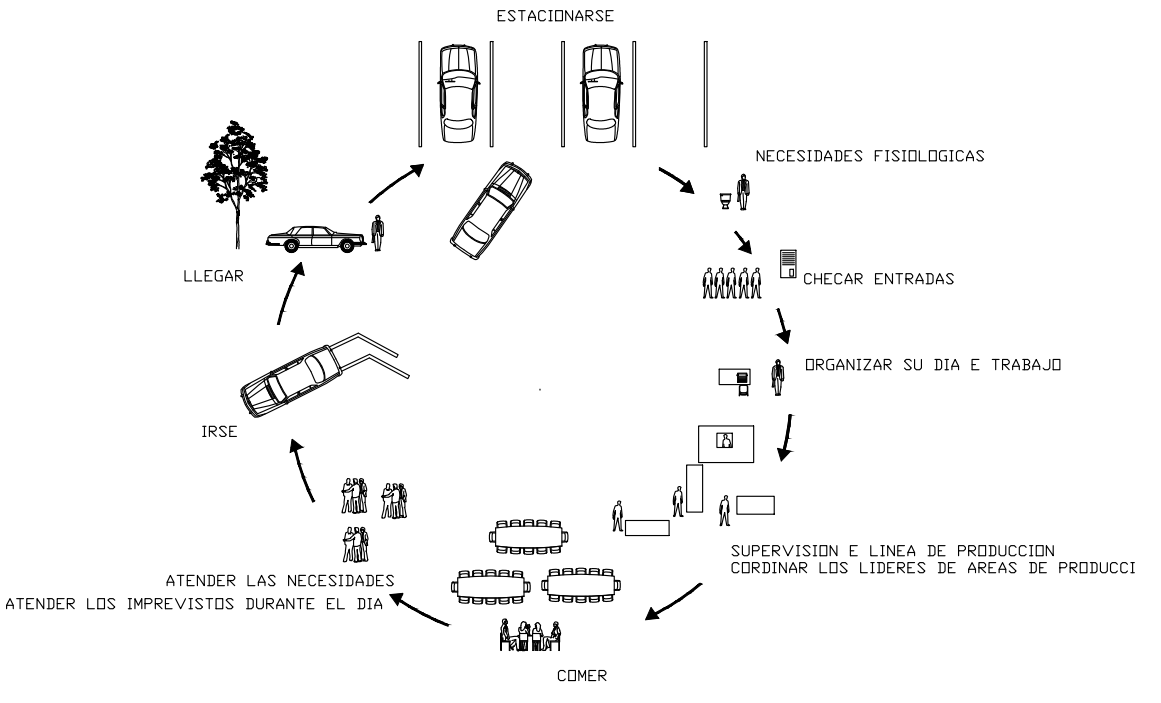

Figura 20. Ruta de usuario Superintendente o Jefe de producción.

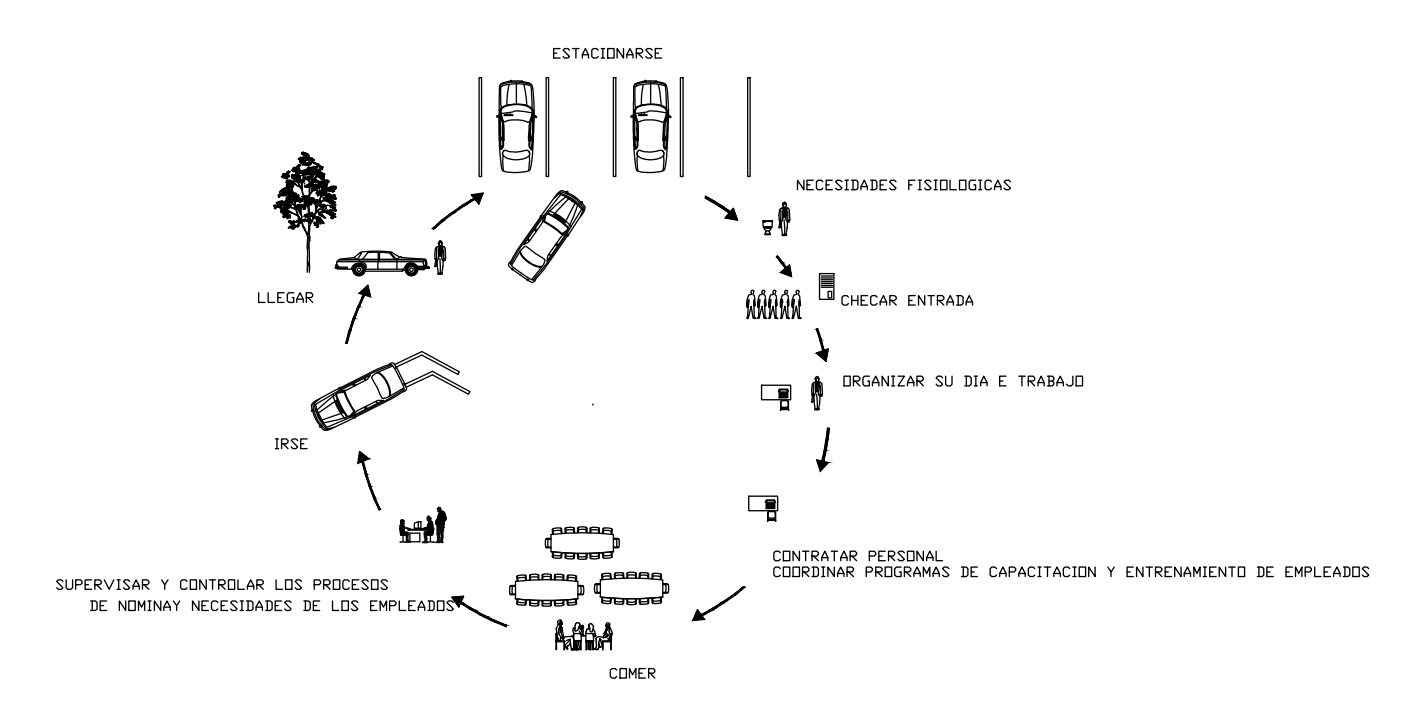

Figura 21. Ruta de usuario Jefe de Recursos Humanos.

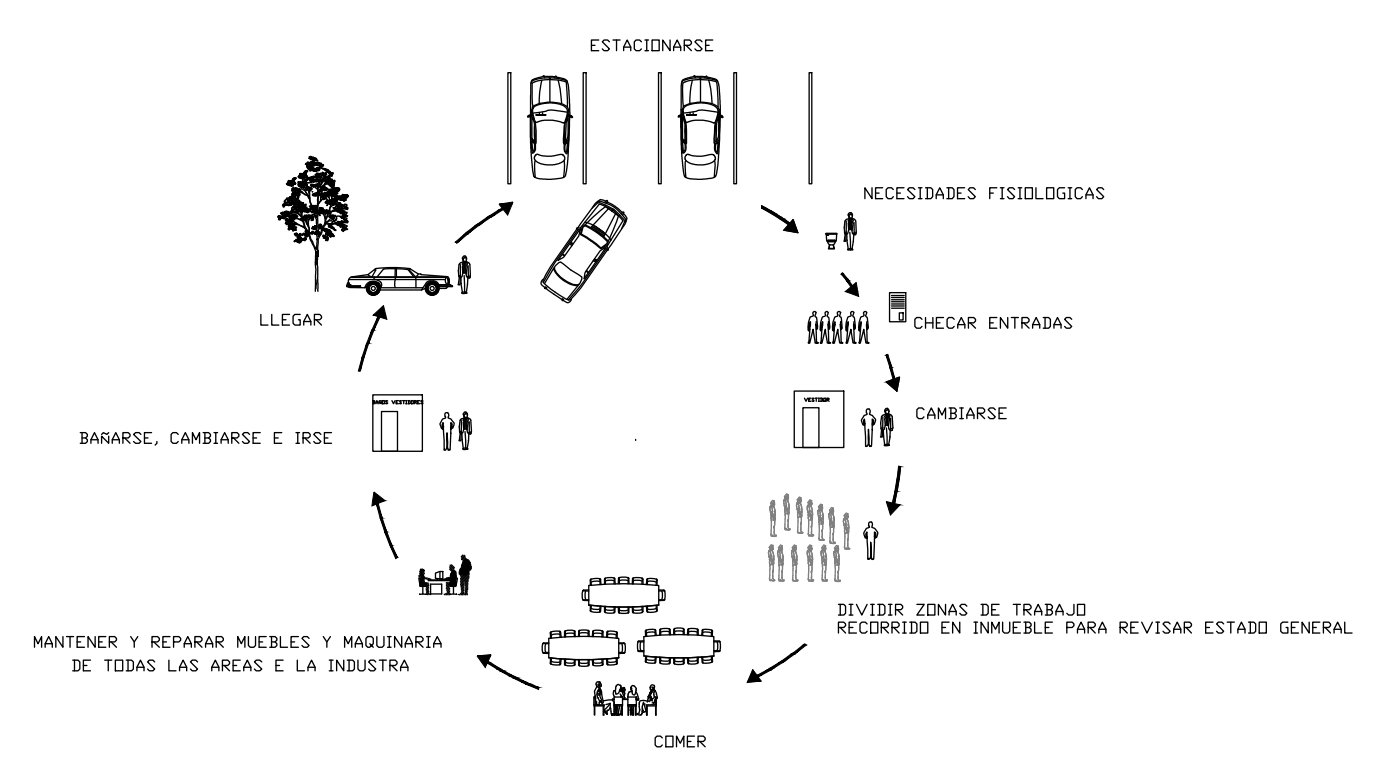

Figura 22. Ruta de usuarios Jefe de Mantenimiento

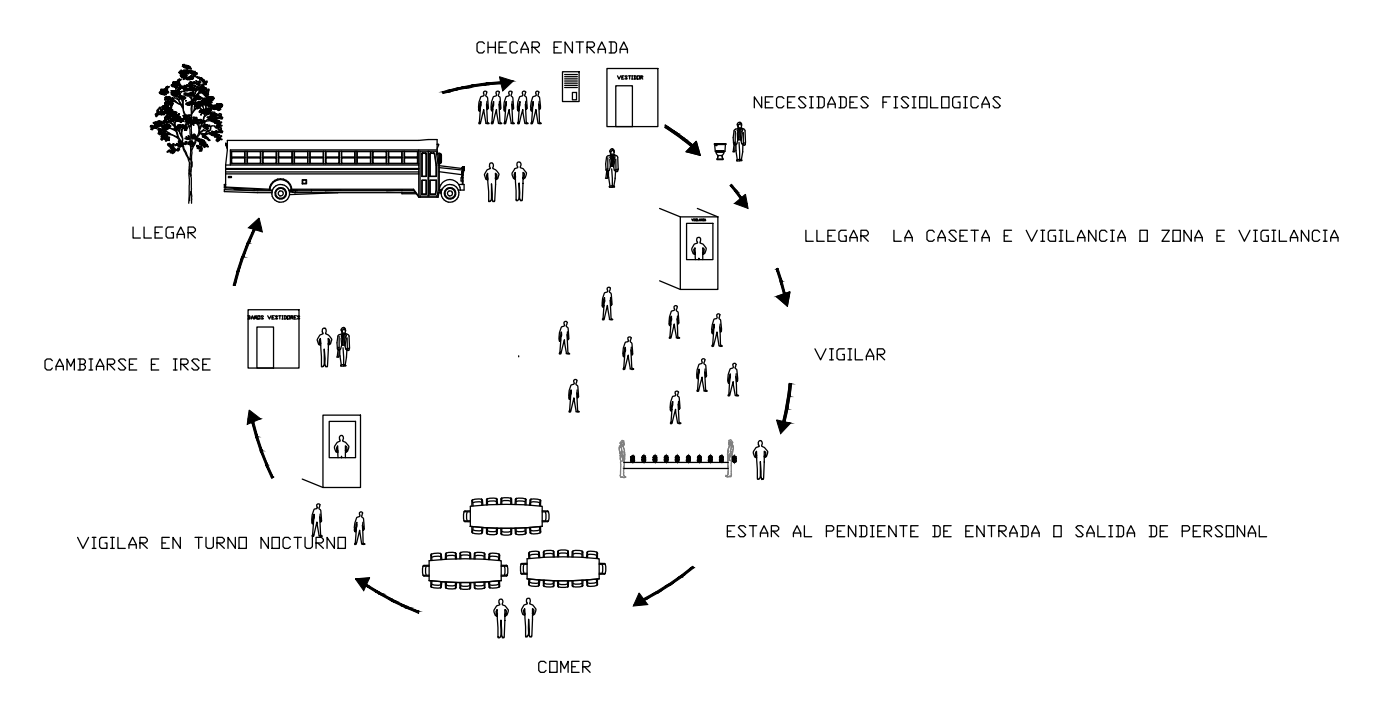

Figura 23. Ruta de usuario Vigilancia.

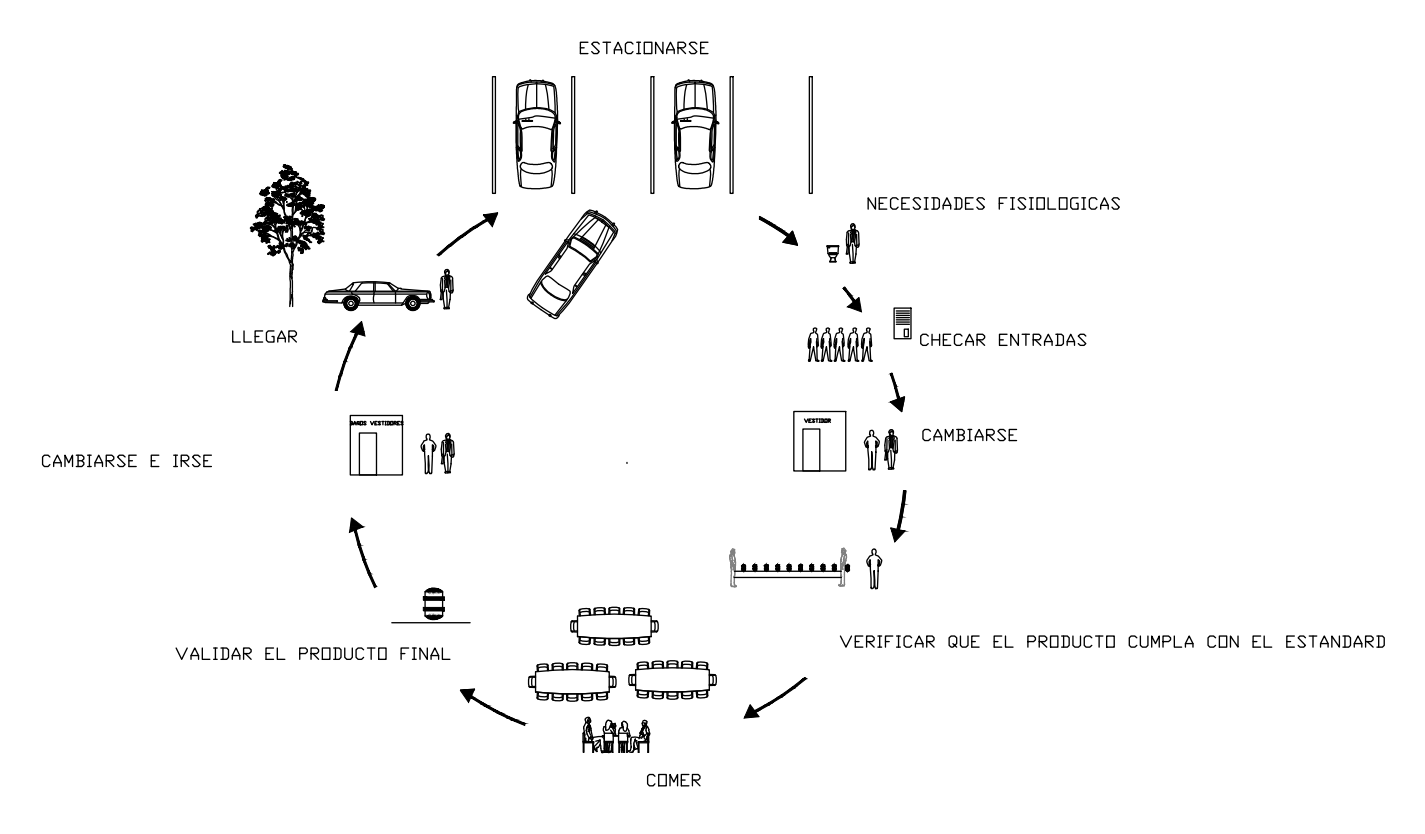

Figura 24. Ruta de usuario Jefe de Calidad.

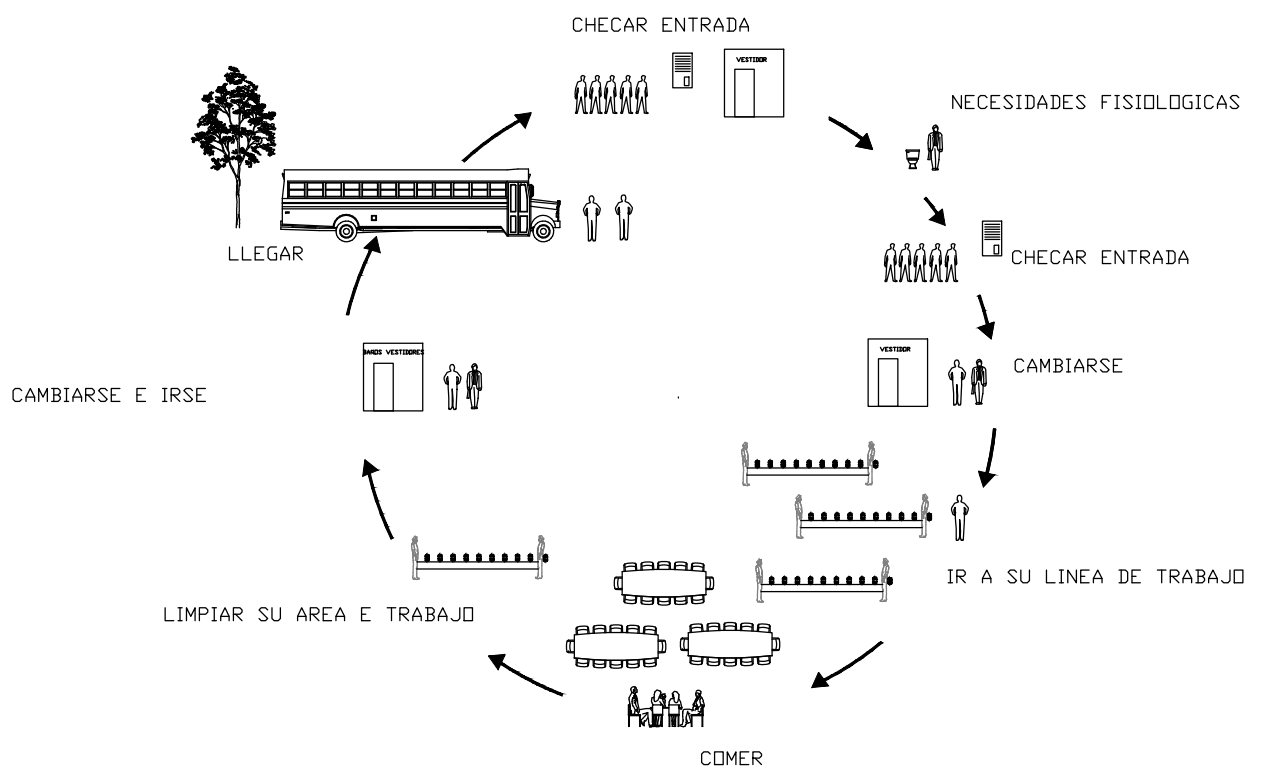

Figura 25. Ruta de usuarios Obreros.

Basados en las rutas de usuarios y complementando con el programa arquitectónico de edificio análogo se llega a la conclusión de nuestro programa arquitectónico final, que esta dividido en las siguientes zonas, exterior, oficinas, producción, almacén, zona de servicios generales, esparcimiento.

## **3.3 Programa Arquitectónico.**

La zonificación que corresponde a este proyecto fue estructurada con base en el partido arquitectónico referencial de la época actual el cual delimita los espacios y la interrelación de ellos, de manera que los espacios proyectados serán los siguientes.

# **ZONA EXTERIOR**

- · Áreas publicas
- Plaza de acceso
- · Jardines y Explanada
- Pasos cubiertos y descubiertos
- · Caseta de control y vigilancia
- · Estacionamiento (visitantes y personal)
- · Anden de carga y descarga
- · Báscula
- · Patio de maniobras
- · Anden de carga y descarga

## **ZONA DE OFICINAS**

- Vestíbulo y espera
- · Recepción y Administración
- · Oficina gerente
- · Sala de juntas
- · Contabilidad
- · Ventas y envíos
- · Oficina recursos humanos
- · Recepción y espera
- · Control de personal
- · Aulas de capacitación
- · Servicios sanitarios
- · Cubículo de video vigilancia
- · Cuarto vigilantes
- · Reloj checador

# **ZONA DE PRODUCCIÓN**

- Patio de maniobras
- · Anden de carga y descarga
- · Almacén de materia prima
- · Área de maquinaria y equipo
- · Área de producto terminado
- Pesado y embolsado

# **ZONA ALMACEN**

- Patio de maniobras
- · Anden de carga y descarga
- · Almacén de materia prima
- · Bascula
- **Clasificación**

# **ZONA DE SERVICIOS GENERALES**

- · Enfermería
- · Cuarto de curaciones
- · Cocina
- · Comedor general
- · Baños y vestidores

# **ZONA DE ESPARCIMIENTO**

- Canchas (futbol, basquetbol, etc.)
- · Gimnasio

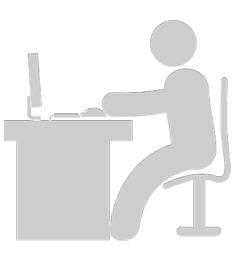

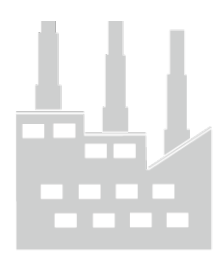

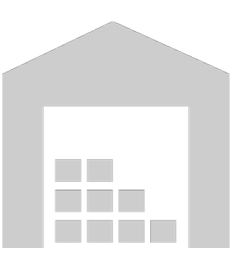

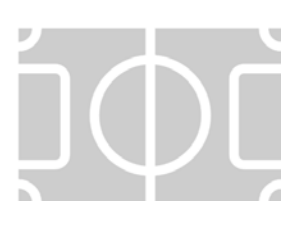

#### **3.4 Estudio de Areas.**

Las áreas correspondientes para este genero de edifico es una combinación de áreas administrativas y áreas de producción, dentro de lo administrativo se analiza la salas de juntas, oficinas administrativas, vestíbulos, accesos, recepción, etc. Para el área de producción , es importante saber las dimensiones de las maquinas que trabajaran en esta industria, centrifugadoras, bandas de movimiento, cisternas, montacargas, etc. Así mismo

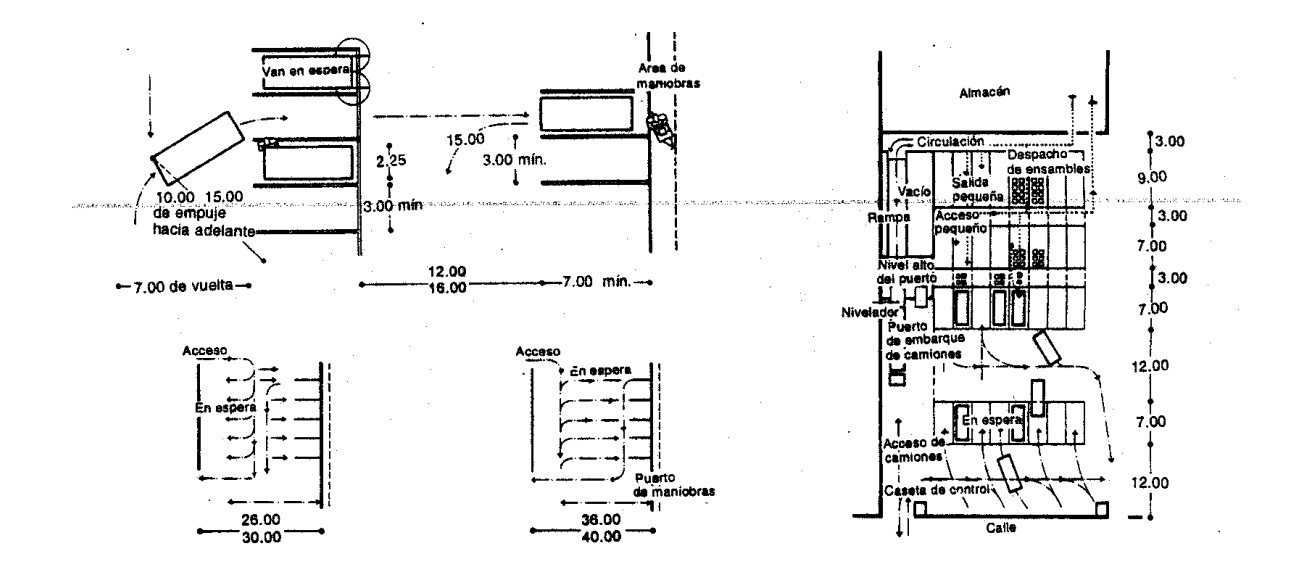

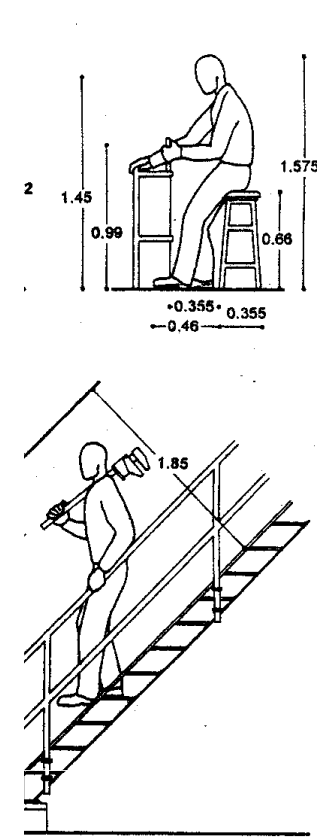

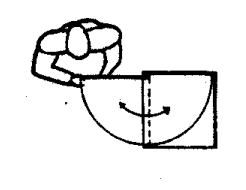

 $-0.60 - 0$ -0.90-

 $100 - 100 = 10$ a massachusetts

 $\mathbf{I}$  $-0.55$ ejor sekución

 $\bullet$  $-0.90$   $0.60$   $-$ 

e cajones de almacenamiento

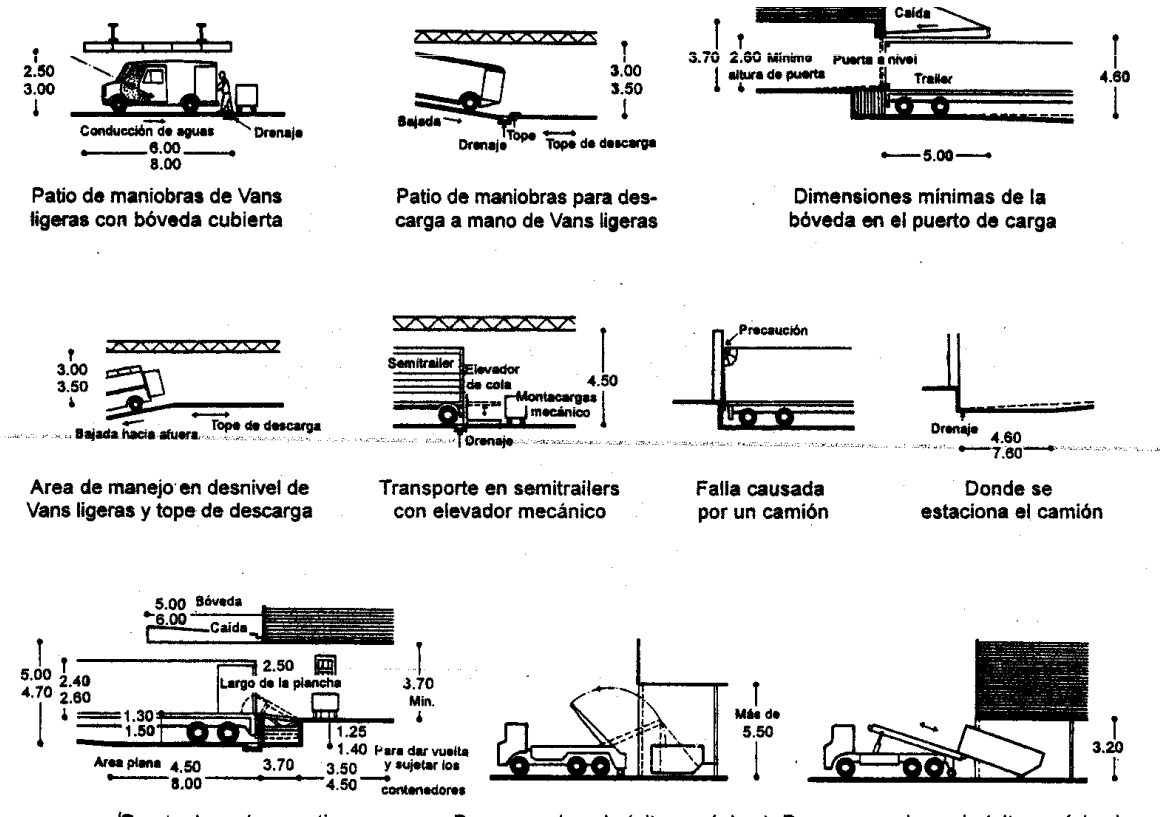

Puerto de embarque tipo

Descarga elevada (altura máxima) Descarga prolongada (altura mínima)

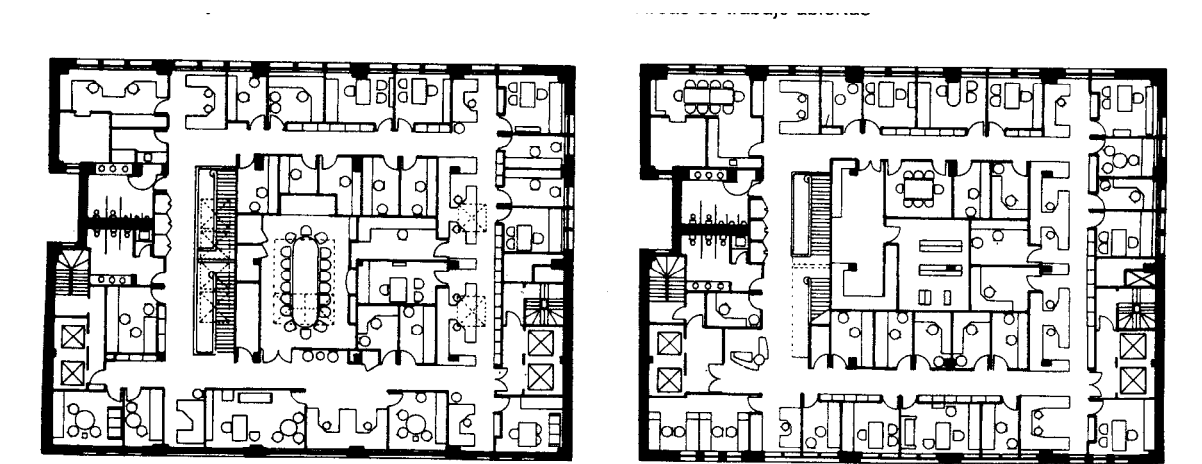

Plantas tipo

### **3.5 Diagramas y Matrices de Funcionamiento.**

El funcionamiento de la agroindustria parte de 3 zonificaciones principales, administración, producción y esparcimiento, los elementos que conectan todas estas zonas son dos, el vestíbulo general y el vestíbulo de área de producción, siendo el primero el elemento clave para el desarrollo del proyecto, así mismo, las oficinas de mayor jerarquía como el gerente general, el superintendente y el jefe de mantenimiento tendrán relación directa con el área de producción. Dentro del área de producción elementos fundamentales son los vestidores y regaderas, mismos que tendrán comunicación directa con el área de vestíbulo de producción, para que de esta manera sea en elemento intermedio entre su llegada y su área de trabajo. (Ver Figura 21).

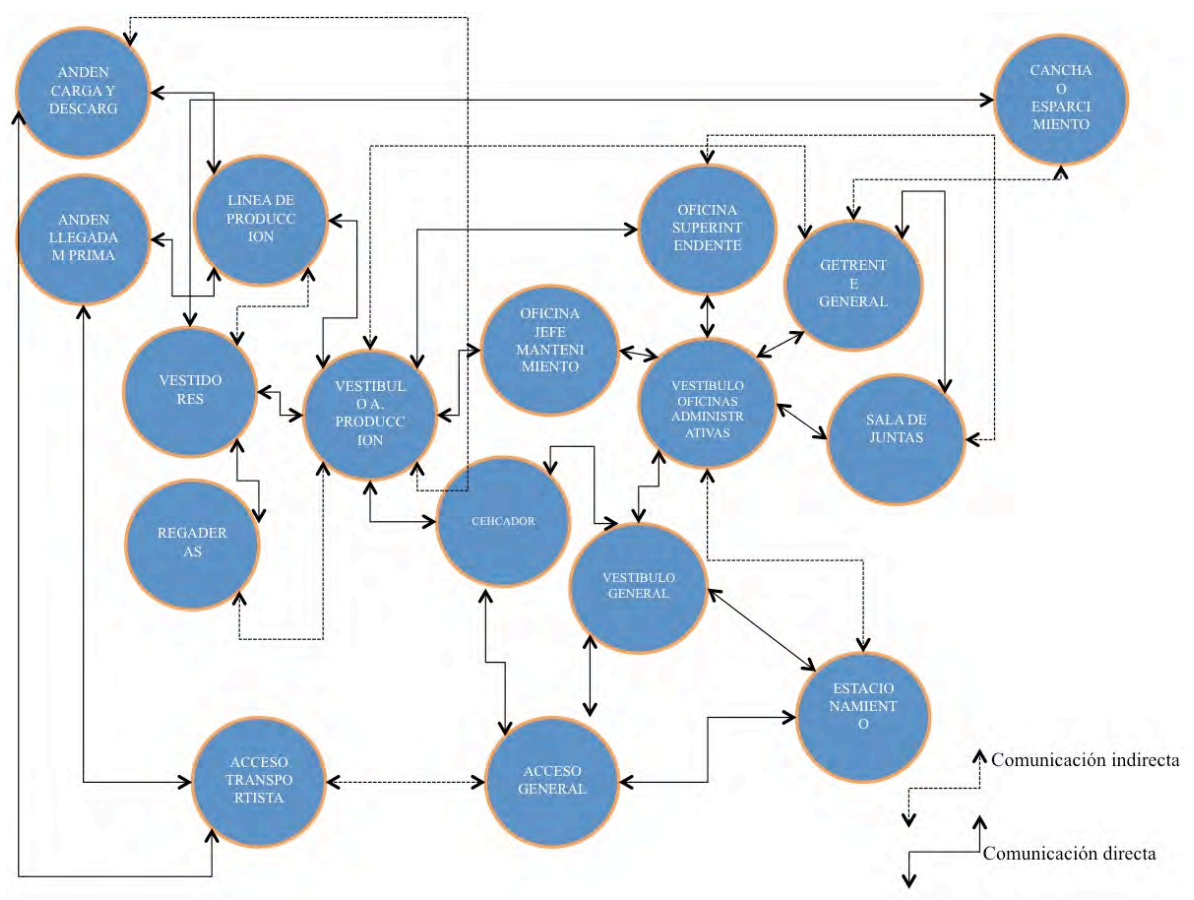

Figura 34. Diagrama de funcionamiento agroindustria.

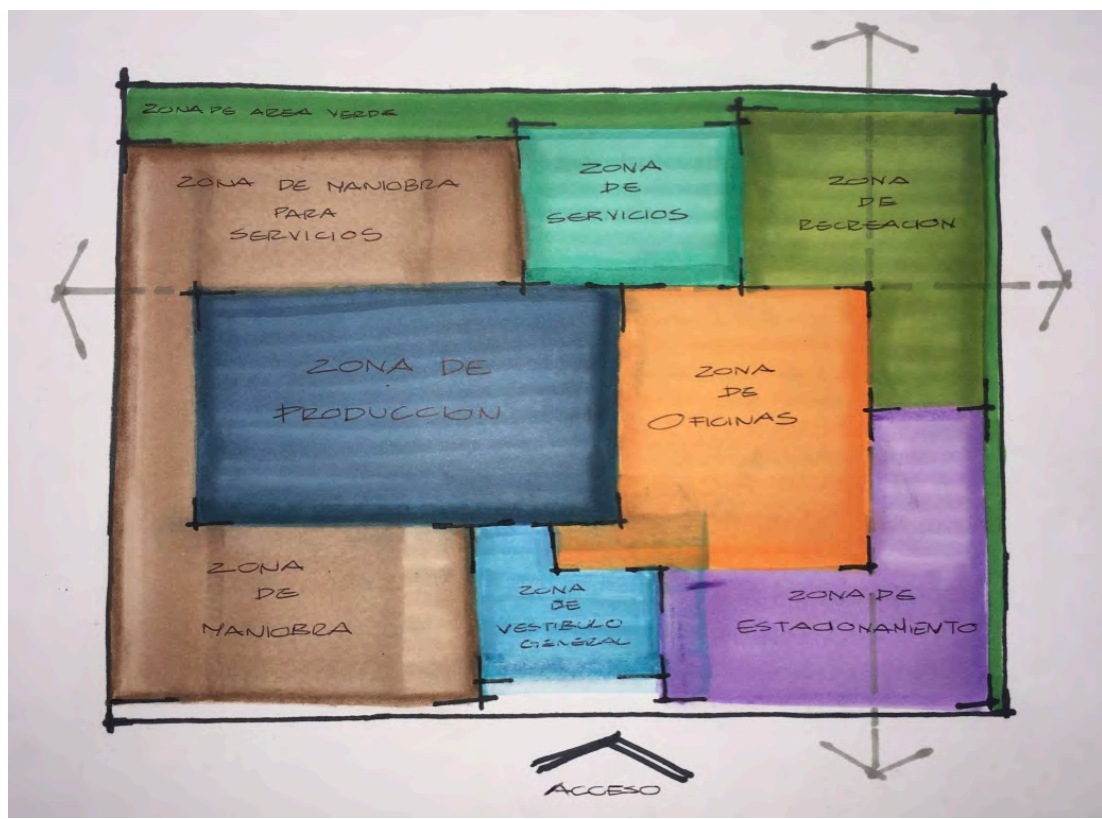

Figura 35. Zonificación de Agroindustria 

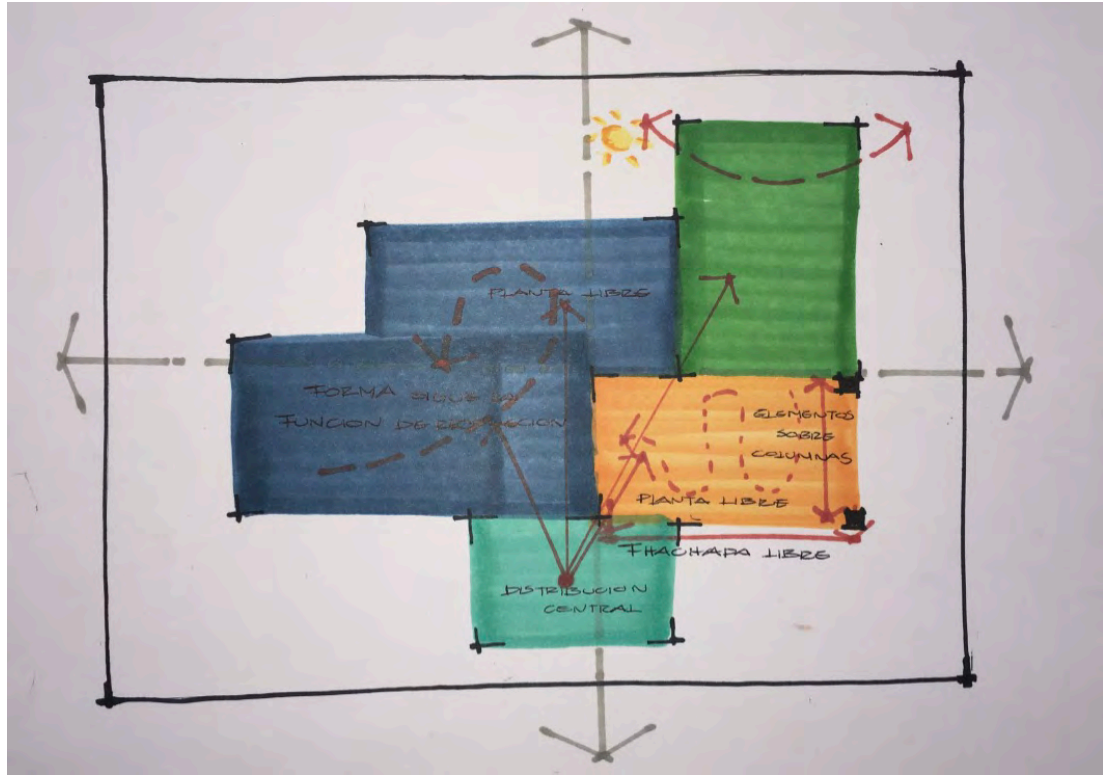

Figura 36. Fundamentos del diseño.

## **3.6.1 Análisis Bioclimático.**

La agroindustria se ubica en el municipio de Uruapan, Michoacán, se analiza con base en la red de estaciones del INIFAP., (Instituto Nacional de Investigaciones Forestales, Agrícolas y Pecuarias), Su estación de monitoreo mas cercana, corresponde a Patuan, Michoacán, latitud 19.38º, Longitud -101.92º misma estación que esta dentro de los rangos similares de altitud (1620 msnm), por lo cual representa una aproximación real de lo que suceden en Uruapan. Los datos analizados son. Precipitación pluvial, temperatura máxima, temperatura mínima, temperatura media, velocidad del viento, dirección del viento, radiación global, humedad relativa. Los parámetros de medición es el periodo que comprende de los años 2012 al 2009 y la utilización del día típico para mediciones posteriores. (Ver tabla 12).

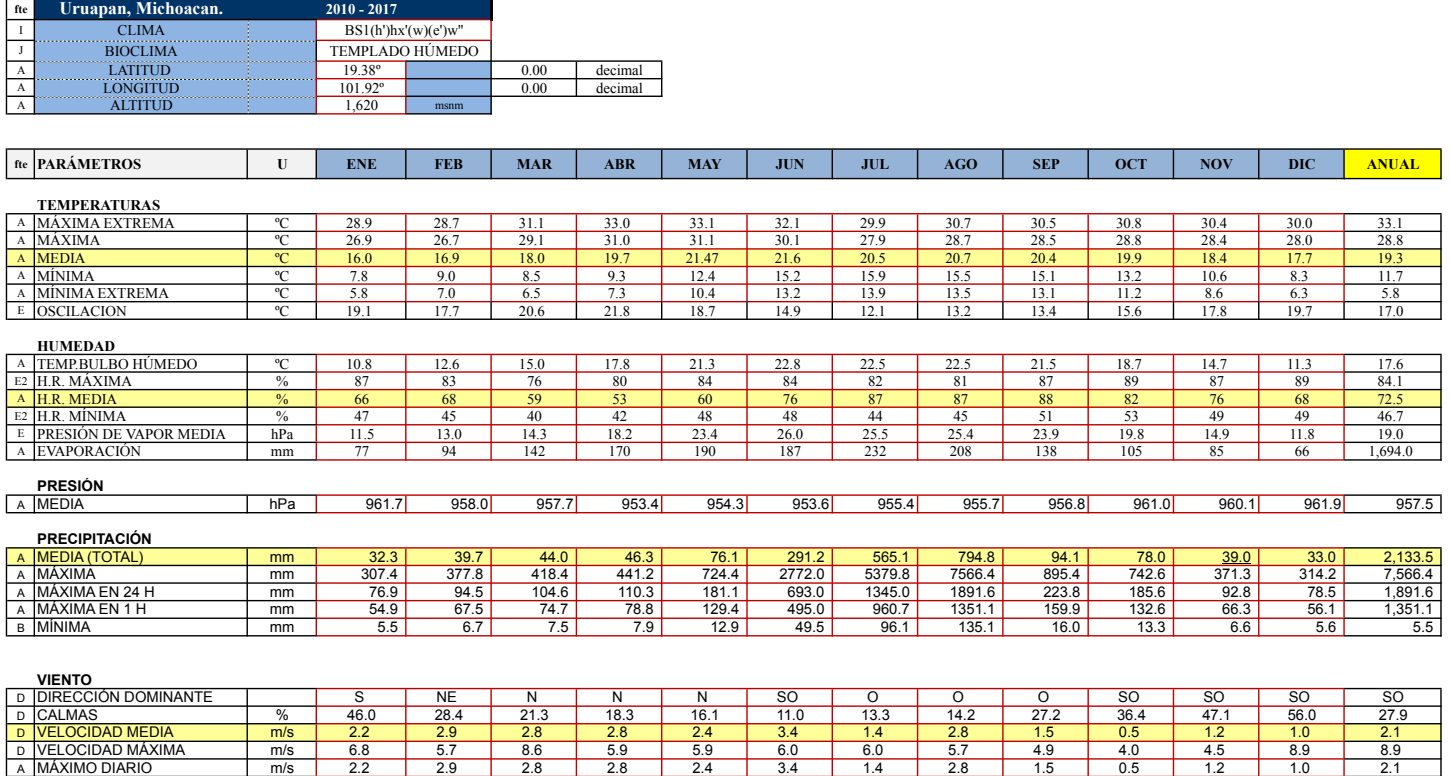

### Tabla 12. Promedio de datos de estudio bioclimáticos anuales.

Partiendo de un análisis básico de agrupación bioclimática, tomamos en cuenta 2 factores de suma relevancia en cualquier análisis previo arquitectónico, la precipitación pluvial y la temperatura los rangos son de 650 a 1000 ma para la precipitación pluvial y de 21 a 26 grados centígrados para la ubicando esa zona de Uruapan, Michoacán como zona templada, en la figura 38, podemos ver los requerimientos climáticos con relación a los diferentes tipos de clima.

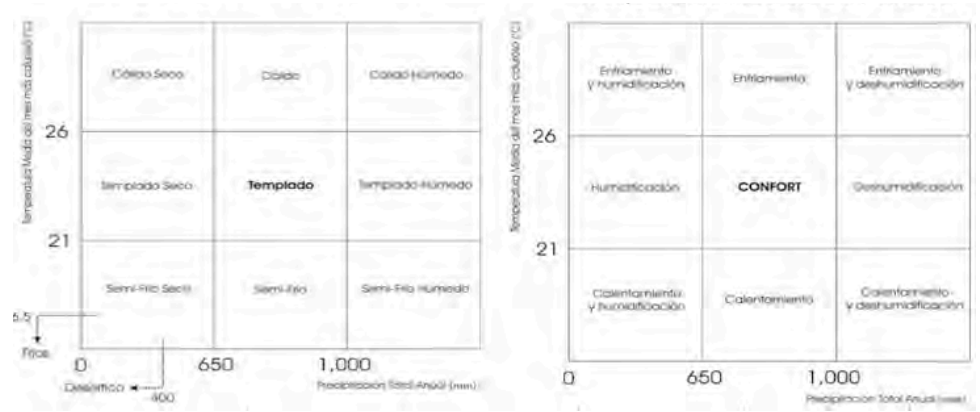

Figura 38. Agrupación Bioclimática con respecto a precipitación pluvial y temperatura. 

Se analiza la temperatura adaptativa, misma que surge de la temperatura máxima con variaciones de +- 2ºc lo<sup>L</sup>que¤dos)indica que los meses que tendremos obstrucción son, Abril, Mayo y Junio ya que la temperatura máxima es de  $31.82^{\circ}$  C. Esta obstrucción **corresponde a los muros orientados al norte de la industria, dichos muxos tienen un** sistema constructivo particular, a base de block hueco de conereto medidas 15\*20\*40cms, junteado con cemento mortero arena relación 1/4:1: $\mathcal{F}_{\text{eq}}^2$ d $\mathcal{F}_{\text{eq}}^2$ ado a este no no nome, junteau con cemento mortero arena relación 1, 1110, <sub>6.05(N)</sub> da e este<br>muro una placa de poliestireno de 3 cm de espesor a manera de "Sándwich" y sobre dicha placa malla de gallinero de 3 \* 3 cm y su respectivo aplanado.  $\frac{355.5(N)}{244\%80}$ cemento y mortero relación 1:3, la justificación a esta conclusión correspo $\mathcal{L}(\mathcal{C})$ al análisis constructivo de el muro con mayor incidencia solar, analizado en la plataforma ENER Habitad (UNAM, 2017) Esta plataforma analiza el sistema construct $\mathcal{H}_{\mathcal{B}_c}^{244,98(SQ)}$ suelve la temperatura dentro del espacio arquitectónico para así crear un ramgo de confort térmico. (Ver tablaone plos ig 3728.8477083 **11.7283333 19.2789583 2.089375** poliestireno de 3 cm de espesor a manera de "Sámiowic ie gamnero de 5  $\,$  5 cm y su respectivo apianau $\sigma_{\!448(80)}$ l muro con mayor incidencia solar, analizado en la pratat**o**) 2017) ista platalul illa allaliza el sistema constituc $\mathbf{y}_3$ 26(SO) Datos del Lugar **Patuan Michoacan** Latitud (Φ)

Tabla 13. Temperatura adaptativa anual Uruapan, Michoacán.

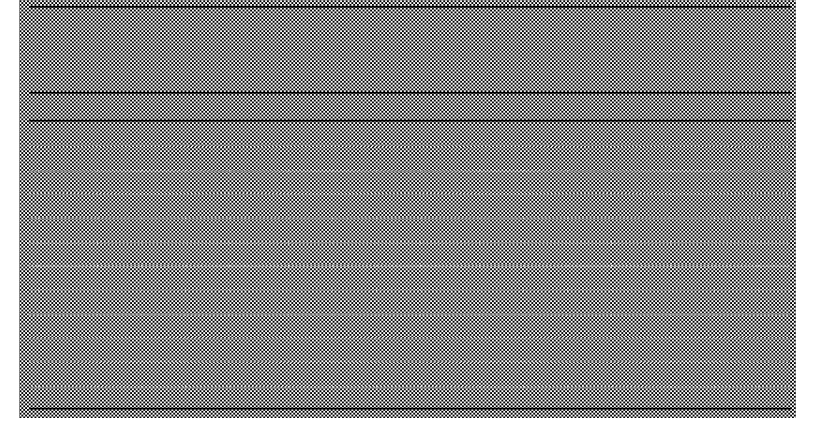

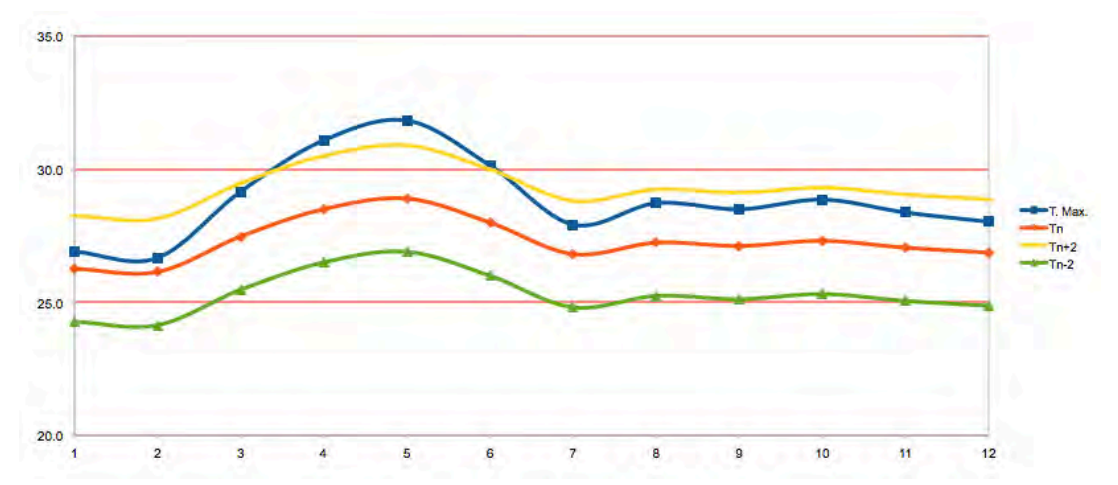

Figura 37. Comportamiento de temperatura dentro del rango de confort (interior agroindustria).

La precipitación pluvial en el municipio es abundante durante todo el año, con topes máximos de hasta 230 mm en los meses de junio a Agosto, a pesar de que el terreno tiene fuentes considerables de agua, a poca distancia, el municipio ordena por volumen de construcción (mayor de 5,000 m2), una cisterna de captación pluvial dentro del proyecto agroindustrial dicha agua será captada, almacenada y reutilizada, junto con el volumen de agua negra tratada proveniente de la PATAR ubicada en el patio de maniobras posterior de la agroindustria, la PATAR, realiza el tratamiento de agua por medio del siguiente sistema, reactor biológico, reactor anaerobio, sedimentador, contacto cloro, clarificador y carbono, para el caso de el agua pluvial colectada será sedimentación y clarificación , para pasar ambas a la cisterna de agua tratada y su posterior reutilización en sanitarios de la industria figura 38.

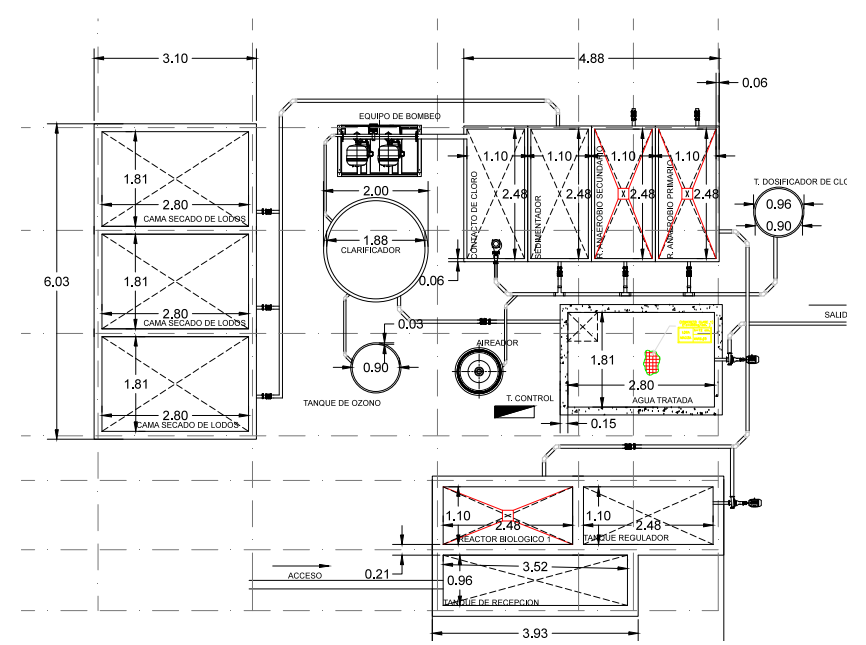

Figura 39. Planta esquemática de PTAR. Agroindustria.

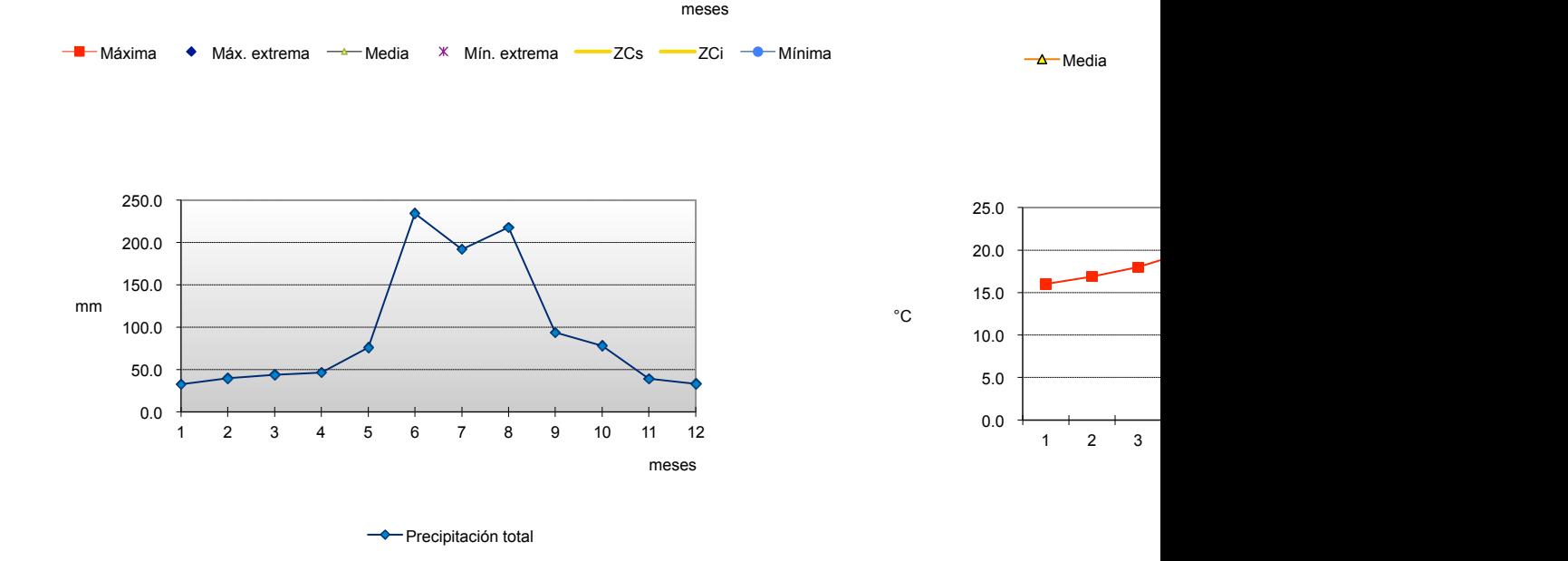

 $\overline{\phantom{a}}$ 

Figura 38. Grafica de precipitación anual Uruapan, Michoacán.

35.0 40.0 45.0

En el tema de humedad podemos apreciar rangos de confort en 6 de los 12 meses del año, Diciembre-Mayo, los meses posteriores<sup>de</sup>Junio<sup>n</sup>Noviembre, es necesaria la deshumidificación ya que hay topes de hasta 88% de humedad en el municipio, est $_{000}$ proceso será a través de deshumidificadores marca Mc Langhi, ubicados en los entre<sup>oo</sup> ejes longitudinales de la agroindustria, serán automáticos y de bajo consumo, sol $\delta_{700}^{800}$ funcionando en los periodos laborales +1 hora antes de inicio de actividades. 600 800

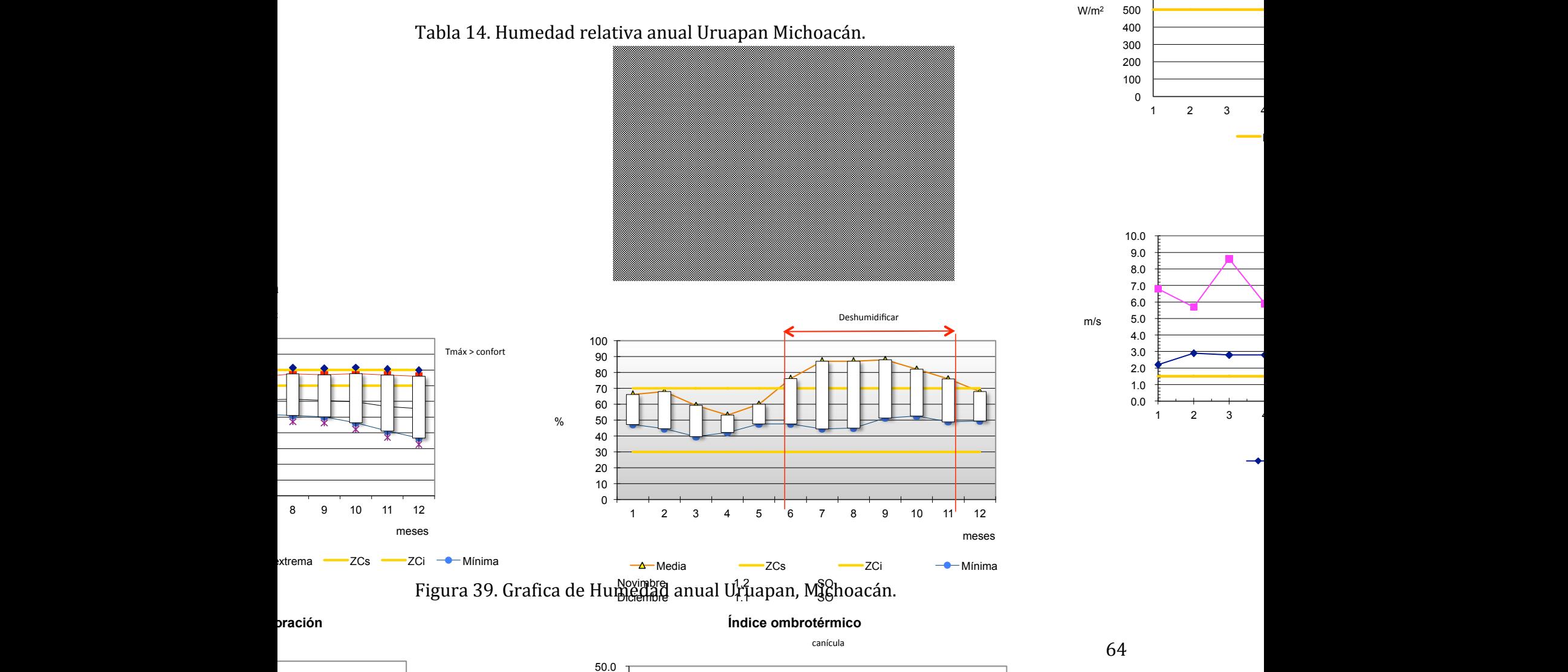

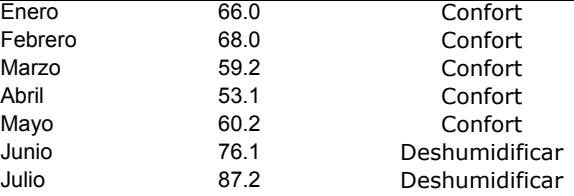

**Elºan**álisis del viento nos indi**eareomica c**ode el viento en el municipio y nos orienta para la ventilación natural del mismonica a incidencia para generar corriente dentro de la<sub>vagro</sub>industria, dichas direceinnes responden a las coordenadas suroeste en la <del>Wrayorí</del>a del año,<sup>8</sup>a pesar de que Parmetve industrial por el proceso interno que efectúa no puede llevar gran volumen de ventanas, si el área administrativa que aprovechara estos vientos dominantes. Agostoálisis del vêép  $\S$ eptiembre  $\epsilon$  $\alpha$ <sup>62.8</sup> Nova Agro Industria, 6 dichas dire o Glande Science T Deshumidificar Deshumidificar Deshumidificar

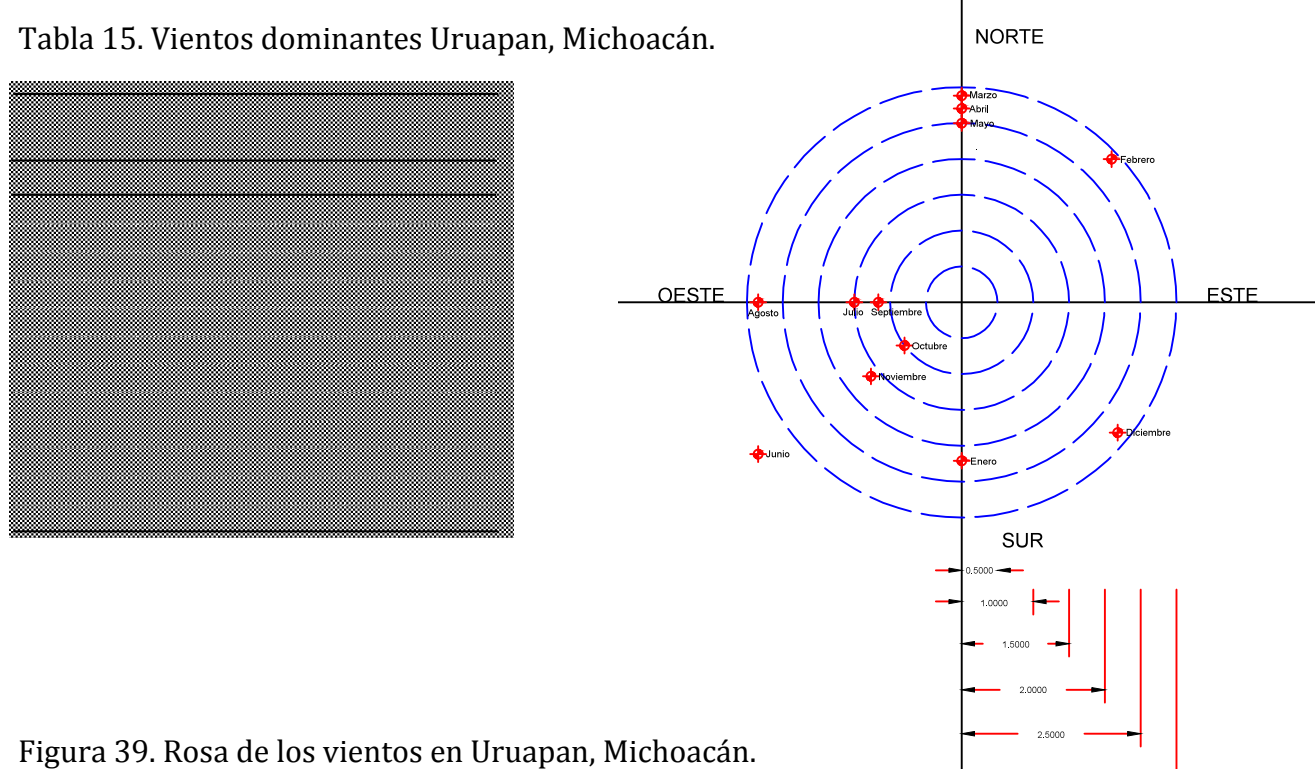

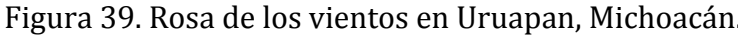

| a 15. Dia upico mensuai con clasificación |            |                            |            |              |             |              |                  |            |                                               |            |            |            |
|-------------------------------------------|------------|----------------------------|------------|--------------|-------------|--------------|------------------|------------|-----------------------------------------------|------------|------------|------------|
| <b>Hora</b>                               | <b>Mes</b> | <b>Mes</b>                 | <b>Mes</b> | <b>Mes</b>   | <b>Mes</b>  | <b>Mes</b>   | <b>Mes</b>       | <b>Mes</b> | <b>Mes</b>                                    | <b>Mes</b> | <b>Mes</b> | <b>Mes</b> |
|                                           |            | <b>ENERO FEBRERO MARZO</b> |            | <b>ABRIL</b> | <b>MAYO</b> | <b>JUNIO</b> | <b>JULIO</b>     |            | AGOSTO SEPTIEMBRE OCTUBRE NOVIEMBRE DICIEMBRE |            |            |            |
| 06:00                                     | 8.22       | 9.28                       | 8.70       | 9.37         | 12.42       | 15.20        | 15.91            | 15.60      | 15.25                                         | 13.41      | 10.92      | 8.77       |
| 07:00                                     | 7.87       | 9.03                       | 8.50       | 9.32         | 12.53       | 15.34        | 15.98            | 15.57      | 15.12                                         | 13.19      | 10.60      | 8.39       |
| 08:00                                     | 8.05       | 9.41                       | 9.27       | 10.51        | 13.82       | 16.40        | 16.78            | 16.29      | 15.62                                         | 13.51      | 10.75      | 8.48       |
| 09:00                                     | 9.66       | 11.12                      | 11.50      | 13.08        | 16.23       | 18.28        | 18.27            | 17.85      | 17.07                                         | 15.02      | 12.26      | 10.04      |
| 10:00                                     | 12.61      | 13.92                      | 14.85      | 16.66        | 19.43       | 20.74        | 20.25            | 20.01      | 19.24                                         | 17.51      | 15.01      | 13.05      |
| 11:00                                     | 16.38      | 17.37                      | 18.81      | 20.74        | 22.99       | 23.46        | 22.46            | 22.48      | 21.80                                         | 20.57      | 18.53      | 16.96      |
| 12:00                                     | 20.32      | 20.89                      | 22.77      | 24.74        | 26.43       | 26.07        | 24.58            | 24.89      | 24.36                                         | 23.70      | 22.22      | 21.08      |
| 13:00                                     | 23.75      | 23.92                      | 26.13      | 28.09        | 29.29       | 28.22        | 26.35            | 26.91      | 26.53                                         | 26.40      | 25.42      | 24.70      |
| 14:00                                     | 26.08      | 25.95                      | 28.37      | 30.31        | 31.17       | 29.64        | 27.51            | 28.25      | 27.99                                         | 28.21      | 27.60      | 27.15      |
| 15:00                                     | 26.90      | 26.67                      | 29.16      | 31.08        | 31.83       | 30.14        | 27.92            | 28.72      | 28.50                                         | 28.86      | 28.37      | 28.03      |
| 16:00                                     | 26.90      | 26.67                      | 29.16      | 31.08        | 31.83       | 30.14        | 27.92            | 28.72      | 28.50                                         | 28.86      | 28.37      | 28.03      |
| 17:00                                     | 26.73      | 26.51                      | 28.96      | 30.87        | 31.63       | 29.99        | 27.80            | 28.59      | 28.37                                         | 28.71      | 28.21      | 27.85      |
| 18:00                                     | 26.22      | 26.02                      | 28.37      | 30.22        | 31.04       | 29.53        | 27.43            | 28.20      | 27.99                                         | 28.28      | 27.73      | 27.33      |
| 19:00                                     | 25.39      | 25.23                      | 27.42      | 29.18        | 30.09       | 28.78        | 26.84            | 27.57      | 27.37                                         | 27.58      | 26.96      | 26.48      |
| 20:00                                     | 24.26      | 24.17                      | 26.14      | 27.78        | 28.80       | 27.79        | 26.05            | 26.73      | 26.54                                         | 26.63      | 25.91      | 25.33      |
| 21:00                                     | 22.89      | 22.87                      | 24.57      | 26.08        | 27.25       | 26.58        | 25.08            | 25.70      | 25.52                                         | 25.48      | 24.63      | 23.93      |
| 22:00                                     | 21.32      | 21.38                      | 22.79      | 24.14        | 25.48       | 25.21        | 23.99            | 24.52      | 24.37                                         | 24.16      | 23.17      | 22.32      |
| 23:00                                     | 19.61      | 19.76                      | 20.85      | 22.04        | 23.58       | 23.58        | 22.81            | 23.26      | 23.11                                         | 22.73      | 21.57      | 20.56      |
| 00:00                                     | 17.81      | 18.07                      | 18.84      | 19.87        | 21.61       | 22.21        | 21.59            | 21.94      | 21.81                                         | 21.23      | 19.89      | 18.72      |
| 01:00                                     | 14.24      | 14.73                      | 14.89      | 15.65        | 17.82       | 19.29        | 19.24            | 19.39      | 19.25                                         | 18.26      | 16.56      | 15.05      |
| 02:00                                     | 12.59      | 13.21                      | 13.10      | 13.77        | 16.15       | 18.00        | 18.21            | 18.26      | 18.09                                         | 16.90      | 15.02      | 13.34      |
| 03:00                                     | 11.12      | 11.85                      | 11.53      | 12.14        | 14.73       | 16.91        | 17.33            | 17.27      | 17.08                                         | 15.70      | 13.64      | 11.81      |
| 04:00                                     | 9.87       | 10.72                      | 10.25      | 10.83        | 13.60       | 16.06        | 16.63            | 16.48      | 16.25                                         | 14.69      | 12.47      | 10.51      |
| 05:00                                     | 8.89       | 9.85                       | 9.29       | 9.90         | 12.82       | 15.48        | 16.15            | 15.92      | 15.63                                         | 13.92      | 11.55      | 9.48       |
|                                           |            |                            |            |              |             |              |                  |            |                                               |            |            |            |
|                                           |            |                            |            |              |             |              |                  |            |                                               |            |            |            |
|                                           |            |                            |            |              | frío        |              | confort caliente |            |                                               |            |            |            |

Tabla 15. Día tínico mensual con clasificación

El conjunto de todos estos factores climatios dan como resultado el correcto analisis bioclimatico para el proyecto arquitectonico, el cual resulta en una certificacion favorable de impacto ambiental, desde las iluminacion natural, ventilacion natural, uso de agua pluvial, uso de agua residual, iluminacion electrica de bajo consumo, por mencionar algunas favorecen al proyecto arquitectonico, al municipio y a los inversores

## **3.6 Fundamentos de Diseño Agroindustrial.**

En el proyecto de un edificio se consideran dos aspectos:

1. Diseñar el edificio para un proceso productivo definido. Para esto se efectúa un estudio con el fin de determinar el programa arquitectónico y definir las construcciones que se adecuen a los requerimientos administrativo, productivos, de distribución y mantenimiento del conjunto. (Ver figura 23).

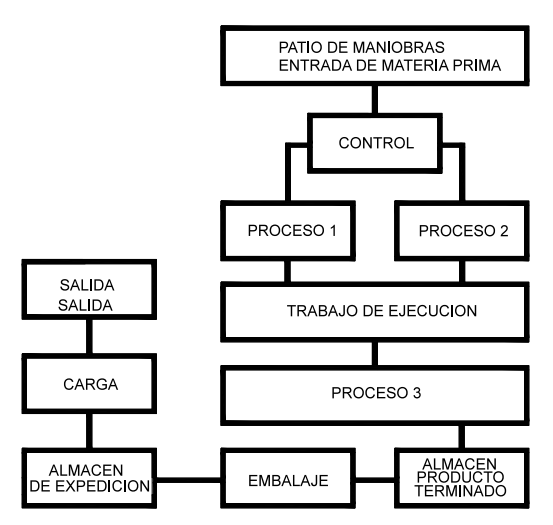

Figura 40. Proceso productivo de industria.

2. Proyectar naves industriales. Las cuales se deben adaptar a los procesos de producción a pequeña infraestructura debe ser generalizada. escala y En ambos casos se requiere el trabajo conjunto de arquitectos, ingenieros, empresarios, consultores, actuarios, ingenieros industriales, administradores, proveedores de maquinaria y empresas establecidas para realizar el proyecto.(Figura 41)

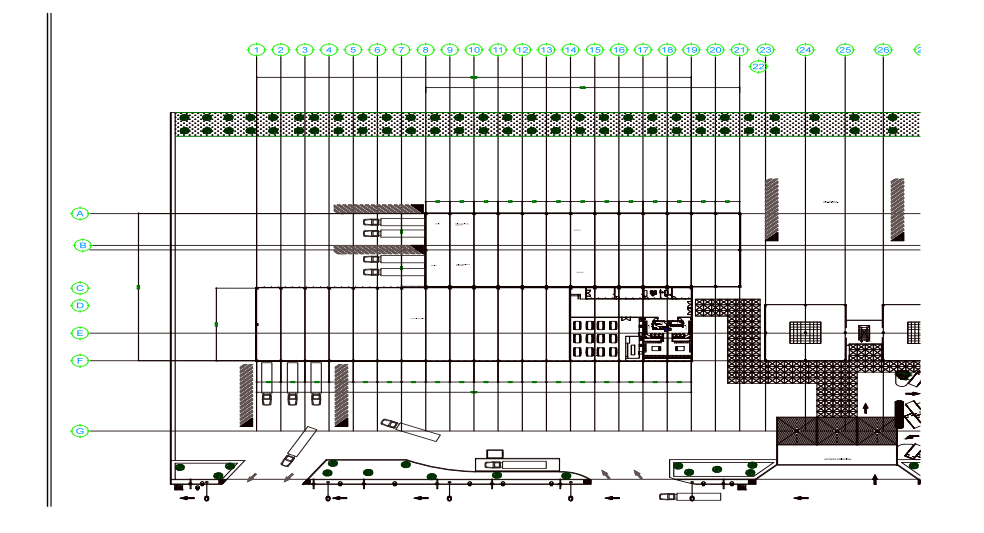

Figura 41. Planta arquitectónica libre.

## **Fundamentos Diseño por medio de Transporte.**

3.- La infraestructura vial es la que da la pauta para saber el medio de transporte por el cual llega la materia prima y después el movimiento de él. Con este dato se sabrá el movimiento de la mercancías vía aérea, terrestre o marítima. Entonces ya se puede estimar el costo de producción y la ubicación de los centros de distribución (Ver figura 42).

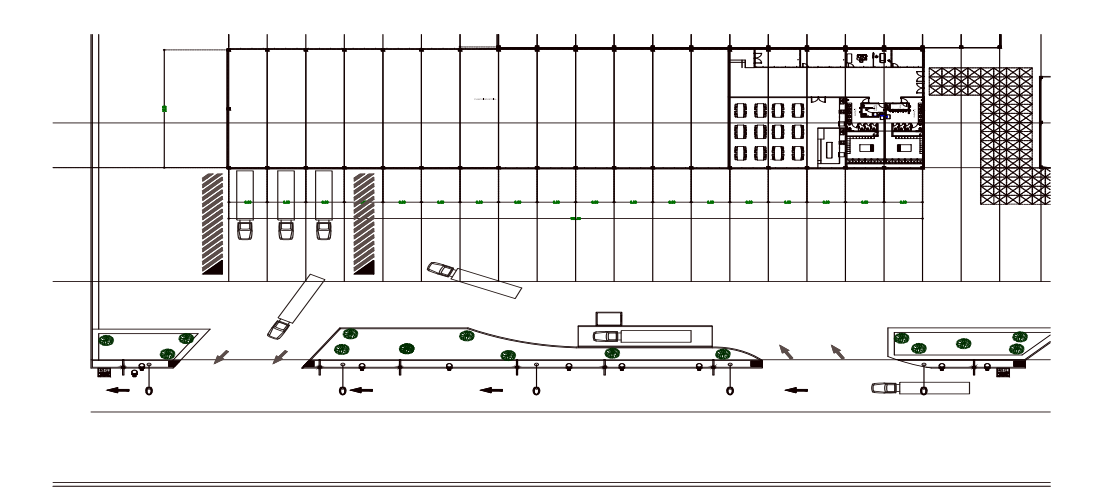

Figura 42. Transporte de mercancia dentro de industria

Los fundamentos arquitectónicos nos delimitan la forma de diseño para el optimo aprovechamiento del espacio, si es verdad que la estetica arquitectonica o la imagen de la empresa es importante, en el caso especifico de la agroindustria el primer lineamiento tiene que ser la funcion y apartir de esta funcion realizar la forma del area de produccion, el transporte y el tipo de transporte delimitan areas para maniobra del mismo, asi mismo entendemos que la industria es cambiante tecnologicamente, de tal motivo que es de suma imporancia, la planta libre.

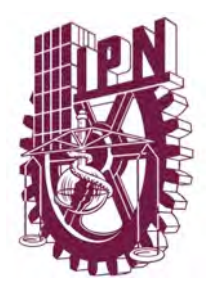

# **Instituto Politécnico Nacional Escuela Superior de Ingeniería y Arquitectura Unidad Tecamachalco**

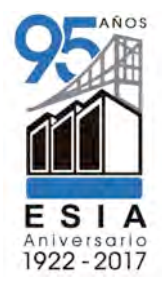

## **Capítulo IV .- Proyecto Ejecutivo**

- **4.1** Proyecto arquitectónico
	- **4.1.1** Memoria descriptiva del proyecto
	- **4.1.2** Plantas arquitectónicas
		- **4.1.2.1** Planta de conjunto de azotea
		- **4.1.2.2** Planta Arquitectónica nivel 1
		- **4.1.2.3** Planta Arquitectónica nivel 2
		- **4.1.2.4** Fachadas del Proyecto Arquitectónico
		- **4.1.2.5** Cortes del Proyecto Arquitectónico
	- **4.2.3** Plano de Acabados
		- **4.2.3.1** Plano de plafones
		- **4.2.1.2 Certificación del proyecto**
	- **4.2.4** Vistas del Proyecto Arquitectónico
		- **4.2.4.1** Laminas de presentación
		- **4.2.4.2** Render exterior del Proyecto
		- **4.2.4.3** Render Interior del Proyecto

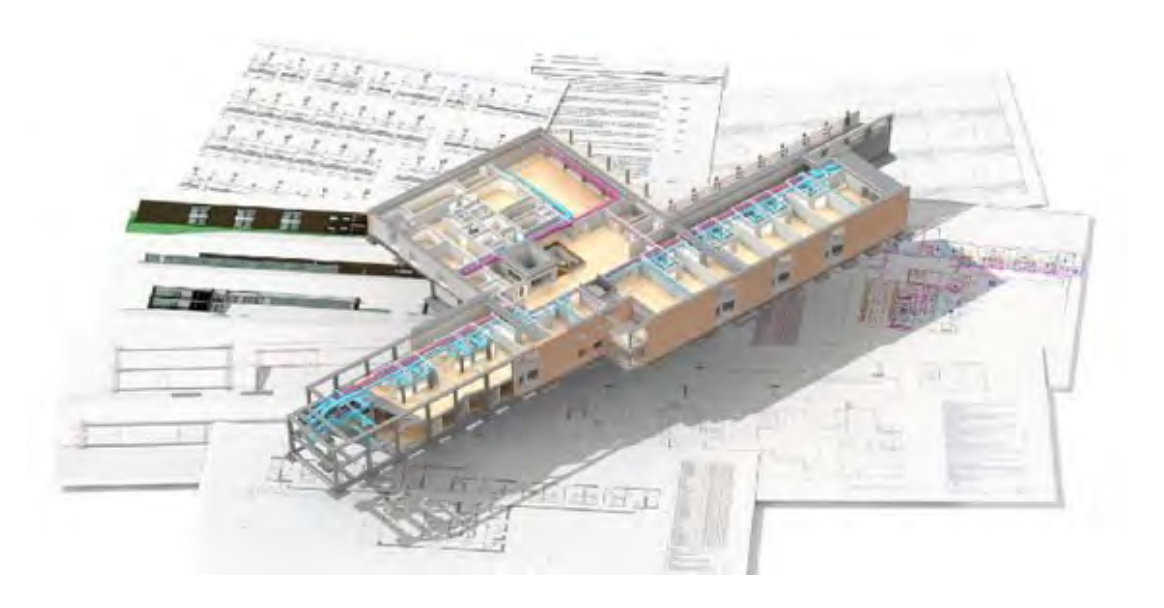

## **4.1.1 Memoria descriptiva arquitectónica.**

El proyecto arquitectónico se define como una agroindustria esta se divide en 3 zonas arquitectónicas, área de oficina, área de producción, área de esparcimiento, y un área de servicios.

Cuenta con 3 accesos; peatonal, vehicular, trabajadores, visitas y acceso a tráiler de hasta 32 t estos accesos provienen de la línea de circulación del boulevard industrial su orden de aparición es el siguiente: vehículos trabajadores/visitas, acceso peatonal y por último acceso de transporte pesado.

El acceso vehicular conecta a un estacionamiento no techado con capacidad para 70 vehículos, dicho estacionamiento contara con la normativa mínima de cajones de estacionamiento para minusválidos, este estacionamiento conecta con el vestíbulo general de las oficinas mediante una techumbre de tridilosa con acristalamiento en la parte superior, de igual manera el acceso peatonal estará regido por una caseta de vigilancia por debajo de un pórtico de acceso, el cual son 3 paraboloides tipo paraguas de 5 m de altura, así mismo se llega al mismo vestíbulo principal para el acceso a el área de oficinas, para acceso a ellos la agroindustria esta protegida con un perímetro de rejacero color blanca con 3 puertas de doble abatimiento en accesos.

Existe un acceso único especial para trabajadores de la producción/obreros el cual es la tercera puerta de rejacero en el acceso principal, dicha entrada es para el correcto control de personal y revisión correspondiente.

El acceso de transporte pesado después de a ver sido revisado en la correspondiente caseta de vigilancia conectará directamente a una báscula de tipo pesado para revisión de volumen y peso entrante de producto agrícola, dicho acceso también permitirá la entrada de vehículos de servicio para el área de mantenimiento de la industria; la salida vehicular es independiente del acceso, esta se encuentra en la esquina oeste del predio. Después de atravesar el patio de maniobras correspondiente.

El área de oficinas son 3 módulos de edificios multifuncionales, dichos módulos albergaran a los diferentes gerentes de la industria todos los edificios están basados en los principios de Mies Van Der Rohe los cuales están sobre columnas y en el nivel 2 están toda el área de oficinas, siguiendo la metodología esta la planta libre y solo esta modulada a base de tablaroca o acristalamiento, estos 3 edificios están conectados mediante un puente vestíbulo en el nivel 2, cada edificio tiene un patio central el cual esta iluminado por un domo de cristal central, para la incidencia solar de la fachada norte se contemplaron los quiebrasoles y pararrayos correspondientes para mitigar la incidencia solar, dicha área de oficinas cuenta con los siguientes módulos.

- Oficina de gerente general con todo el equipamiento necesario y sanitarios independientes
- Oficina de subgerente con todo el equipamiento necesario y sanitarios independientes
- 15 oficinas para diferentes áreas de la agroindustria con todo el equipamiento necesario
- 3 salas de juntas tipo macro con capacidad para 25 personas
- 6 módulos de sanitarios 3 mujeres y 3 hombres
- 1 elevador por los 3 edificios ubicado en el edificio 1a de recepción
- 2 módulos de escaleras
- 1 modulo de recepción general

el área de oficinas es una planta libre de 26 x 108 m la cual esta construida a base de estructura metálica y una armadura también de metal con cubierta galvanizada, la planta libre se divide en 2 recepción servicios de los trabajadores y el área de maquinaria, la primera contempla el checador, oficinas de supervisores y de jefe de producción, así mismo, enfermería almacén y núcleo sanitario con regaderas y vestidores, comedor con capacidad para 150 personas, cocina despensa y cumple con todo el equipamiento necesario para su funcionamiento.

La segunda sección e la industria es el área propia de producción, donde se alojara toda la maquinaria necesaria para el proceso del aguacate, desde su anden de descarga a recibo, almacenaje, balanza, mesas de selección, tanque de lavado, bandas de transportación, maquinaria de pelado, corte, centrifugado, tanque de acidificado, tanque de almacenamiento previo, maquina de llenado, y sus diferentes etc., que ira acomodado de manera secuencial lineal de oeste a este para dar vuelta y salir por el anden segundo.

Así mismo esta contemplada una segunda nave industrial la cual se ira construyendo a la par de la producción de la industria, para el aprovechamiento de el máximo volumen del desperdicio del aguacate de la región, dicha nave industrial tendrá dimensiones diferentes a la primera 26 x 78 m ya que los servicios para los obreros ya están incluidos en la primera nave industrial., los andenes de carga y descarga serán con capacidad para 4 tráiler tipo torton de una caja, por cada nave industrial con un total de 8 camiones en pleno funcionamiento a la misma ves.

En el área de recreación se construirá una cancha tipo estadio con las dimensiones oficiales, dicha cancha tendrá las orientaciones optimas del sol, con sus porterías orientadas al norte y sur del plano cartesiano, contara con 2 gradas de 4 niveles, construidas a base de estructura metálica con lamina antiderrapante, con capacidad para 250 personas, estas gradas se sitúan a los lados de la cancha.

Área de servicios de la agroindustria se encuentra atrás de las oficinas administrativas, siendo el acceso el lado sur, dichos servicios de infraestructura serán, una cisterna con cuarto de maquinas, una planta de tratamiento de aguas residuales, una subestación eléctrica, y una bodega de mantenimiento.
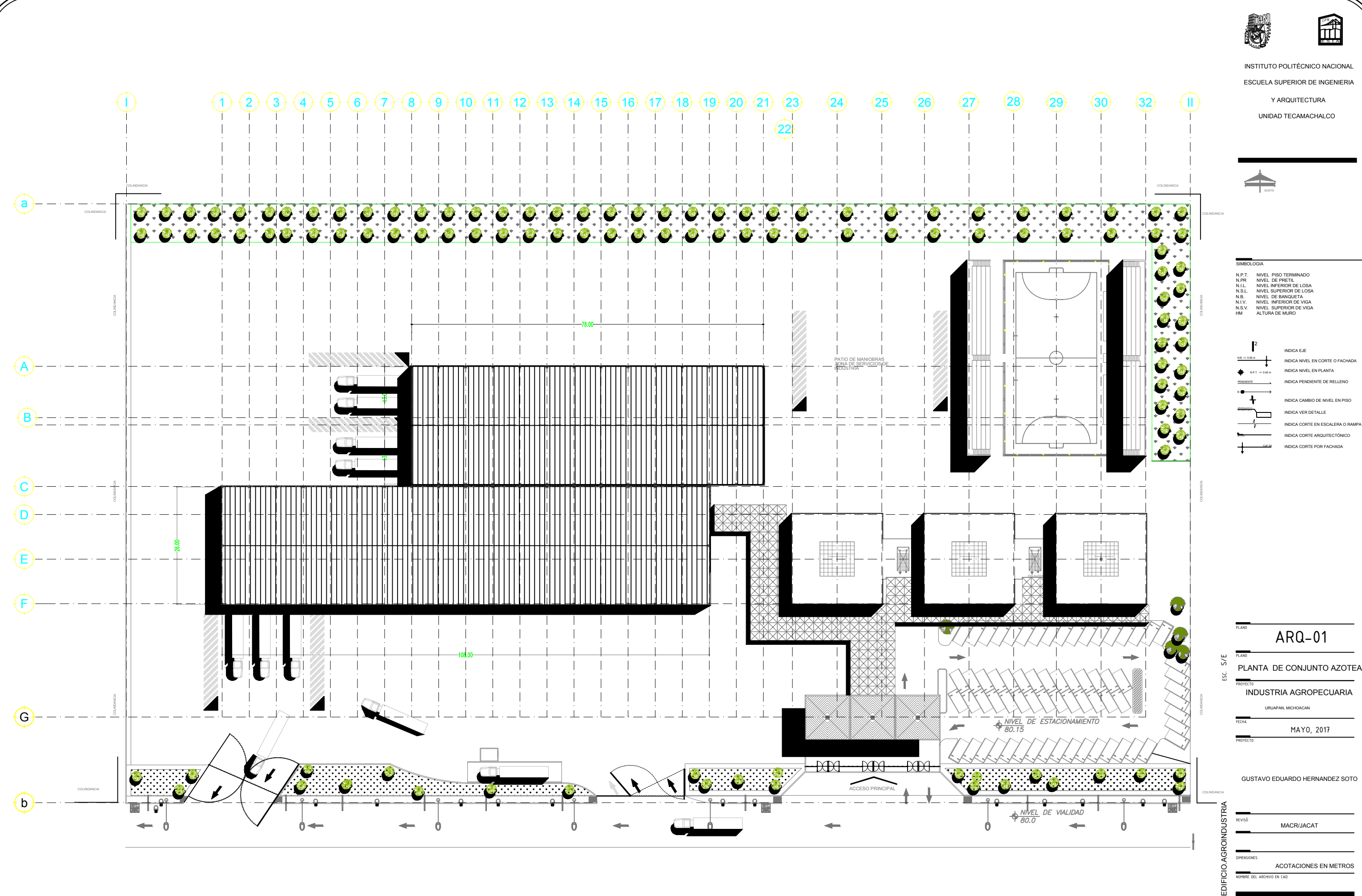

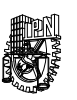

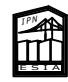

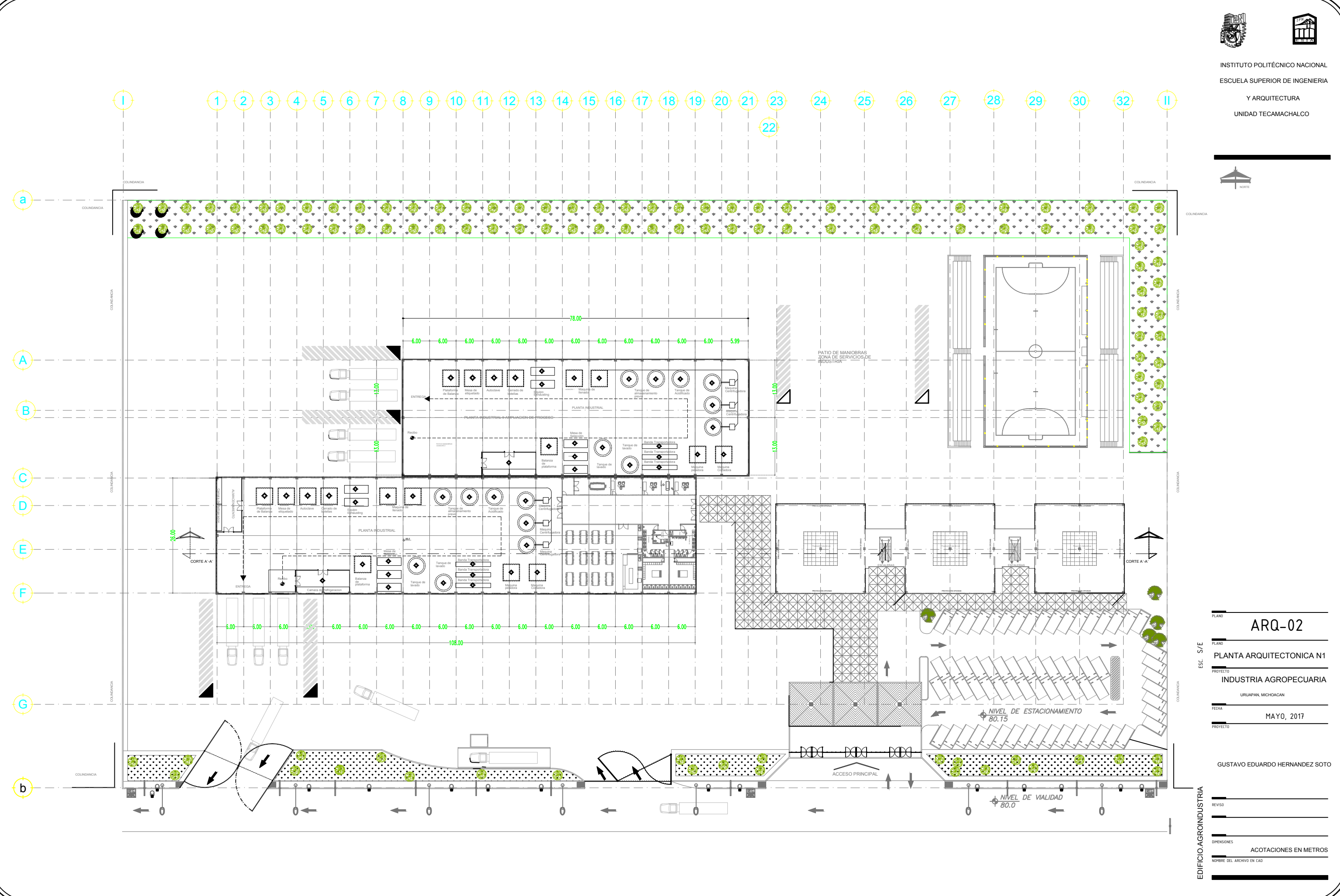

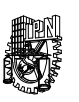

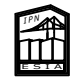

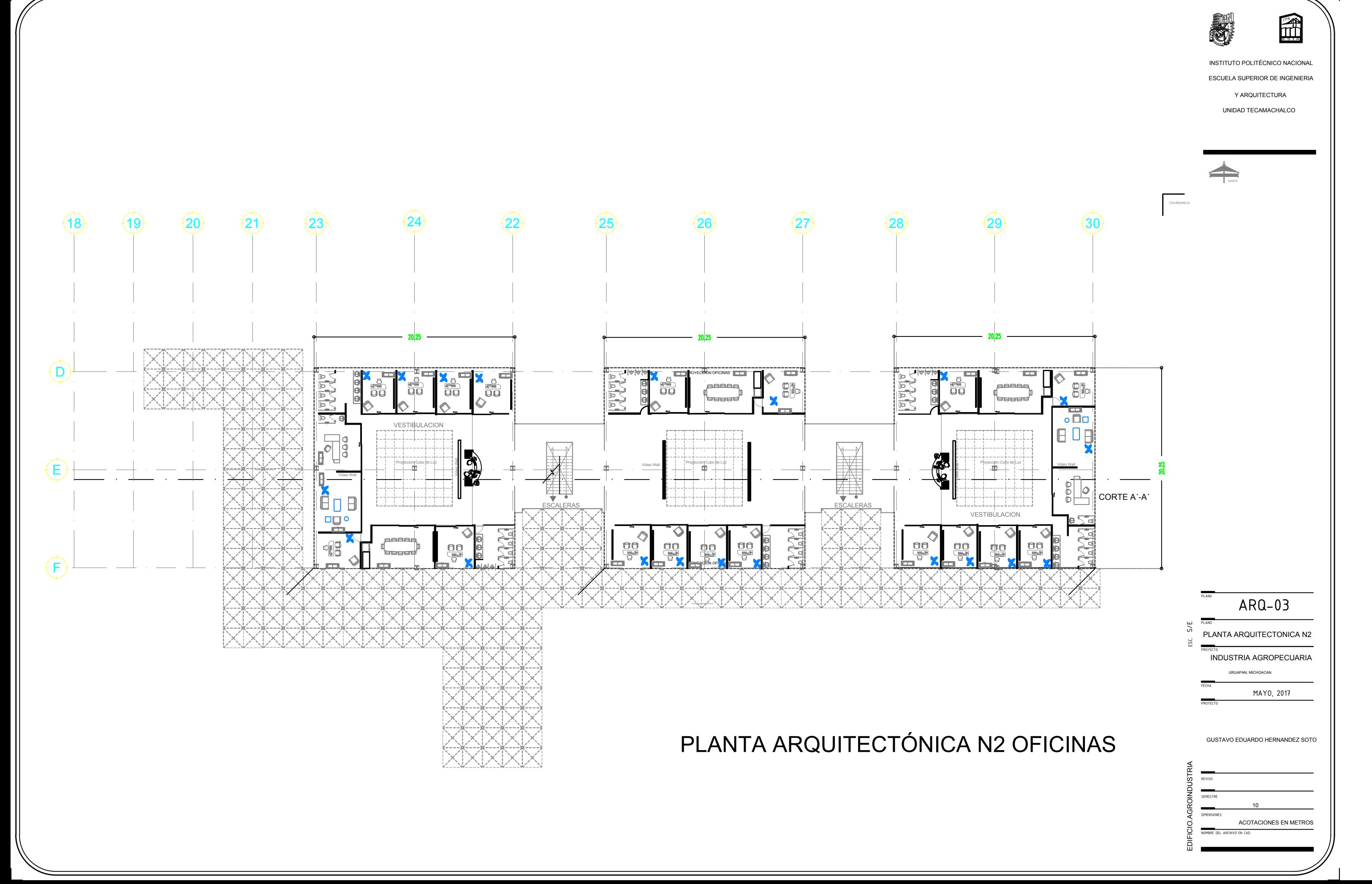

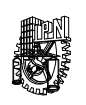

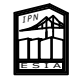

INSTITUTO POLITÉCNICO NACIONAL ESCUELA SUPERIOR DE INGENIERIA

Y ARQUITECTURA

UNIDAD TECAMACHALCO

ESC.

PRANOMBRE DEL ARCHIVO EN CAD REVISORED DIRENARCHIVO EN CAD DIRENARCHIVO EN CAD REVISORED DIRENT PROYECTO SEMESTRE PROYECTO PLANO URUAPAN, MICHOACAN PROYECTO PLANO URUAPAN, MICHOACAN PLANO URUA AGROPECUARIA PLANO URUA AGROP NESTITUTO POLITÉCNICO NACIONAL<br>
ESCUELA SUPERIOR DE INGENIERIA<br>
Y ARQUITECTURA<br>
UNIDAD TECAMACHALCO<br>
UNIDAD TECAMACHALCO<br>
UNIDAD TECAMACHALCO NERNANDEZ SOTO<br>
UNISORIORES EN METROS<br>
UNISORIORES EN METROS<br>
PRESSENTE FRAND  $\overline{ARQ-03}$ <br>  $\overline{BANQ}$ <br>  $\overline{BANTA}$ <br>  $\overline{ARQUITECTION}$ <br>  $\overline{RBMTA}$ <br>  $\overline{ABQI}$ <br>  $\overline{RBMTA}$ <br>  $\overline{ABNQI}$ <br>  $\overline{RBMTA}$ <br>  $\overline{BANQ}$ <br>  $\overline{ABNQI}$ <br>  $\overline{ABNQI}$ <br>  $\overline{ABNQI}$ <br>  $\overline{ABNQI}$ <br>  $\overline{ABNQI}$ <br>  $\overline{ABNQI}$ <br>  $\overline{ABNQI}$ <br>

uruapan, michoacan<br>MAYO, 2017

10

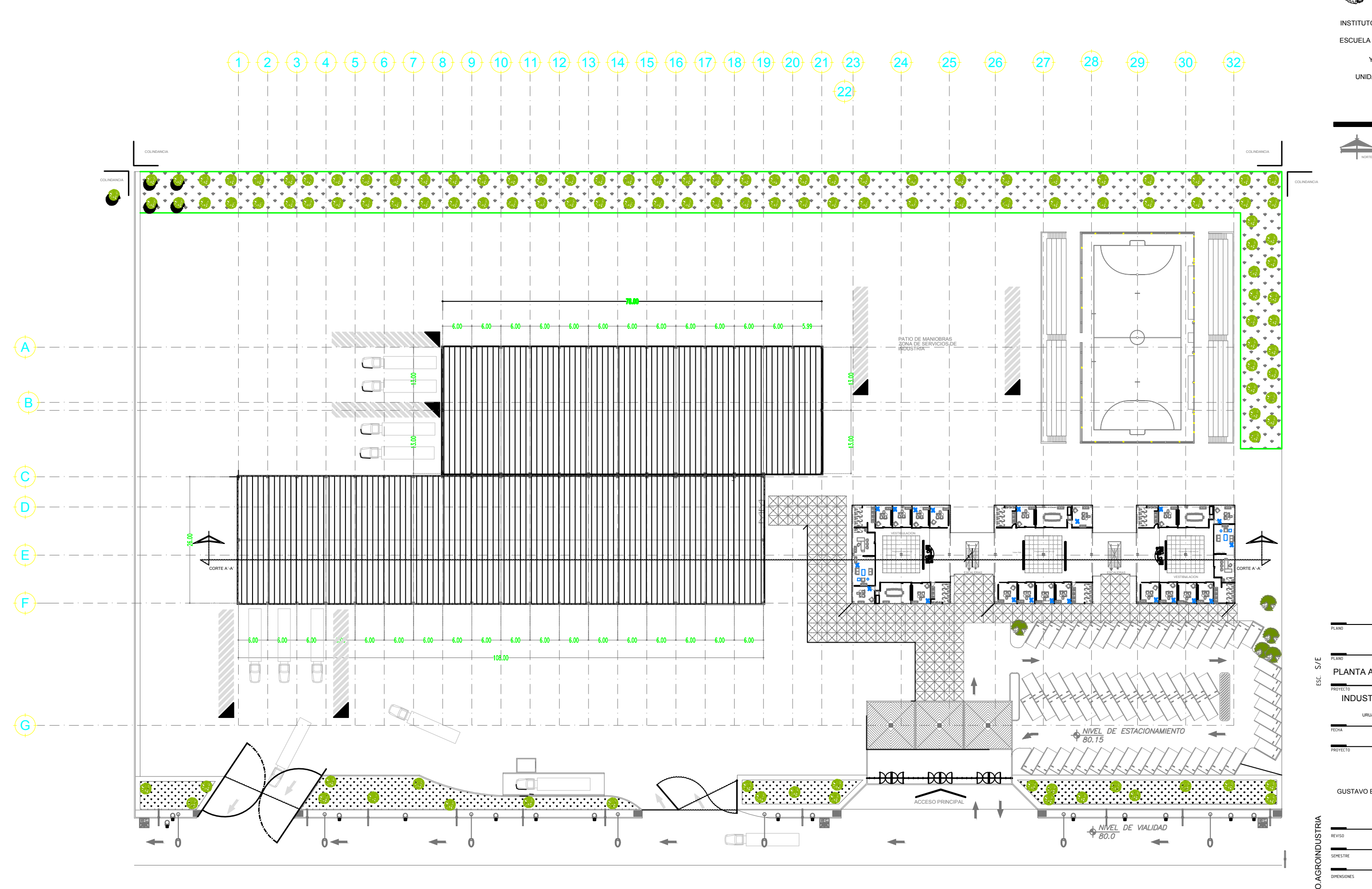

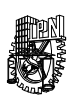

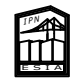

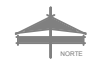

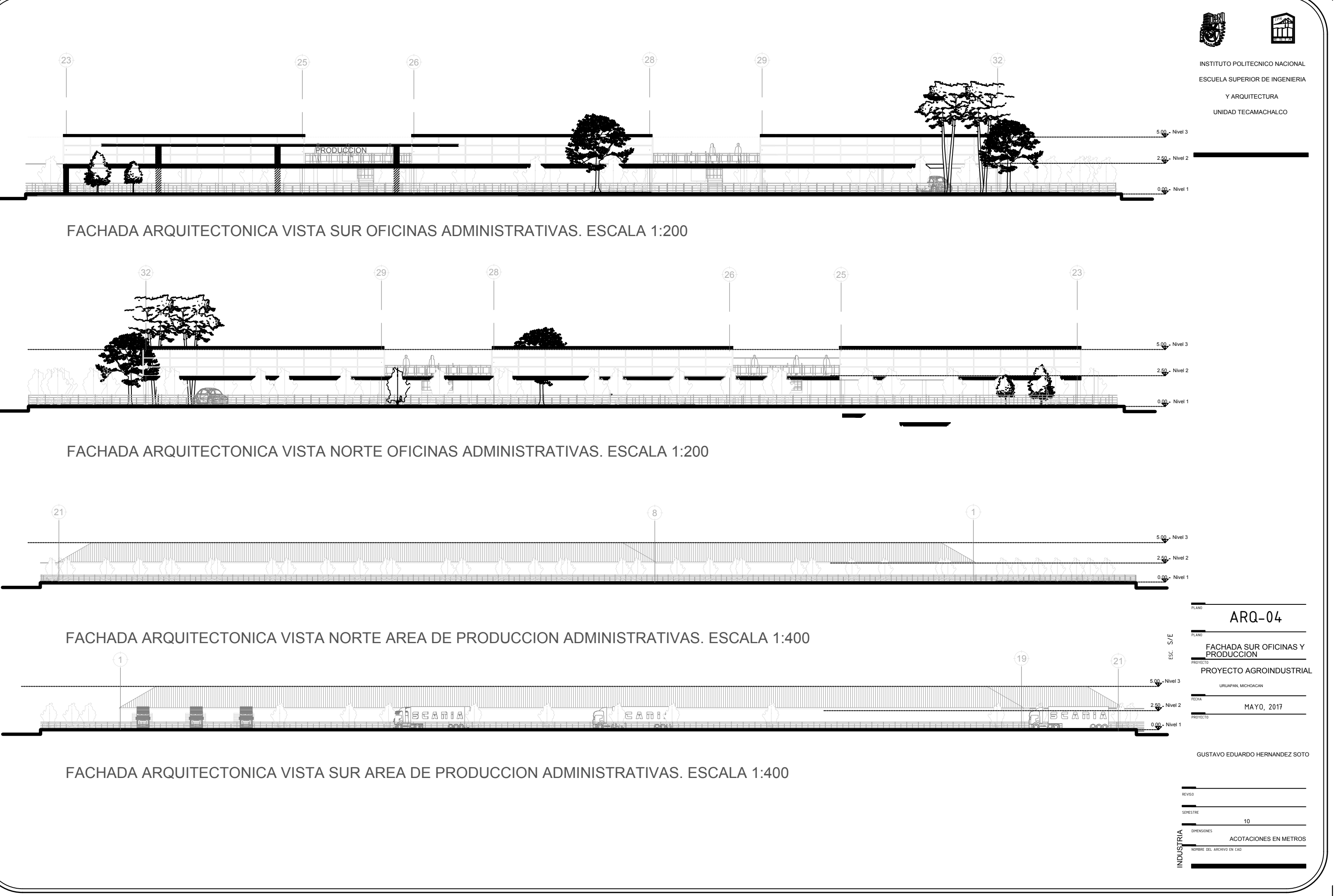

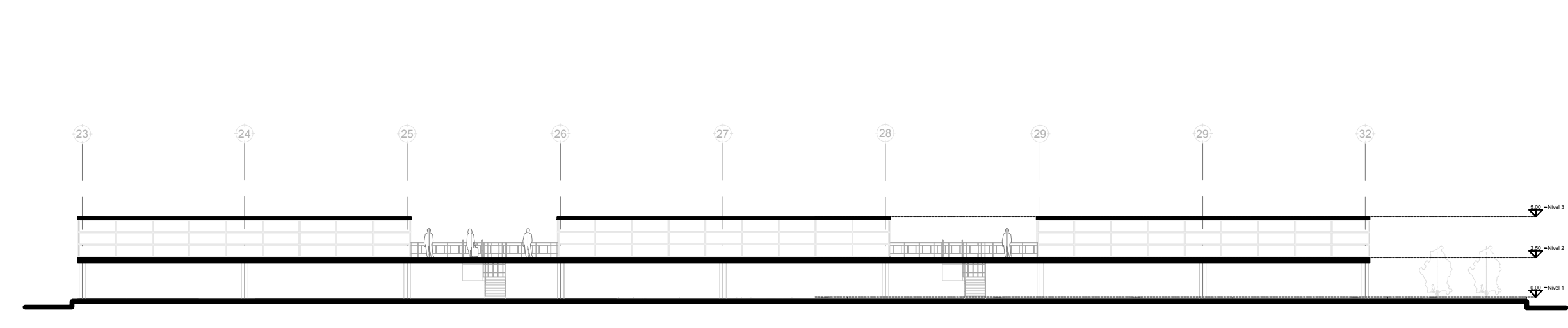

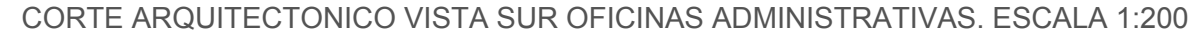

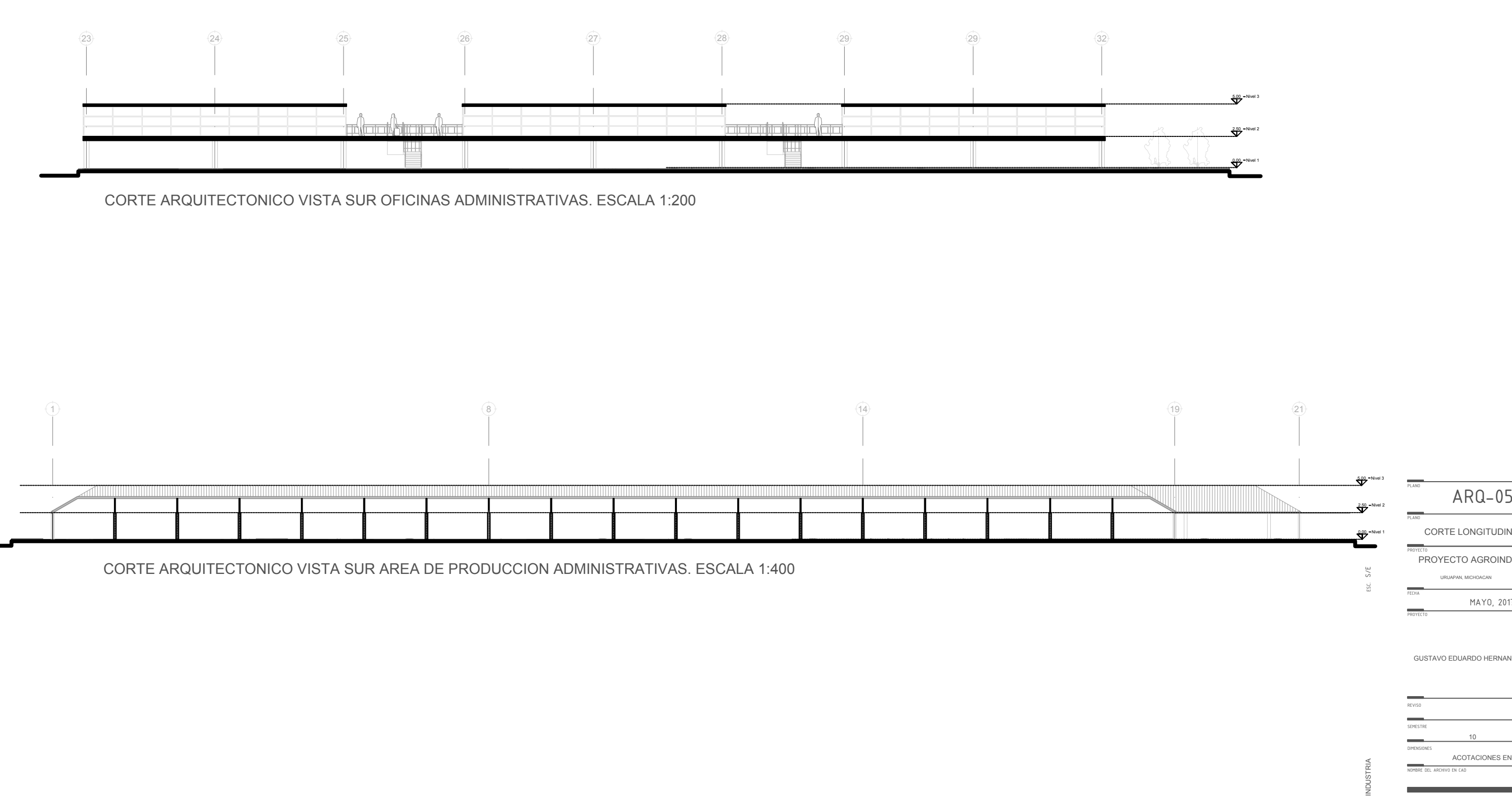

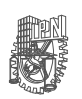

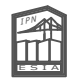

EN METROPOLITECNICO NACIONAL<br>
ESCUELA SUPERIOR DE INGENIERIA<br>
Y ARQUITECTURA<br>
UNIDAD TECAMACHALCO<br>
UNIDAD TECAMACHALCO<br>
UNIDAD TECAMACHALCO NERNANDEZ SOTO<br>
UNISAN UNIDAD MERNANDEZ SOTO<br>
UNISANTE LONGITUDINAL<br>
UNIDAD CORTE INSTITUTO POLITECNICO NACIONAL ESCUELA SUPERIOR DE INGENIERIA Y ARQUITECTURA

UNIDAD TECAMACHALCO

PRANO<br>
CORTE LONGITUDINAL<br>
PROYECTO AGROINDUSTRIAL<br>
PROYECTO<br>
PROYECTO<br>
CUSTAVO EDUARDO HERNANDEZ SOTO<br>
CUSTAVO EDUARDO HERNANDEZ SOTO<br>
REVISOR<br>
REVISORE<br>
REVISORE<br>
ACOTACIONES EN METROS<br>
ACOTACIONES EN METROS

URUAPAN, MICHOACAN<br>MAYO, 2017

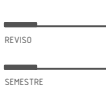

 $\frac{1}{10}$ 

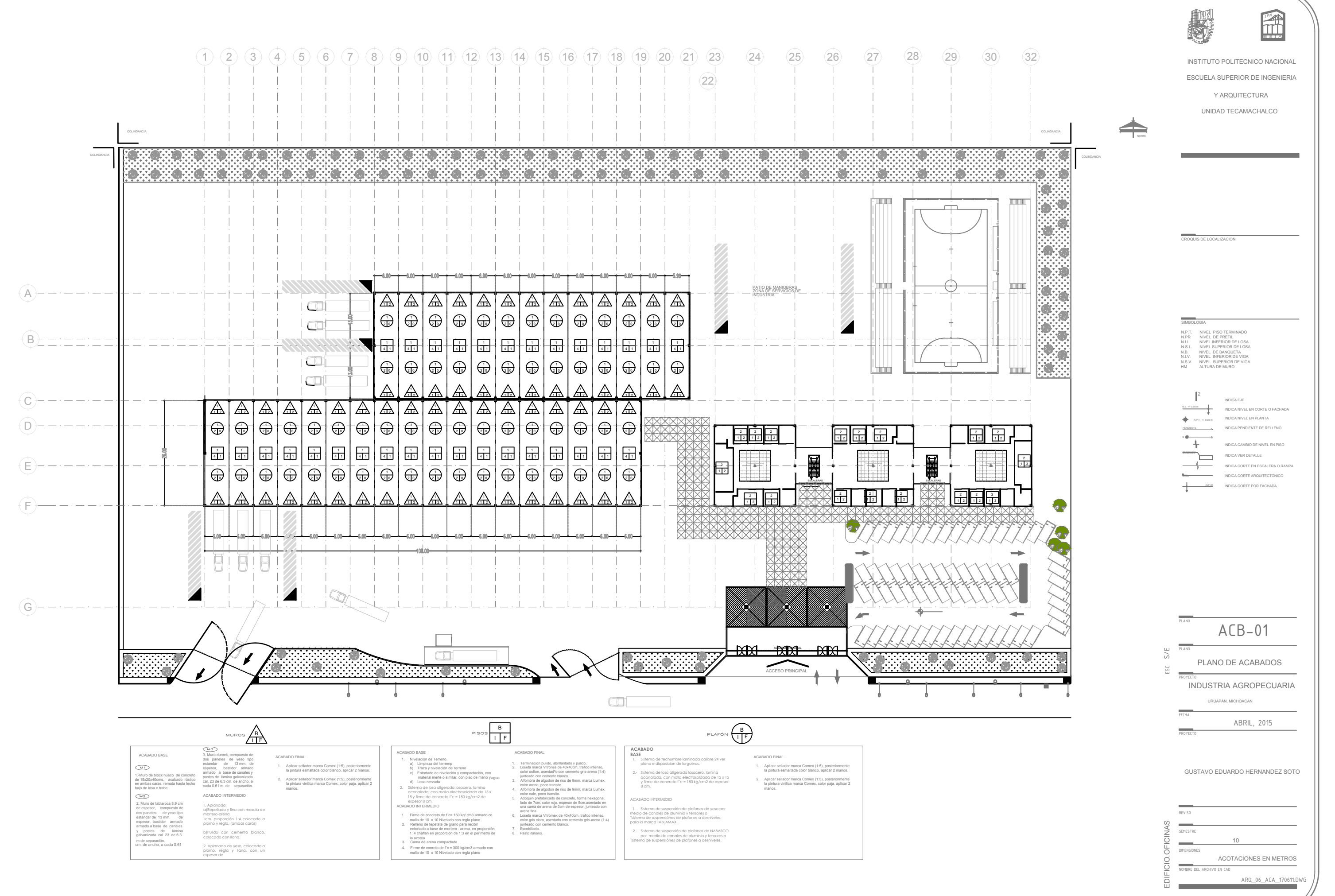

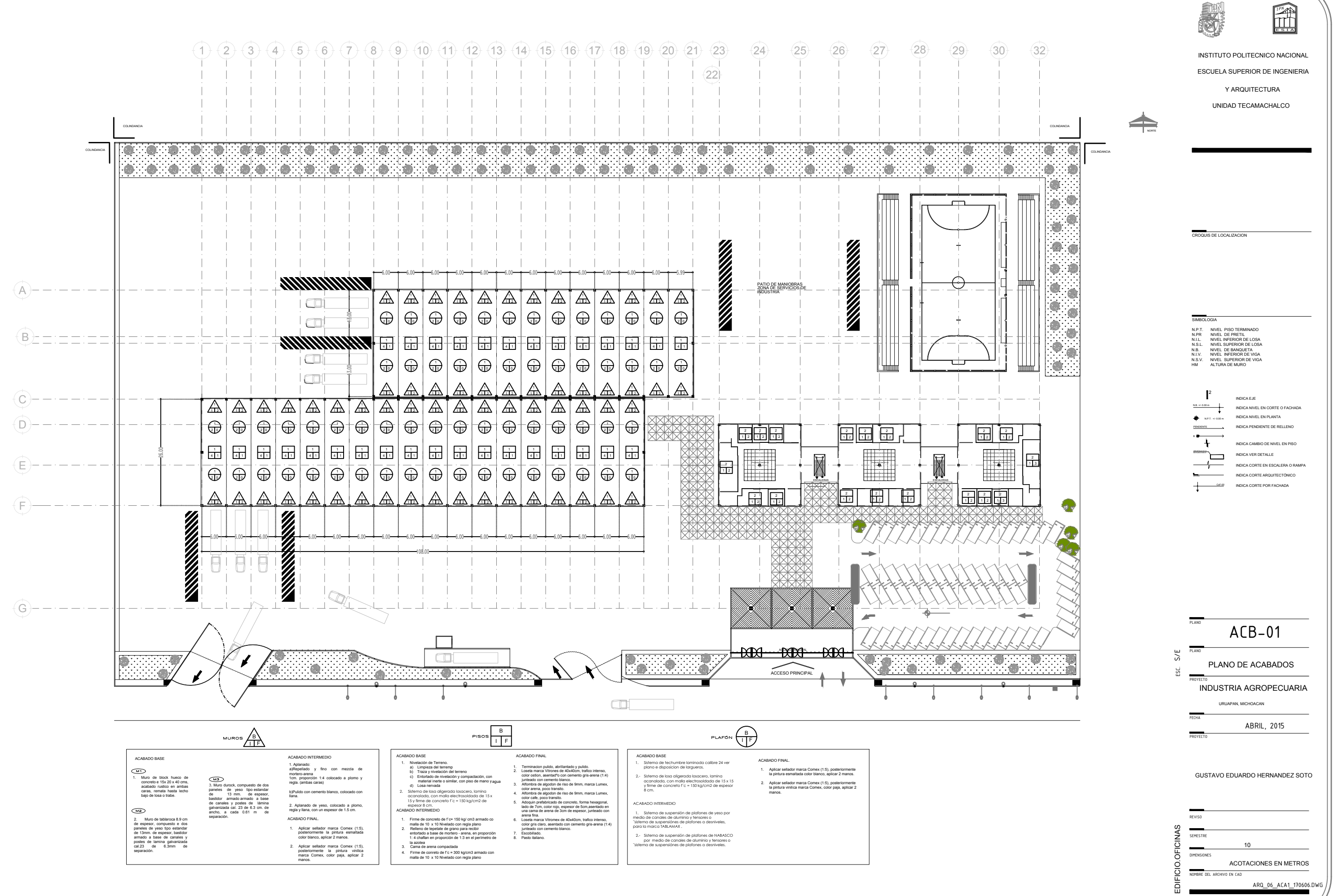

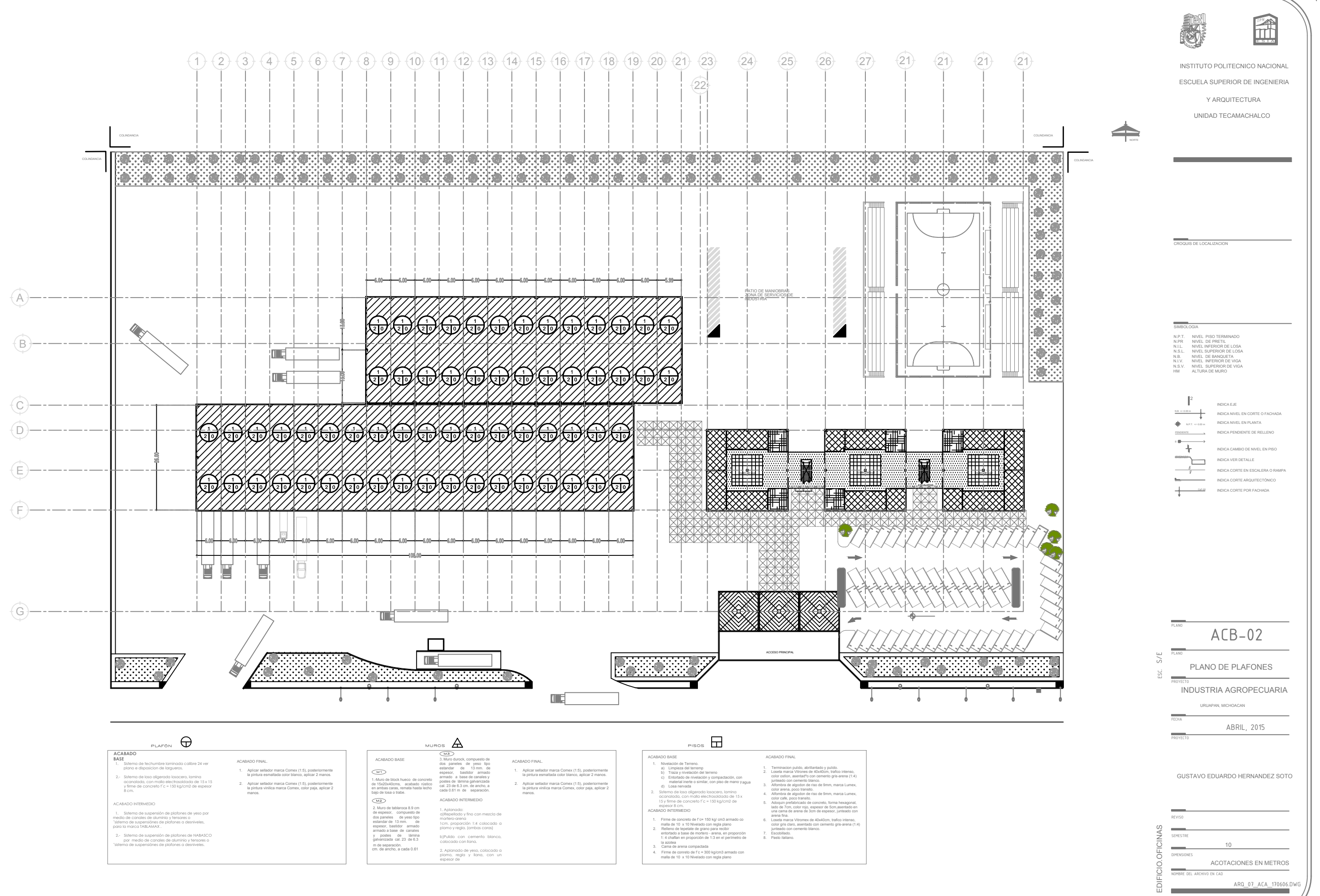

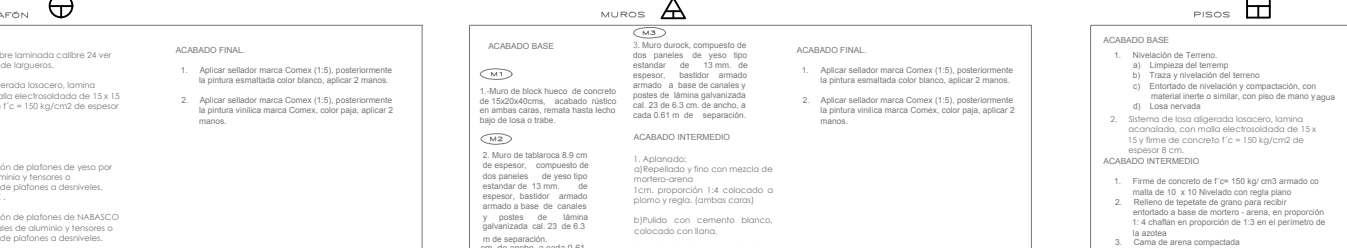

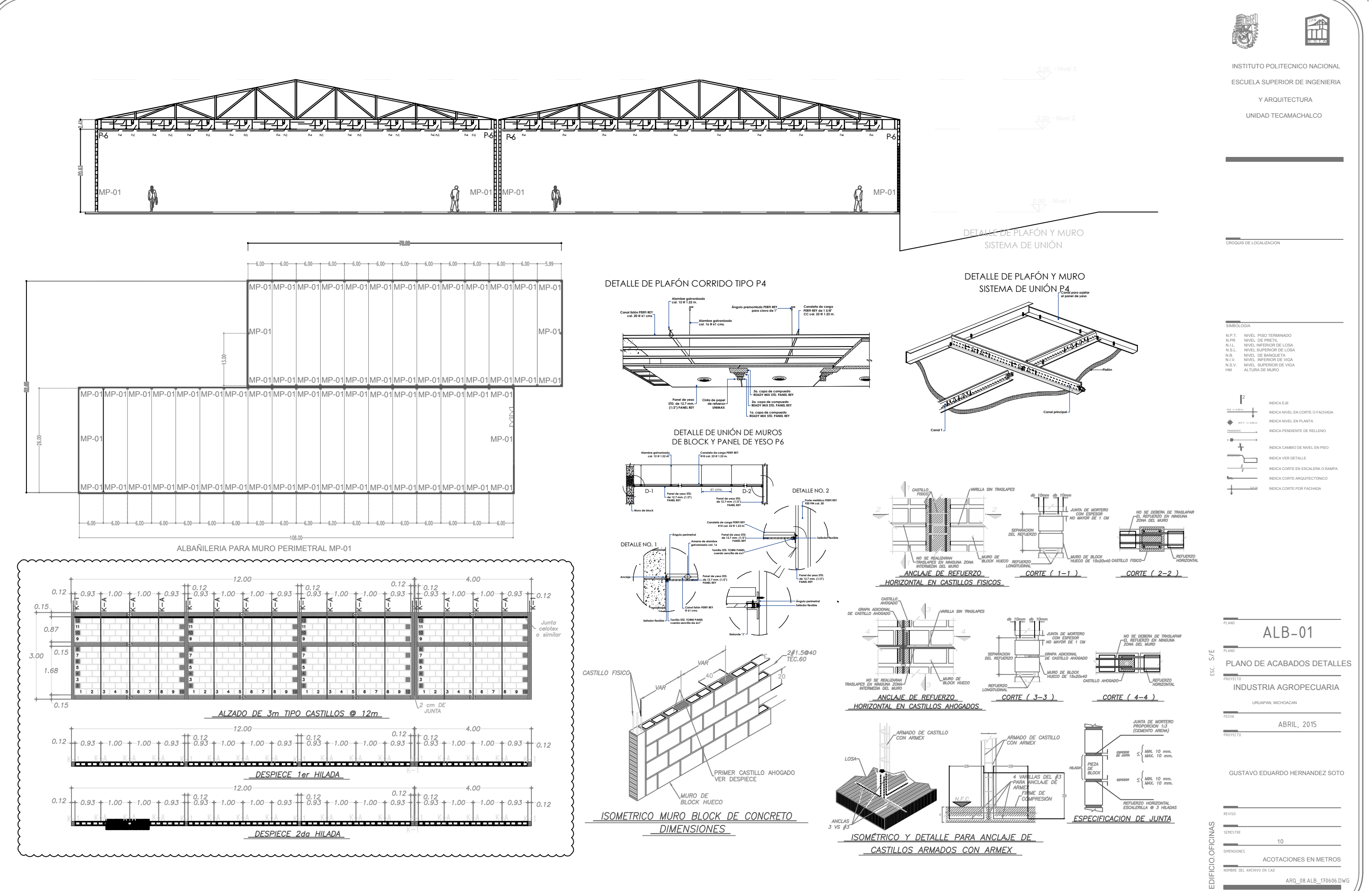

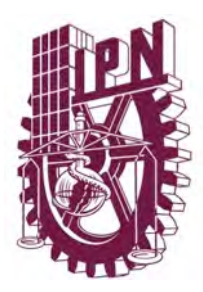

**Instituto Politécnico Nacional Escuela Superior de Ingeniería y Arquitectura Unidad Tecamachalco**

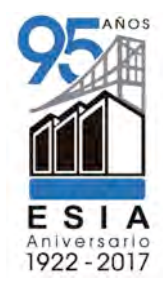

**Capítulo IV .- Proyecto Ejecutivo**

**4.1** Proyecto Estructural

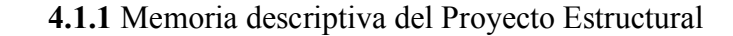

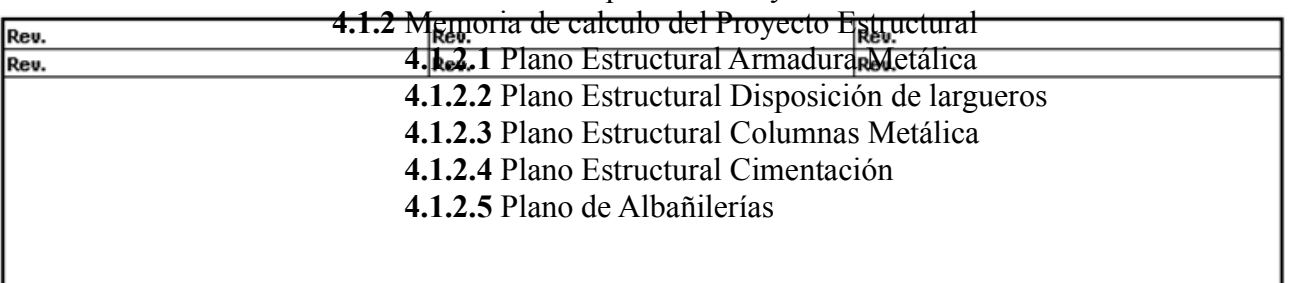

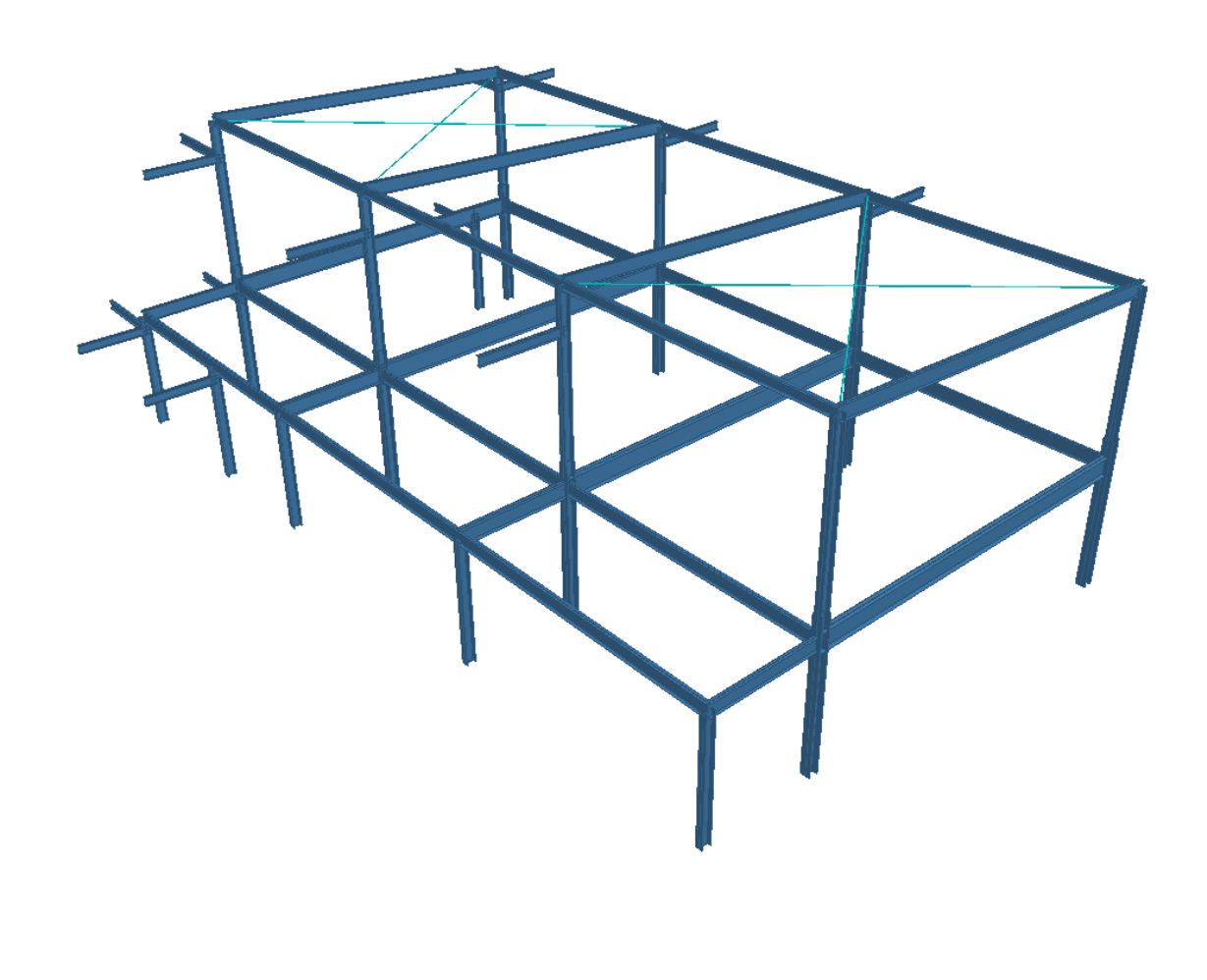

## **4.3.1 Memoria Descriptiva Estructural**

## **4.3.1.1Descripción de la obra**

Se trata de un edificio tipo agroindustrial, con área administrativa, área de producción y área de recreación, el área de oficinas comprende tres edificios de forma cuadrangular, los cuales estarán conectados por un puente en sus vestíbulos centrales, colocados sobre columnas de concreto armado, y acristalamiento en fachadas; para el área de producción se cuenta con una nave industrial de 108 m x 26 m x 6 m de alto, dicha nave será una estructura de acero, columnas de acero y para la cubierta se diseño una armadura de acero con cubierta galvanizada, un firme de concreto acabado pulido; el área de recreación comprende una cancha de futbol con medidas de 23.5 m x 43.5 m con 4 niveles de gradas de igual manera fabricadas a base de perfil estructural de acero, monten, lámina antiderrapante.

#### **4.3.1.2 Descripción de la estructura**

Nave industrial o área de producción de 108 m x 26 m con altura de 6 m a base de estructura de acero A 36 con la normatividad vigente, las columnas de acero son un perfil IPR con dimensiones conforme a previo calculo estructural de sección 12" x 7" con su respectiva placa base de asiento izada sobre el cimiento debidamente botoneada y grouteada, así mismo con cordones de soldadura perimetral en la conexión con la armadura; armadura de acero estructural A-36 a base de perfiles angulares de distintas secciones soldados con soldadura perimetral de penetración; sobre la armadura una lamina pintada, aislante con traslucidez del 10% en las laminas de la cubierta, una fachada de muros de block hueco de concreto, con cerramiento a lecho bajo de trabe y con remate de celotex o similar en área de contacto columna-muro de block este muro cuenta con castillos ahogados a cada 0.8 m también castillos aparentes a cada 3.5 m y tres dalas (desplante intermedia y cerramiento), escalerilla a cada 2 hiladas de muro de block, zapatas son del tipo prefabricadas, están hechas con concreto armado de un F'c 300 kg/cm2. Su acabado será pulido integral, trabajo hecho con medios mecánicos

#### **4.3.1.3 Cargas consideradas**

Para el análisis de la estructura se consideraron las siguientes cargas:

# **CARGAS GRAVITACIONALES**

## PN**-PESO SOBRE ARMADURA**

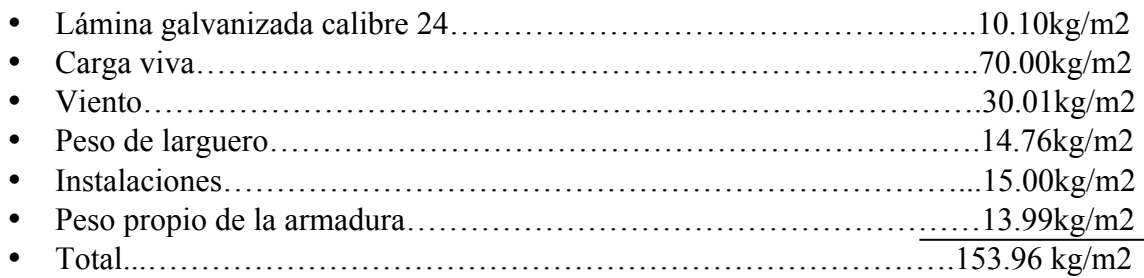

• **4.3.2 Memoria de cálculo estructural, localización de armaduras en planta y solución por método de Nodos Analítico** 

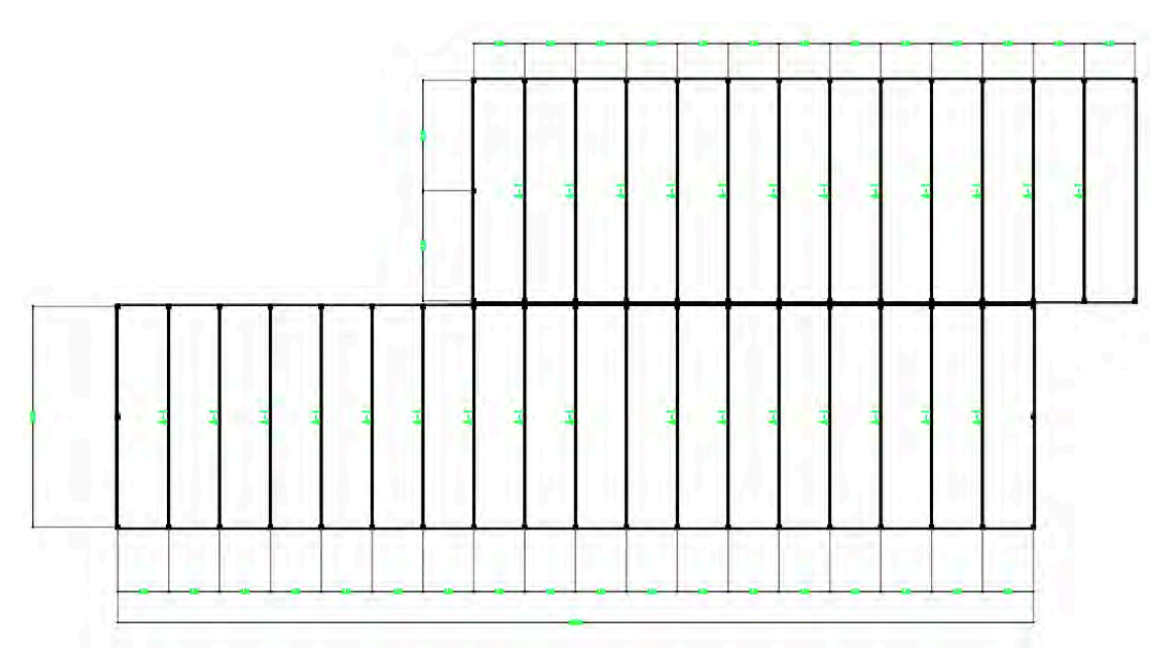

Figura 43. Armadura de Acero.

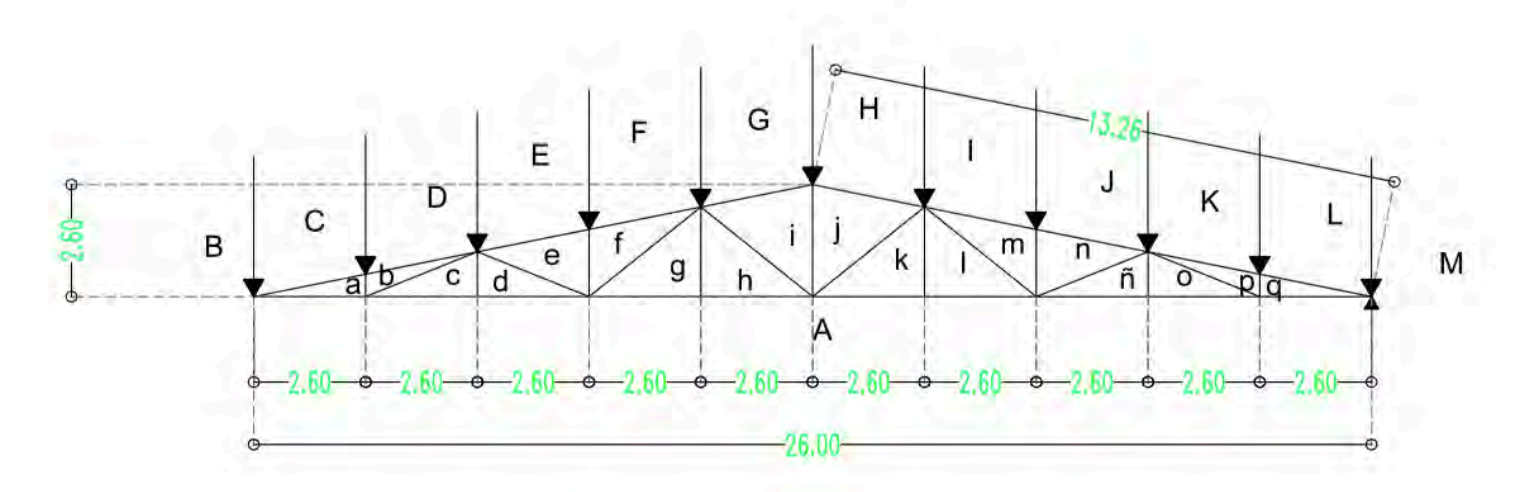

Figura 44. Armadura de acero distribución en planta arquitectónica.

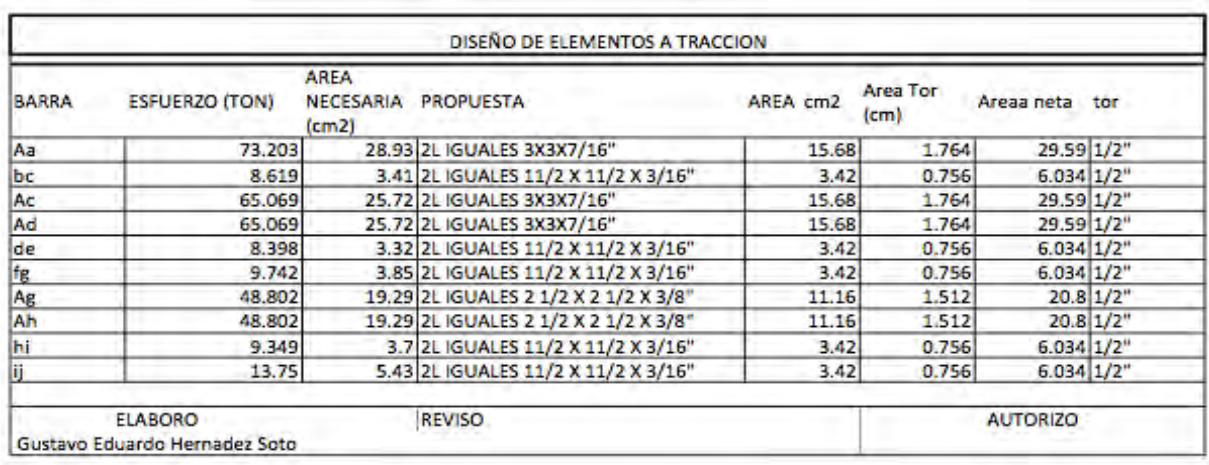

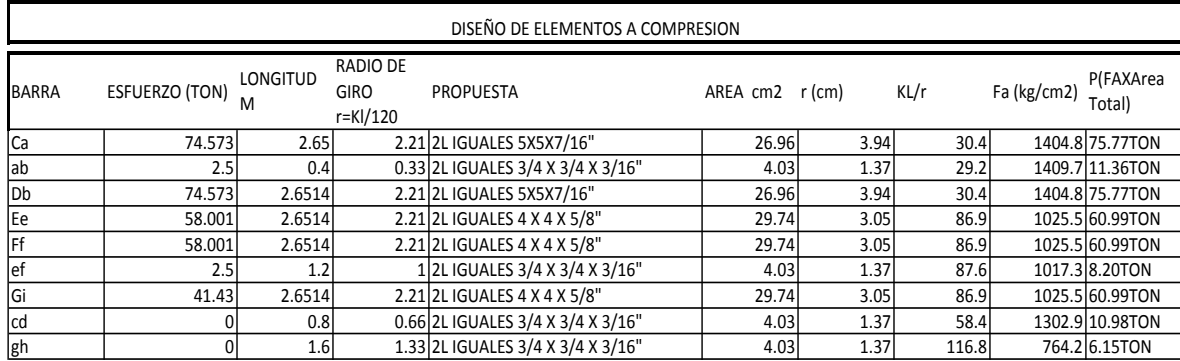

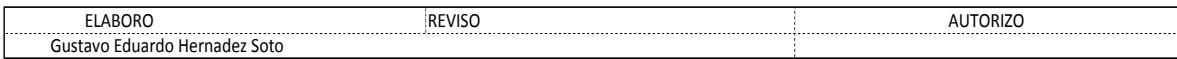

#### TÍTULO: **BASES DE DISEÑO PARA ESTRUCTURA METÁLICA**

# PN**-PESO SOBRE ARMADURA**

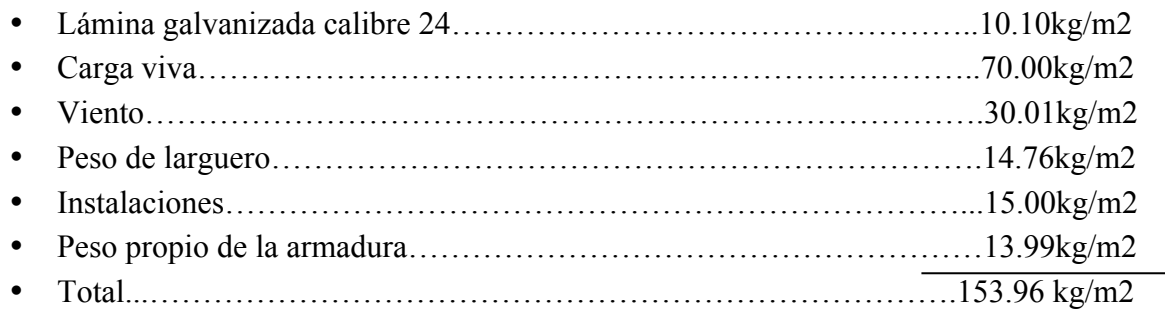

# -ÁREA DE LA CUBIERTA

• A=6 X 13.2558 X 2 = 159.096

# **-PESO TOTAL**

• PT=159.096M2 X 153.96 = 24494.420

## -PESO EN EL NODE DE LA CUBIERTA SUPERIOR

• PN = PESO TOTAL/NÚMERO DE NODOS = 2449.442 : 2.5 TON.

# -CÁLCULO DE REACCIONES

- SUMA DE FUERZAS EN Y = RA + RB -10P = 0
- $\bullet$  SI RA=RB
- ENTONCES 2RA=10P
- Ra= $10P/2 = 10(2.5)/2 = 25/2 = 12.5$  TONELADAS.

# ANÁLISIS DE LA ESTRUCRURA POR MÉTODO DE NODOS ANALÍTICO.

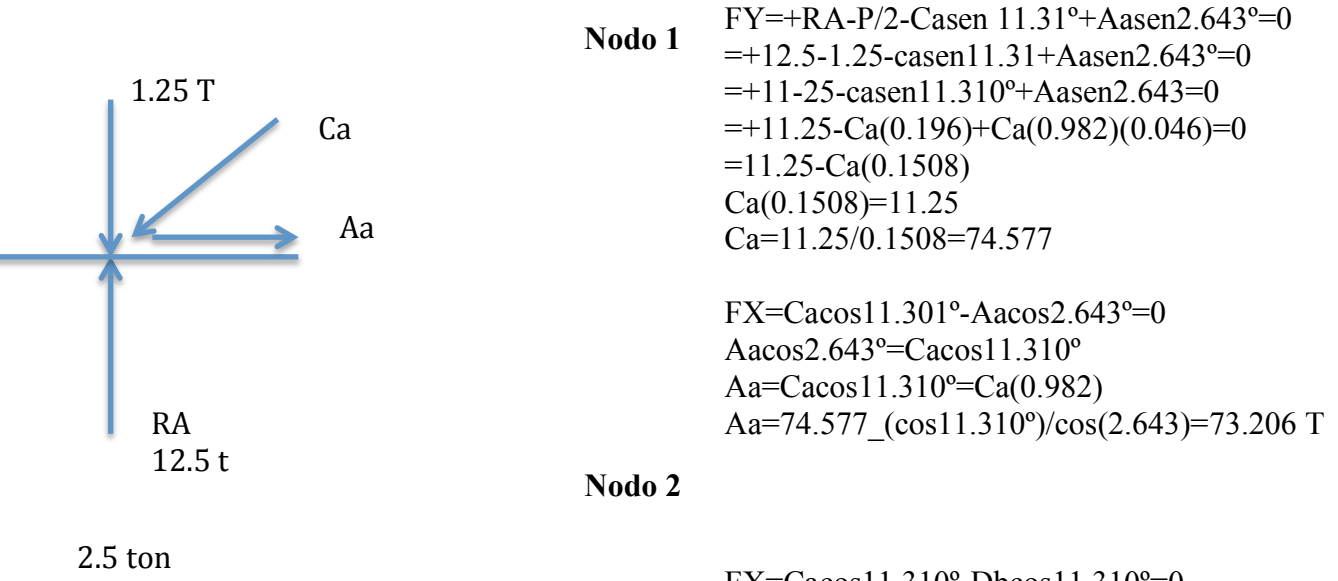

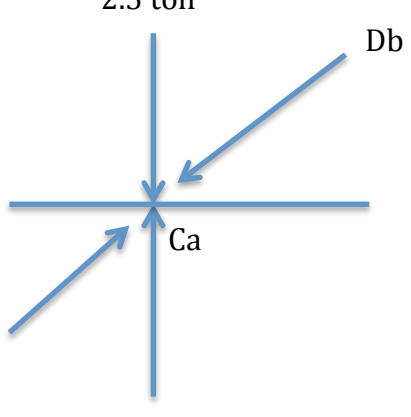

ah

 $FX = Cacos 11.310^{\circ} - Dbcos 11.310^{\circ} = 0$  $Cacos11.310^{\circ} = Dbcos11.310^{\circ}$  $Ca = Db \cos 11.310^{\circ}/\cos 11.310^{\circ}$ Ca=Db=74.577 T

 $FY = -2.5TON + Casen 11.310° - Dbsen 11.310° + ab = 0$  $=-2.5t+ab=0$  $ab=2.5$  T

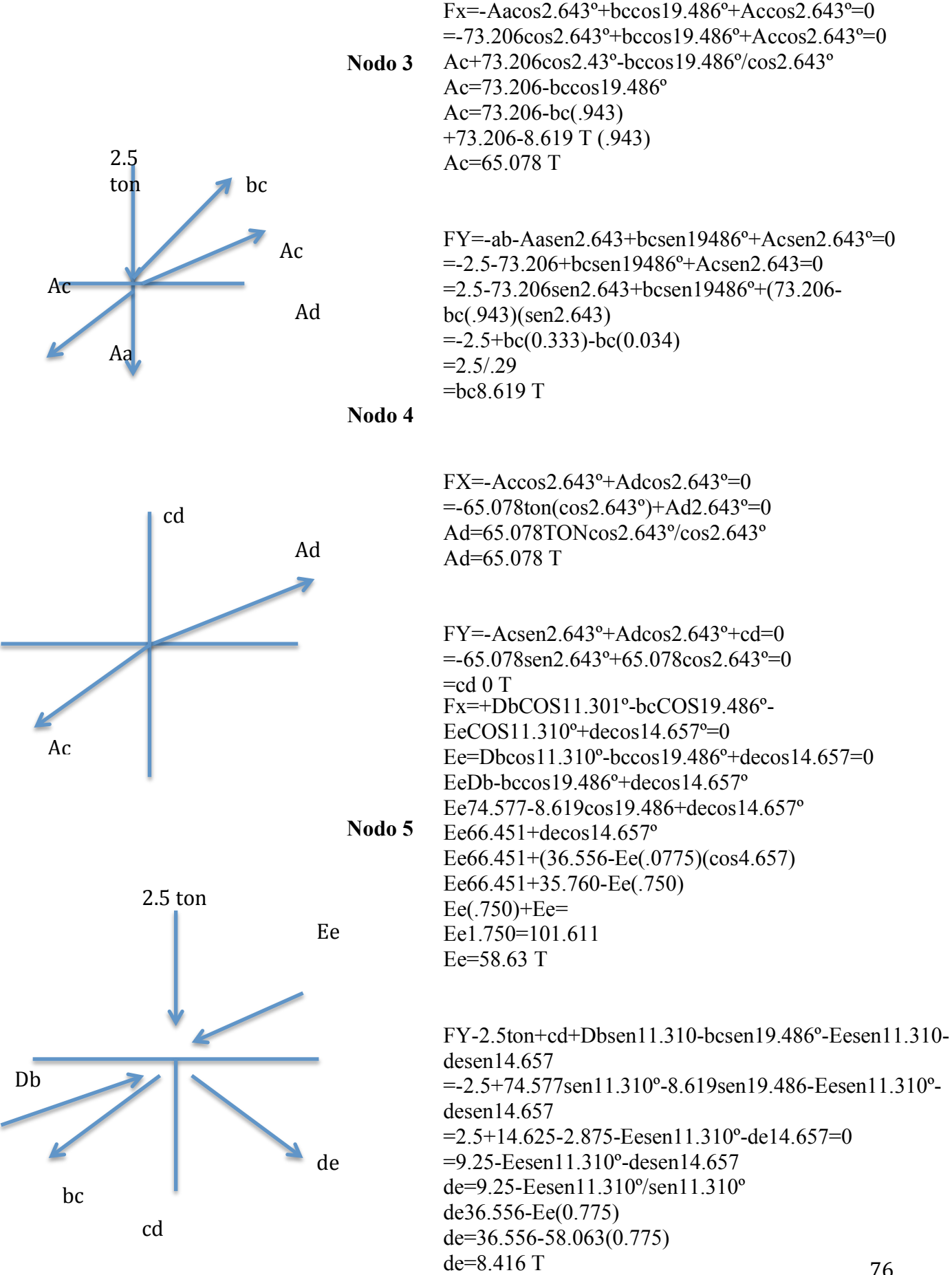

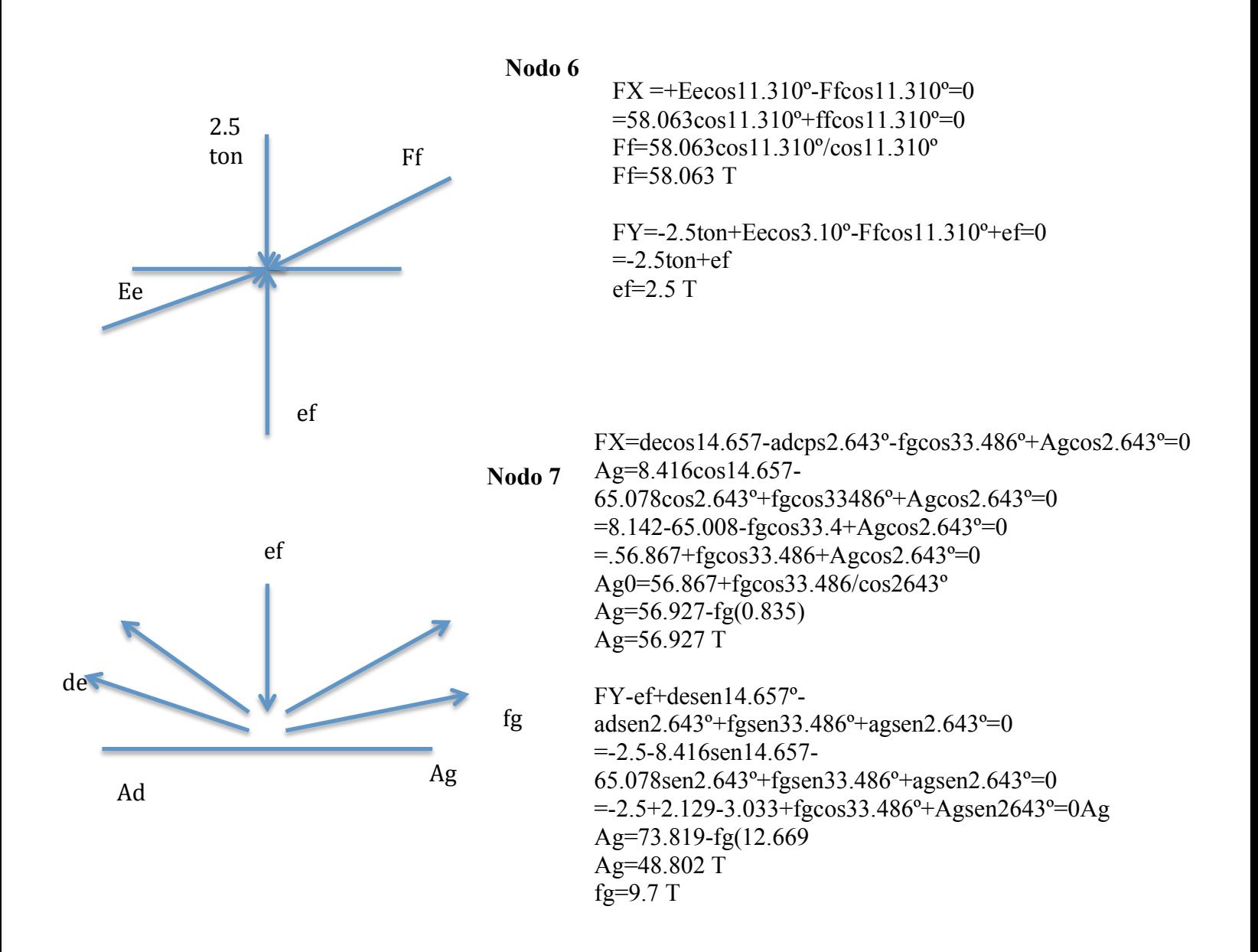

Nodo 8

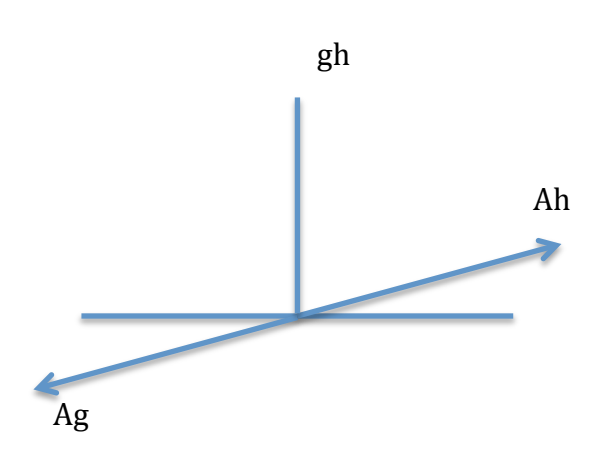

 $FX = Agcos2.643^{\circ} + Ahcos2.643^{\circ} = 0$ Ah=Agcos2.643°/cos2.643°

Ah=Ag= $48.28$  TON

FYgh-Agsen2.643°+Ahcos2.643° Gh=-Agsen2.643°+Ah2.643°

 $gh=0$  TON.

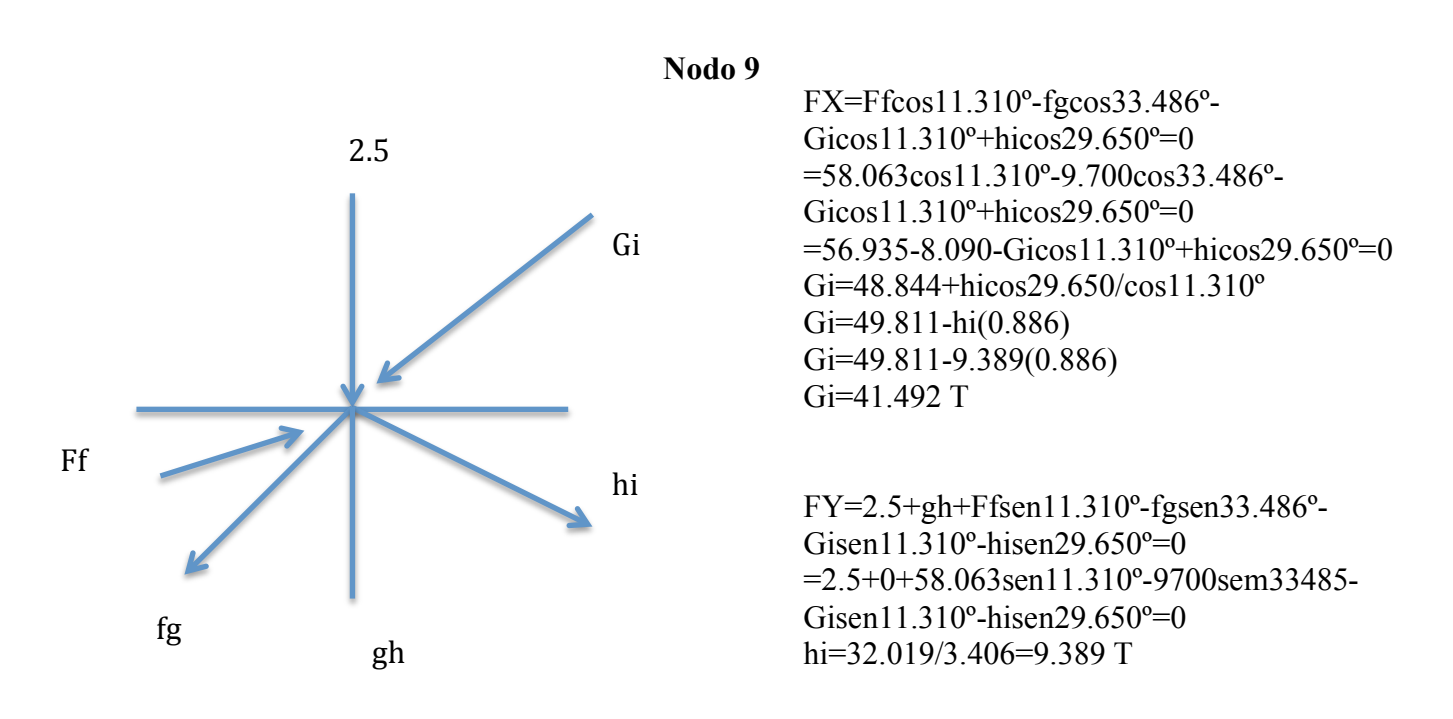

### **4.3.3 Diseño de viga secundaria larguero**

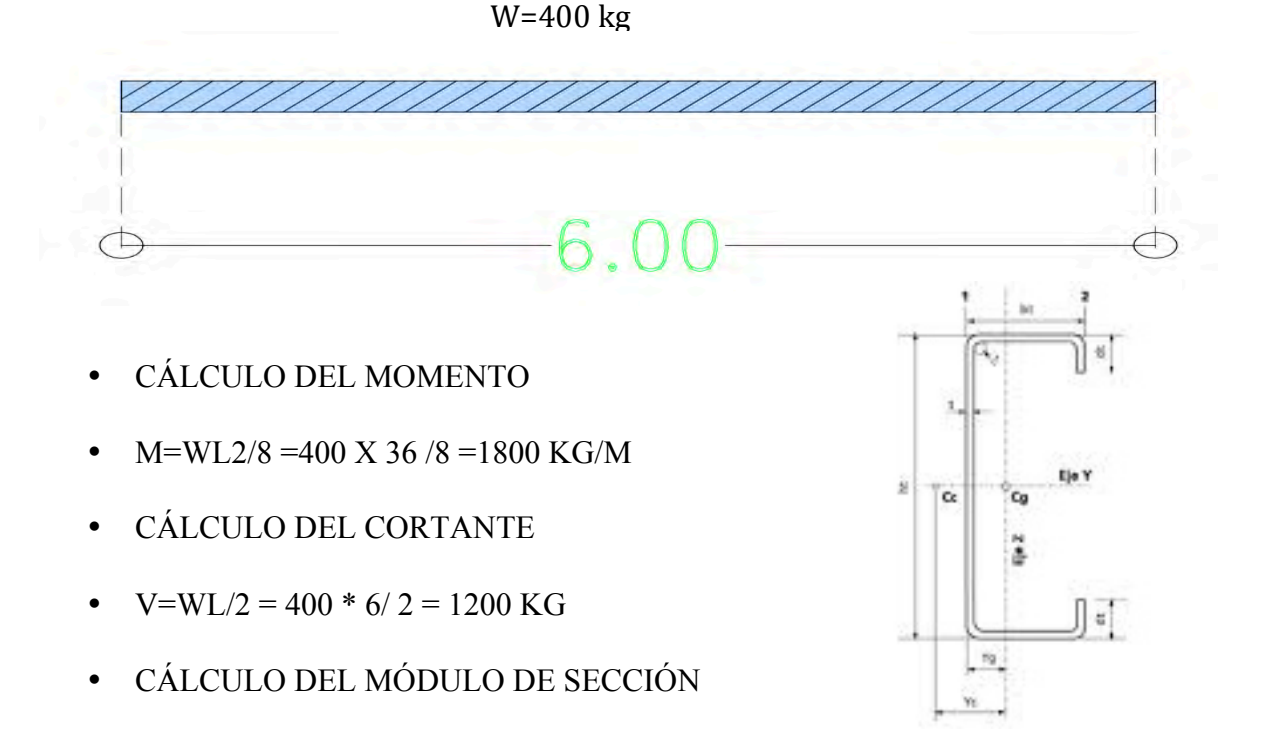

 $S=M/fs = 1800/2530 = 0.71$  cm3

Propuesta

- canal (cpl2)  $4 \times \cdots$ 

peso 3.31 kg/m

área 4.18 cm2

espesor 11.90mm

base5.08

Sx13.60

Ix 69.09

verificación por cortante

 $V = \frac{v}{ht}$  = 1200/10.16\*.19=621.03

V adm=  $0.4$  fs = $0.4(2530)$  = $1012$ kg/cm2

Verificación por cortante del alma

V=v/t(n+20)=1200/.19(5.08+20)=251.82kg/cm2

V adm 0.75(fs)=0.75(2530)=1897.5 kg/cm2

Verificación por pandeo vertical

 $V = \frac{v}{t(n+\frac{d}{2})}$  $=\frac{1200}{144.5}$  $\overline{0.19(5.08+\frac{10.16}{2})}$ =621.63 kg/cm2

V adm=1195-.1d2/t2=1195-.1\*(10.16\*10.16)/(.19\*.19)=1029.05 kg/cm2

#### **Diseño de Columna.**

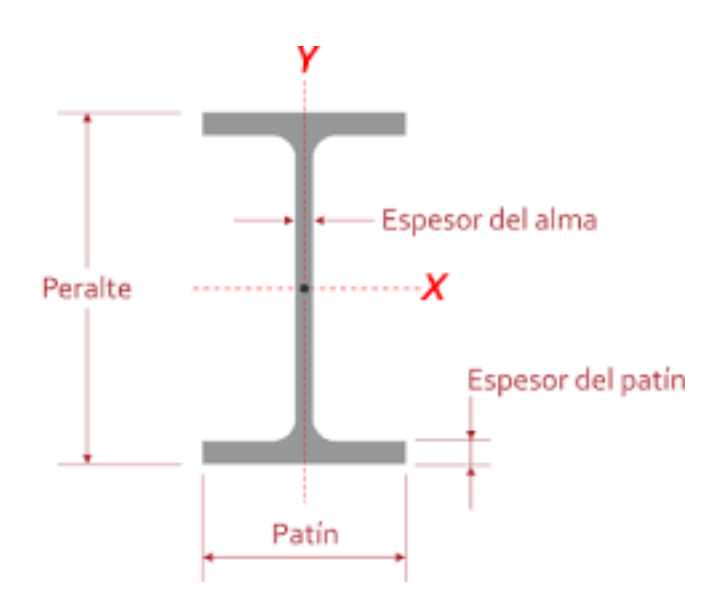

- CÁLCULO DE MODULO DE SECCIÓN
- $Sx = \frac{Mx}{fs} = 180000/2530 = 71.14 \text{cm}^3$
- $Sy = \frac{My}{fs} = 90000/2530 = 35.57 \text{ cm}^3$
- Cálculo del radio de giro
- R=kl/200 = 300/200 = 1.5 cm
- Propuesta
- Perfil IPR,  $12$ "x  $61/22 = 30.4$ cm x 16.5 cm
- Peso 46.2kg.
- Área 58.83 cm
- Espesor alma .67 cm patín 1.18cm
- $Sx = 645$  cm3
- $Ix = 9923$  cm4
- $Rx = 12.98$  cm
- $Sy = 100 \text{cm} 3$
- Ir =  $824$ cm 4
- $Rr = 3,74$  cm
- 1. Revisión por esfuerzo a compresión
- Kl/r=  $300/3.74=80.21$
- Fa= $1081.7 \text{ kg/cm2}$
- Fa P/a =  $12500/5882 = 212.5$ kg/cm2
- 2. Revisión por esfuerzo a flexión
- Fb=  $0.6$ fs= $0.6$ (2530)=1518kg/cm2
- Fbx=mx/sx=180000/645=279.07kg/cm2
- Fby=My/Sy=90000/100=900kg/cm2
- 3. Revisión por ambos esfuerzos
- Fa/FA+ fbx/Fb+0.6fbx/Fb<1.0
- $.89<1.0$  ok.

#### **4.3.5 Calculo de Cimentación Zapata Corrida de Concreto Armado**

Datos: fc=113k/cm2  $k=0.40$ n=13 fy=4200k/cm2 fs=2100k/cm2  $j=0.87$ Q=20.00k/cm2

La reacción del terreno es

RT= 5000k/m2 (Arena compactada)

Peso de cimiento

900k/m2

La reacción neta es de

Rn=5000-900=4100k/m2

Az= 20000k/4100 k/m2=4.87=5.0 m2

 $A(ancho) = 5.0 \frac{m}{3.0 \text{m}} = 1.66 \text{ m}$ 

El momento máximo:

M.max= $\text{Rnx}^2/2$ = 4100 x 0.73<sup>2</sup>/2=1093 kgm

Calculo del peralte de la zapata

 $d = \frac{\sqrt{Mmax}}{Q * b} = \frac{\sqrt{1093}}{20 * 100}$  $\frac{$1093}{$20*100} = 0.73$  cms

Revisión a Esfuerzo Cortante:

 $V=Rn*x=4100k/m2 * 0.73m = 2999k$ 

Por lo tanto v=V/b\*d=2999k/100\*10= 2.00

El concreto toma:

 $Vc=0.50 = \sqrt{f'c} = \sqrt{250} = 7.9 kg/cm2$  es mayor que 2.99kg/cm2 por lo tanto es correcto

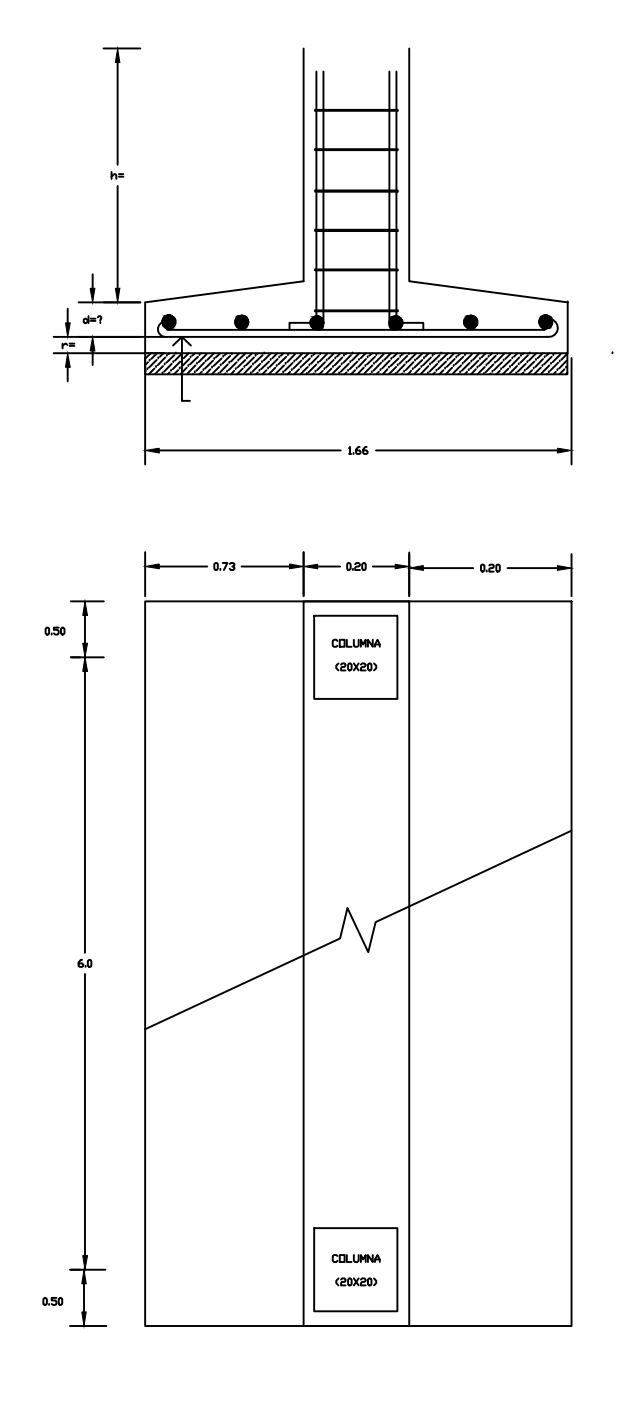

Calculo del área de acero:

$$
As = \frac{Mmax}{fs* j* d} = 1093/2100*.87*.10=5.98 cm2
$$

Si armamos la zapata con varillas de 3/8

No. D.=  $5.98/0.71 = 8.4 = 9$  pza.

Revisión al esfuerzo de adherencia:

$$
M=2.25 \sqrt{f'c'}
$$
. 71=19

M= V/Suma o\*j\*d= 2999/313.2= 9.5 k/cm2

Por lo tanto la Zapata no falla por adherencia.

Longitud de anclaje

$$
Lo = \frac{fs*\phi}{4M} = \frac{2100*.71}{4*19} = 20
$$
 cms

Longitud mínima:

Lo min.= 12 diámetros = 12\*.71= 8.52 es menor que 20 cms por lo tanto es correcto

La altura total de la zapata:

 $H=d+0.63+1$ "=.10+0.63+7= 19.63 =20 cms

Calculo de la contra trabe, doblemente semi-empotrada:

Mmax=4100\*1.66\*6.00<sup>2</sup>/10=24501km

Por lo tanto  $d = \frac{\sqrt{Mmax}}{Q * b} = \sqrt{2450160/20*50} = 49$ . 49cms

Revisión a cortante

V=4100\*1.66\*6.0/2=20408k

Por lo tanto v= $V/b*d = 20408/50*78 = 5.23$  kg/cm2

El concreto toma:

 $Vc=0.25 \sqrt{f'c}=\sqrt{250} = .25x15.85 kg/cm2$ 

El diseño del peralte es igual a 2Vc:

dv=20408k/50\*7.92= 52 cms

Calculo del área de acero

Calculo del área de acero:

$$
As = \frac{Mmax}{fs* j* d} = 2450100/2100* .87*52 = 25.78 \text{ cm2}
$$

Con varillas de 1"

No. Diam= 25.78/5.07=5 piezas.

Calculo de los estribos.

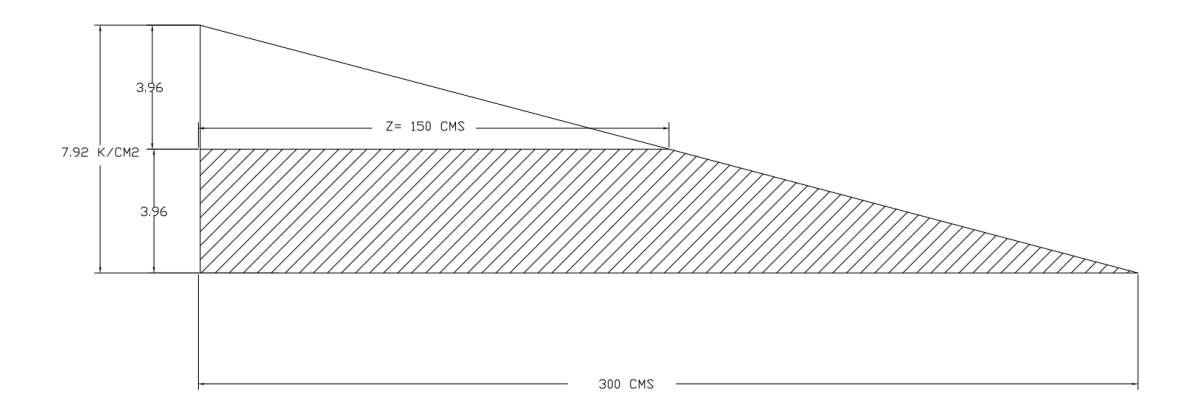

T=150\*3.96\*50 K/2 = 14850K t=2\* 1.27 x0.75\*1265= 2400 K

No de Diam. = T/t= 14850K/2400K=6 diam. De 1/2"

Calculo de separación entre estribos:

$$
e1 = \frac{z}{\sqrt{n}}\sqrt{0.44} = 41 \text{cms}
$$
\n
$$
e2 = \frac{z}{\sqrt{n}}\sqrt{1.5} = 75 \text{cms}
$$
\n
$$
e3 = \frac{z}{\sqrt{n}}\sqrt{2.50} = 97 \text{cms}
$$
\n
$$
e4 = \frac{z}{\sqrt{n}}\sqrt{3.5} = 115 \text{cms}
$$
\n
$$
e5 = \frac{z}{\sqrt{n}}\sqrt{4.50} = 130 \text{cms}
$$

$$
e6 = \frac{z}{\sqrt{n}}\sqrt{5.50} = 144 \, \text{cms}
$$

Distancias desde el eje de las columnas hacia el centro de la contra trabe.

d1=z-e6=150-144 = 6 cms  $d2=20$  cms d3= 35cms d4=53 cms d5=75 cms d6=z-e1=150-41=109 cms

La separación de estribos no excederá de :

S=0.75 Av\*fs\*d (sen $\Theta$  + cos $\Theta$ ) / V´ = 12.20 cms.

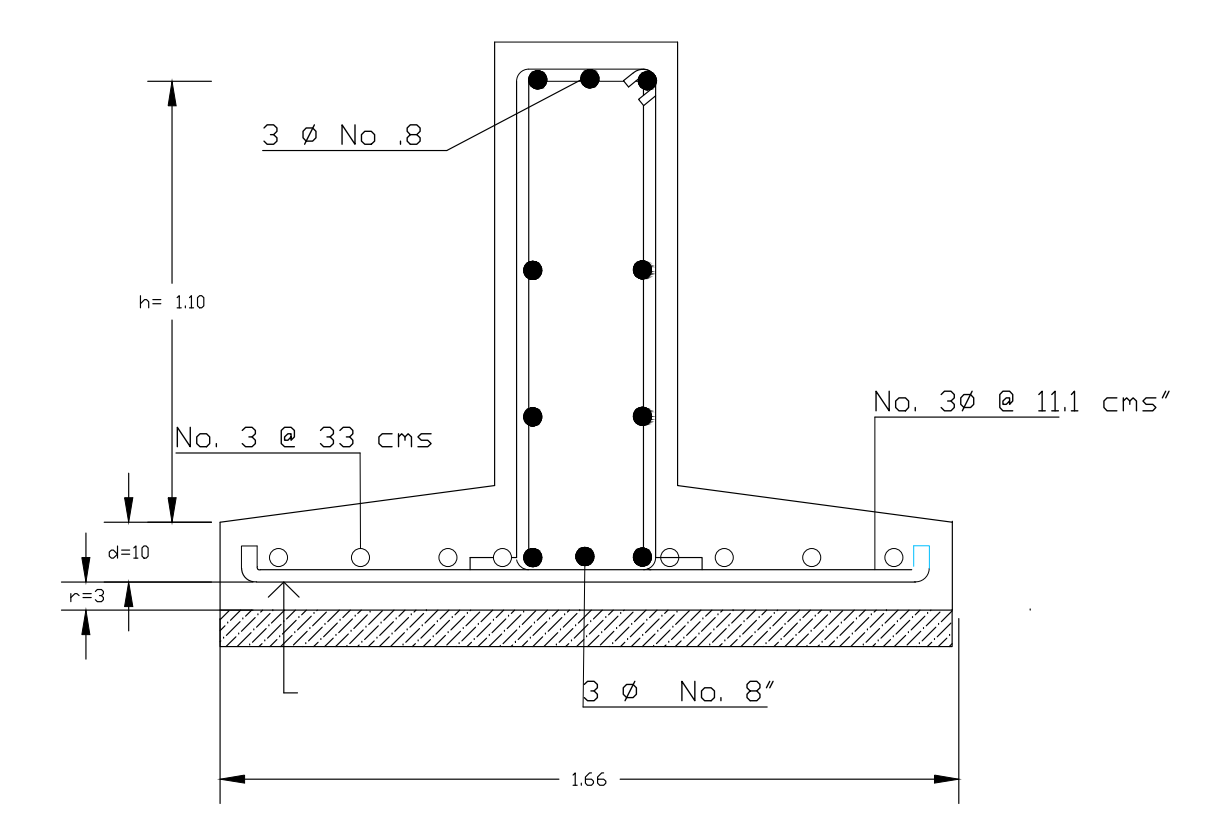

*Armado de Zapata tipo 2* 

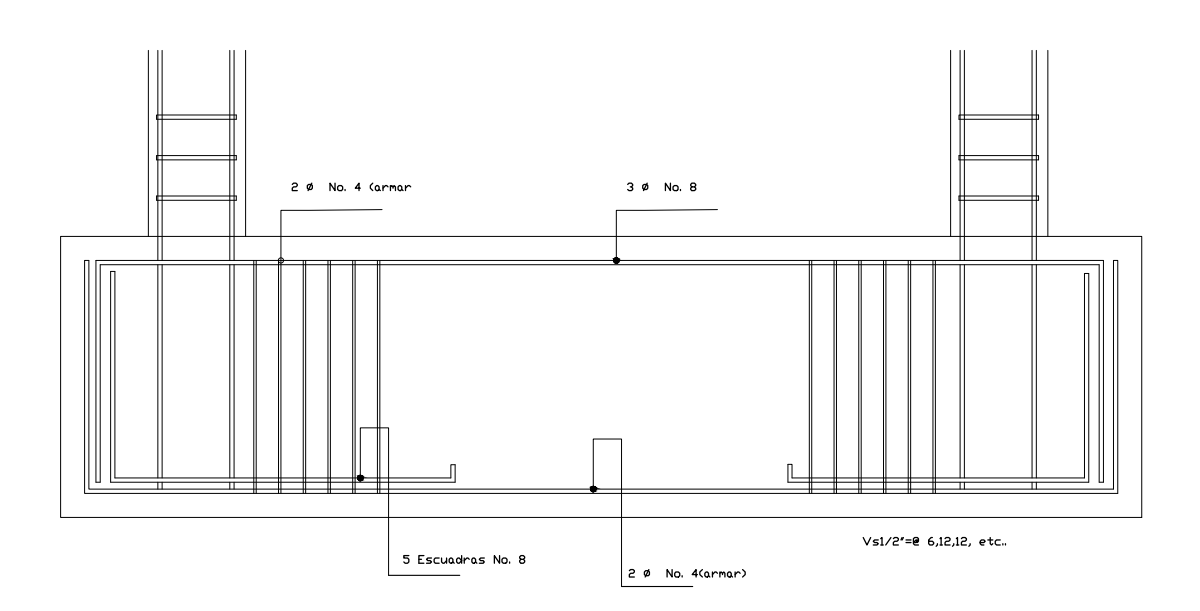

Armado de contra trabe

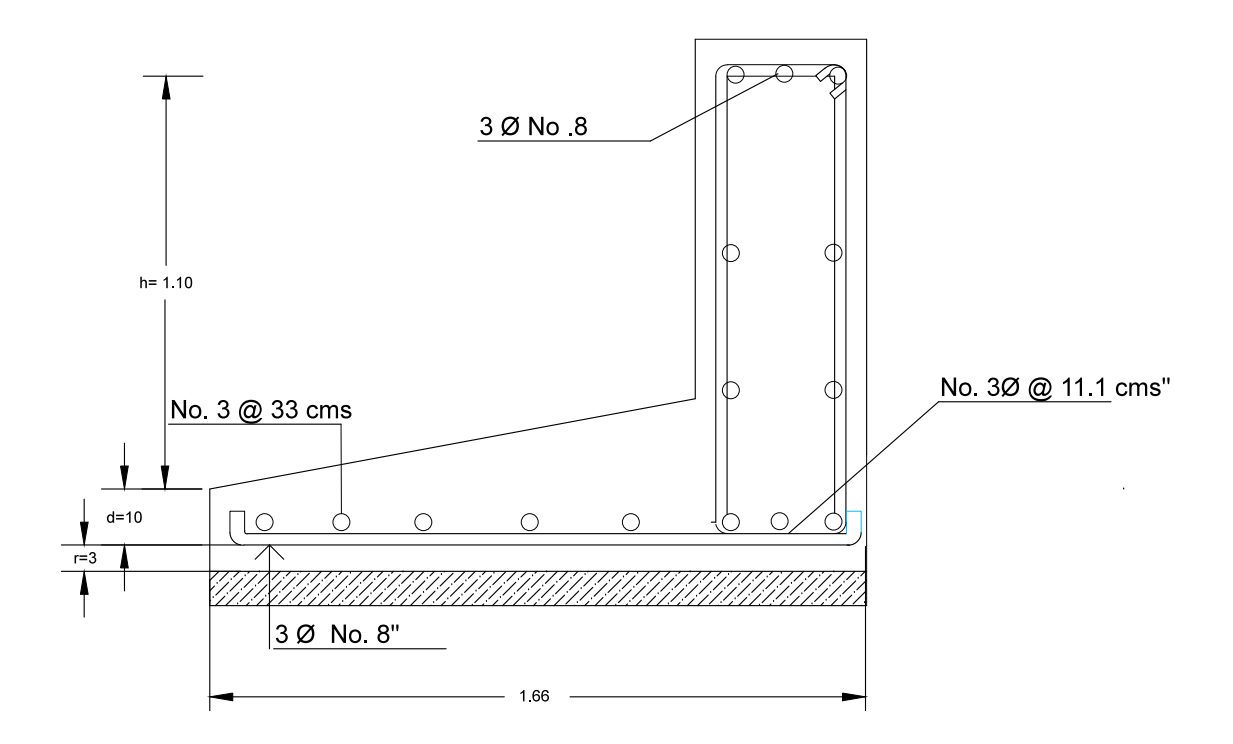

Armado Zapata tipo 1

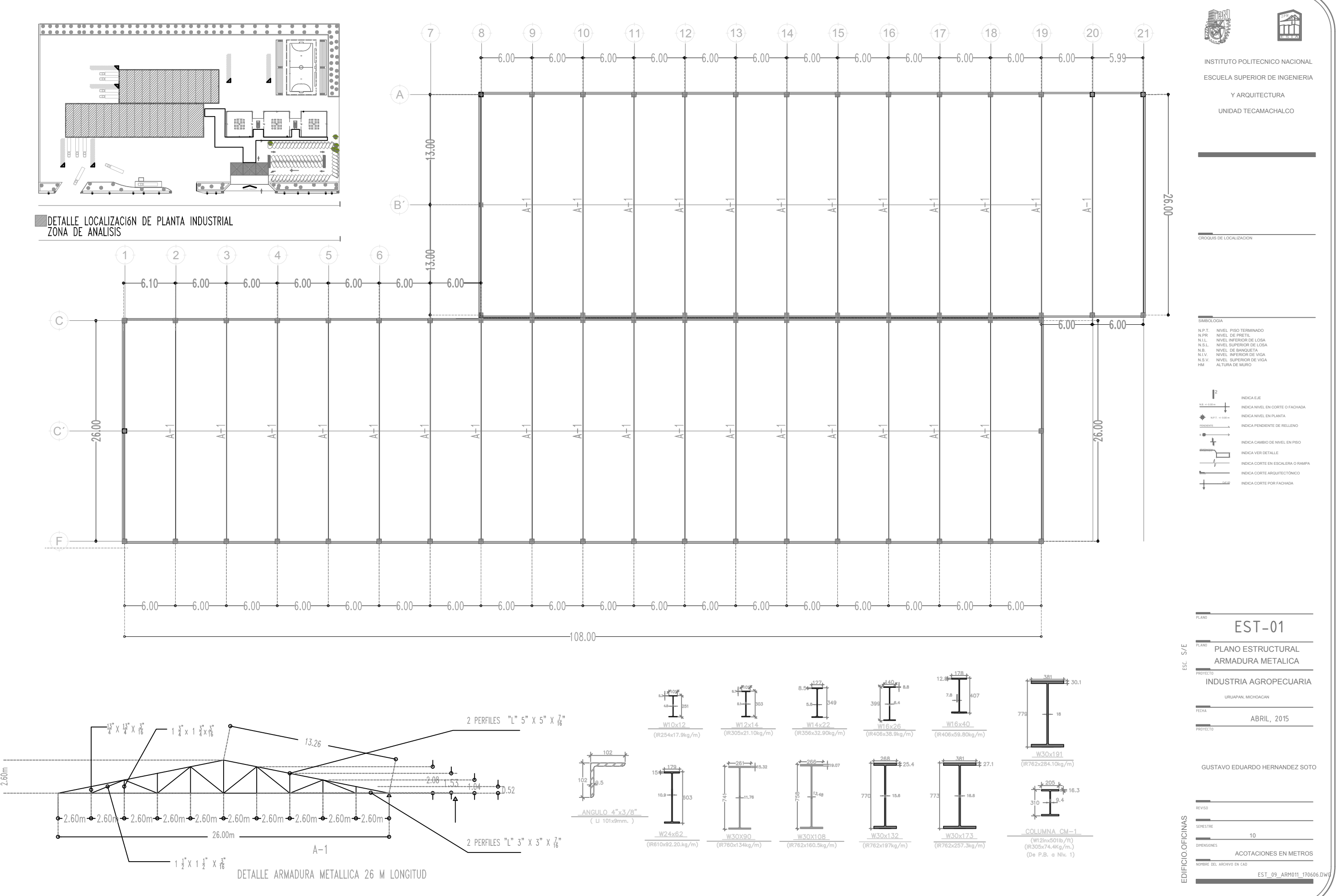

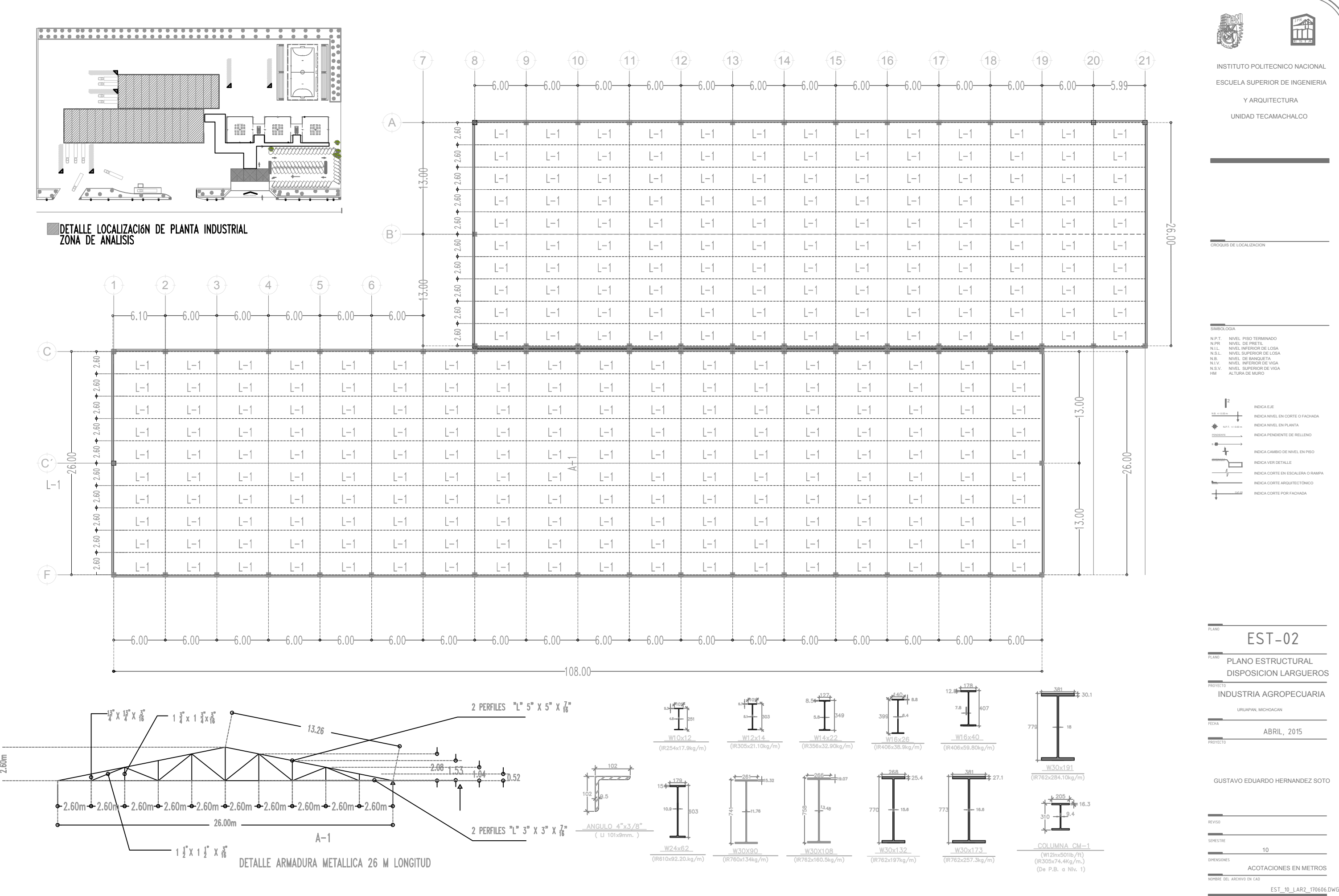

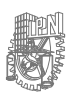

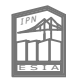

- 
- 

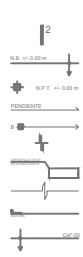

- 
- 

 $\no  
\nnoncoals of LOOLUZAOOR\nNAP, NHOZ OORB  
\nNAP, NHOZ OORB  
\nNAP, NHOZ OORB  
\nNAP, NHOZ OORB  
\nNAP, NHOZ OORB  
\nNAP, NHOZ OORB  
\nNAP, NHOZ OORB  
\nNAP, NHOZ OORB  
\nNLOAR  
\nNLOX  
\nNLOX  
\nNLOX  
\nNLOX  
\nNLOX  
\nNLOX  
\nNLOX  
\nNLOX  
\nNLOX  
\nNLOX  
\nNLOX  
\nNLOX  
\nNLOX  
\nNLOX  
\nNLOX  
\nNLOX  
\nNLOX  
\n$ 

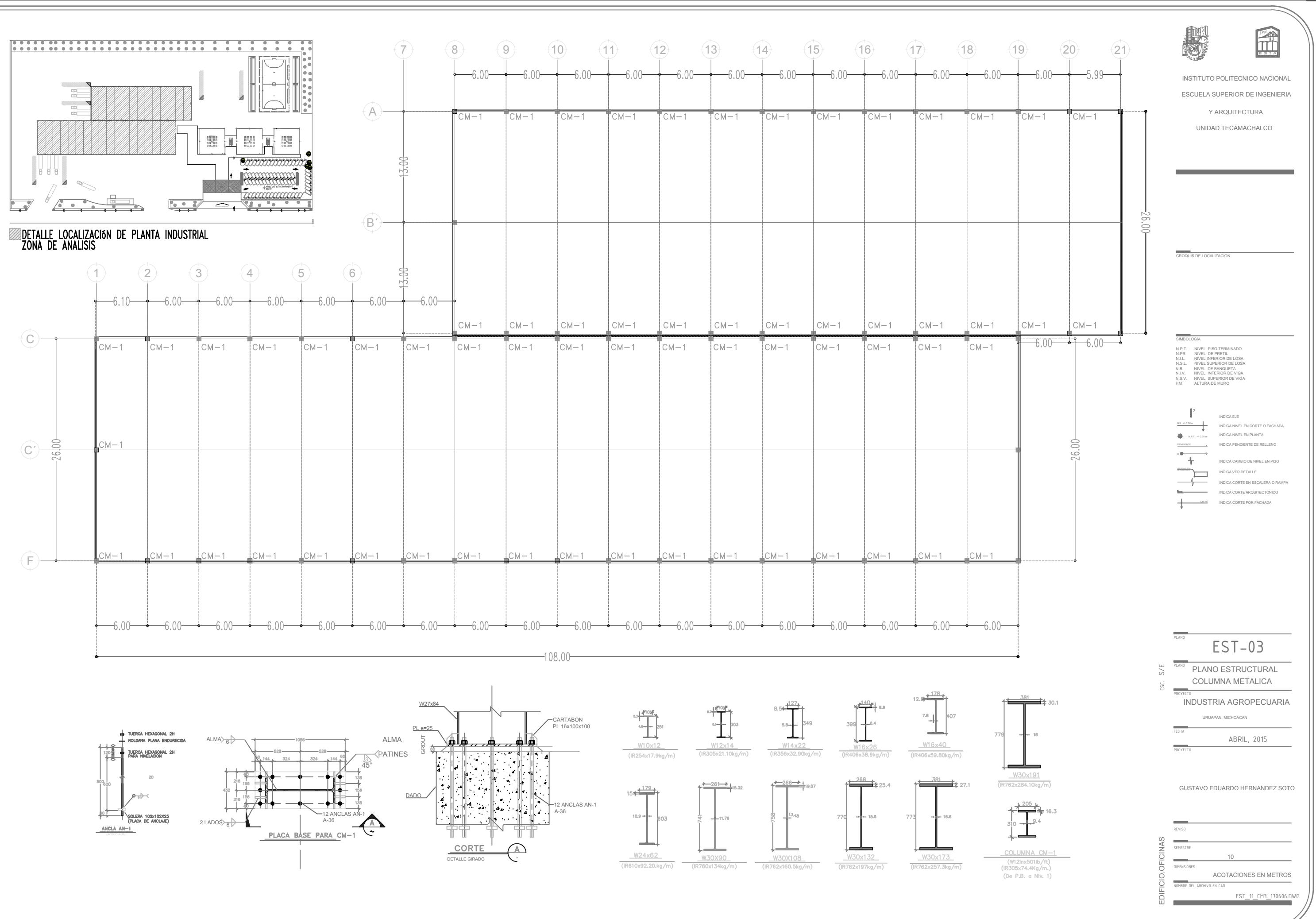

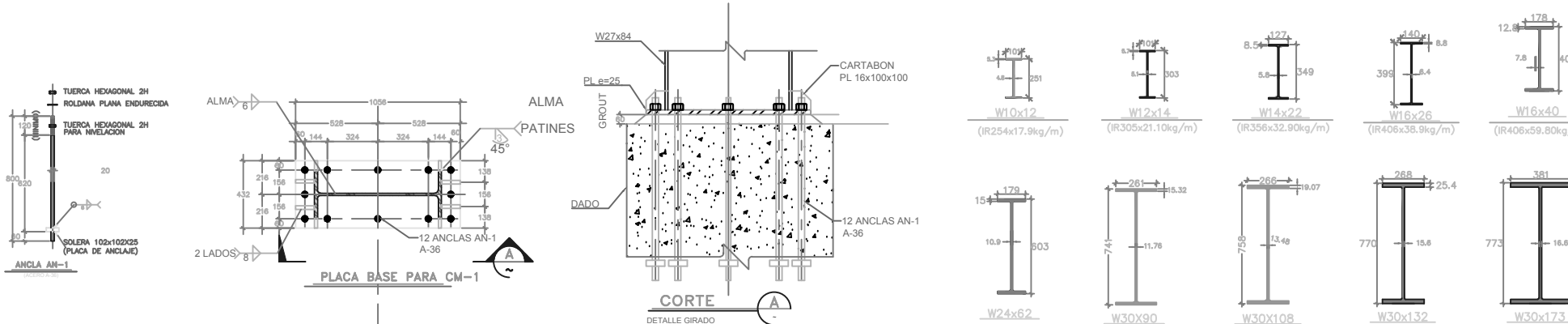

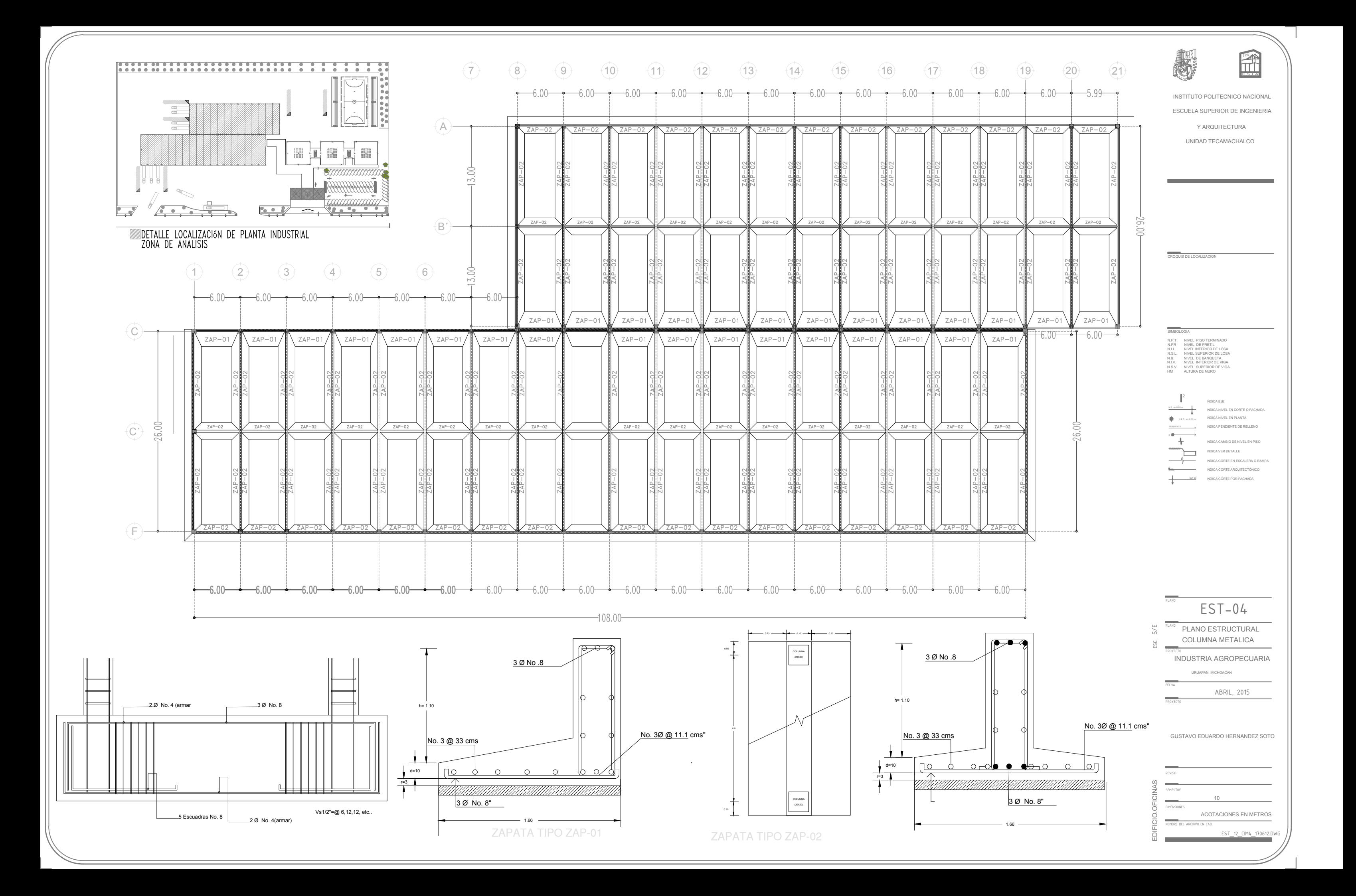

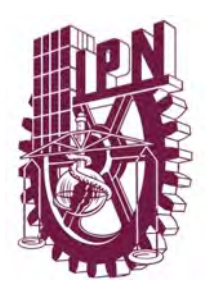

## **Instituto Politécnico Nacional Escuela Superior de Ingeniería y Arquitectura Unidad Tecamachalco**

# **Capítulo IV Proyecto Ejecutivo**

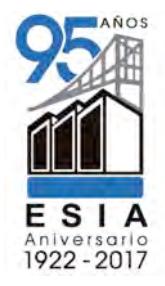

- **4.4** Instalaciones Hidráulicas
	- **4.4.1** Memoria Descriptiva de Instalaciones Hidráulicas
	- **4.4.2** Memoria de Calculo de Instalaciones Hidráulicas
	- **4.4.3** Plano Hidráulico General
	- **4.4.4** Plano Hidráulico Incidencia de Servicio
	- **4.4.5** Plano Hidráulico detalles Instalación
	- **4.4.6** Plano Hidráulico Cuarto de Maquinas

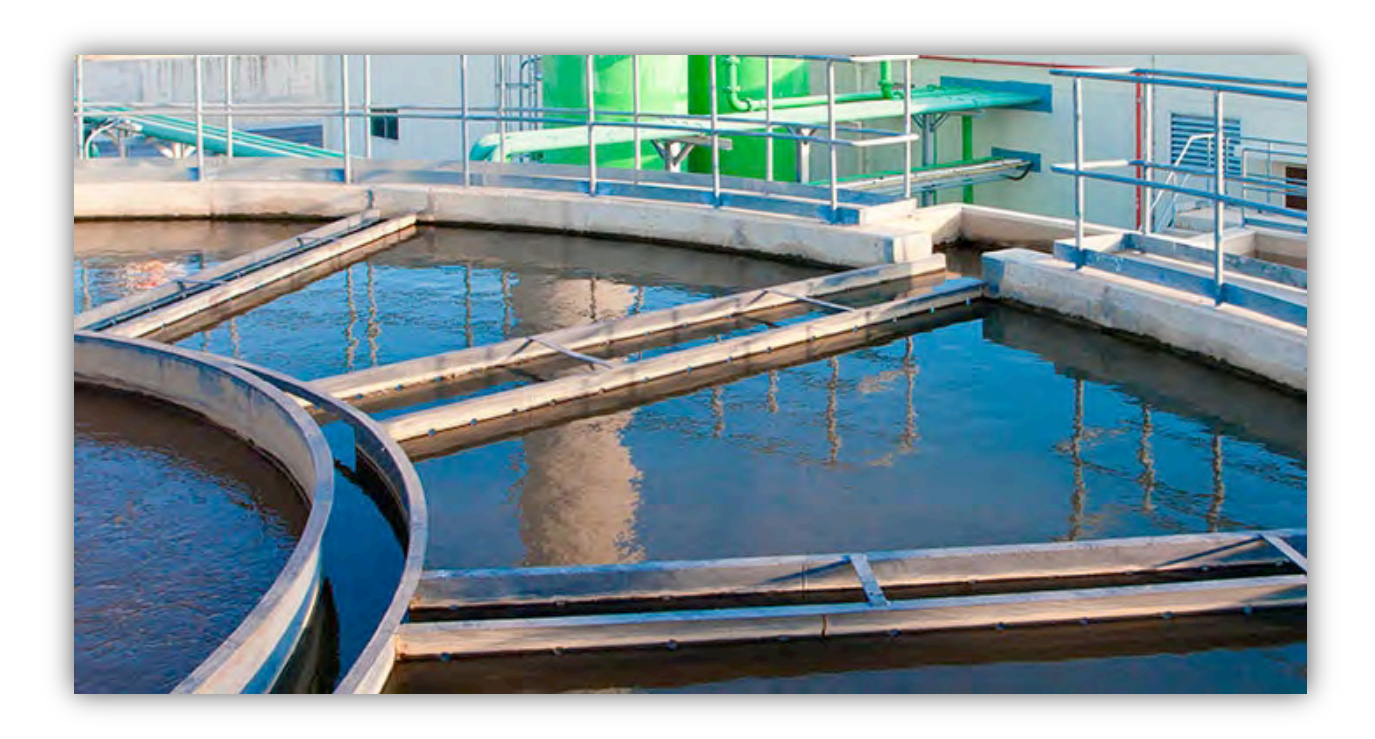

## **4.4.1 Memoria Descriptiva Instalaciones Hidráulicas Generales**

## **4.4.1.1. Alcance**

Estas bases de Diseño definen los requerimientos generales en lo referente al análisis, diseño de instalaciones hidráulicas, para el desarrollo de la Ingeniería de detalle, todos los planos que se generen se referirán a la elevación típica de la planta o la indicada por la dirección del proyecto ejecutivo, además, se basarán en los planos existentes de predio proporcionados por la dirección del proyecto ejecutivo, todas las modificaciones que resultaran por la dirección del proyecto ejecutivo se comunicarán a la Gerencia de Ingenierías antes de su ejecución, para un control adecuado de los planos y/o documentos realizados, a continuación se indican los tipos y propósitos de cada revisión:

- Para revisión interna, cotización, información, etc.
- Aprobado para construcción.
- Por revisión y/o modificaciones posteriores.

## **4.4.1.2 Normas y Reglamentos**

Comisión Nacional del Agua. "Lineamientos Técnicos Para La Elaboración de Estudios y Proyectos de Agua Potable y Alcantarillado". México 2007.

Reglamento de Construcciones para el Distrito federal. "Normas Técnicas Complementarias para Instalaciones de Abastecimiento de Agua Potable y Drenaje". México 2004.

Norma Oficial Mexicana NOM-002-STPS-2010 "Condiciones de Seguridad-Prevención y Protección contra Incendios en los Centros de Trabajo.". México 2010.

Norma Oficial Mexicana NOM-003-SEMARNAT-1997 "Límites Máximos Permisibles de Contaminantes para las Aguas Residuales Tratadas que se reúsen en Servicios al Público.". México 1997.

Norma Oficial Mexicana NOM-002-SECRE-2010 "Instalaciones de aprovechamiento de Gas Natural.". México 2004.

## **Datos generales del predio**

Ubicación: El predio se encuentra localizado Uruapan Michoacán Boulevard industrial Av. Lázaro Cárdenas.

Descripción General

El proyecto consiste en desarrollar una INDUSTRIA con las siguientes características:

Superficie del Predio. 31,632.97 m2

Superficie de Construcción. 7,203.35 m2

La Agroindustria contará con 1 nivel de planta industrial y 2 niveles para uso oficina.

La planta baja corresponde al nivel de estacionamiento con una capacidad de 70 autos.

El nivel de Planta Baja corresponde al nivel de acceso peatonal a la Agroindustria, este nivel se conecta directamente a la vía Boulevard industrial y por último el primer y segundo nivel que darán cabida a usos generales como oficinas administrativas, para la recreación y los deportes, núcleos de sanitarios generales para hombres y mujeres, así como las áreas suficientes que permitan albergar a los diferentes equipos que la Agroindustria requiera para su correcta operación.

## **4.1.2 Memoria descriptiva de instalación hidráulica de agua potable**

Se tendrá una toma hidráulica para todo el desarrollo con un macro medidor de 100mm de diámetro. Esta línea llenará la cisterna general de la Agroindustria. Toda la tubería desde el punto de conexión, cuadro hidráulico y llenado a cisterna será de PPR (Polipropileno Copolimero Random) así como sus conexiones.

El cálculo de la toma domiciliaria se hará empleando la expresión del Reglamento de Construcciones y Normas Técnicas Complementarias para Instalaciones de abastecimiento de agua potable y drenaje del Distrito Federal.

Según lo cual se tiene:

D toma  $=$  4 Q II V Donde: D = Diámetro de la toma domiciliaria en (m )  $Q =$ Gasto Medio (m $3/s$ )  $II = 3.1416$  (Pi)  $V =$  Velocidad media m/s (1.00 a 1.50 m/s)

De acuerdo a las dotaciones marcadas en el Reglamento de Construcciones se tiene que la demanda de agua potable para servicios de la Agroindustria es:

100 l x trabajador al día.

En los centros de trabajo donde se requieran baños con regadera para empleados o trabajadores, se considerará a razón de 100 L/trabajador/día y en caso contrario será de 40 L/trabajador/día.

El Gasto Medio Diario= m2 x Dotación Diaria / 86400

Gasto Máximo Diario= Gasto Medio x 1.2 (Coeficiente GMD)

Gasto Máximo Horario= Gasto Medio Diario x 1.5 (Coeficiente GMH)

Por lo tanto, la línea de llenado quedará de la siguiente forma: Con base en la tabla anterior tenemos que para el gasto máximo horario se obtiene un diámetro comercial de la toma de 100mm (4").

Para la cisterna se tendrá una línea de llenado con El siguiente diámetro: Cisterna General =  $64$ mm $\odot$ 

La agroindustria contará con una cisterna:

VOL=200 m 3 (Incluye volumen de agua Contra Incendio)

con su propio cuarto de maquinas donde alojarán los equipos de bombeo tanto para sistema contra incendio y el sistema distribución de agua potable.

Los equipos consisten en:

-SISTEMA DE DISTRIBUCIÓN DE AGUA POTABLE: Equipo de bombeo triplex con tanques hidroneumáticos (Potencia en HP/3F/480V)

-BOMBA DE ACHIQUE : Equipo de bombeo dúplex tipo sumergible localizado en un cárcamo de achique de 1.00m x 1.00m ubicado dentro del cuarto de maquinas. (Potencia en HP/1F/127V)

La distribución de agua potable será únicamente para servicios sanitarios de (lavabos y tarjas).

De acuerdo al RCDDF (Reglamento de Construcciones para el Distrito Federal) NO se contemplará riego con agua potable.

La distribución a muebles (W.C. y mingitorios) de núcleos sanitarios de la Agroindustria y riego será con agua tratada obtenida de la Planta de tratamiento.

Toda la tubería para distribución de agua potable así como sus conexiones serán de material PPR.

La distribución comenzará en los equipos hidroneumáticos ubicados en cisterna, para esto se tendrá un troncal principal de PPR de 100mmØ

La tubería horizontal como vertical NO podrá cruzar en ningún caso las siguientes zonas: Cuartos Eléctricos, Subestaciones, Cuartos de Control y monitoreo, Bodegas, escaleras y vestíbulos de Elevadores.

La red de abastecimiento de agua potable para los diferentes servicios que se tendrán en el interior de la Agroindustria se hará a partir del suministro de agua potable de una cisterna que se tendrá en el patio de servicio trasero, la cual contara con su equipo hidroneumático para satisfacer el gasto y carga hidráulica necesaria para el mejor funcionamiento de los muebles sanitarios trabajando al 100%.

El agua de abastecimiento de la Agroindustria, deberá de cumplir con las características fisicoquímicas y bacteriológicas establecidas en las

normas mencionadas anteriormente principalmente la NOM-127-SSA1-1994

De acuerdo al proyecto arquitectónico se deberán diseñar las líneas de alimentación interiores de agua potable y tratada para todos los servicios de los núcleos sanitarios de áreas públicas, calculando las caídas de presión más desfavorables y considerando el gasto máximo instantáneo al 100% de su consumo con una velocidad de diseño promedio de 1.5 m/s, utilizando el Método de Hunter, considerándose sus unidades mueble acumuladas y en función de la fórmula de Hazen Williams, para el cálculo de las pérdidas de carga por fricción de acuerdo con los accesorios y válvulas a colocar en cada uno de los puntos de alimentación.

La red hidráulica de suministro de agua se deberá diseñar con dos sistemas de distribución uno de agua potable y otro de agua tratada los cuales deberán de ser independientes.

El sistema de distribución de agua tratada alimentará exclusivamente a los inodoros de baños, el sistema de riego y lavado de autos en estacionamientos; y el resto de los servicios se hará con agua potable.

En las columnas de agua fría se deberán de considerar en los puntos más alejados de alimentación, válvulas eliminadoras de aire, las cuales deberán ir por arriba del nivel de losa previa a la colocación de una válvula de compuerta.

La presión máxima de diseño en cualquier punto de la red de distribución incluyendo la diferencial de presión considerado, no deberá de ser mayor a 6.0 kg/cm<sup>2</sup>. y en cualquier salida de servicio no mayor a 4.0 kg/cm<sup>2</sup>.

Todas las conexiones entre accesorios y tuberías hidráulicas deberán hacerse con ángulos a 90 grados, de acuerdo con lo establecido en la norma, así como también en los cruces entre muros estructurales, se deberán prever encamisados, considerando un diámetro comercial más con respecto a la tubería de paso y sellarse este paso con espuma de poliuretano, así mismo este diseño se deberá de complementar con los detalles constructivos correspondientes.

Los radios de diseño para el riego serán de 25 m de manguera y en caso de ser necesarios los cruces de manguera por vialidad estos serán permitidos.

Los accesos a Cuartos de Bombas y Registros de Cisternas deben quedar siempre por encima del nivel de vialidad o piso terminado, para evitar entrada de agua. No deberá existir ningún tipo de rebosadero y/o paso hacia los cuartos de bombas, y todas las preparaciones deberán quedar debidamente selladas.

Capacidad de cisterna

Se planea un almacenaje de 7 días el consumo diario por lo tanto: 100l x 200 trabajadores = 20,000 l  $20,000$  l x 7 días = 140,000 l  $140,000$  l + 20% contra incendios = 168,000 l = 200,000 l Cisterna circular de 10 m de diámetro 6.5 metros de profundidad.

Diámetros de tubería según R. Hunter.

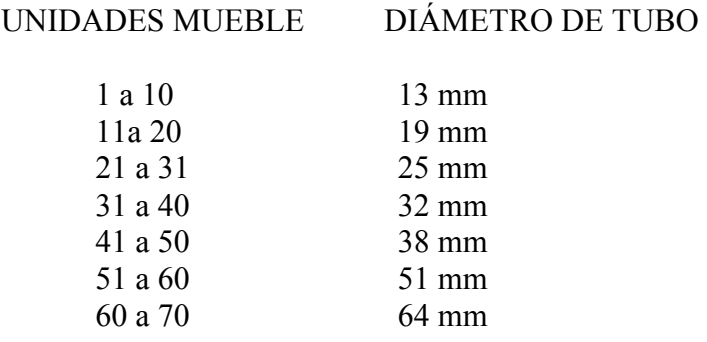

#### **4.5.1 Memoria descriptiva de Instalación de Agua Tratada**

Se contará con un sistema de agua tratada que cumpla con la Norma Oficial Mexicana NOM-003-SEMARNAT-1997, que establece los límites máximos permisibles de contaminantes para las aguas residuales tratadas que se reúsen en servicios al público, proveniente de la Planta de Tratamiento general de la Agroindustria.

Este sistema será exclusivo para riego, W.C. y mingitorios (únicamente de núcleos sanitarios), lavado de autos, lavado de plazas y alimentación de equipos de HVAC. Los mingitorios serán ecológicos tipo seco, por lo que, solo se dejará la preparación hidráulica en caso de cambiar a mingitorios de fluxómetro. El agua tratada será almacenada junto a la Planta de tratamiento de aguas residuales en la siguiente forma: Una Cisterna general: VOL=60m3

El cuarto de maquinas de esta cisterna contará con el siguiente equipamiento:

#### SISTEMA DE DISTRIBUCIÓN DE AGUA TRATADA

Equipo de bombeo: dúplex con tanques hidroneumáticos (Potencia en HP/3F/480V) – Bomba de achique: Equipo de bombeo tipo sumergible localizado en un cárcamo de achique de 1.00 m (Potencia en HP/1F/127V)

En caso de falta de agua tratada se contará con un "by pass" con doble válvula check proveniente del agua potable, exclusivamente para llenado de cisterna.

Toda la tubería de agua tratada así como sus conexiones serán de PPR plenamente identificada con la leyenda "AGUA TRATADA, NO APTA PARA CONSUMO HUMANO".
ESC.

uruapan, michoacan<br>ABRIL, 2015

PRANO<br>PROYECTO<br>PROYECTO INDUSTRIA AGROPECUARIA<br>PROYECTO URUAPAN, MICHOACAN<br>PROYECTO<br>GUSTAVO EDUARDO HERNANDEZ SOT<br>SEMESTRE PLANO EDUARDO HERNANDEZ SOT<br>REVISORES<br>REVISORES<br>REVISORES PLANO URUA ACOTACIONES EN METROS FLAND  $HID-01$ <br>  $\frac{1}{200}$ <br>  $\frac{1}{200}$ 

10

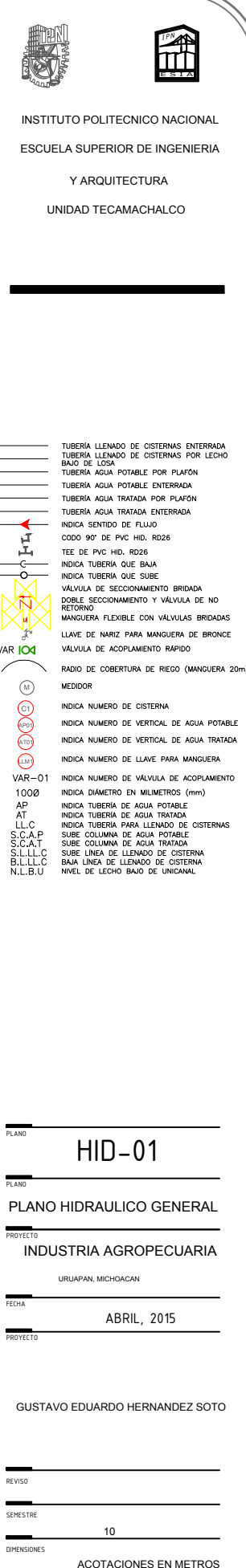

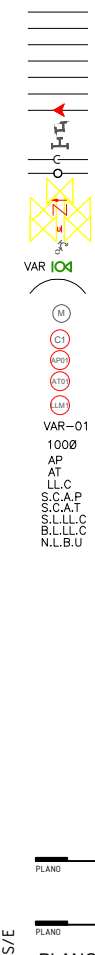

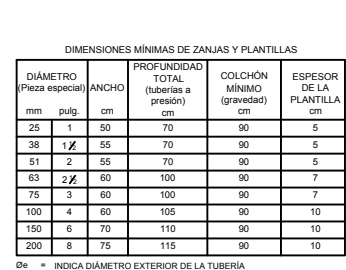

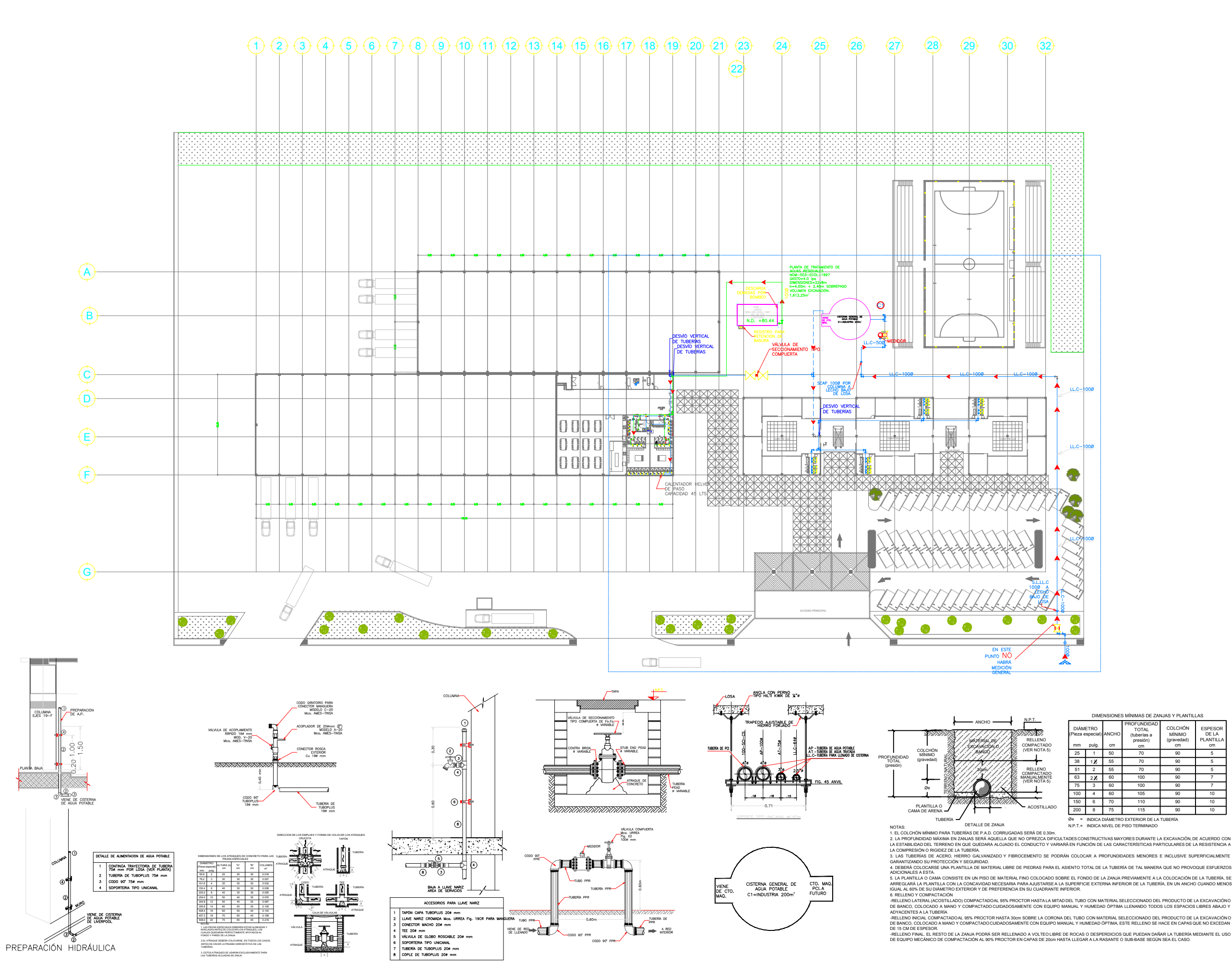

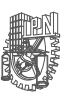

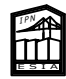

INSTITUTO POLITECNICO NACIONAL

ESCUELA SUPERIOR DE INGENIERIA

Y AROUITECTURA

UNIDAD TECAMACHALCO

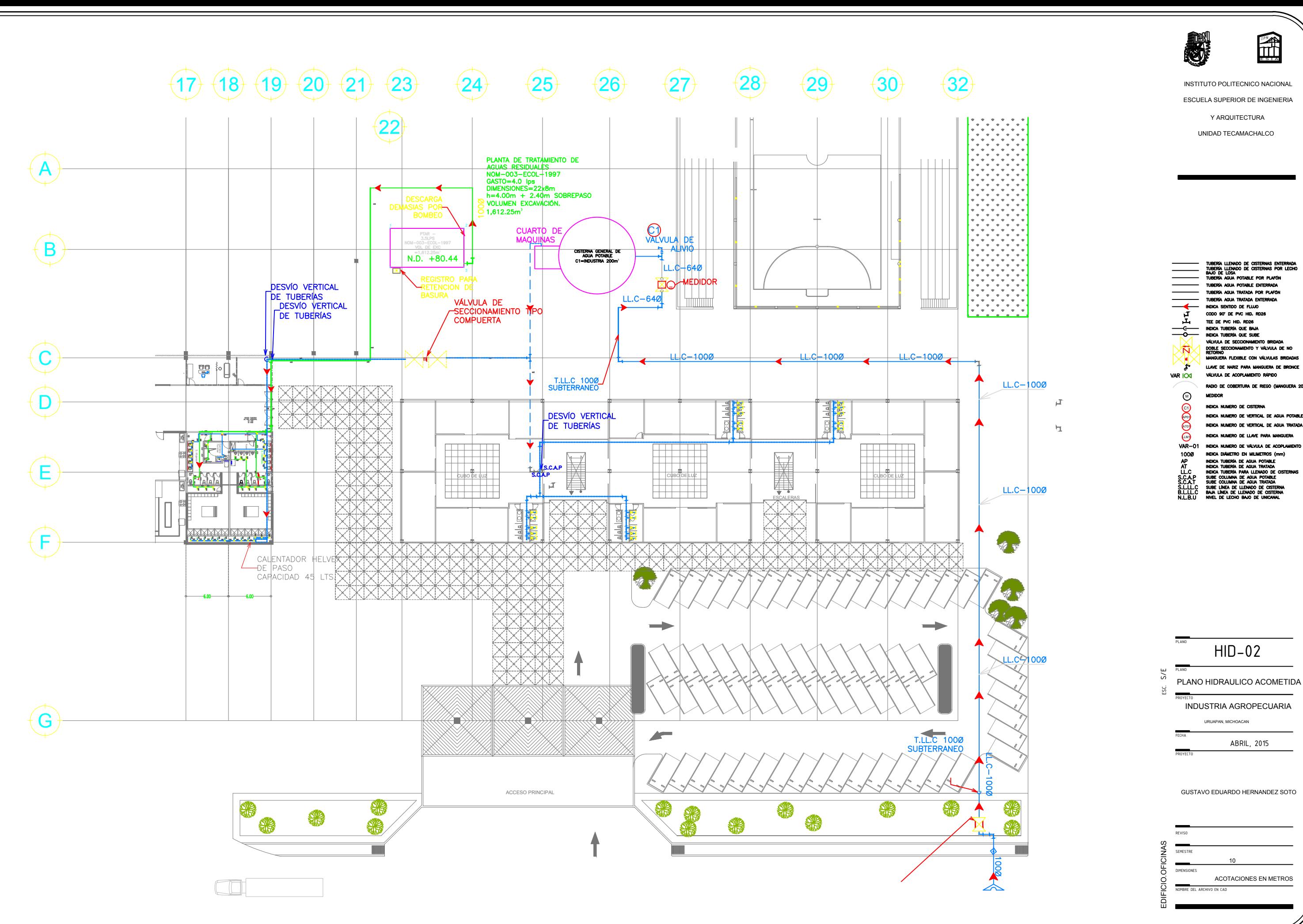

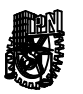

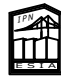

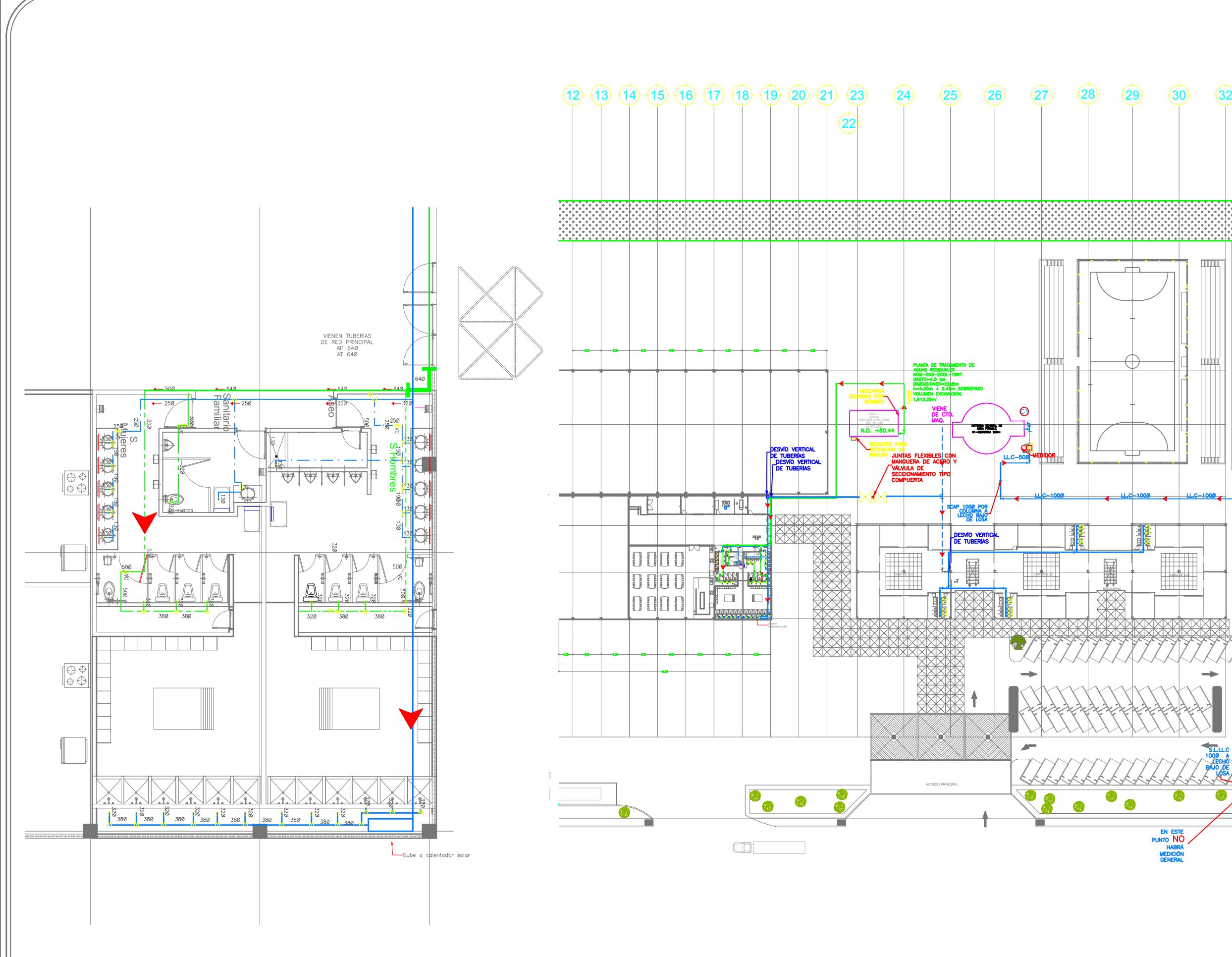

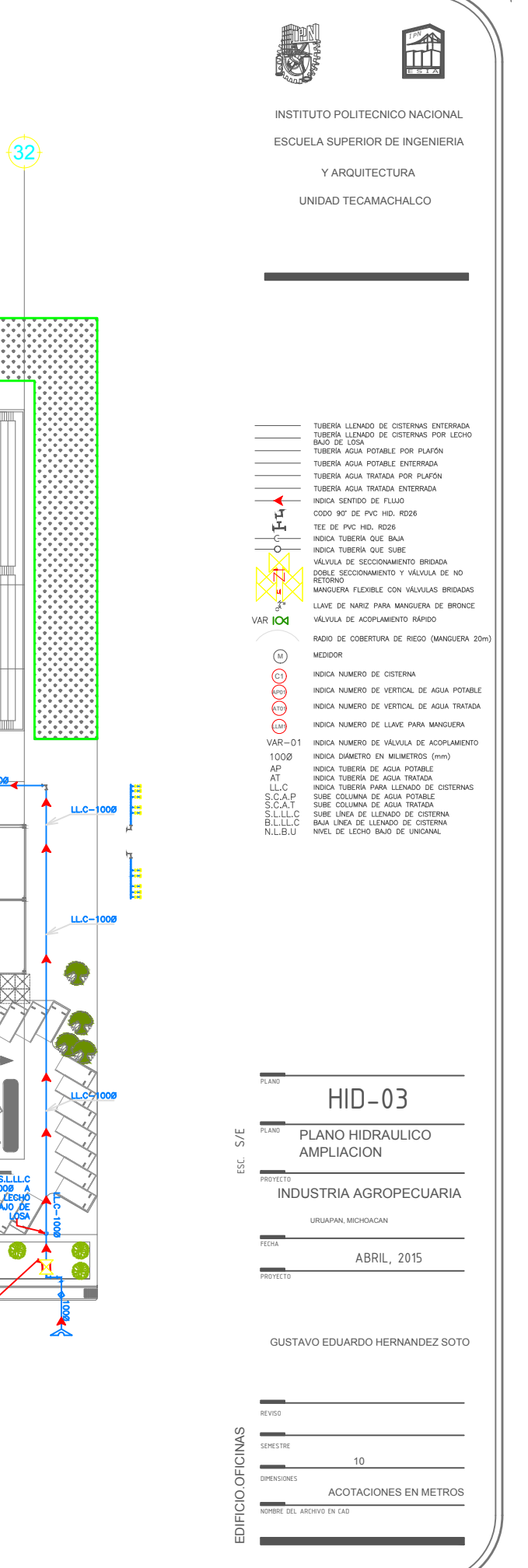

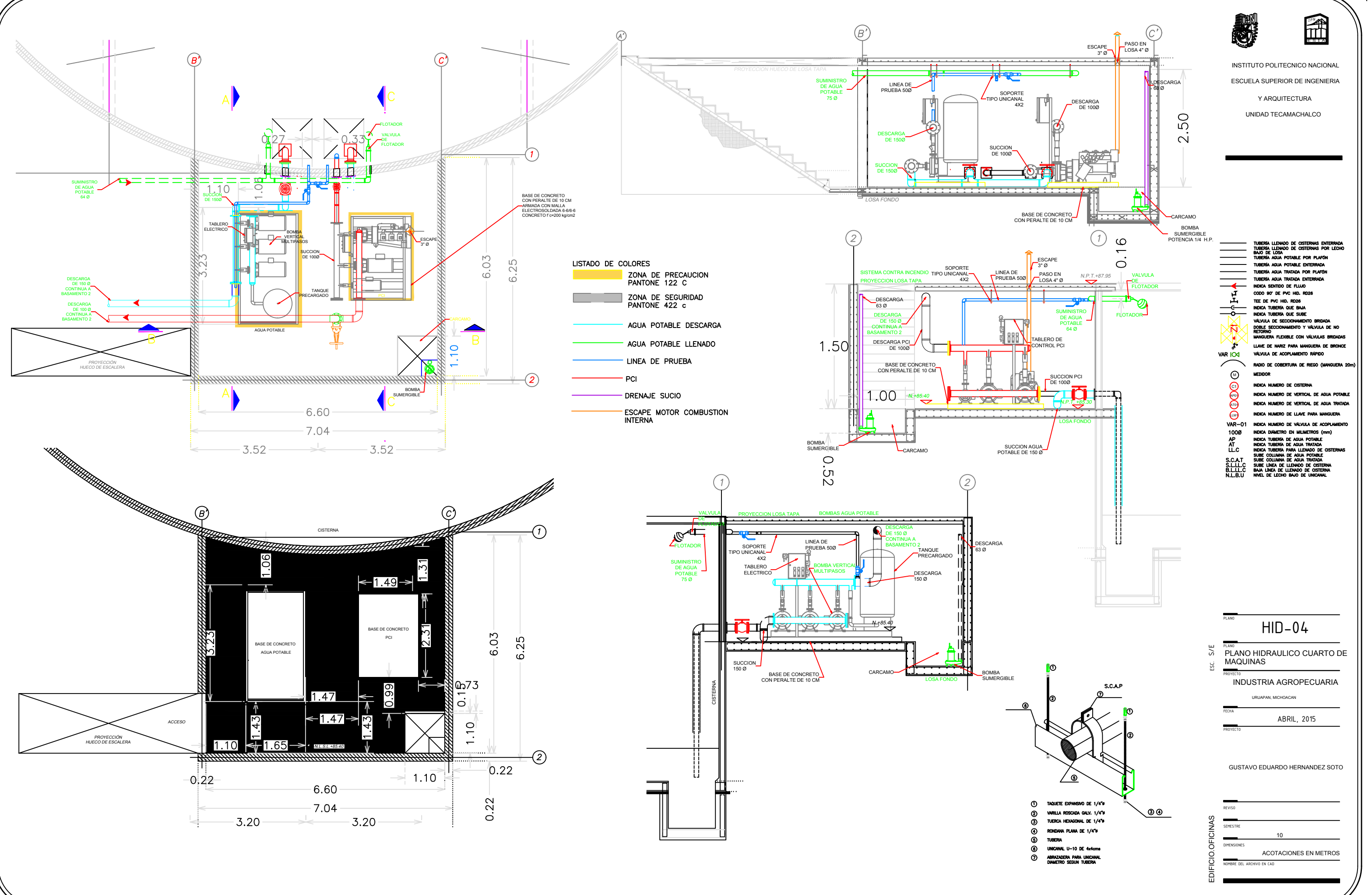

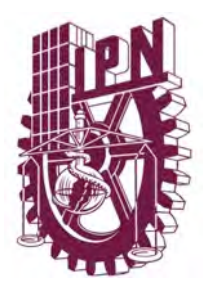

# **Instituto Politécnico Nacional Escuela Superior de Ingeniería y Arquitectura Unidad Tecamachalco**

# **Capítulo IV Proyecto Ejecutivo**

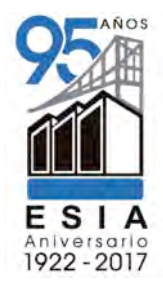

**4.1** Proyecto Instalación Contra Incendios 4.1.1 Memoria descriptiva Instalación Contra Incendios 4.1.2 Plano de Instalación Contra Incendios

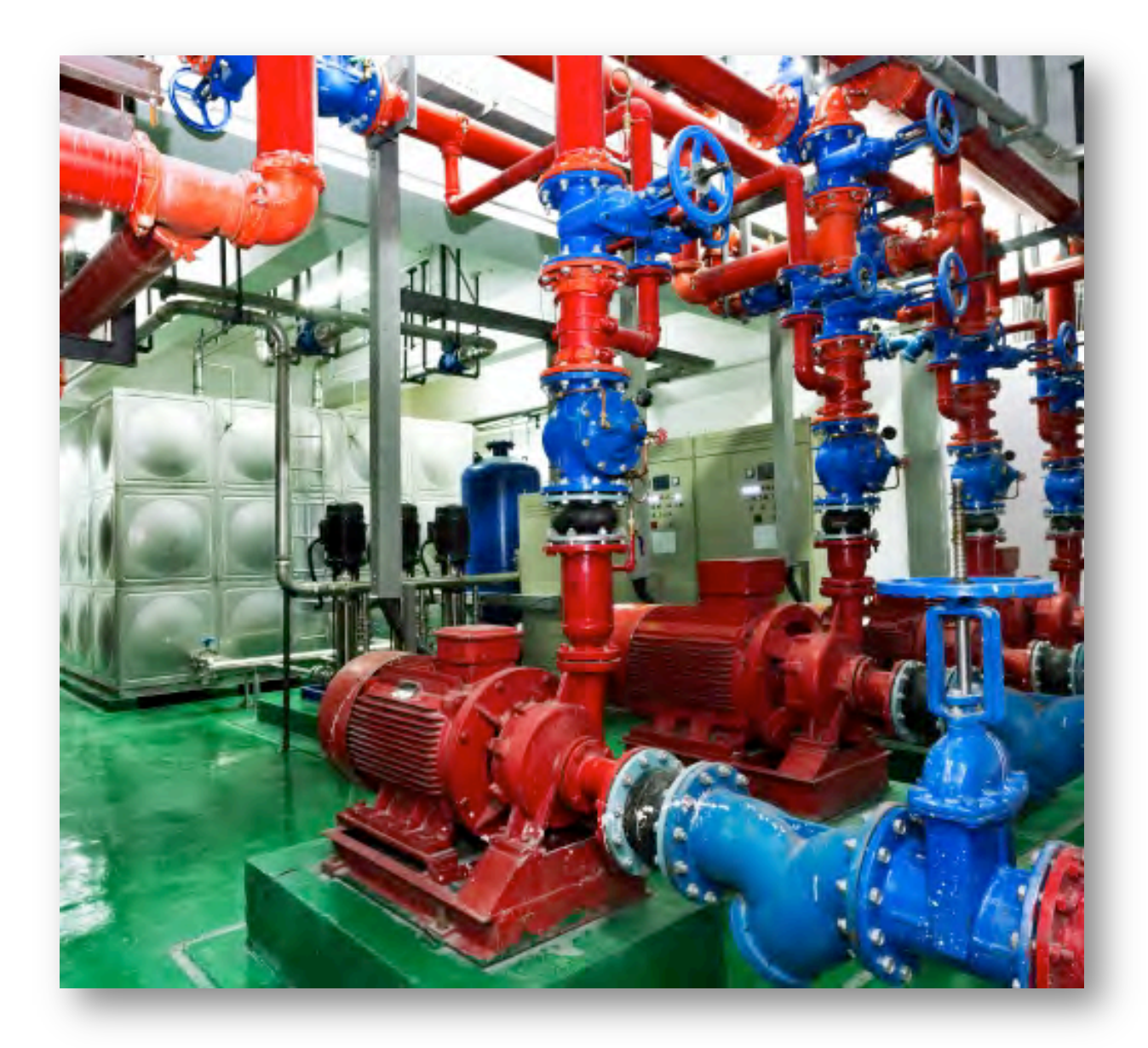

# **4.6.1 Memoria descriptiva de Sistema contra incendio**

Este proyecto se diseño de acuerdo a lo especificado en la Norma Oficial Mexicana NOM-002-STPS-2010 Condiciones de Seguridad Prevención y Protección contra incendios en los centros de trabajo.

LA PLANTA INDISTRIAL tendrá un área de **4,903.35** m2 por lo que requiere de un sistema fijo a base de gabinetes con hidrantes, mangueras de 25 m de longitud, extintores de 6 kg tipo ABC, extintores industriales y equipo de bomberos.

Se debe garantizar la protección del 100% de la agroindustria y estacionamientos techados y exteriores. El volumen de agua requerido para este sistema esta incluido en la cisterna de agua potable.

Albergará en su cuarto de maquinas el siguiente equipamiento:

- 1 Bomba acoplada a motor eléctrico de (Potencia en HP/3F/480V)
- 1 Bomba acoplada a motor de combustión interna a diesel (HP)
- 1 Bomba jockey para presurización del sistema (Potencia en HP/3F/480V). Toda la tubería contra incendio que vaya aparente o por plafón será de Acero negro cédula 10 normado con conexiones ranuradas tipo "Victaulic ".

Toda la tubería y conexiones que vaya enterrada será con tubería tipo CPVC.

En las verticales localizadas en ductos de instalaciones se colocará una válvula de seccionamiento tipo compuerta normalmente abierta y que deberá ir censada con alerta directa al cuarto de monitoreo en caso de que ésta sea cerrada.

El sistema de protección de agua contra incendio estará constituido por:

- Cisterna de almacenamiento de agua contra incendio. Bombas de suministro de agua. Hidrantes con tomas y mangueras. Red de distribución de agua.
- Toma siamesa para bomberos
- *Cisterna de almacenamiento de agua.*
- 15 Gabinetes contra incendio contarán con mangueras de 25 m de longitud y extintor de 6kg tipo ABC.

Para el suministro de agua de protección contra incendio se contempla la alimentación de agua de una cisterna ubicada en el patio de servicio trasero donde de manera anexa será instalado su equipo de bombeo.

Como la calidad de agua es aceptable, no se requerirá de tratamiento alguno, únicamente para efectos de inventario será instalada una válvula de seccionamiento con su medidor de flujo sobre la línea de conducción. A la llegada a la cisterna la línea de alimentación llevará una válvula de seccionamiento y una válvula de flotador tipo automática para control de flujo de llenado.

Bombas de suministro de agua.

La bomba deberá contar con un cabezal de prueba, medidor de flujo en línea para pruebas de flujo periódicas y válvula de relevo de presión con flujo hacia el exterior

Se requerirá también de una bomba Jockey, acoplada a motor eléctrico, la cual servirá para mantener la presión en la red, inyectando el agua pérdida por fugas en estoperos de bombas y válvulas. Esta bomba mantiene la presión por arriba de la presión de arranque de las bombas principales evitando así el arranque innecesario de las mismas.

Todos los equipos de bombeo deberán de tener su tablero de control individual para el arranque y paro automático del equipo.

El sistema implementado contará con un sistema de protección con hidrantes el cual se entiende como el conjunto de equipos y accesorios fijos con gran capacidad de extinción, de los cuales debe disponerse cuando hayan sido inoperables los equipos portátiles, o extintores, para combatir un conato de incendio.

Hidrante o estación de manguera interno se le denomina al conjunto formado por el gabinete metálico con dimensiones de 88.3 cm de alto por 83.2 cm de ancho por 21.6 cm de fondo, la válvula angular tipo de globo de 50 mm X 38 mm de diámetro, construida de bronce con asiento intercambiable de neopreno y probada al doble de la presión de trabajo del sistema como mínimo, el porta manguera construido en lámina, para suspender la manguera, a fin de facilitar el tendido de la misma y la operación del hidrante por una sola persona, la manguera construida en material sintético 100% con recubrimiento interior de neopreno a prueba de ácidos, álcalis, gasolina, hongos, etc. También deberá ser a prueba de torceduras y con expansión longitudinal y seccional mínima. El diámetro será de 38 mm y una longitud de 25 m a la manguera deberá estar integrado su chiflón tipo niebla de 3 pasos, de 38 mm de diámetro. Además deberá ser integrado un extintor de polvo químico tipo ABC con capacidad de 6.0 Kg.

La presión de trabajo en la descarga del hidrante será como mínimo de 65 lb./pulg.<sup>2</sup> Hidrantes en uso simultáneo: Se considerará un gasto de 2.82 l/s por cada hidrante, suponiendo, en función del área construida del edificio, el número de hidrantes en uso simultáneo, de acuerdo con la tabla siguiente:

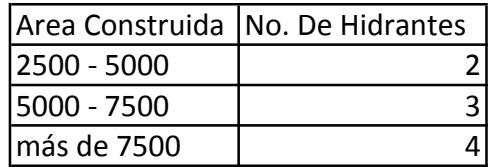

Para la ubicación de hidrantes se recomienda el uso de mangueras con 25 m de longitud en áreas interiores abiertas; en áreas interiores semi-abiertas como recepciones, cuartos etc., la manguera deberá alcanzar cualquier punto de conflicto a una distancia no mayor de 6 m. Los hidrantes deberán ser ubicados en lugares de fácil acceso y visibilidad tales como salidas, escaleras de evacuación, así como aquellos lugares en los cuales en caso de ser utilizados no pueda quedar el operador atrapado por el fuego.

La altura de la instalación del hidrante deberá ser no menos de 1.50 m a la válvula angular

y no más de 1.65 m debe de instalarse señalización con colores contrastantes de la ubicación de los hidrantes. Deberá evitarse la instalación de hidrantes cerca de una fuente de energía de alta tensión (subestación, tableros de control de motores, etc.).

# **Red de distribución y toma Siamesa.**

Las bombas alimentarán un distribuidor general para los hidrantes del edificio. El cabezal de distribución será instalado de manera superficial por debajo de la cubierta. El diámetro de conducción será de 4 pulgadas de diámetro. La facilidad estará equipada con un sistema de columnas de agua. Las columnas estarán ubicadas en cada escalera y estarán equipadas con válvulas para manguera de 51 mm (2") con cubierta y cadena.

La red tendrá una toma siamesa para conexión a bomberos, ubicadas en la entrada del edificio o en otro lugar con fácil acceso para el camión de bomberos. Toma siamesa de latón cromado con leyenda bomberos al frente, con diámetro de 64 mm en los acoplamientos rápidos y 100 mm de diámetro en la conexión a la red con rosca especial, con tapón y cadena cromados. Deberá de llevar una placa cromada con la leyenda de "Bomberos". Se deberá de prever la instalación de una válvula retención (check) antes de la toma siamesa. No deberá de existir ningún tipo de válvula seccionadora entre la toma siamesa y la red principal.

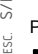

PROTECCIÓN CONTRA INCEND<br>Provecto<br>Provecto INDUSTRIA AGROPECUARIA<br>Provecto<br>Provecto Semestre Provecto EN ACOTACIONES FINIETROS<br>REVISORE<br>REVISORES<br>PROVECTO PLANO URUARDO HERNANDEZ SOT<br>ACOTACIONES EN METROS<br>NIVERSIONES EVAND PROTECCIÓN CONTRA<br>  $\frac{1}{\sqrt{P_{\text{LAMO}}}}$ <br>  $\frac{1}{\sqrt{P_{\text{ROMO}}}}$ <br>  $\frac{1}{\sqrt{P_{\text{ROMO}}}}$ <br>  $\frac{1}{\sqrt{P_{\text{ROMO}}}}$ <br>  $\frac{1}{\sqrt{P_{\text{ROMO}}}}$ <br>  $\frac{1}{\sqrt{P_{\text{ROMO}}}}$ <br>  $\frac{1}{\sqrt{P_{\text{ROMO}}}}$ <br>  $\frac{1}{\sqrt{P_{\text{ROMO}}}}$ <br>  $\frac{1}{\sqrt{P_{\text{ROMO}}}}$ 

uruapan, michoacan<br>ABRIL, 2015

10

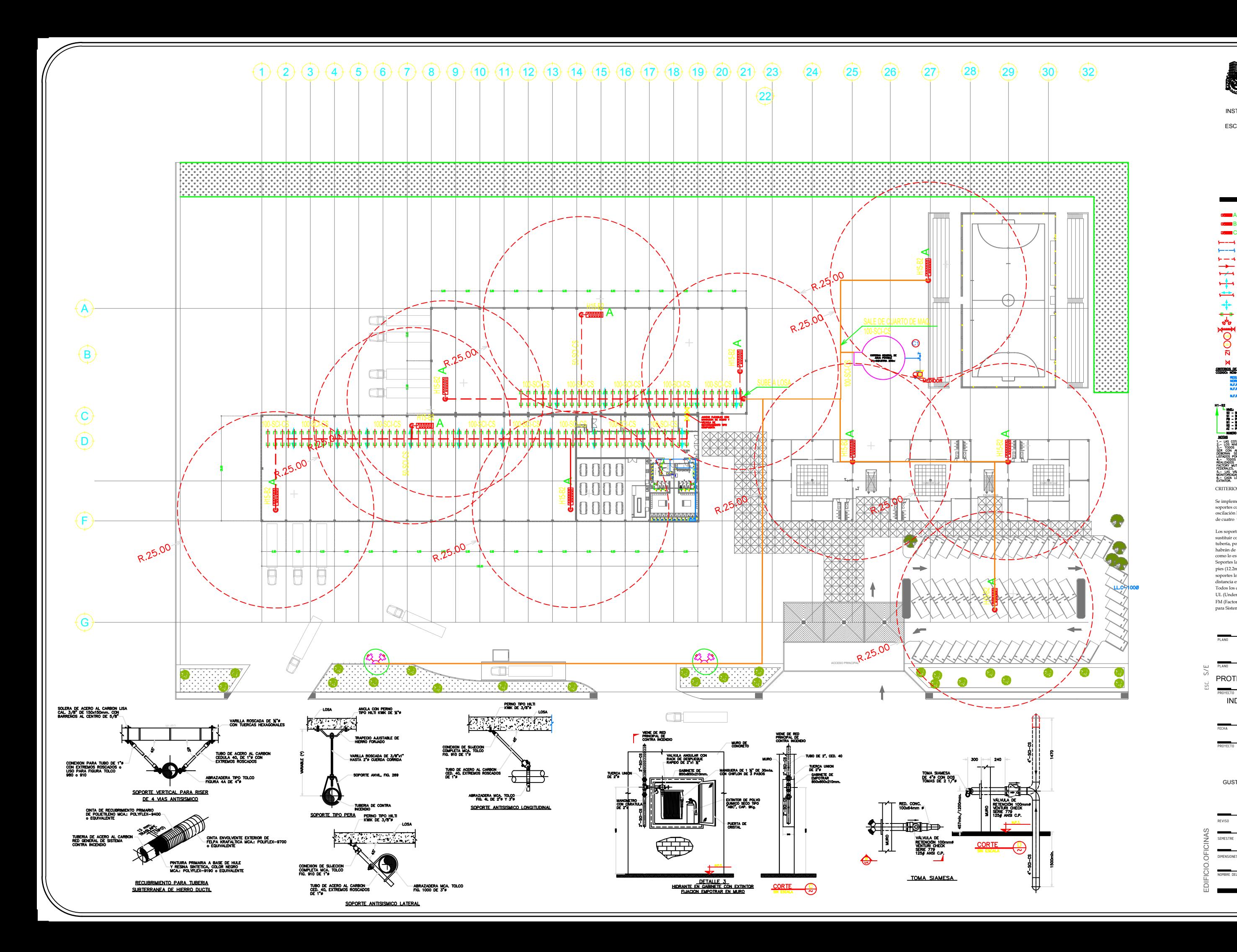

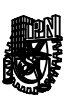

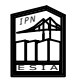

INSTITUTO POLITECNICO NACIONAL

ESCUELA SUPERIOR DE INGENIERIA

Y ARQUITECTURA UNIDAD TECAMACHALCO

WGUERA Y EXTINTOR)<br>BINETE CONTRA INCENDIO DE EMPOTRAR<br>ILO MANGUERA)

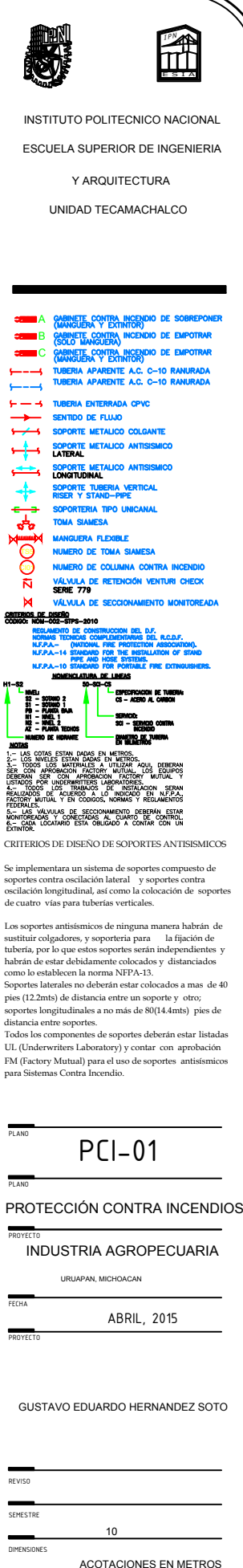

Sources DE DISEÑO DE SOPORTES DE DISEÑO DE SOPORTES ANTISISMICOS<br>Someo CORINE DE CONTRA O PRESIDICIONAL<br>CRITERIOS DE DISEÑO DE SOPORTES ANTISISMICOS<br>Se implementara un sistema de soportes compuesto de<br>soportes contra oscil CRITERIOS DE DISEÑO DE SOPORTES ANTISISMICOS<br>Se implementara un sistema de soportes compuesto de

soportes contra oscilación lateral y soportes contra oscilación longitudinal, así como la colocación de soportes de cuatro vías para tuberías verticales.

se unpenentiua un'ististica de soportes contra despois contra des propreses contra des professions de caracter<br>de contra de característica de solations de característica de solations de característical de solations de cara

soportes longitudinales a no más de 80(14.4mts) pies de Todos los componentes de soportes deberán estar listadas UL (Underwriters Laboratory) y contar con aprobación<br>FM (Factory Mutual) para el uso de soportes antisísmicos

# S/E

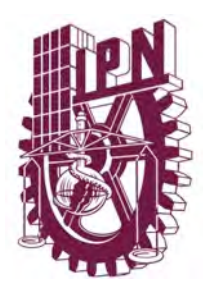

# **Instituto Politécnico Nacional Escuela Superior de Ingeniería y Arquitectura Unidad Tecamachalco**

# **Capítulo IV Proyecto Ejecutivo**

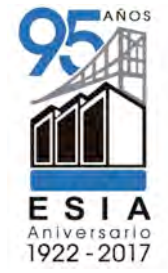

**4.1** Proyecto Instalación Pluvial **4.1.1** Memoria descriptiva Instalación Pluvial **4.1.2** Plano de Instalación Pluvial

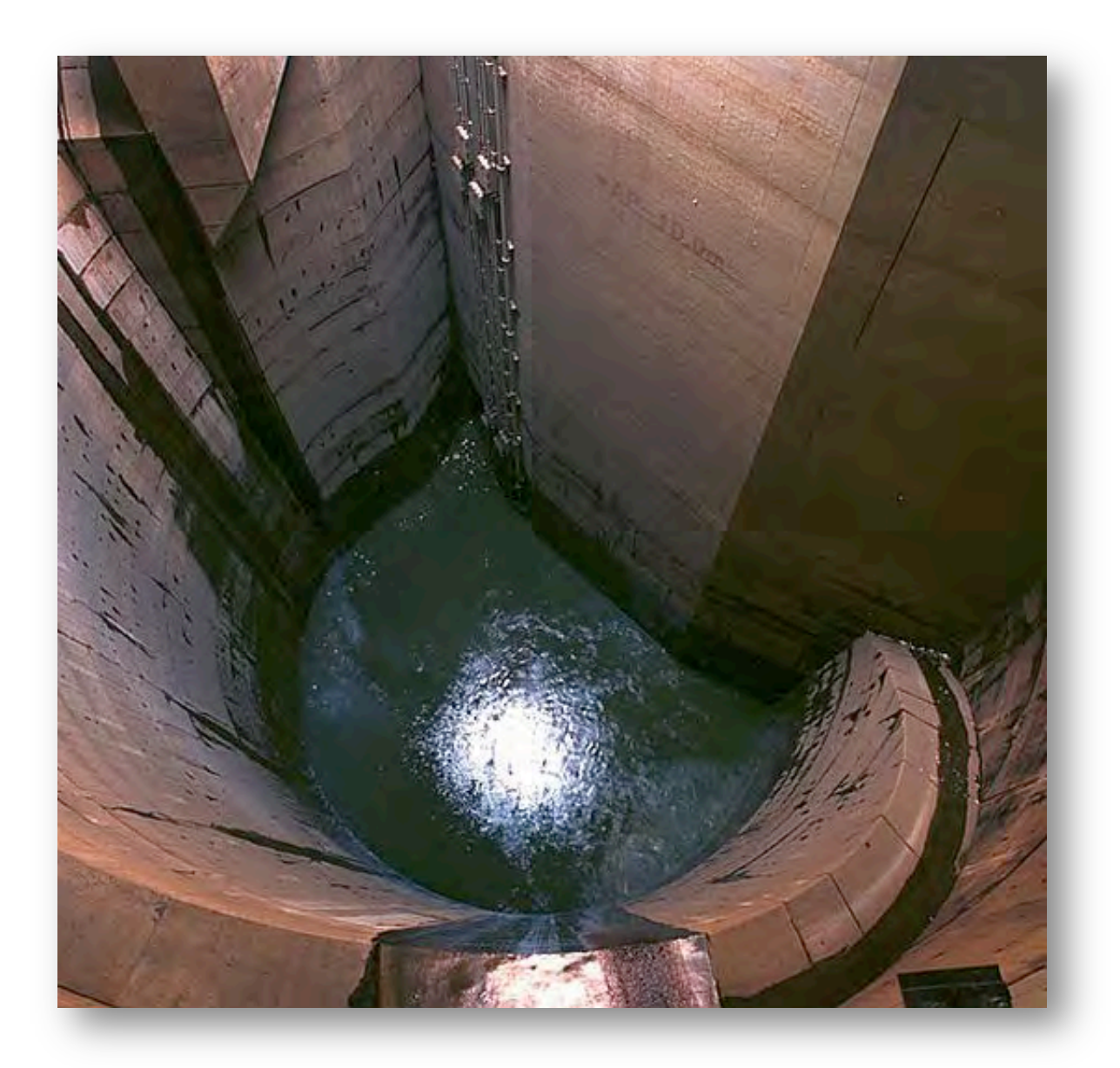

### <del>dualie: 1.7.1 Memoria descriptiva de Drenaje pluvial</del> **Reviewed:** But a **Revisión:** But a Barry Contractor Contractor Contractor Contractor Contractor Contractor Contractor Contractor Contractor Contractor Contractor Contractor Contractor Contractor Contractor Contractor Cont

Se planea una red de drenaje pluvial dividida en 2 secciones, una captará la azotea de la Agroindustria y la otra recolectará las aportaciones de vialidades y estacionamientos, ambas regrementado y la ella recordena nas apenderence de riamados y comercialmentes, amons conducirán el total del agua recolectada a una cisterna de recuperación ubicada en la planta de tratamiento con capacidad para regular 200m3.

Sección 1, azoteas:  $\frac{1}{2}$  secciónes, una captará las aportaciones de la otra recolectará las aportaciones de las aportaciones de la otra recolectará las aportaciones de la otra recolectará las aportaciones de la otra r

Este red contará con coladeras de Fierro fundido tipo cúpula y coladeras de Pretil, cada una de estas será conducida por una bajada pluvial que llegará hasta el nivel de P.B evitando tener trayectoria horizontal por dentro de la Agroindustria.

Las Bajadas Pluviales deberán ir por dentro de la fachada. La tubería para las bajadas pluviales así como sus conexiones serán de PVC HIDRÁULICO RD26, en todo su recorrido que sea aparente. Todas las bajadas pluviales y trayectorias horizontales deberán contar en todos los cambios de dirección (vertical-horizontal) con atraques que absorban el **100 7.72 185.34** golpe del agua, evitando rupturas de esta o desacoplamientos de las conexiones. **150 19.52 468.38 200 49.03 1176.83**

La tubería horizontal como vertical NO podrá cruzar las siguientes zonas: Cuartos Eléctricos, Subestaciones, Cuartos de Control y monitoreo, Bodegas, escaleras y vestíbulos de Elevadores. **3000 144.57 144.57 34.57 34.57 34.57** 

La tubería aparente que vaya suspendida por lecho bajo de cubierta deberá soportarse con abrazadera tipo columpio y abrazadera tipo pera. La tubería aparente en verticales deberá soportarse con abrazadera metálica y unicanal. abiazadera tipo conumpio y abiazadera tipo pera. La tub  $\mathcal{L}$  tubería horizontal no podrá cruzar las siguientes zonas: Cuartos Eléctricos, Subestaciones, Cuartos de Control y monitores, Subestaciones, Cuartos de Control y monitores, Cuartos de Control y monitores, Cuartos d

Sección 2, Estacionamientos:

La red en estacionamientos contempla la captación del agua pluvial por medio de rejillas tipo Irving de 0.60 x 0.80 m con captación de 60 lps aprox. Estas desembocarán a una red de atarjeas con registros sanitarios y pozos de visita.

La conexión entre pozos de visita deberá ser "CLAVE CON CLAVE" lo que evitará taponamientos hidráulicos en el sistema. Ver figura 46 y 47. La conexión entre pozos de visita debera ser CLAN

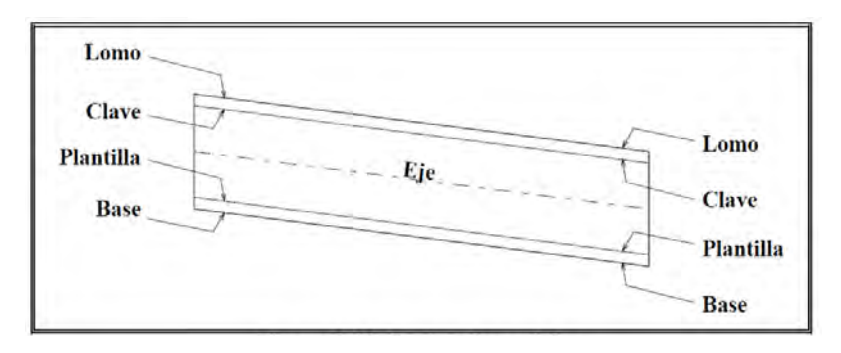

Figura 46. Partes de tubería.  $\alpha$  40. Fartes de tuberia.

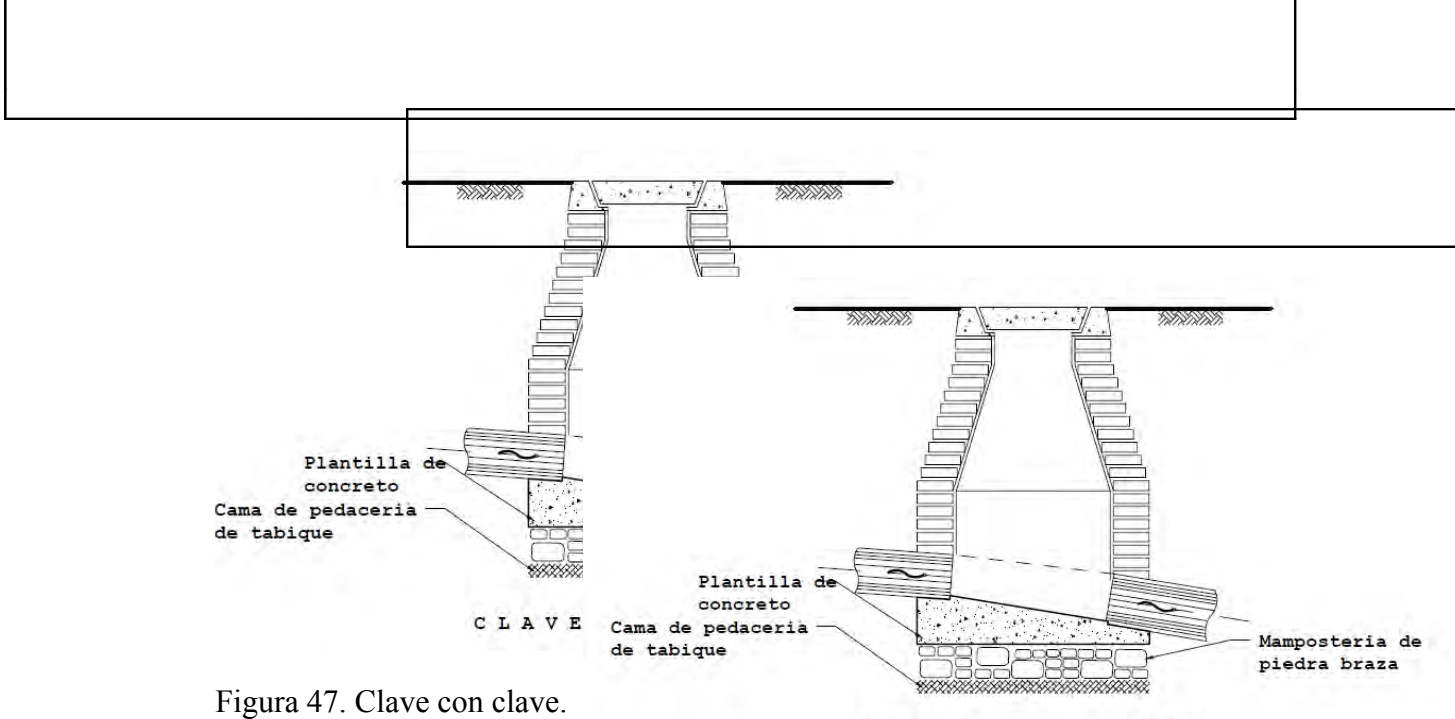

CLAVE CON CLAVE

La conexión de bajadas pluviales y rejillas se naran con pozos de caída siempre por encima del "lomo" del colector. Esta misma red será la encargada de recolectar todas las aportaciones provenientes de azoteas de la agroindustria. La pendientes a utilizar en este sistema serán las que garanticen una velocidad mínima de 0.6m/s. y máxima de 5m/s. Se nutilizará tubería de PEAD Corrugado cumpliendo con los colchones mínimos permitidos hasta la llegada a la cisterna de recolección. La velocidad se calculará por medio de la nasta la negada a la electrica de recordeción. El vertendad se calcanala por las electricas el el el el el el m  $\frac{1}{1}$ *la Ingada*<br> *c*ión de Manr ración de Manning con un coeficiente de n=0.009 para tubo de PEAD o PVC.

Manipg: 
$$
V = \frac{1}{n} R_h^{\frac{2}{3}} \left( \frac{h_f}{L} \right)^{\frac{1}{2}}
$$

\ndonde: 
$$
V
$$
es la velocidad media del fluido en m/s  
\nes el coeficiente de rugosidad  
\n
$$
R_h
$$
es el radio hidráulico  
\n
$$
L
$$
es la longitud del tramo  
\n
$$
h_f
$$
es la périida por fricción en el tramo (carga H)

El diseño de la sección hidráulica de las bajadas de aguas pluviales se hará con base en el área tributaria de la azotea correspondiente, para la bajada en consideración, y en función del gasto máximo extraordinario que se generará con el área de aportación y la tormenta pico. area tributaria de la azotea correspondiente, para la bajada en consideración, y en  $\frac{1}{2}$ 

La pendiente máxima de las tuberías horizontales pluviales interiores que se proyectarán deberá de estar entre el 2% y 1 % como mínima y para la tubería de albañal exterior entre registros o pozos de visita <del>deberá cumplir con una velocidad máxima permisible de 3.0 m/s</del> registres e perso de visita produz campin con una velocidad mínima permisible de 0.60 m/s, para el cálculo del gasto que pueden conducir los albañales, así como su velocidad se utilizará la fórmula de Continuidad y la fórmula de Manning.  $\frac{1}{2}$   $\frac{1}{2}$  B 08-01-14 Actualización de criterios de diseño  $\frac{1}{2}$  v 1 % como mínimo a permisible de 0.60 m/s, para el calculo del Ing. V. Sandoval Coordinador De Ingenierias 20-11-13

**Estatus del Documento Revisión Efectivo a partir de Motivo del Cambio**

Los diámetros de las bajadas pluviales provenientes de las azoteas NO deberán de ser menores a un diámetro de 10 cm. (4"), así mismo, todas las conexiones entre accesorios y tuberías pluviales deberán hacerse con ángulos a 45 grados, considerándose en cada bajada pluvial dos coladeras.

Se considera un área de aportación máxima de **100 m2** por cada coladeras de 100mmØ.

La distancia máxima a colocar entre registros no deberá ser mayor a 10 m para tuberías de Ø 150, 20 m para tuberías de Ø 200 mm, 30 m para tuberías de Ø 300 mm y 40 m para diámetros mayores, así como también la distancia máxima entre pozos de visita NO deberá de exceder una longitud mayor de 100 m al pie de cada bajada sanitaria debe instalarse un registro.

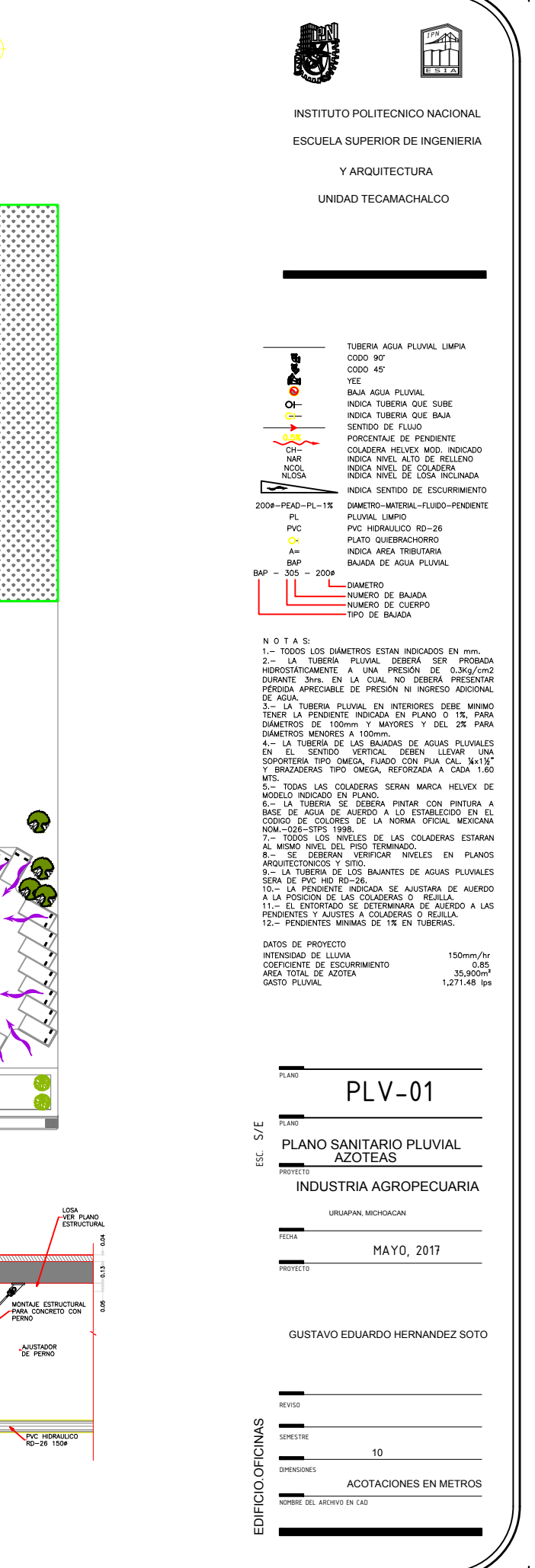

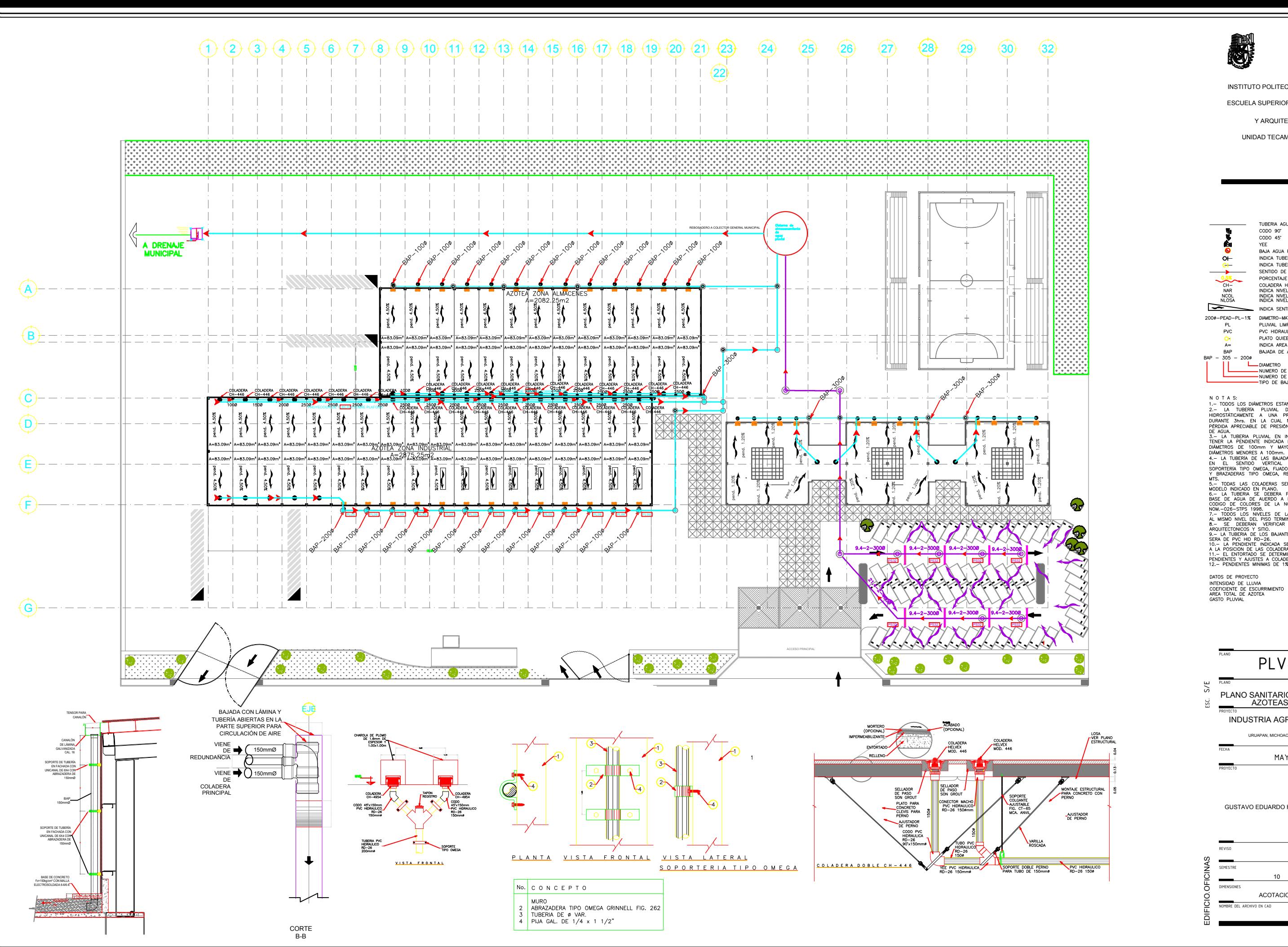

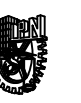

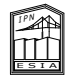

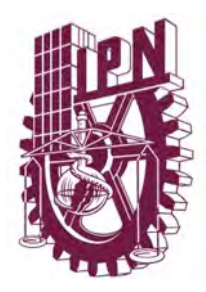

# **Instituto Politécnico Nacional Escuela Superior de Ingeniería y Arquitectura Unidad Tecamachalco**

# **Capítulo IV Proyecto Ejecutivo**

- **4.1** Proyecto Instalación Sanitaria
	- **4.1.1** Memoria descriptiva del proyecto
	- **4.1.2** Cuadro de Materiales
	- 4.1.3 Pruebas Hidrostáticas
	- 4.1.4 Mano de Obra
	- 4.1.5 Plano Sanitario General
	- **4.1.**6 Plano Sanitario Ampliación
	- **4.1.7 Plano Planta de Tratamiento**

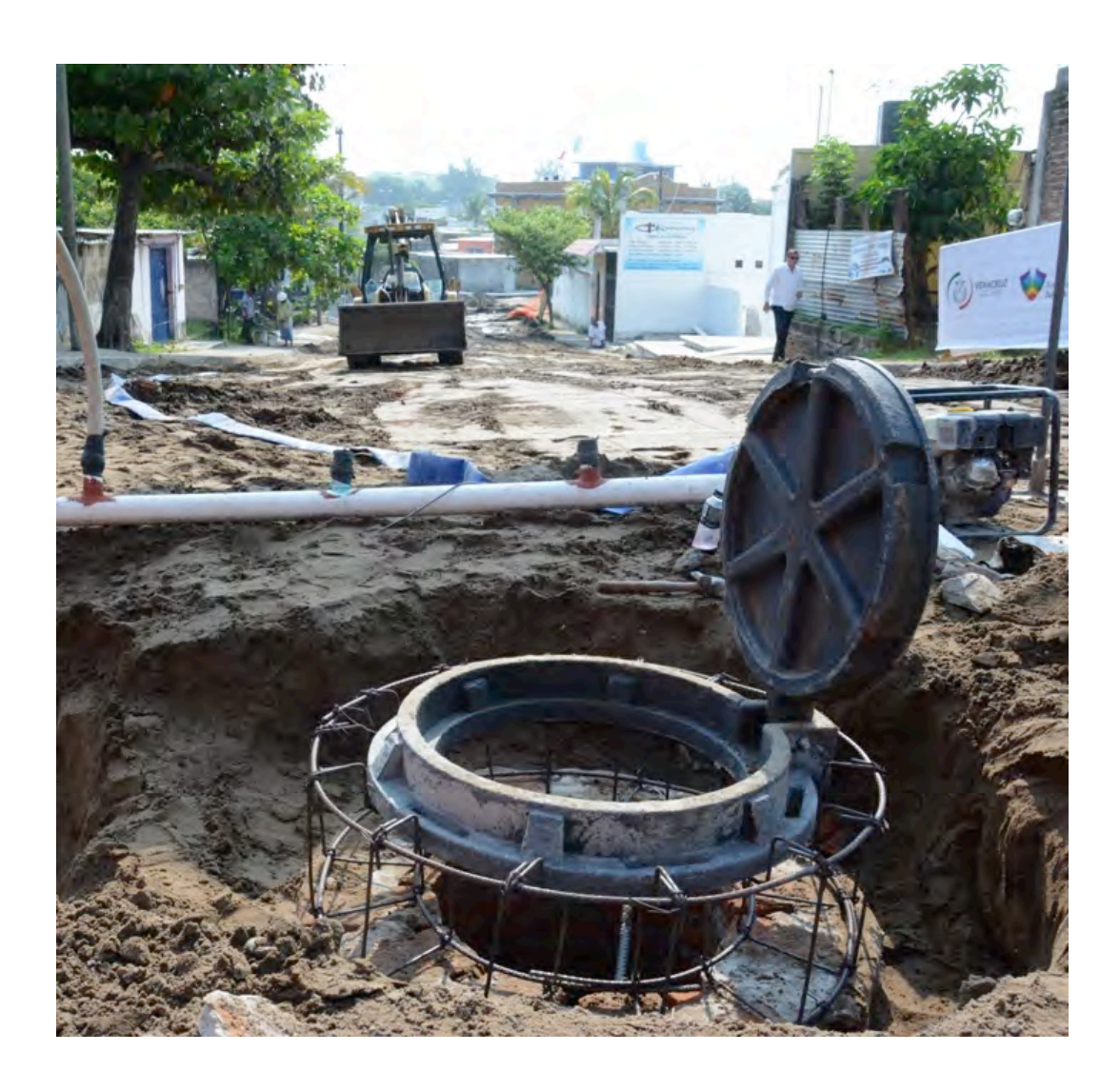

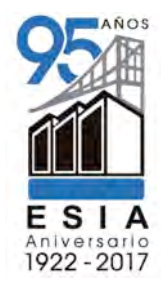

# **4.8.1 Memoria descriptiva de Drenaje sanitario**

Para el cálculo del drenaje sanitario se considera el 80% de la dotación de agua potable que entra al desarrollo, de acuerdo a lo establecido en el Reglamento de Construcciones y Normas Técnicas Complementarias para Instalaciones de Abastecimiento de Agua Potable y drenaje del Distrito Federal.

El drenaje sanitario contemplará el 100% de las descargas de aguas residuales de la agroindustria, estas se conducirán por medio bajadas de aguas negras ubicadas en los ductos de instalaciones, que a su vez serán conducidas horizontalmente por un colector general encargado de llevar el total de las aportaciones a la Planta de Tratamiento del conjunto.

Se les dejará una preparación de drenaje sanitario con tubería de PPR de 100 mm de diámetro, las cuales deberán conducirse por pasillos de servicio y Bajadas de aguas Residuales por el interior de la fachada o ductos hidráulicos.

La red se diseño con pendiente mínima del de 1%. El diámetro mínimo a utilizar será de 100mm.

La descarga de núcleos sanitarios deberá conducirse horizontalmente por el interior de el área de apoyo.

Se deberá considerar colocación de coladeras con trampa hidráulica en pasillo de servicio. Todas las bajadas de aguas residuales y trayectorias horizontales deberán contar en todos los cambios de dirección (vertical-horizontal) con atraques que absorban el golpe del agua, evitando rupturas de esta o desacoplamientos de las conexiones.

La tubería horizontal como vertical **NO** podrá cruzar en ningún caso las siguientes zonas: Cuartos Eléctricos, Subestaciones, Cuartos de Control y monitoreo, Bodegas, escaleras y vestíbulos de Elevadores.

La tubería aparente que vaya suspendida por lecho bajo de cubierta o losa deberá soportarse con abrazadera tipo columpio y abrazadera tipo pera. La tubería aparente en verticales deberá soportarse con abrazadera metálica y unicanal.

Toda la tubería de drenaje y conexiones menores a 150mm de diámetro serán de PPB (polipropileno de Bloque). La tubería de drenaje y conexiones mayores a 150mmØ serán de PVC Sanitario serie 20 o similar.

La tubería que vaya enterrada deberá cumplir con la profundidad mínima de acuerdo a las normas correspondientes. Los registros sanitarios no excederán la separación máxima indicada en el reglamento de construcciones.

La agroindustria cuenta con una Planta de tratamiento de aguas residuales (PTAR)

suficiente para recibir y dar tratamiento terciario a las aportaciones de aguas residuales, esta tendrá una capacidad de tratamiento en gasto de 3.5 litros por segundo y cumple con la norma oficial mexicana NOM-003-SEMARNAT-1997, que establece los límites máximos permisibles de contaminantes para las aguas residuales tratadas que se reúsen en servicios al público.

La descarga de la planta de tratamiento será únicamente de las demasías que genere la planta a razón de 0.4 lps y deberá ser de forma natural (gravedad).

De acuerdo con el diseño arquitectónico de la agroindustria se diseñaran cada una de las descargas de aguas negras de los núcleos sanitarios y servicios que lo requieran, considerándose que estas descargas se realicen a registros y por medio de una red de albañales a pozos de visita de concreto y a través de estos a la planta de tratamiento propuesta en el patio trasero de la agroindustria, complementándose con los detalles constructivos correspondientes, los niveles de arrastre, dimensiones, profundidades de los registros y pozos de visita.

Para el diseño de los diámetros de las tuberías de los desagües horizontales de aguas negras, se utilizará el método de Hunter o de unidades mueble, el cual nos dará el gasto máximo extraordinario que pueden conectarse en las líneas principales en función de la capacidad hidráulica de acuerdo con el diámetro propuesto.

Como diámetro mínimo de desagüe de los muebles, se permitirá de 40 mm (1 1⁄2") con la tubería de PPR Tubo plus (para lavabos). Se deberán colocar tapas ciegas y/o tapones registro para mantenimiento y limpieza de las mismas, a una separación máxima de 10 metros tapados con una tapa tipo valles, cuando sean colocadas sobre el nivel de piso terminado y siempre en áreas de servicio.

Se colocarán coladeras con doble sello hidráulico en el interior de todos los núcleos sanitarios; para limpieza de estos, las cuales se deberán de proyectar por debajo de los lavabos para la renovación y limpieza del sello hidráulico y evitar malos olores; y pasillos de servicio.

La pendiente máxima de las tuberías de la **instalación sanitaria interior** de será del 2% y una mínima del 1 % y para la **tubería de albañal exterior** entre registros o pozos de visita deberá cumplir con una velocidad máxima permisible de 3.0 m/s y aquellas que produzcan una velocidad mínima permisible de 0.60 m/s

Para el cálculo del gasto que pueden conducir los albañales, así como su velocidad se utilizará la fórmula de Continuidad y la fórmula de Manning, los diámetros de las descargas de los ramales de aguas negras provenientes del interior de los núcleos sanitarios NO deberán de ser menores a un diámetro de 10 cm. (4"), así mismo, todas las conexiones entre accesorios y tuberías sanitarias deberán hacerse con ángulos a 45 grados, la distancia máxima a colocar entre registros no deberá ser mayor a 10 m para tuberías de Ø 150, 20 m para tuberías de Ø 200 mm, 30 m para tuberías de Ø 300 mm y 40 m para diámetros mayores, así como también la distancia máxima entre pozos de visita **NO** deberá de exceder una longitud mayor de 100 m. Al pie de cada bajada sanitaria debe instalarse un registro.

Para la instalación sanitaria interior de los núcleos sanitarios, se proyecto una tubería de ventilación, con el objeto de ventilar los gases dañinos generados de las descargas de aguas negras y equilibrar las presiones dentro de las tuberías, para así evitar que se rompan los sellos de hidráulicos de agua, de los muebles sanitarios, rematándose estas ventilaciones por arriba del nivel de la azotea, la agroindustria, dispone el uso de PPR Tubo plus para éste remate de ventilas.

Se deberán de ventilar todos los muebles sanitarios, lavabos, excusados y mingitorios de cada uno de los núcleos sanitarios o en su caso los ramales principales del desagüe considerándose como diámetro mínimo de la tubería de ventilación de 50 mm (2").

Gasto máximo de entrada de agua residual a PTAR = 3.5 lps.

Del total del agua residual que entra se reutiliza el 95% Total de agua tratada para reusó = 3.3 lps

Volumen de agua tratada destinado a reusó = 213m3

Descarga a drenaje (demasías) = 0.4 lps (Volumen diario 34.5 m3)

PROYECTO: CENTRO COMERCIAL COSMOPOL

**Documento:** BDIHS-1113

Г

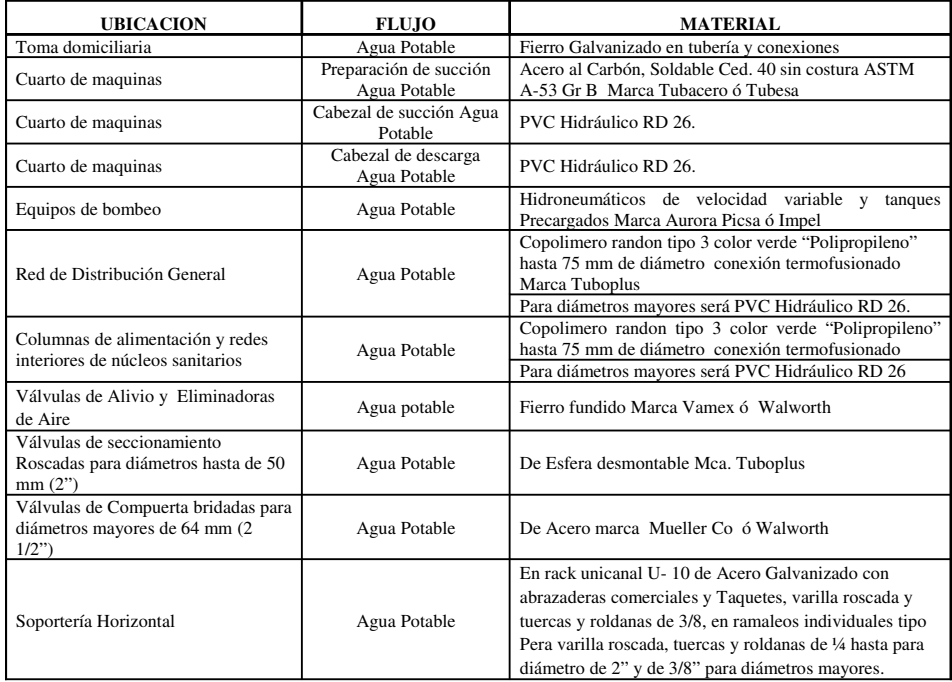

a) **INSTALACION HIDRAULICA AGUA POTABLE**

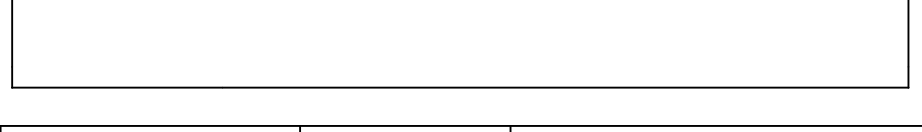

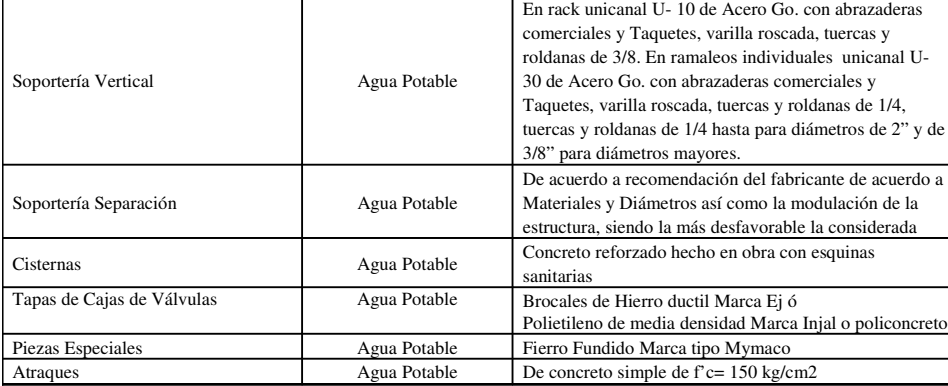

### b) **INSTALACION HIDRAULICA AGUA TRATADA**

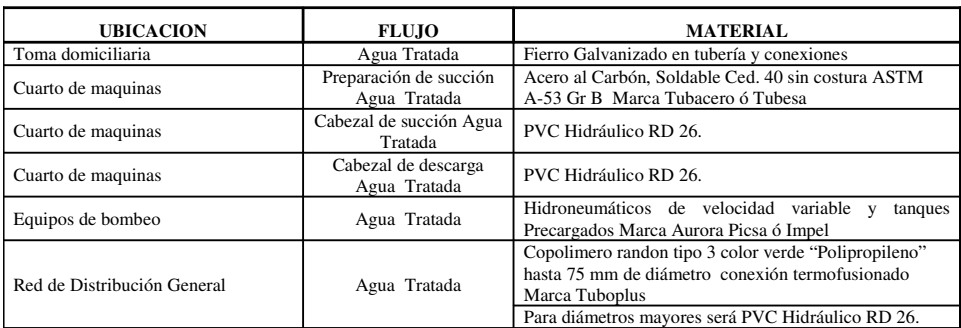

B 08-01-14 Actualización de criterios de diseño

٦

 $\overline{\phantom{a}}$ 

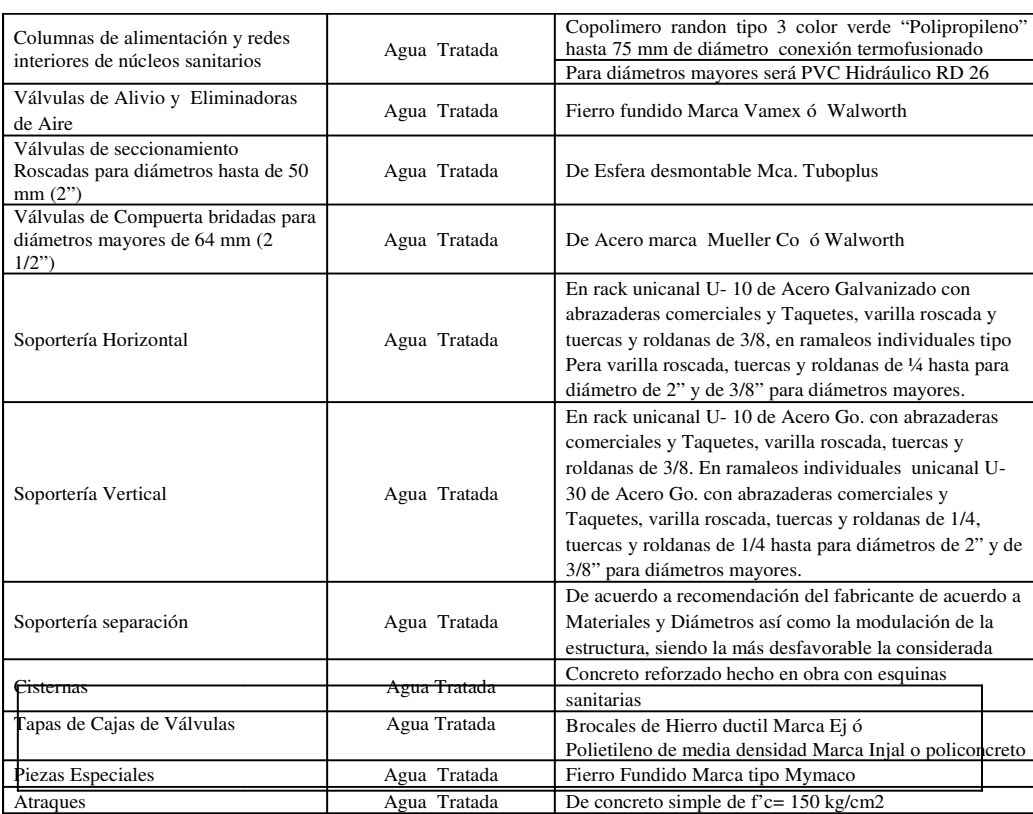

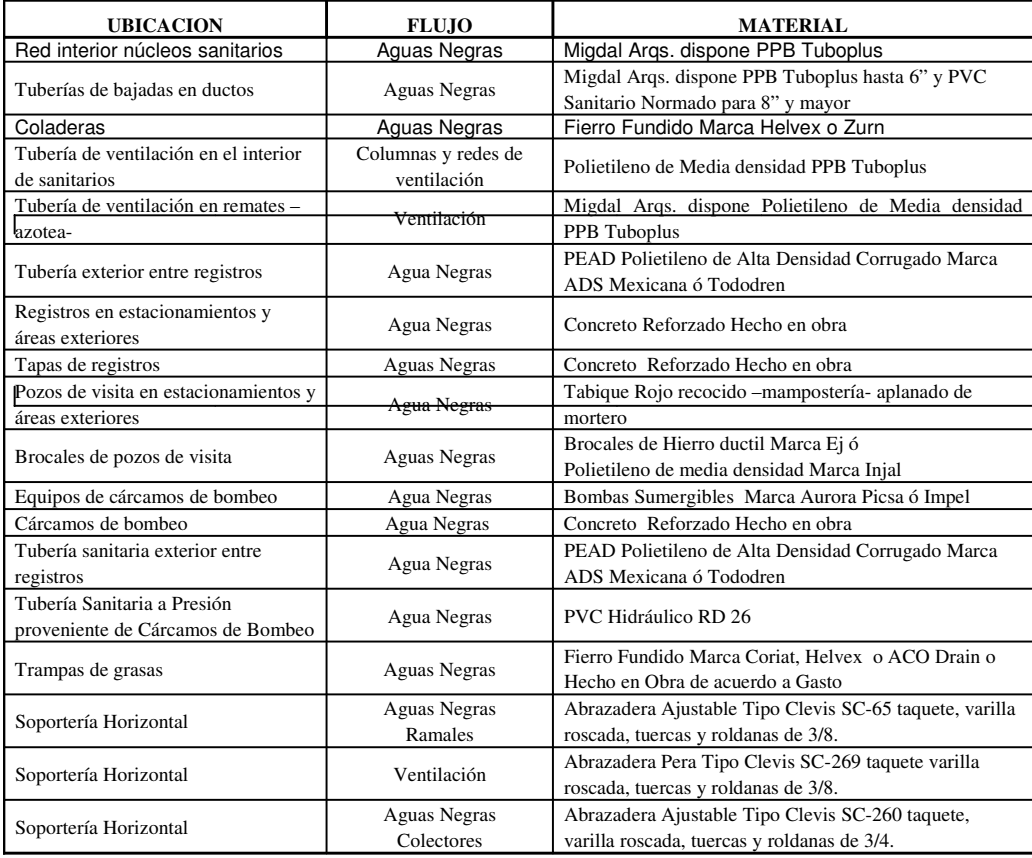

٦

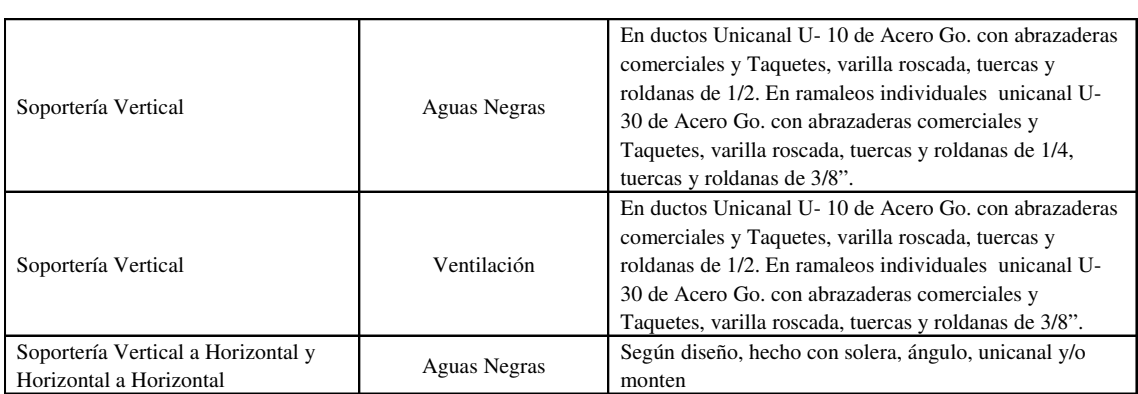

PROYECTO: CENTRO COMERCIAL COSMOPOL

### d) **INSTALACION PLUVIAL**

**Documento:** BDIHS-1113

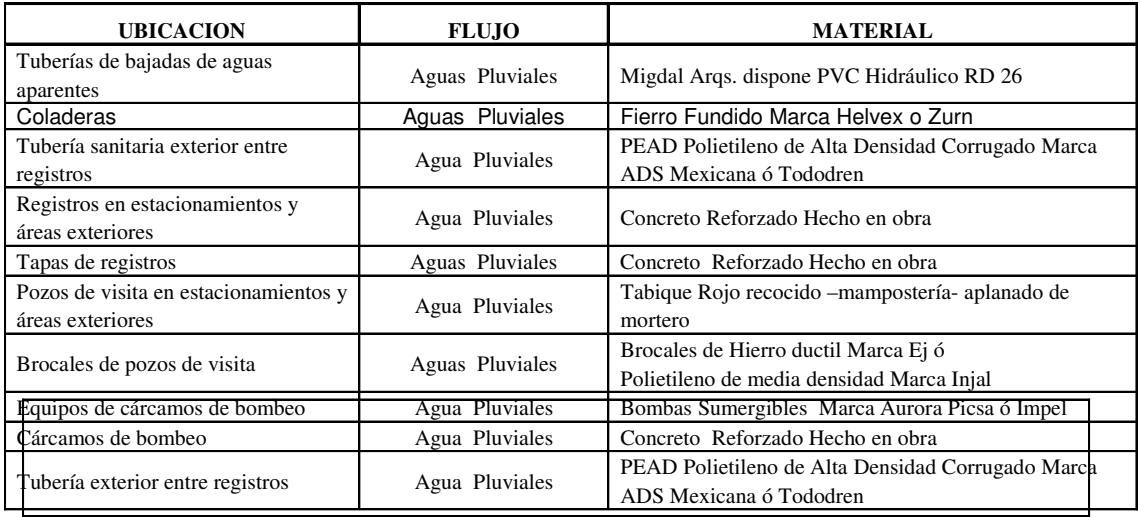

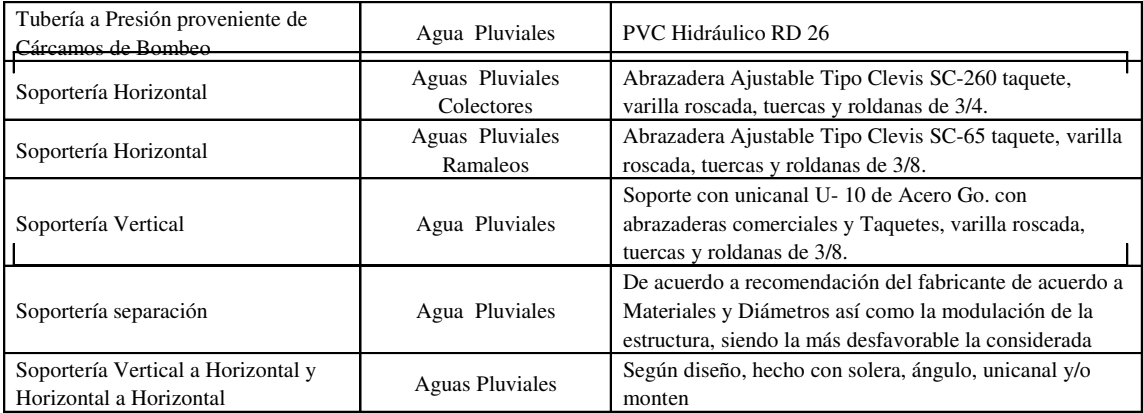

# **4.8.2 Pruebas hidrostáticas**

Después de haber terminado la instalación de toda tubería y accesorios estos deberán estar sujetos y de acuerdo con el programa de obra, la construcción e instalación de las tuberías hidráulicas, sanitarias, pluviales interiores, y redes de drenaje sanitario y pluvial exteriores, se deberán probar todas las tuberías a presión, con lo establecido en la norma ó en la especificación del tipo de tubería por colocar. Si no se cuenta con esta información, la prueba se deberá de hacer con una presión mínima de 1.5 veces la presión de diseño del sistema, utilizando agua potable libre de partículas en suspensión de acuerdo con la normatividad establecida, en función de la capacidad máxima que soporte el material de la tubería, y bajo la responsabilidad del contratista y previa validación del cliente.

# **4.8.3 Mano de obra**

La mano de obra será de primera calidad, ejecutada por personal calificado y con una amplia experiencia en este tipo de trabajo por ejecutar, así mismo los trabajos de las instalaciones hidráulicas, sanitarias y pluviales deberán ejecutarse con herramientas apropiadas, no se admitirán los trabajos desarrollados con herramientas inadecuadas.

Los materiales serán de primera calidad y deberán cumplir con lo indicado en estas bases de diseño, antes de iniciar cualquier trabajo, la Constructora presentará al Representante del cliente y supervisión, muestras de los materiales y, en su caso, marcas y catálogos para su previa autorización.

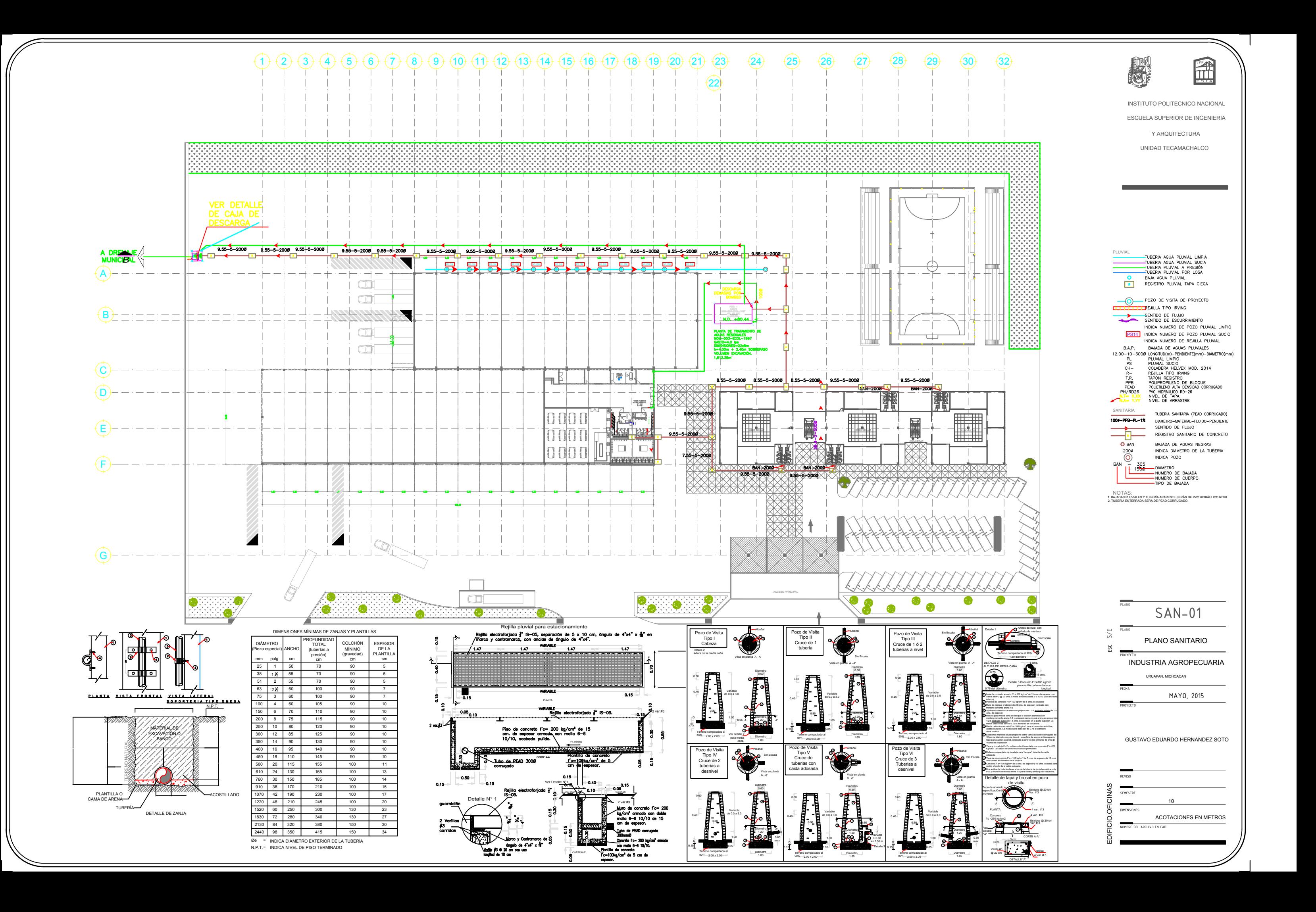

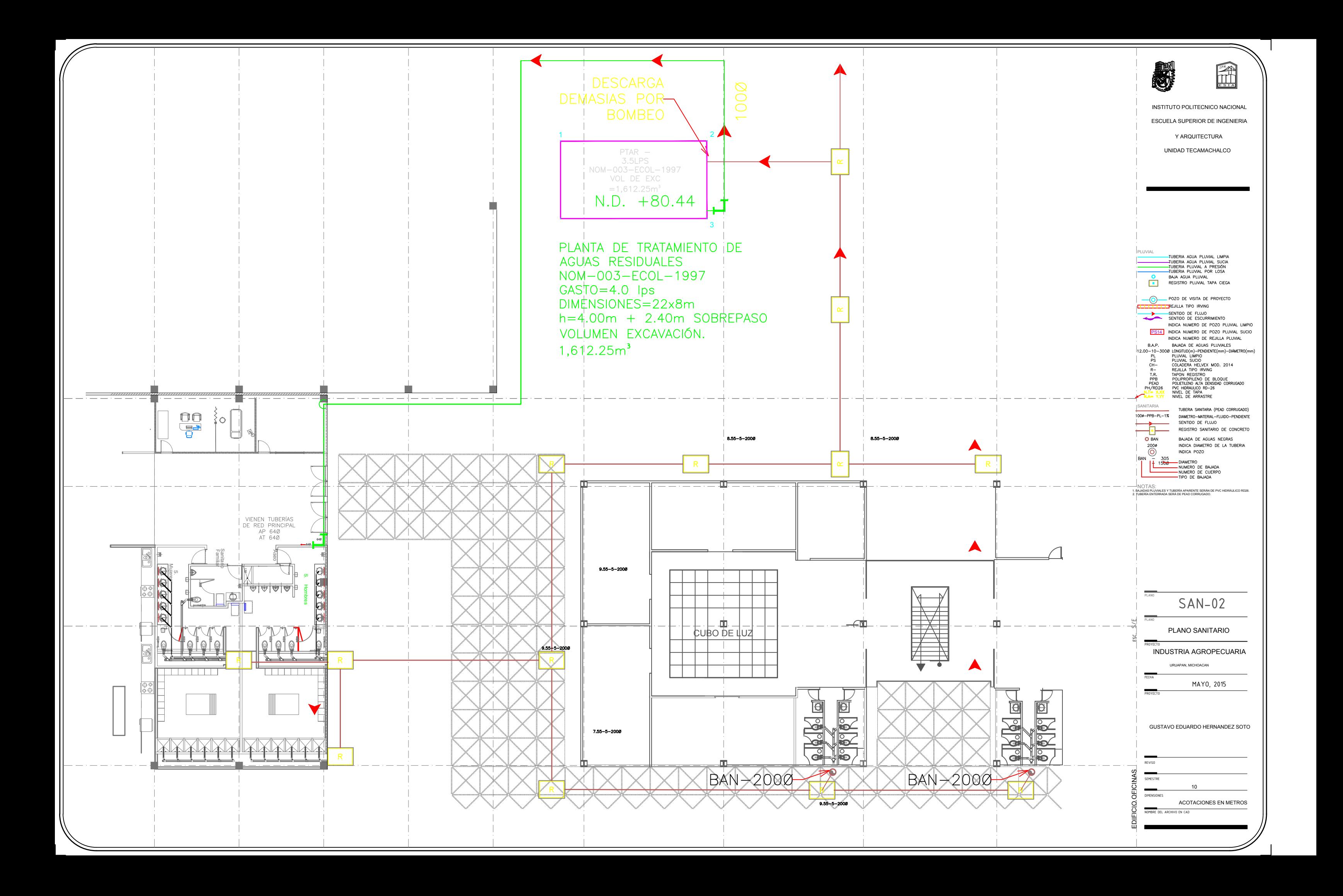

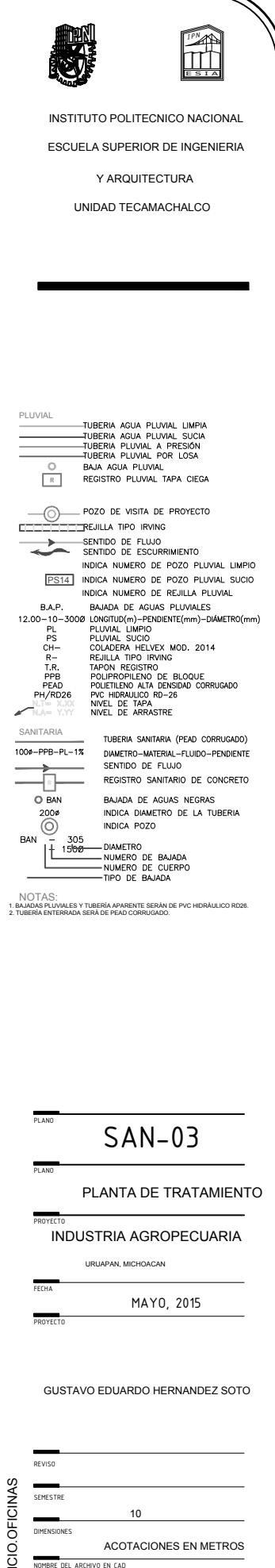

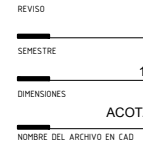

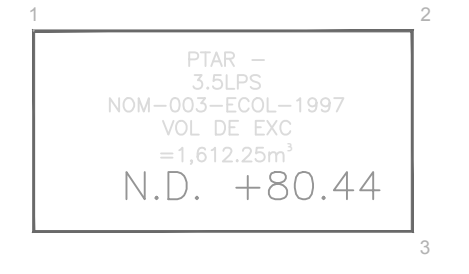

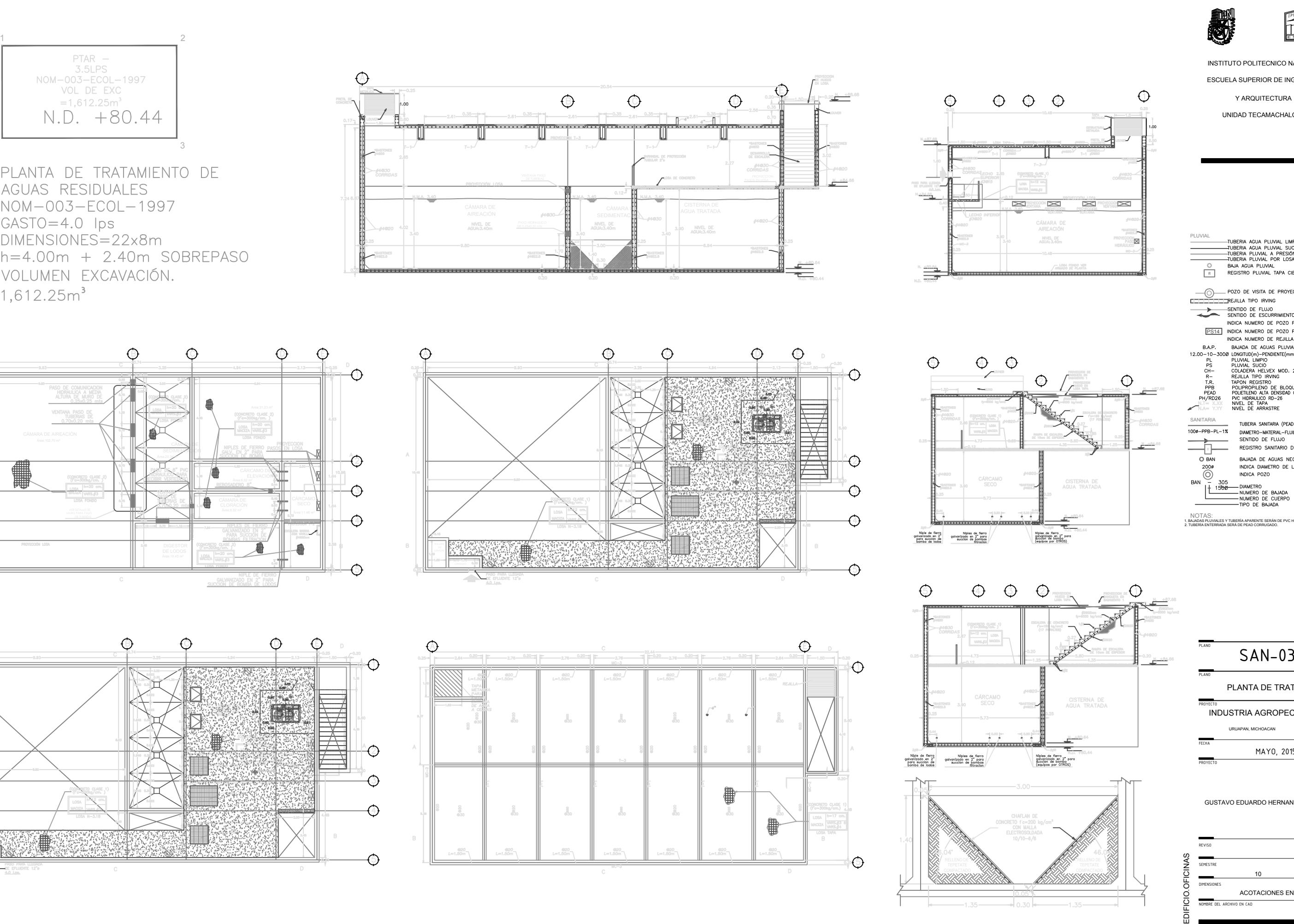

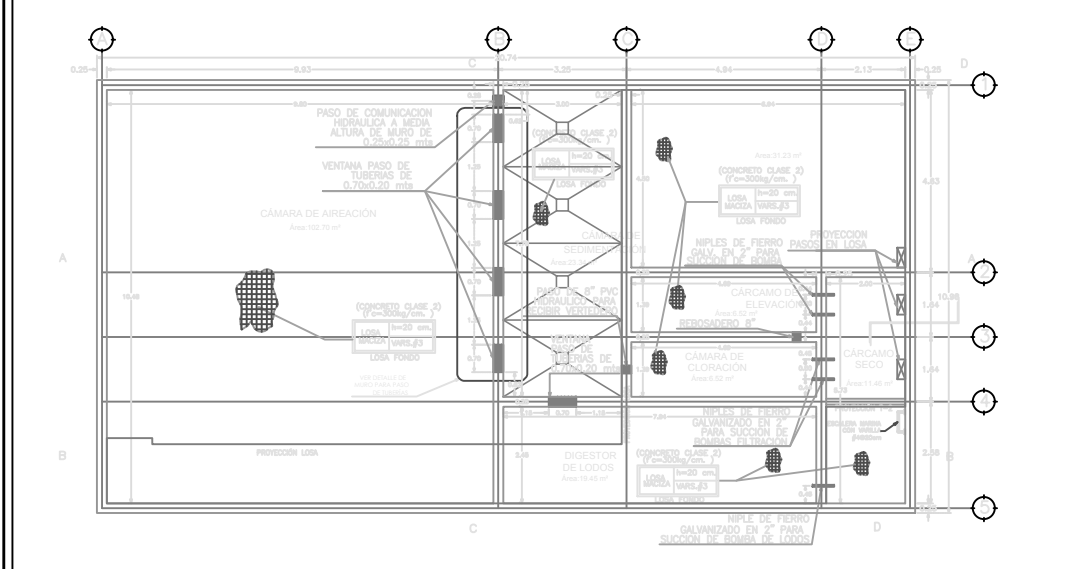

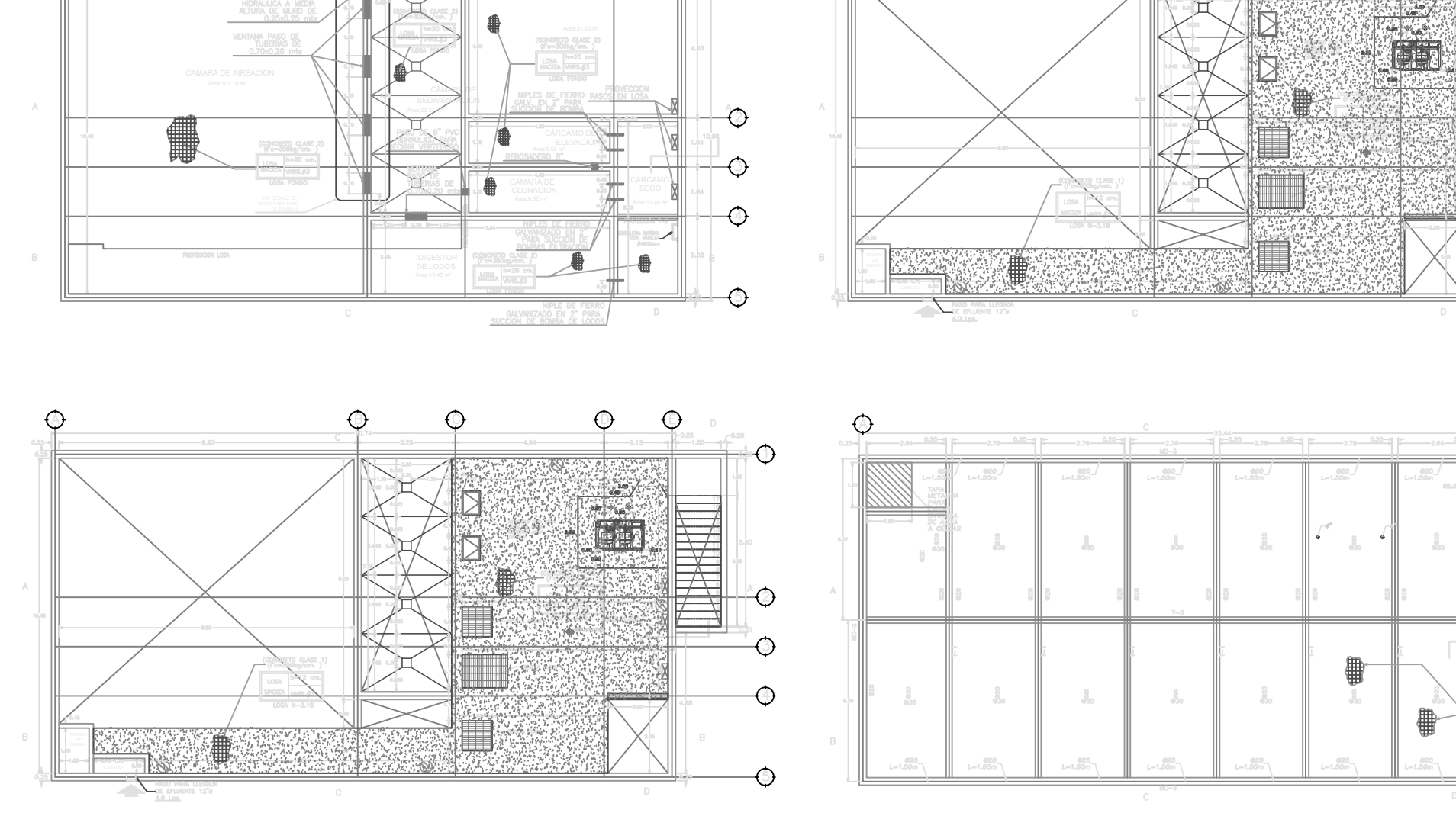

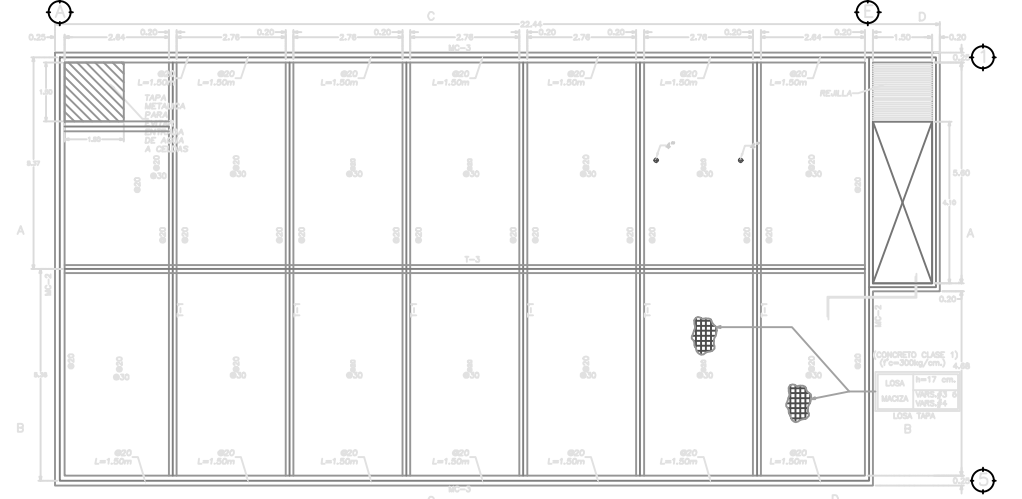

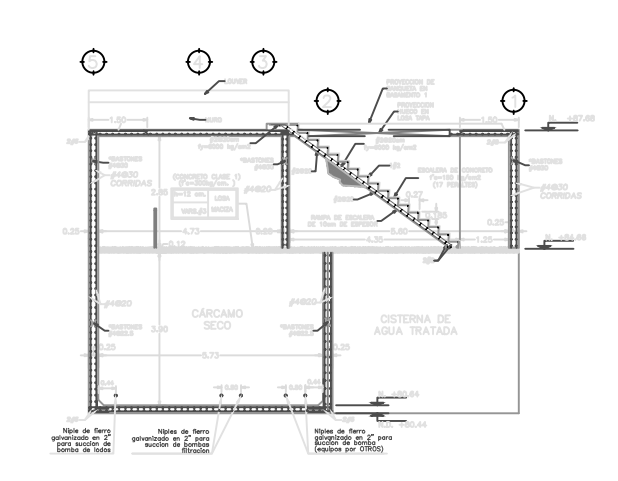

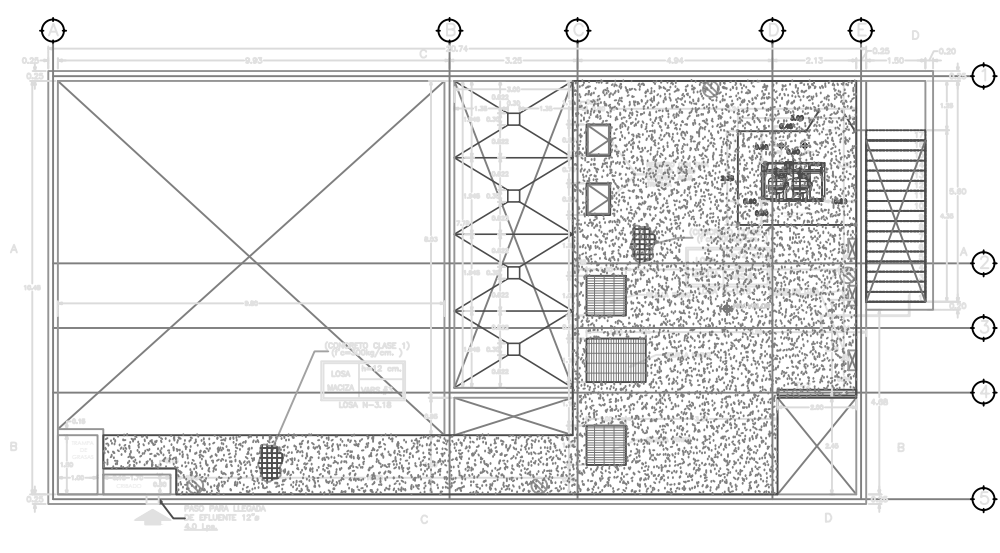

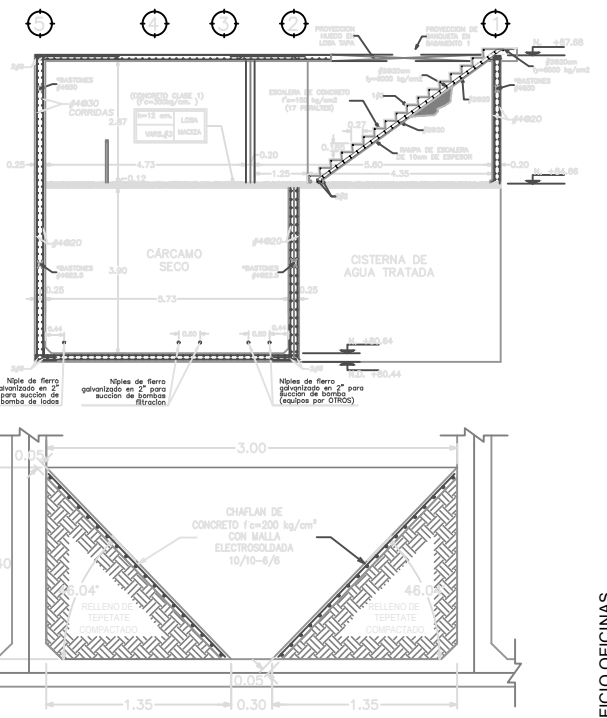

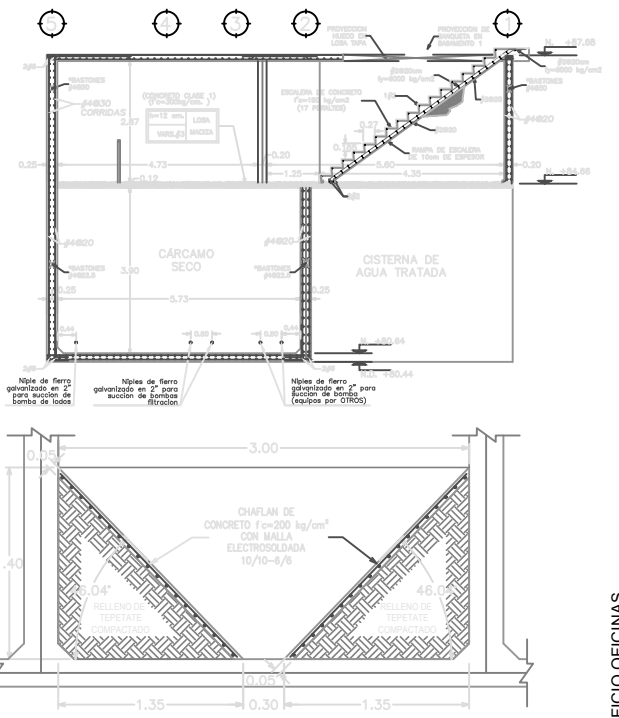

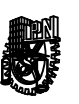

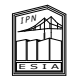

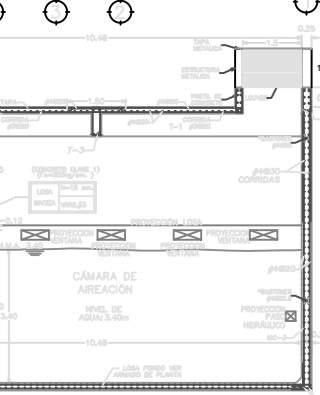

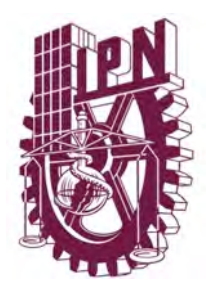

# **Instituto Politécnico Nacional Escuela Superior de Ingeniería y Arquitectura Unidad Tecamachalco**

# **Capítulo IV Proyecto Ejecutivo**

- **4.1** Proyecto Instalación Eléctrica
	- **4.1.1** Memoria descriptiva del proyecto
	- **4.1.2** Plano Eléctrico Acometida
	- 4.1.3 Plano Eléctrico Contactos
	- 4.1.4 Plano Eléctrico Luminarias

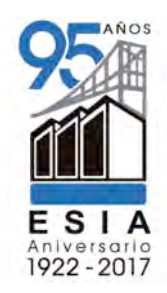

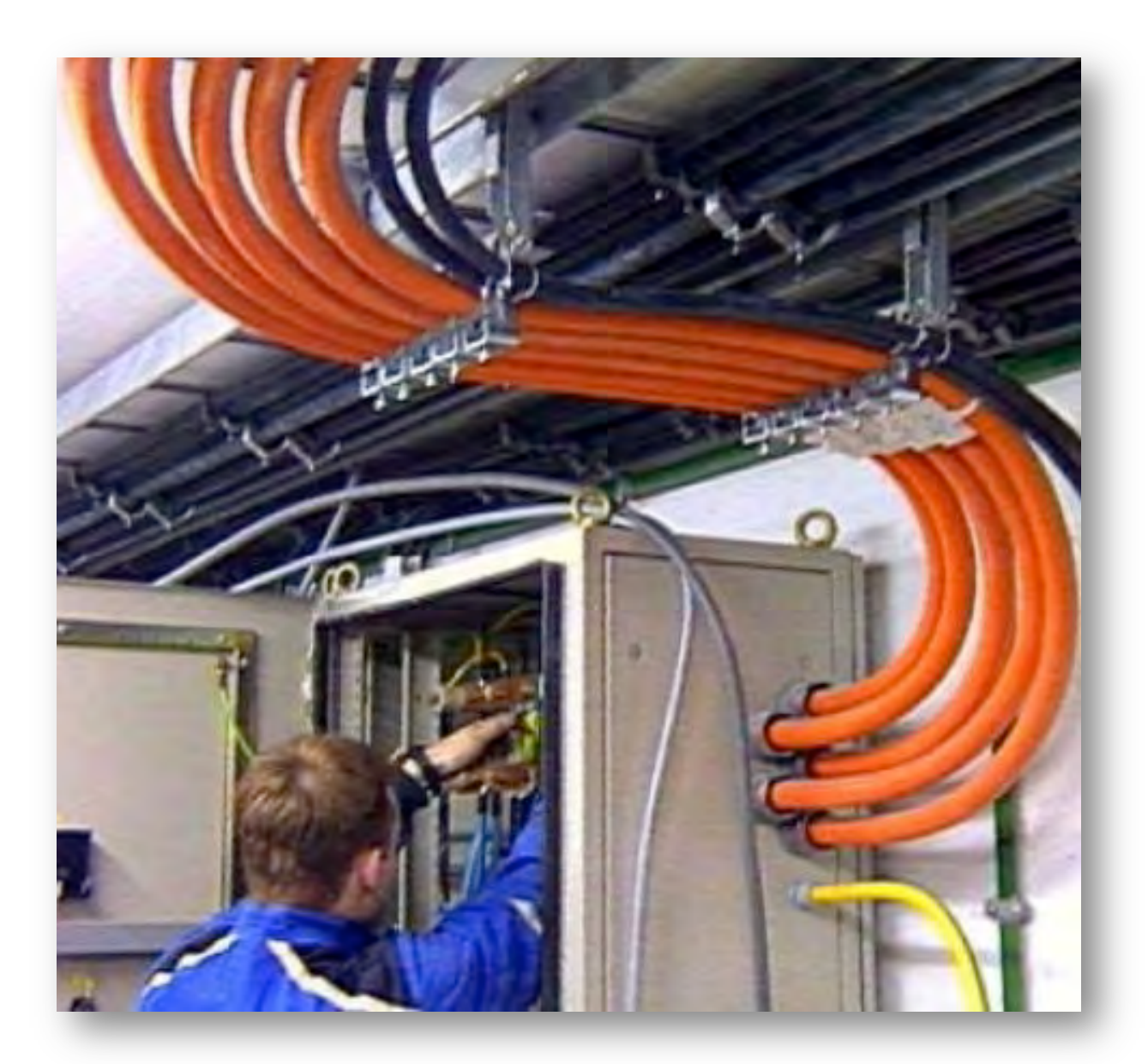

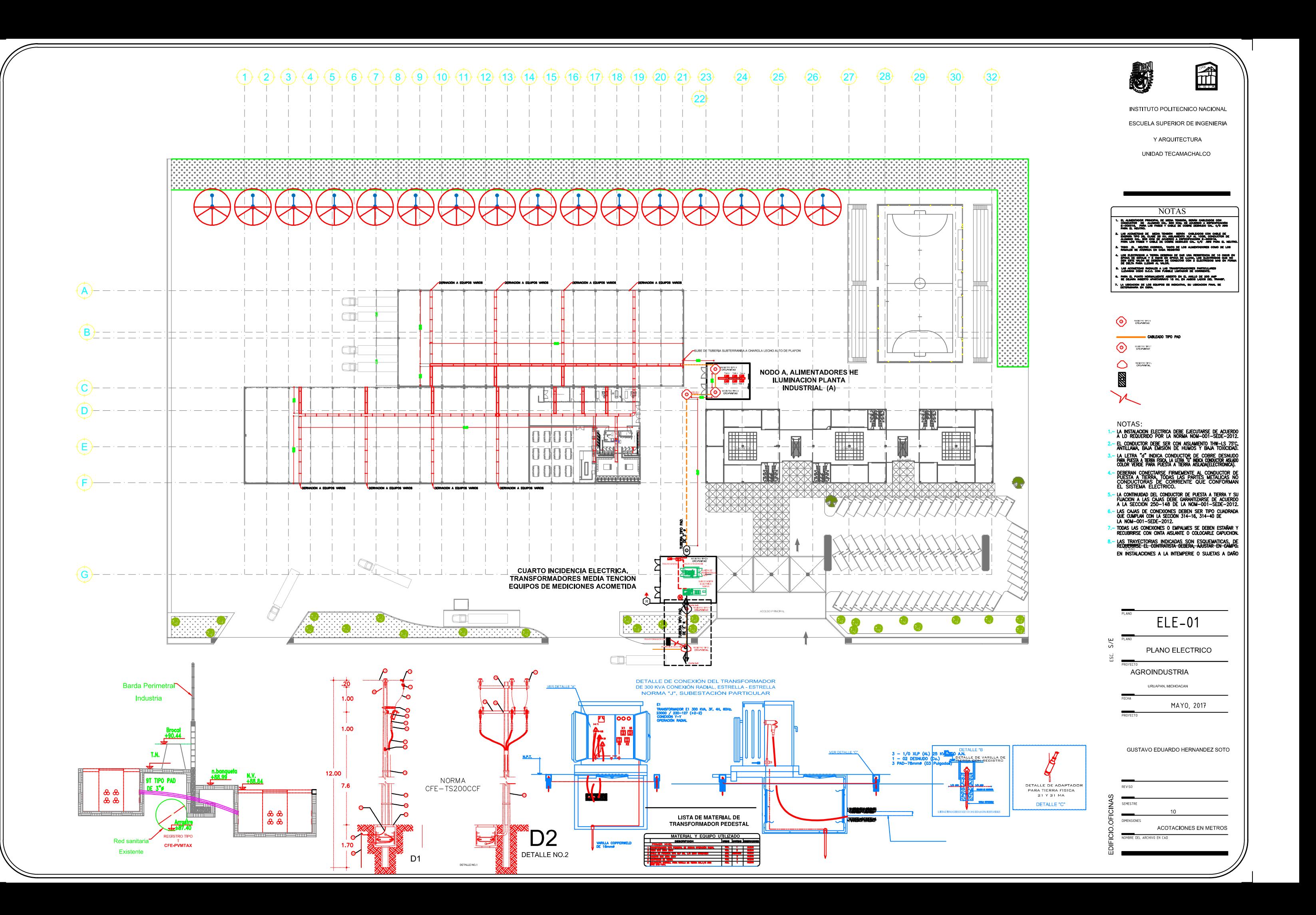

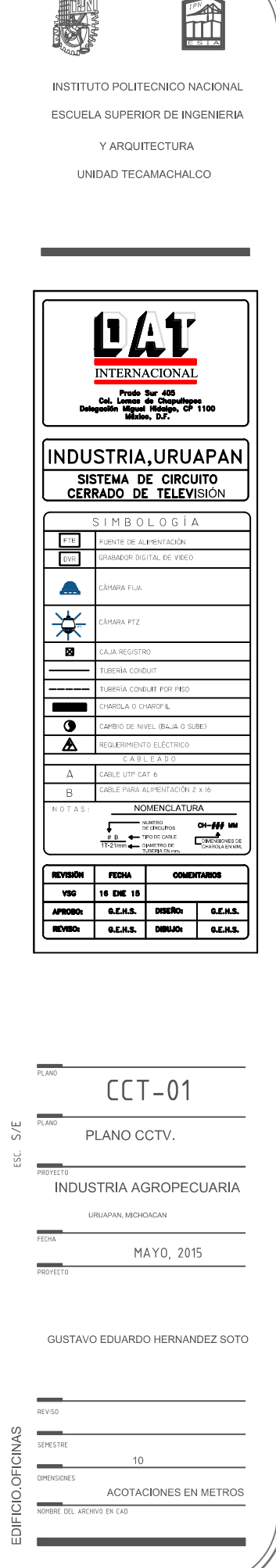

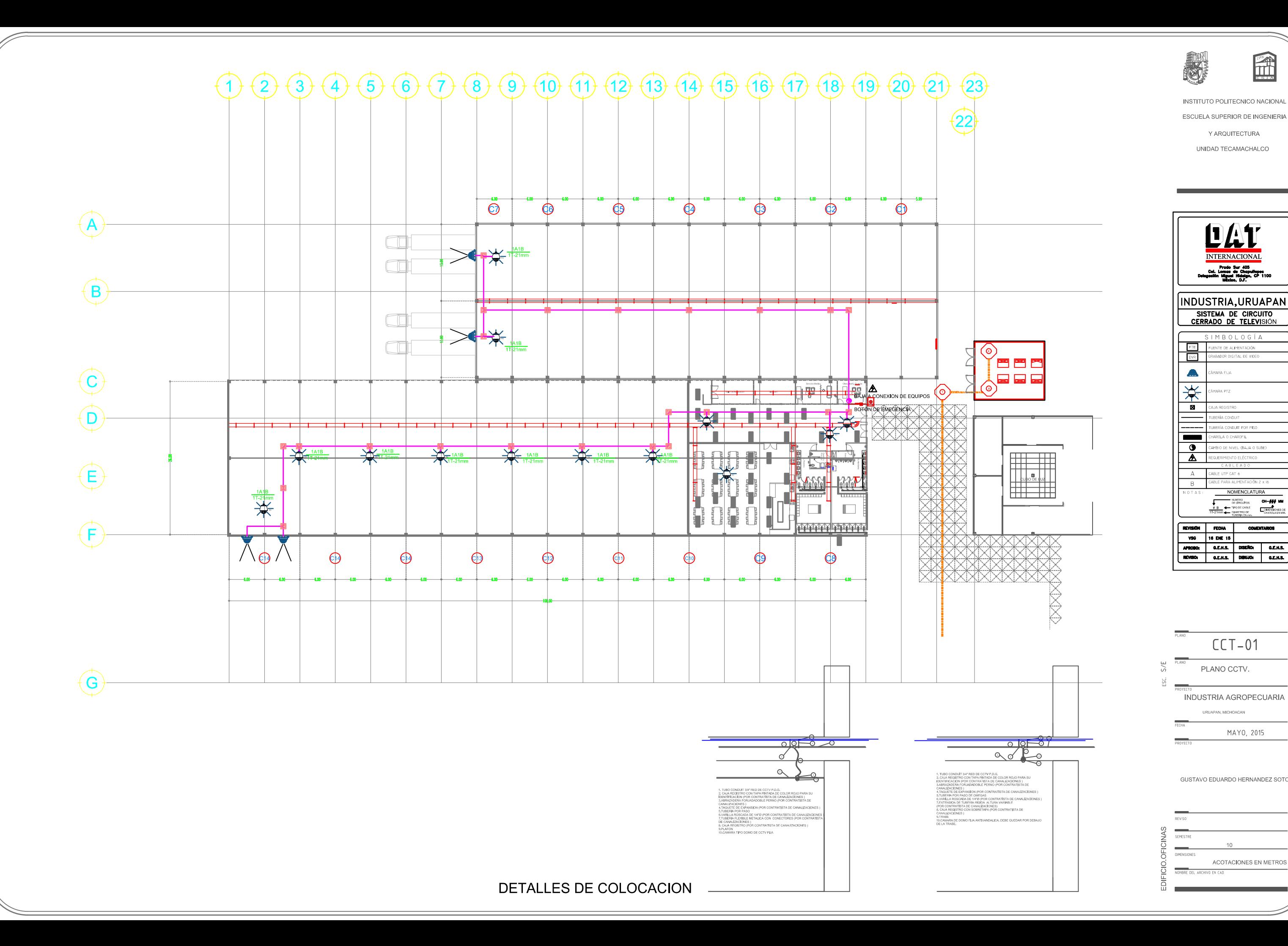

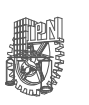

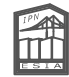

INSTITUTO POLITECNICO NACIONAL ESCUELA SUPERIOR DE INGENIERIA

> Y ARQUITECTURA UNIDAD TECAMACHALCO

ESC.

URUAPAN, MICHOACAN<br>MAYO, 2015

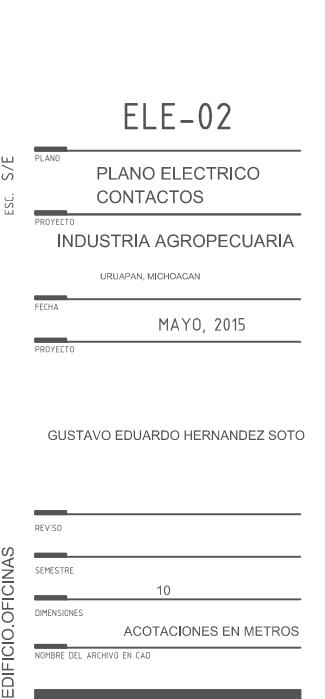

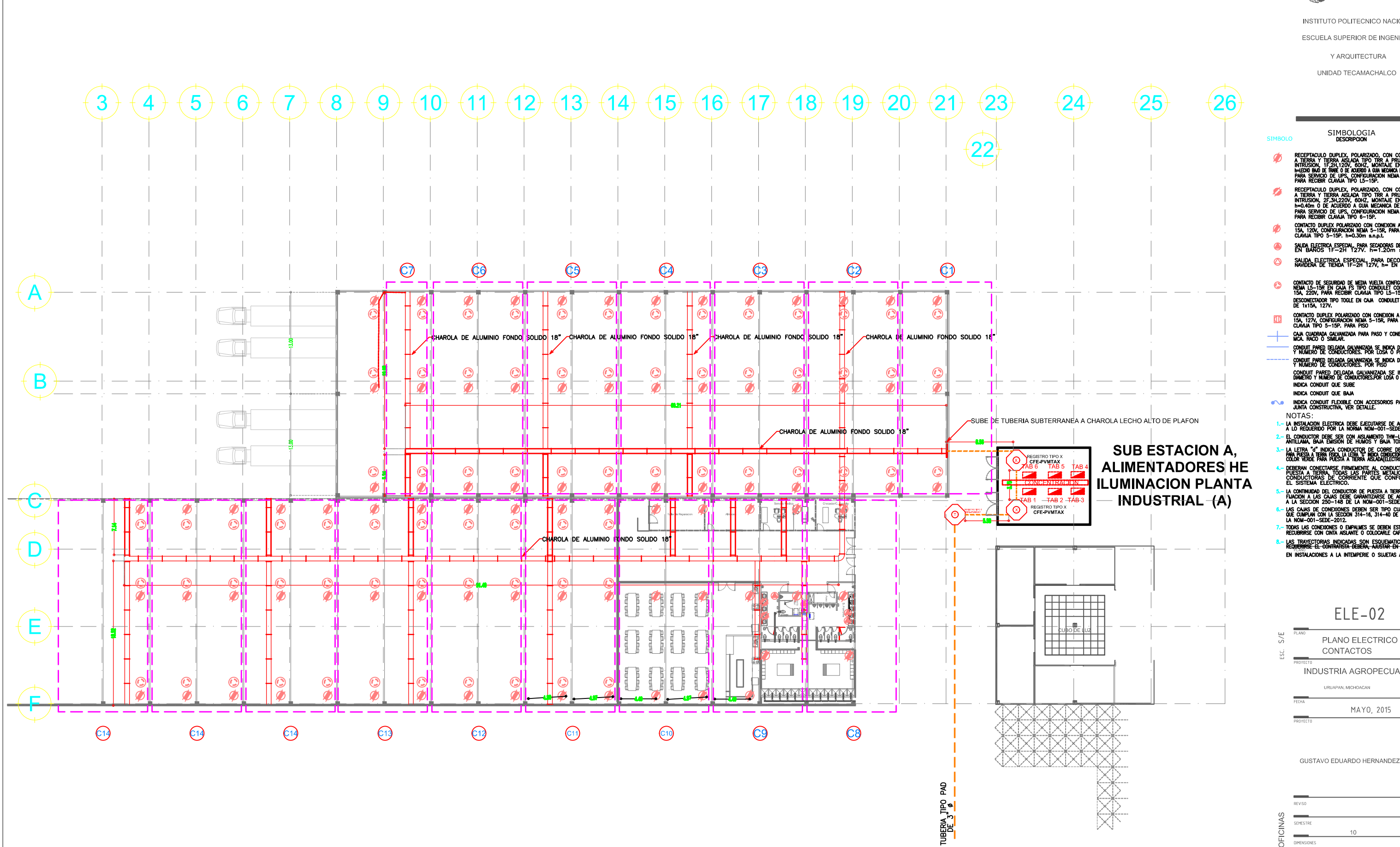

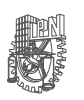

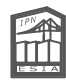

INSTITUTO POLITECNICO NACIONAL

ESCUELA SUPERIOR DE INGENIERIA

Y ARQUITECTURA

UNIDAD TECAMACHALCO

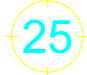

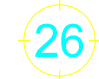

- ACCORD IPNE S INTERNANDEZ EN METRO HERNANDEZ SOTO INSTITUTO POLITECNICO NACIONAL ESCUELA SUPERIOR DE INSTITUTO POLITECNICO NACIONAL ESCUELA SUPERIOR DE INSTITUTO POLITECNICO NACIONAL ESCUELA SUPERIOR DE INSTITUTO POLITECNI SIMBOLOGIA<br>
SIMBOLOGIA<br>
SIMBOLOGIA<br>
CONFIGURACIÓN (DENES) CONFIGURACIÓN (DENES)<br>
SIMBOLOGIA<br>
CONFIGURACIÓN (DENES) (DENES) CONFIGURACIÓN (DENES)<br>
CONFIGURACIÓN (DENES) (DENES) (DENES) (DENES) (DENES)<br>
CONFIGURACIÓN (DENES
	-
- 
- 
- 
- 
- 
- 
- 
- 

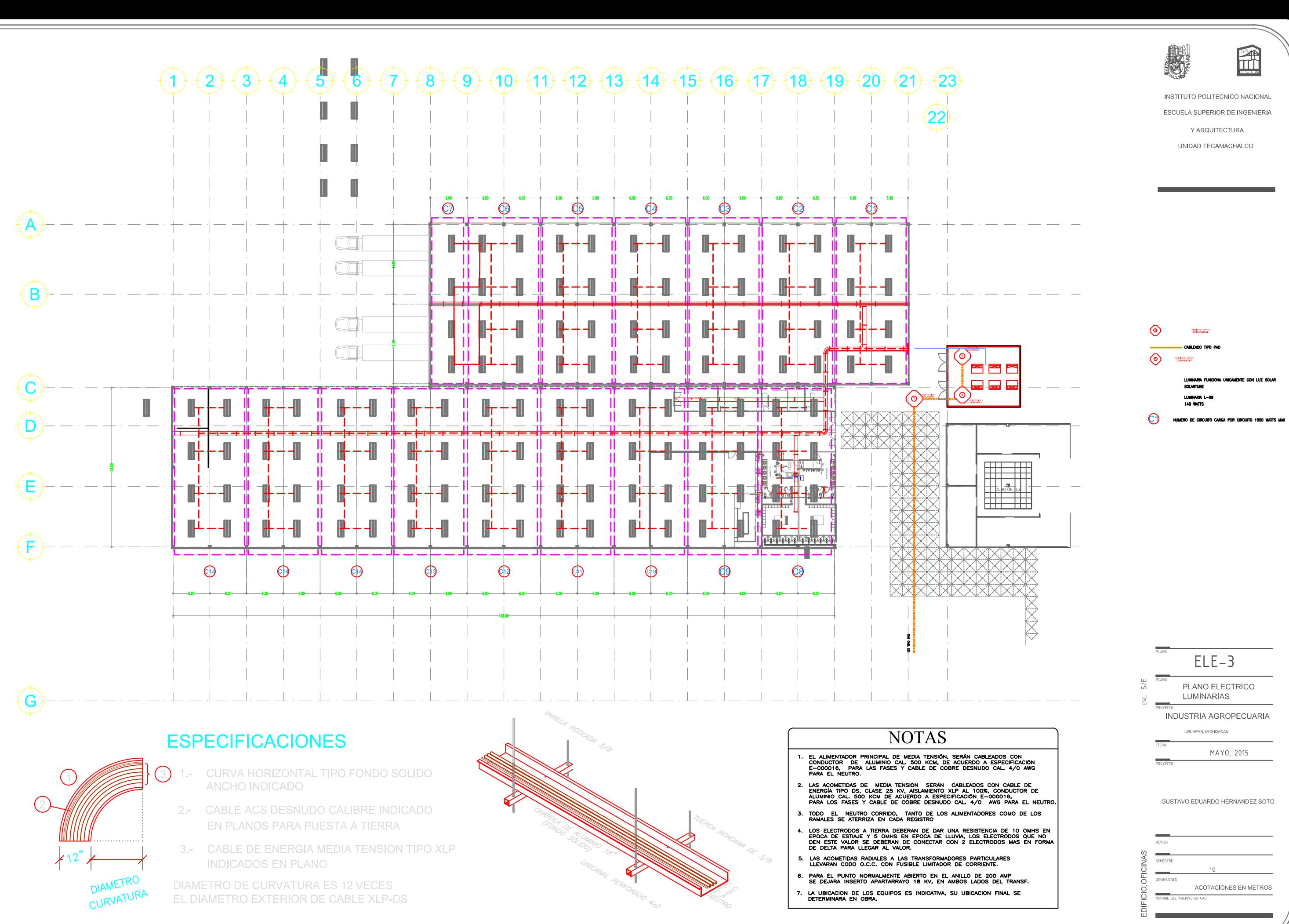

- 
- 
- 
- 
- 

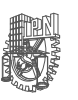

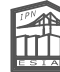

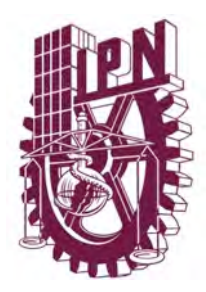

# **Instituto Politécnico Nacional Escuela Superior de Ingeniería y Arquitectura Unidad Tecamachalco**

# **Capítulo IV Proyecto Ejecutivo**

- **4.1** Proyecto Urbanización
	- **4.1.1** Memoria descriptiva del proyecto
	- **4.1.2** Plano de Materiales
	- 4.1.3 Plano Urbanización Conjunto
	- 4.1.4 Plano Señalización de Conjunto

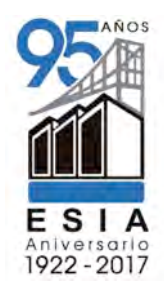

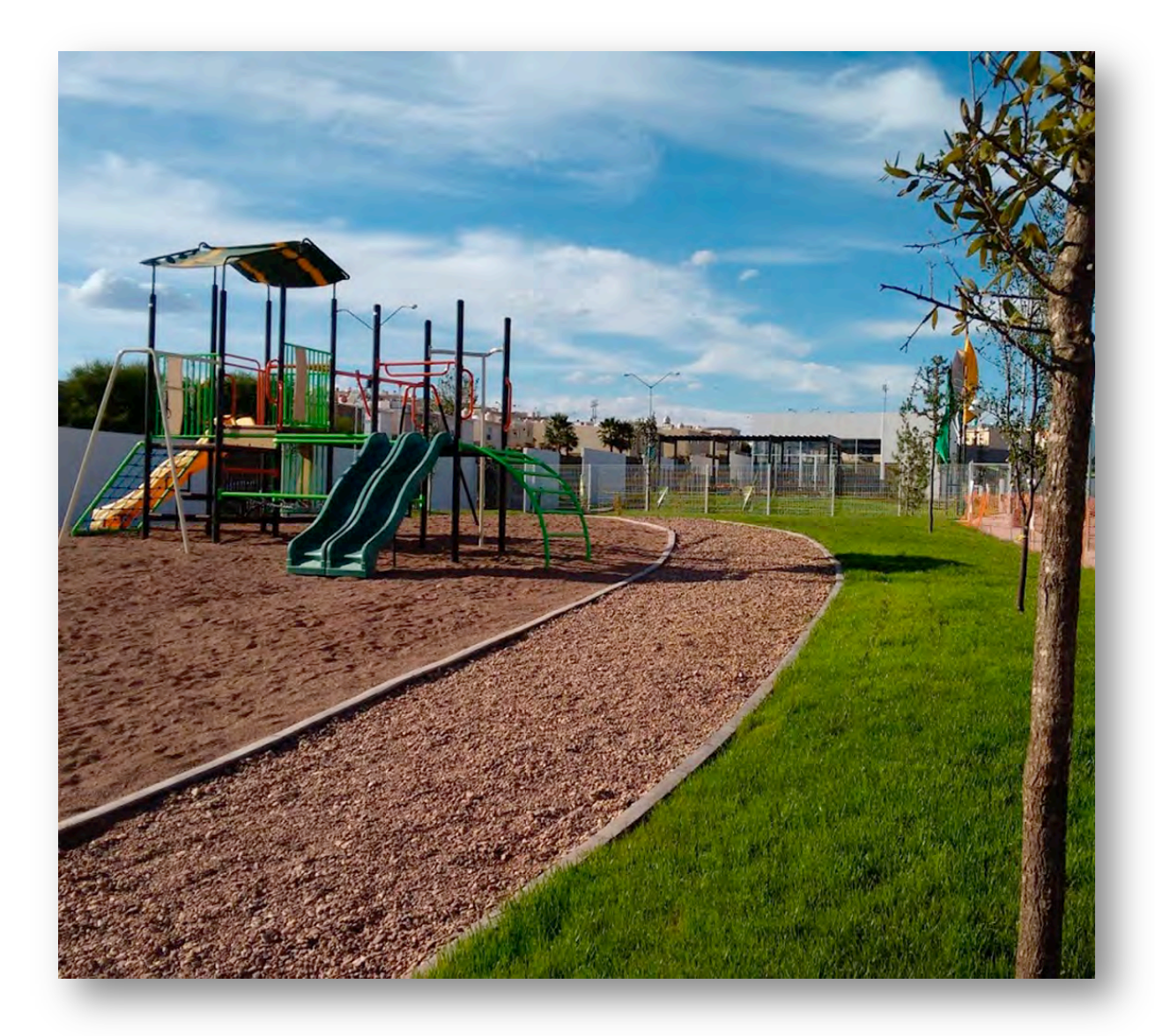

ESC.

 $\begin{array}{@{}c@{\hspace{1em}}c@{\hspace{1em}}c@{\hspace{$ 

uruapan, michoacan<br>MAYO, 2017

PEANO **PROYECTO**<br>PROYECTO INDUSTRIA AGROPECUARIA<br>PROYECTO URUAPAN, MICHOACAN PLANO URUAPAN, MICHOACAN<br>PROYECTO SEMESTRE PROYECTO PLANO URUARDO HERNANDEZ SOT<br>SEMESTRE PROYECTO PLANO URUARDO HERNANDEZ SOT<br>NIMERSIONES<br>NIMERSI  $\frac{1}{10}$ NESTITUTO POLITÉCNICO NACIONAL<br>
ESCUELA SUPERIOR DE INSENIERIA<br>
VARQUITECTURA<br>
UNIDAD TECAMACHALCO<br>
NACIONAL ESCUELA SUPERIOR DE INGENIERIA<br>
UNIDAD TECAMACHALCO PLANO PLANO PLANO PLANO PLANO PLANO PLANO PLANO PLANA DE SOTO

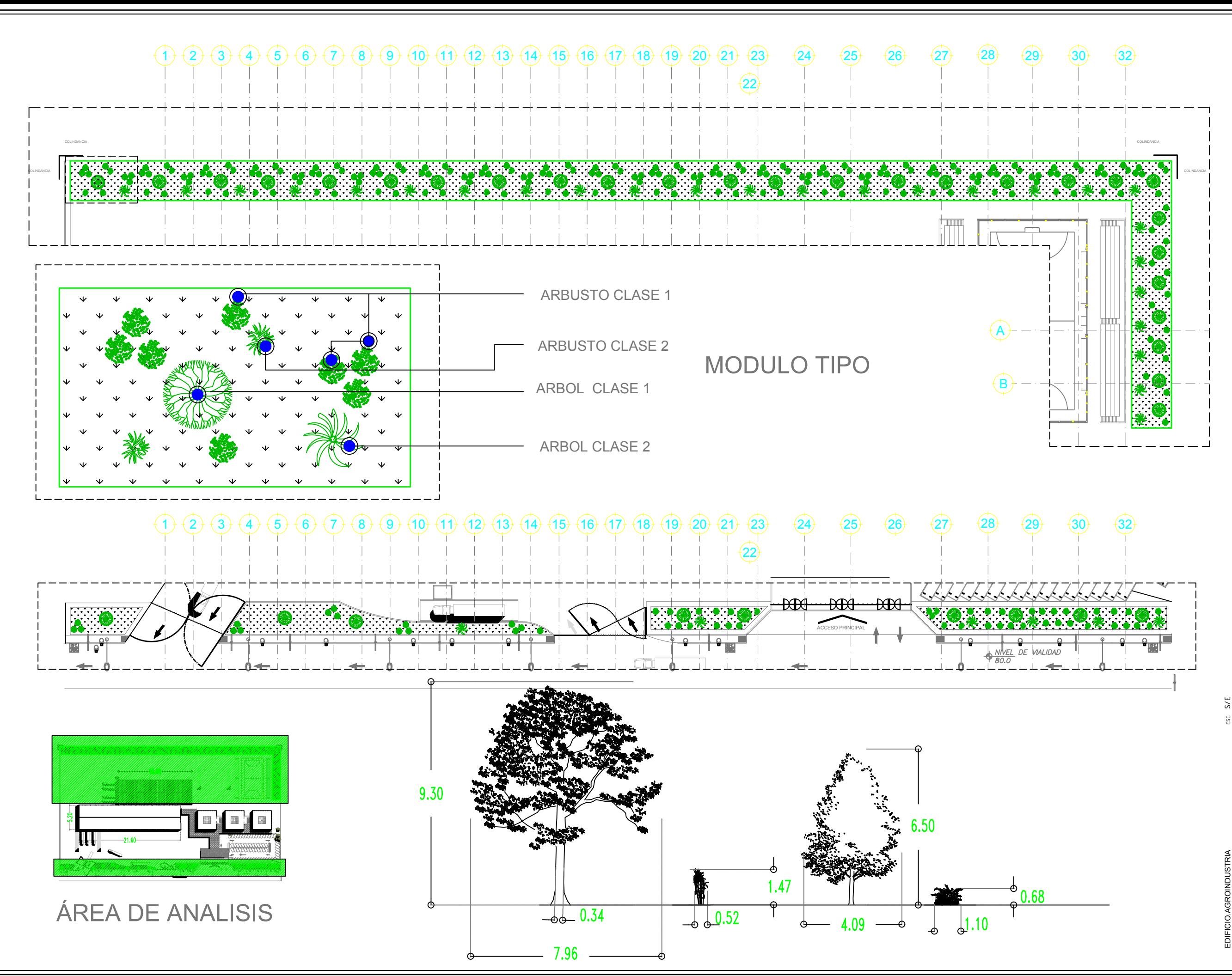

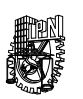

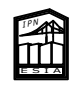

INSTITUTO POLITÉCNICO NACIONAL ESCUELA SUPERIOR DE INGENIERIA

> Y ARQUITECTURA UNIDAD TECAMACHALCO

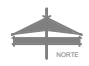

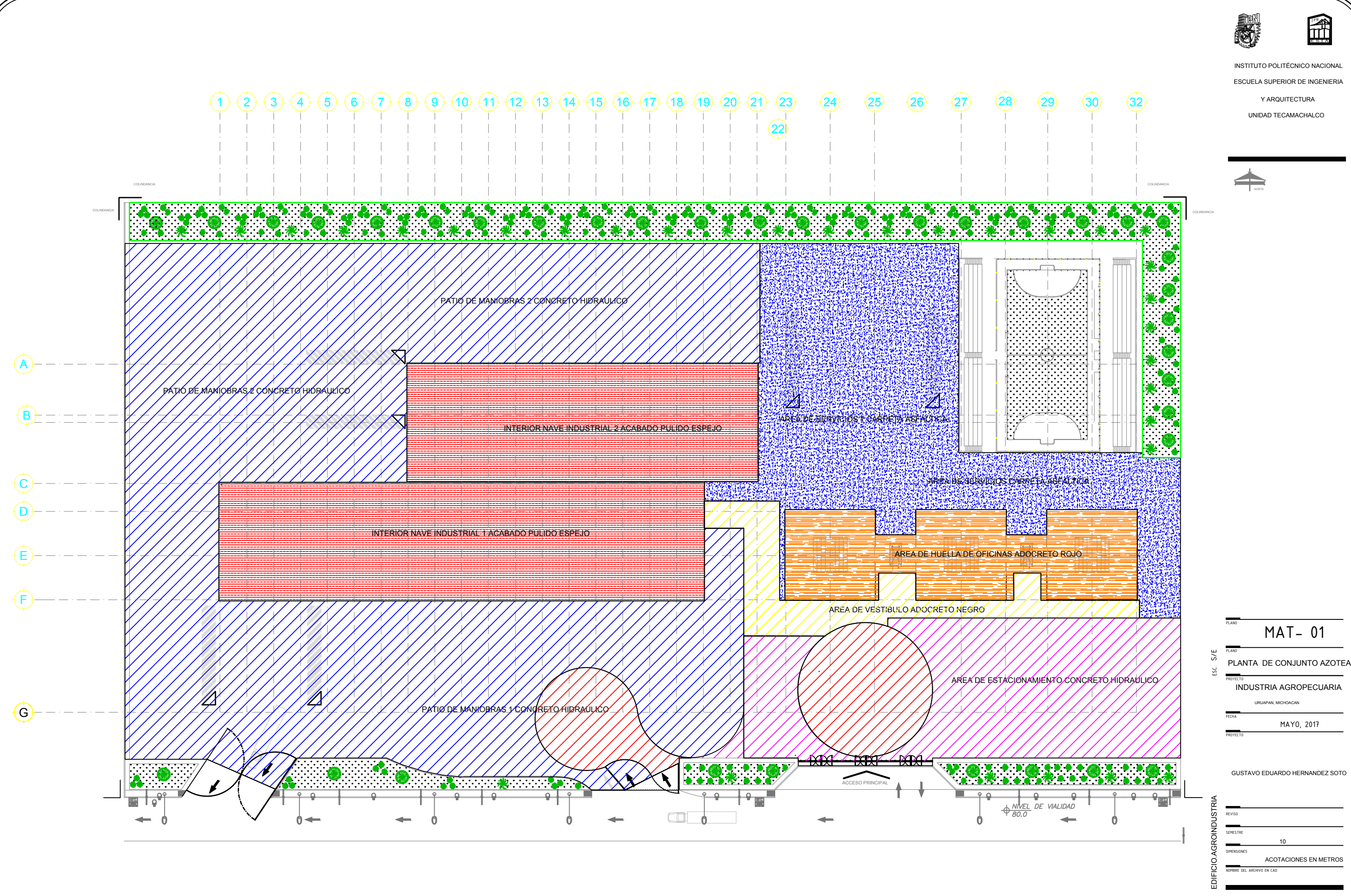

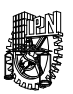

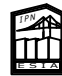

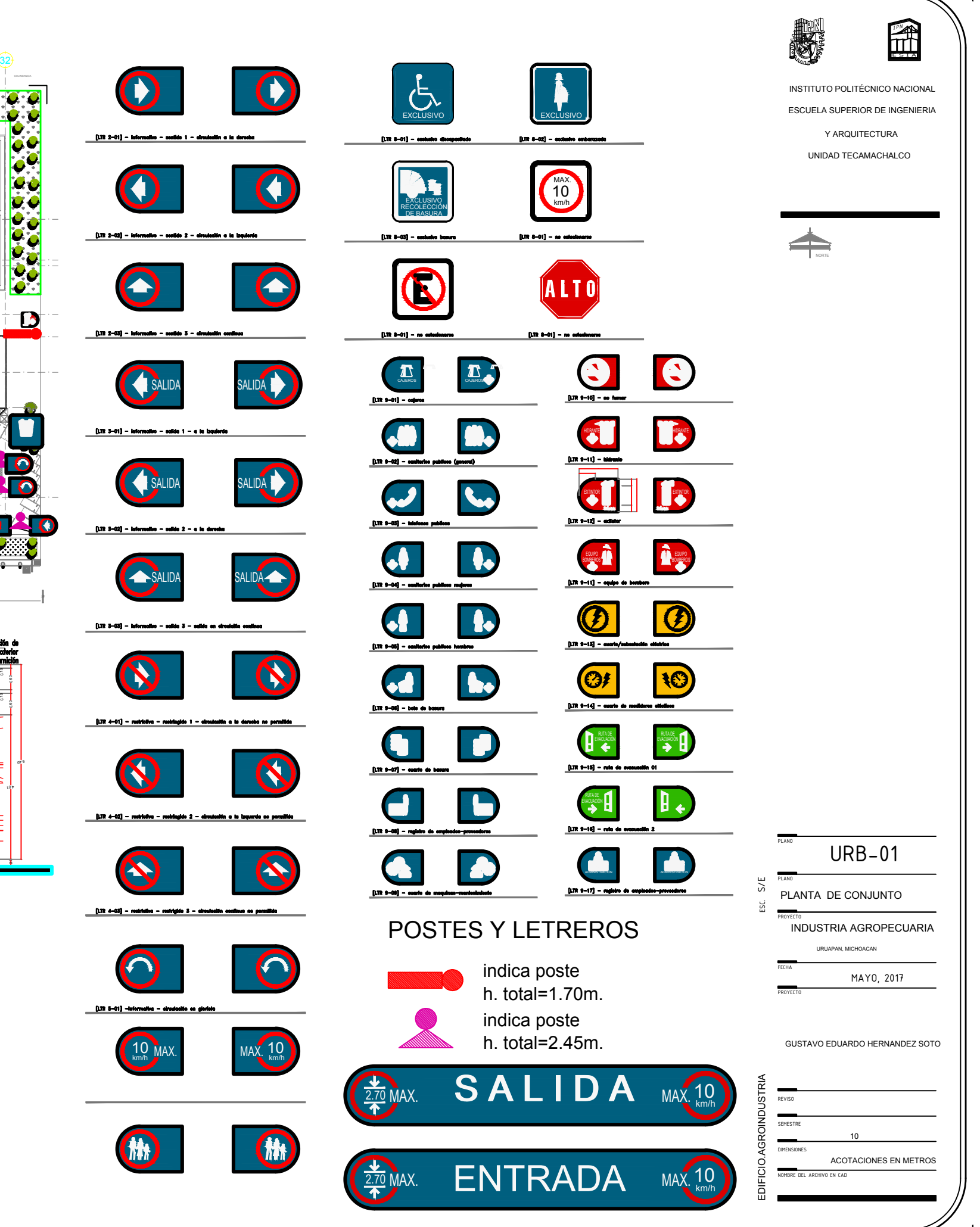

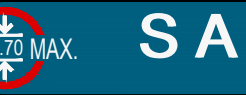

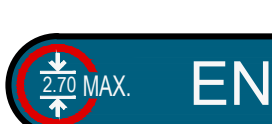

 $\frac{1}{2}$ 0.52

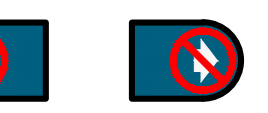

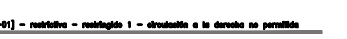

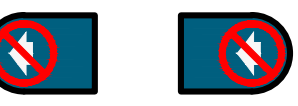

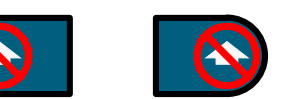

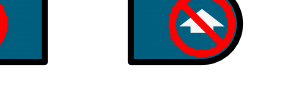

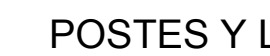

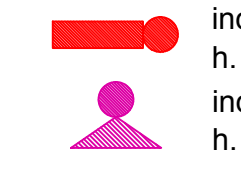

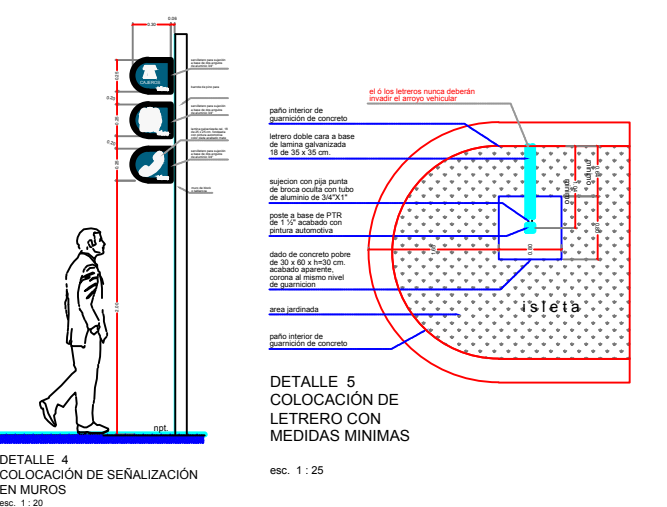

 $\overline{\phantom{a}}$ .<br>م .<br>م  $\frac{1}{2}$ 

DETALLE<sub>4</sub>

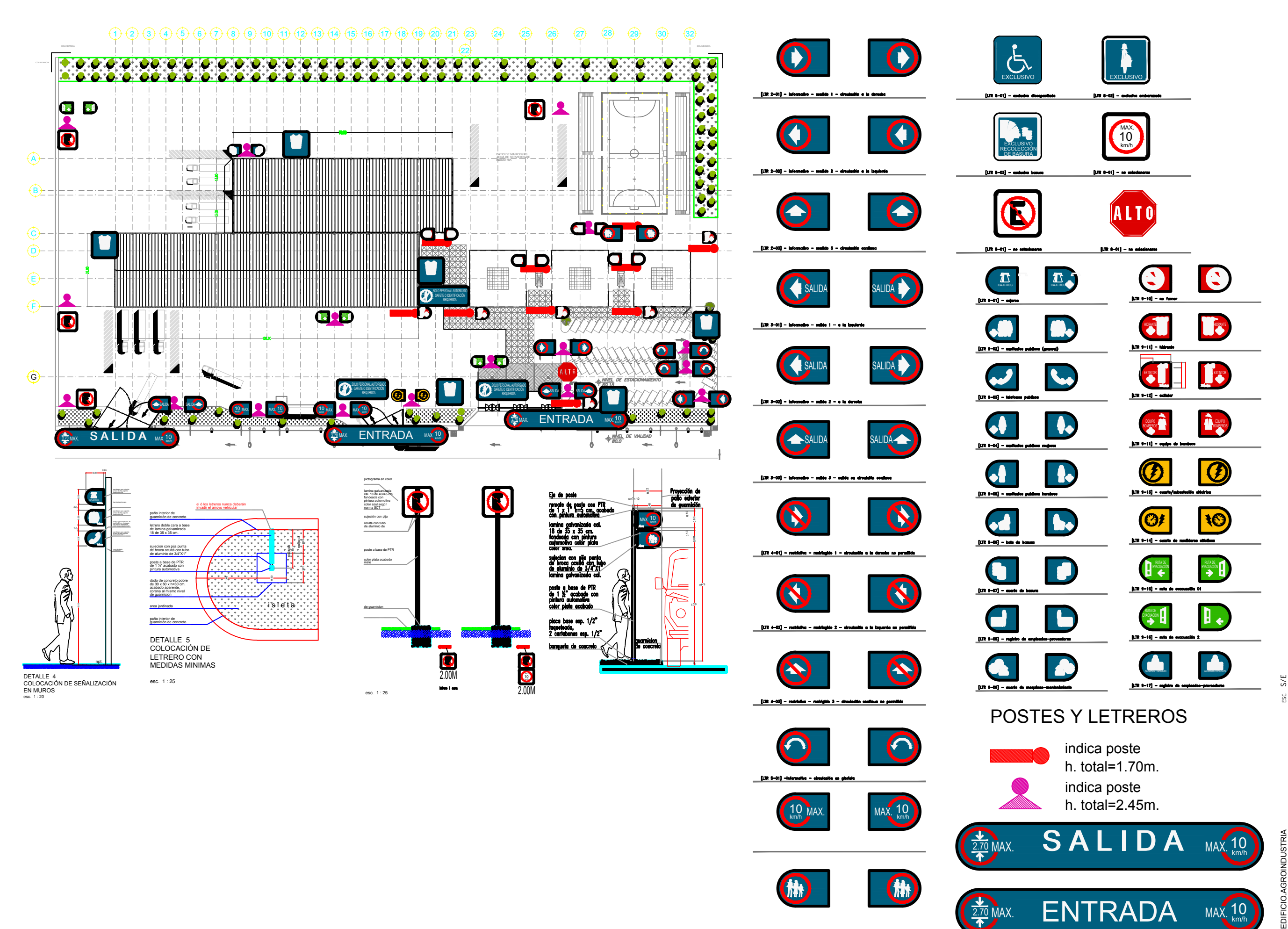

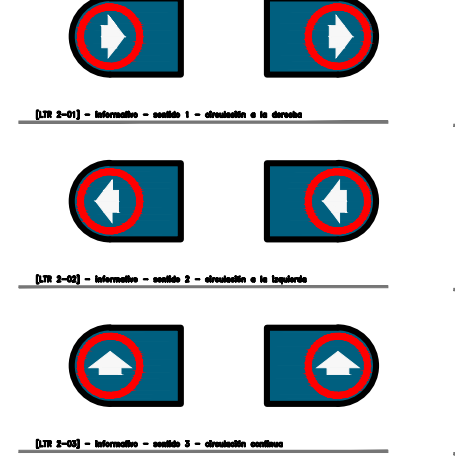

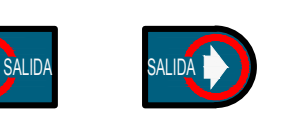

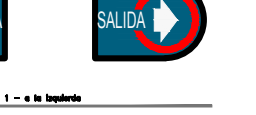

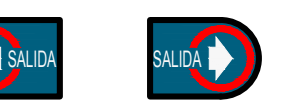

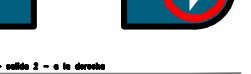

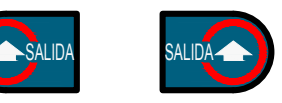

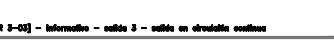

 $\frac{1}{2}$ 

 $\frac{1}{2}$ 

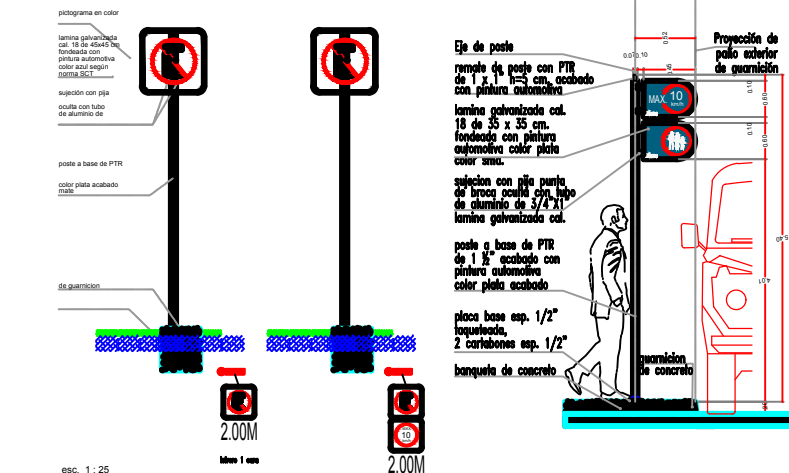

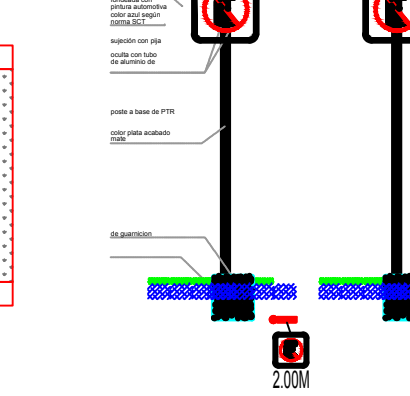

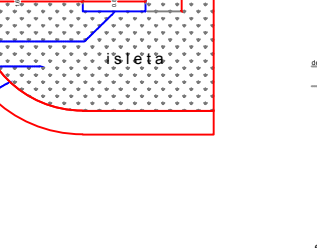

0.10

|<br>اوه ا<br>م

# **Capitulo V Ingenieria de Costos**

# **5.1 Proyecto Administrativo**

Esta basado en la organización cooperativa de trabajadores, en donde los accionistas formaran parte del esquema de trabajo de la agroindustria, dicho capital es de 1´000,000.00 lo que le hará acreedores a un porcentaje de conformación de la agroindustria, dicho capital invertido formará parte de el poder económico para la edificación de la industria, compra de maquinaria para el proceso industrial, compra de transporte para su funcionamiento y ejecución efectiva; el terreno se especula puede obtenerse por 2 opciones, ya sea cada opción de manera individual o de manera conjunta, la primera seria por medio del Programa de Fomento a la Agricultura *"Investigación Innovación y Desarrollo Tecnológico Agrícola"* el cual ofrece financiamiento monetario o en especie para apoyar el desarrollo tecnológico del campo (SAGARPA, 2017)., la segunda opción es el apoyo municipal, con la clausula de una parte de las utilidades sean redituables al municipio durante un periodo de tiempo determinado.

# **5.2 Costos de Proyecto**

El área del terreno es de 31,394.00 m2 lo cual generará una derrama de 28,254,600.00 por el costo de terreno considerando en \$900.00 x m2 el área edificable de oficinas administrativas corresponde a 1257.84 m2 x 7823.08 (ver tabla 33) representa \$9,840,182.94 el área de industria es de 2808 m2 x \$ 4568.08, total 12,827,168.64 el área Oficinas de estacionamiento 2127 m2 x \$ 1571.00 total 5,468,517 y un área de canchas con valor de de estacionamiento 212/ m2 x  $\frac{15}{1.00}$  total 5,468,51/ y un area de canchas con valor de 1,500,000 con gradas incluidas, una flota de 5 camiones torton 6,000,000.00., equipamiento de industria por \$ 9,000,000 maquinaria Flottweg centrifugadoras, refrigeradores, de industria por \$ 9,000,000 maquinaria Flottweg centrifugadoras, refrigeradores, almacenadoras, bandas transportadoras contenedores, etc. Para un gran total de \$72,890,468.58 en costo directo, aunado a esto tenemos que evaluar los costos indirectos por un 24% de total en bruto mas un 4% del proyecto ejecutivo y un incremento por por un 24% de total en bluo más un 4% del proyecto ejecutivo y un inclemento por sustentabilidad del proyecto. Así mismo consideramos la inflación en el país promedio de sustendomada del proyecto. Así inismo considerantos la inflactón el

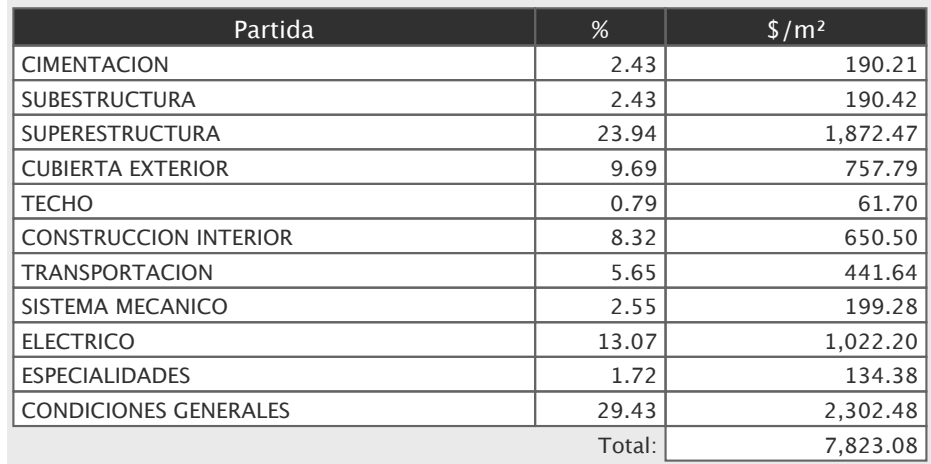

Tabla 33. Importe estimado por partida Oficinas administrativas Importe estimado por partida

El aceite de aguacate es un producto altamente demandado y sumamente costoso en relación con el aceite de oliva, su relación de costo esta en 700% mayor al aceite de oliva, la producción estimada anual de la agroindustria es de 7,500,000.00 l considerando el aprovechamiento máximo del producto, en este caso particular especularemos el procesamiento de 1.00 T al día de aceite extravigen de aguacate, lo cual representa al año 367.00 T lo que en términos de producto de aceite da un total de 55,050.00lts el beneficio económico representa \$ 77,070,000 brutos, de esta cantidad se tiene que descontar el costo por producción y recolección del producto, sueldos, mantenimientos, logística etc. Que representa un 33% del beneficio en bruto mismo, de manera que el 67% restante se va a caja general para retribuir al inversor que en término de resituación seria de 2.5 años.

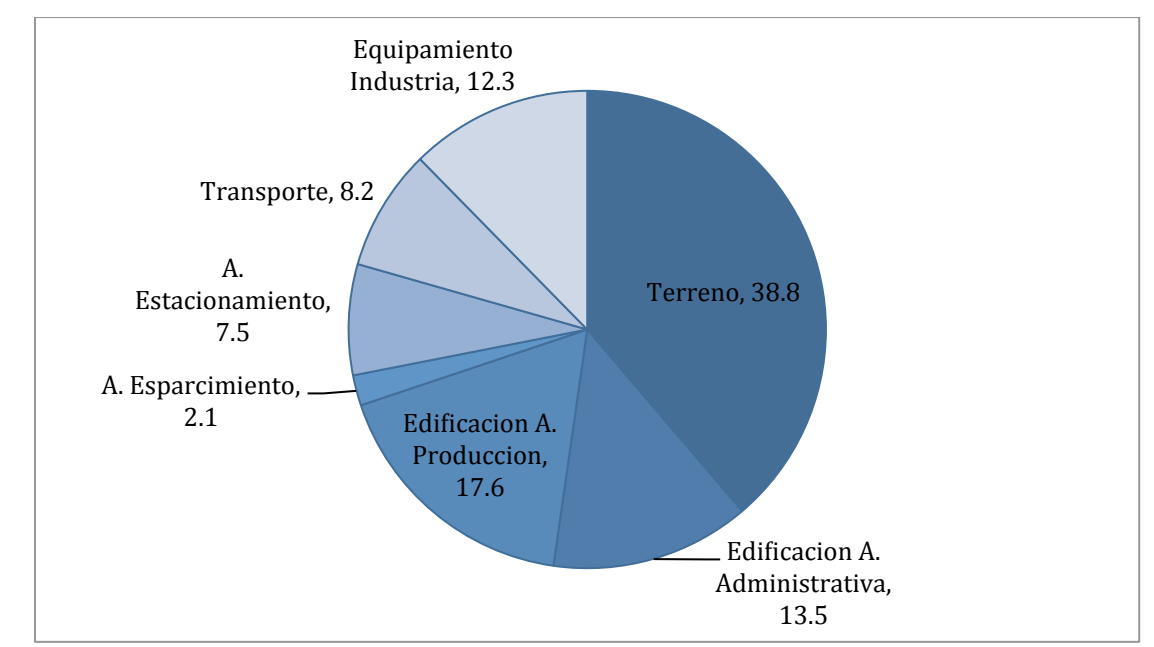

Figura 35. Porcentaje de inversión con respecto al total.

Tabla 43. Reporte de inflación por el banco de México en los últimos 6 meses indican la inflación que va del 2 al 4.7 %

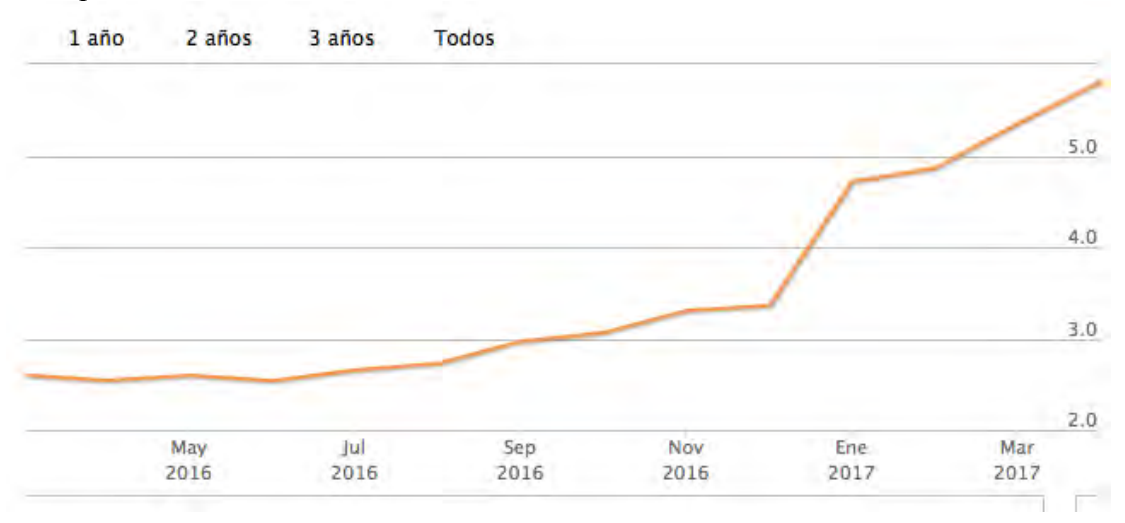
## **5.3 Calendario de obra**

El tiempo estimado para la creación de la agroindustria es de 18 meses, esto es con base en la consideraciones de inversiones análisis de ejecución de proceso constructivo, fuerza de trabajo semanal y anual, las partidas en las cuales de divide el proyecto son, preliminares, cimentación, estructura, albañilería, instalaciones, acabados, cancelería y obras exteriores, cada mes se realiza un promedio de estimación de 5´000,000.00 mdp, el cual dará soporte a los diferentes frentes y de esta manera la efectiva realización de la agroindustria sin problema monetario. (Ver tabla 21 y 22).  $P<sub>1</sub>$ 39.00 Max  $P<sub>2</sub>$ 

costo parametrico OBRA CONSTRUIDA

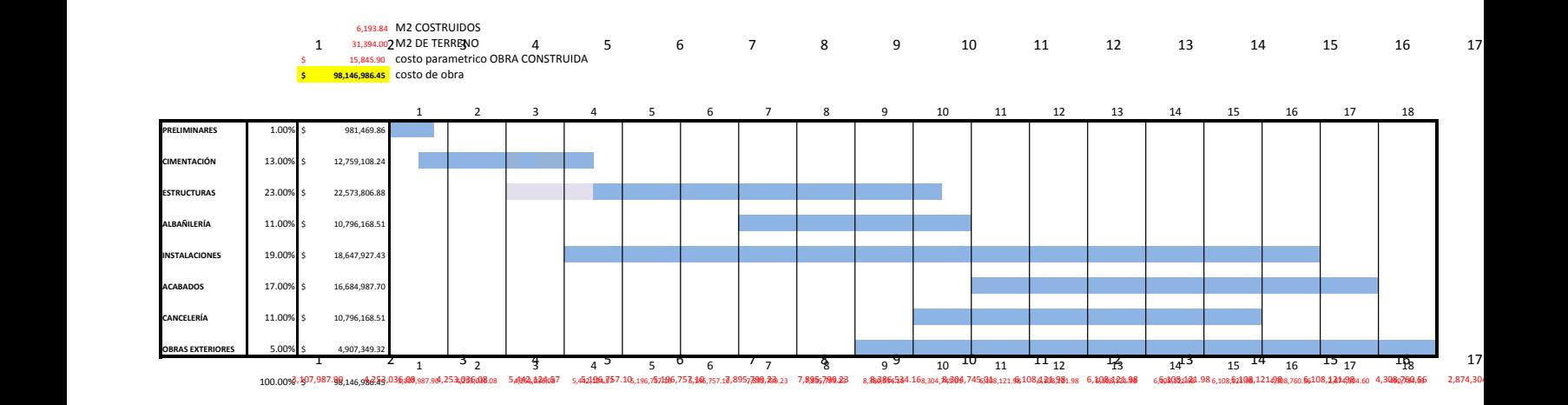

Figura 34. Programa de obra esquemático agroindustria.

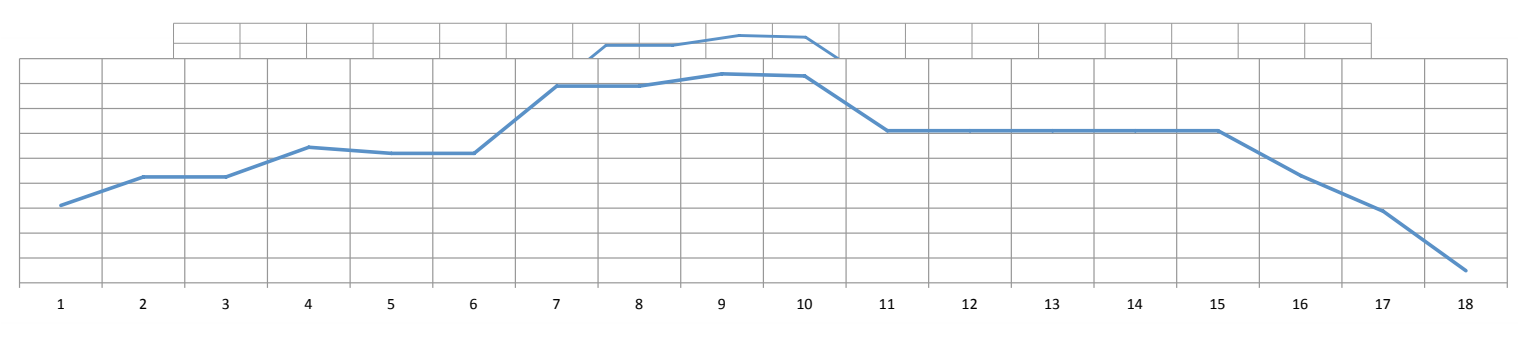

Figura 35. Grafica representativa de estimaciones monetarias agroindustria.

El costo total de la industria incluyendo costo directo, costo indirecto, proyecto ejecutivo, inflación mensual, y porcentaje por sustentabilidad de proyecto lo que genera un gran total de \$98,146,986.45 mdp repartidos en 18 meses, el rubro con mayor longitud son las instalaciones que van a partir del tercer mes hasta el mes  $16^{\circ}$ 13 \$ 13 \$ 13 \$ 13 \$ 13 \$ 14 \$

## **5.4 Análisis de Costo beneficio.**

Para la evaluación final de costos se contemplo la edificación del proyecto agroindustrial con todas sus variantes mencionadas con anterioridad, aunado a se suma costo de terreno, costo del proyecto ejecutivo, costos de licencias y tramites de construcción costo de la obra, costo de equipo y mobiliario, costo de los servicios de generados por la producción de la industria en funcionamiento, como el predial, el agua, la electricidad(ver tabla 33)., costo de nomina de la empresa (ver tabla 35)., y los ingresos de la empresa en términos de producción de aceite de aguacate. (ver tabla 46).

Tabla 35. Concentración de costos generados por las diversas actividades de la industria.

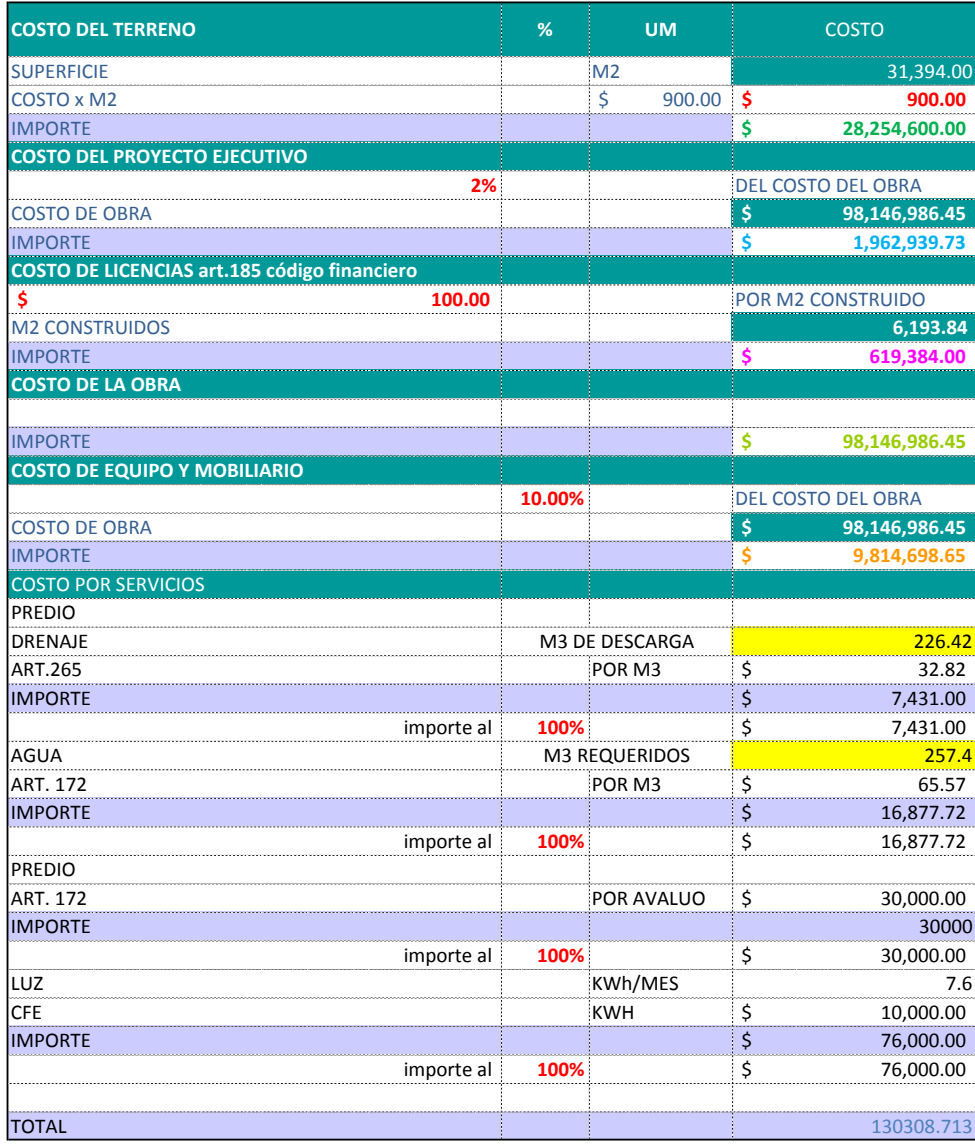

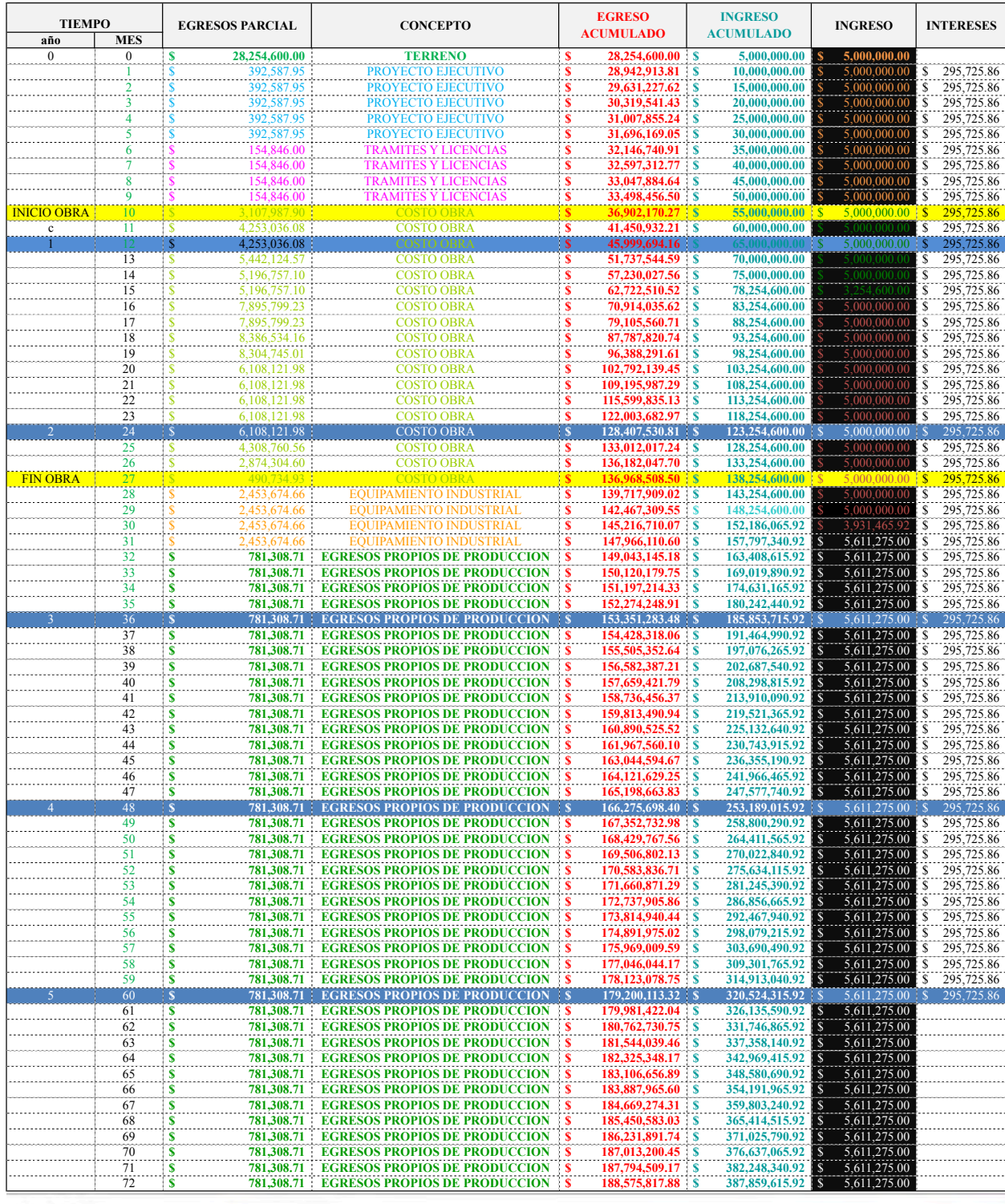

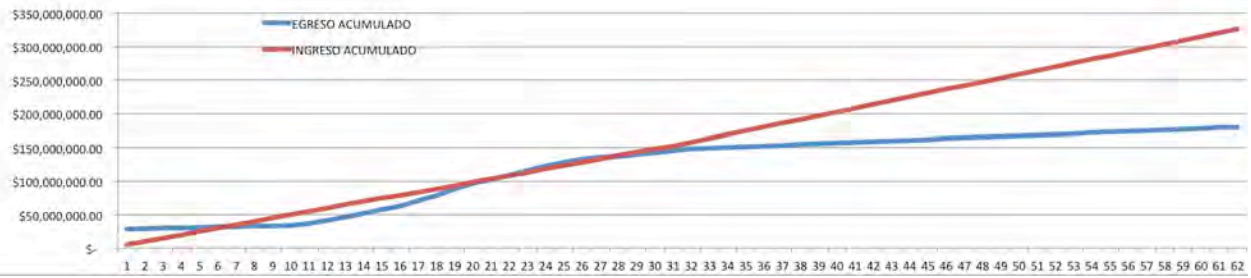

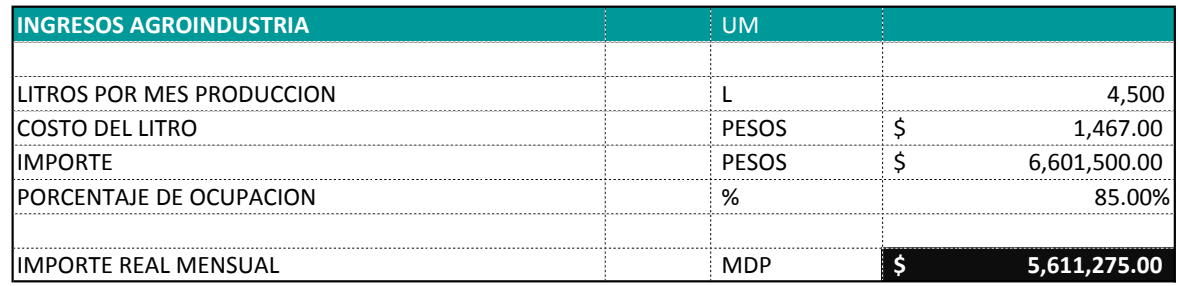

Tabla 36. Ingresos en mdp aprovechando 1.00 T de desperdicio de aguacate al día.

Tabla 37. Nomina mensual de agroindustria.

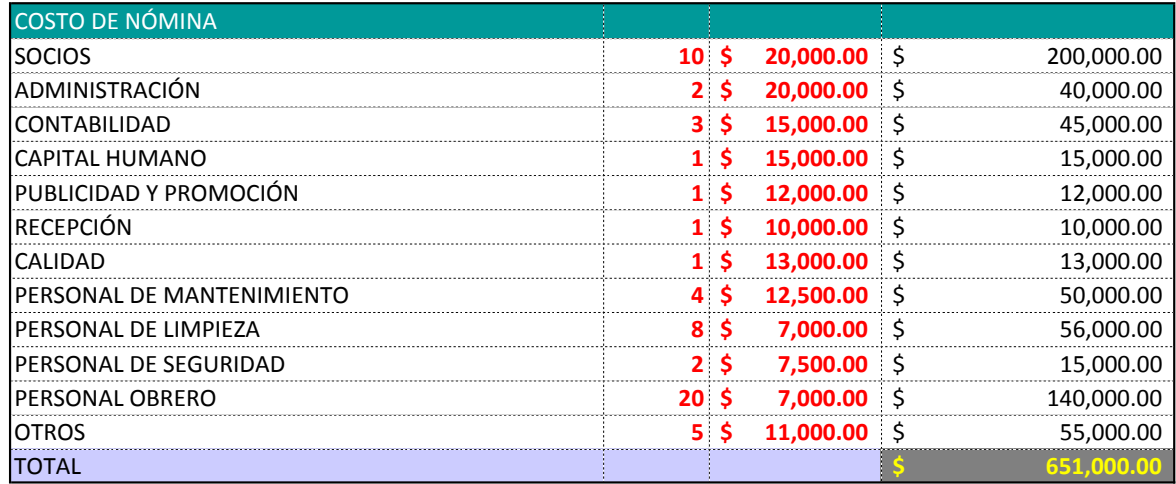

De tal manera que los ingresos serán por una sociedad cooperativa de 10 socios, cada uno con una inversión monetaria de 5,000,000.00 m/n que dará un gran total de 50´000,000.00 así mismo se planea la donación del terreno con un valor de 28´000,000 por parte del IINTA, y la solicitud de un préstamo monetario por la cantidad restante de \$73,931,465.92 con una taza mensual fija del 12% lo que equivale a \$17,743,551.82 de intereses por 2 años, dichos intereses, serán liquidados en un periodo de 60 meses, el mes 29 es el punto de ajuste entre ingresos y egresos, (ver tabla 27) en los cuales los números de egresos de la industria cooperativa, pasan de ser rojos a negros, dicha industria recaudara todo el valor de inversión en un periodo de 61 meses de manera que los egresos forman un valor de \$179,981,422.04 contra un ingreso de \$326,135,590.92. Asegurando el dinero de cada inversor de la agroindustria. (ver figura 22).

## **5.3 Conclusiones**

La tesis titulada "Proyecto Agroindustria Cooperativa para la utilización de desperdicio de aguacate tipo Hass en Uruapan Michoacán." Ha sido finalizada con éxito; se han cumplido los objetivos propuestos al inicio de la investigación, dichos objetivos han alcanzado un estatus satisfactorio y operativo en el proceso de industrialización del aguacate. Las preguntas de la investigación han sido resueltas en su totalidad y dichas respuestas serán expuestas a continuación. La propuesta estructural, constructiva y administrativa dio como base la industria agrónoma cooperativa por fundamentos económicos fiscales y funcionales. Así mismo los sistemas constructivos, forma arquitectónica función arquitectónica, rutas de usuario van en relación al proceso productivo del fruto y su transformación en aceite extravigen de aguate.

Las preguntas de la investigación ¿Cómo aprovechar el desperdicio de aguacate en Uruapan Michoacán? ¿Qué características debe cumplir una agroindustria para el procesamiento de desperdicio de aguacate? ¿Qué características climáticas hay en lugar y cómo incluirlas en el diseño arquitectónico para un desempeño térmico adecuado? ¿En qué tiempo será redituable el costo de la industria? ¿Cuántos empleos se generaran? ¿Qué elementos sustentables tendrá el proyecto? ¿Qué producto final entregara la industria? .

El desperdicio de aguacate proveniente de los cultivos en Uruapan Michoacán, se aprovecha de manera industrial, con un método de centrifugación del fruto dicho método ejerce una fuerza centrípeta del producto a altas velocidades y con una temperatura regulada, de tal manera que el aceite contenido en la pulpa del aguacate se separa de la misma, este proceso puede llegar a repetirse para llegar a la máxima pureza del aceite, el proceso productivo es el siguiente: recibo de producto, cámara de refrigeración, balanza de plataforma, mesa de selección, tanques de lavado, banda de transportación, maquina peladora, maquina cortadora, maquina centrifugadora, tanque acidificado, tanque de almacenamiento previo, maquina de llenado, equipo "exhausting", cerrado de botellas, autoclave, etiquetado, balanza de plataforma, almacenamiento en frio, para cerrar el circuito es la entrega del producto, las características de la nave industrial están basadas en el procesamiento del producto los vanos mas amplios posibles, sin columnas por el centro de la nave industrial, así mismo las diferentes áreas del proyecto tales como oficinas y talleres, comedores etc., siguen la metodología de las rutas de usuario y los estudios de áreas particulares con espacio suficiente, el análisis climático define las características físicas de la agroindustria para su sistema constructivo final, en el área de oficinas, se contempla el uso de quiébrasoles en forma de celosía vertical, para que el recorrido del sol no afecte en una iluminación excesiva o una temperatura inadecuada para el correcto desempeño laboral en esa área, en la nave industrial se considera el uso de un sistema constructivo de block hueco con una membrana de polietileno de construcción y aplanado posterior, uso de pintura color claro, cuyo porcentaje de reflexión crea un confort térmico dentro de dicha área, este análisis fue generado en la plataforma Ener-Habitad (Evaluación térmica de la envolvente arquitectónica), plataforma de la UNAM, y con validez del instituto de energía renovable UNAM 2017, El proyecto de financiación derivado del alto coste de construcción, volumen de trabajadores, maquinaria de producción , transporte, mantenimiento por mencionar algunos, se opto por la formación fiscal de Cooperativa de trabajadores, los cuales aportan en porcentaje de participación inicial y activa del desarrollo, también propone la creación de 150 empleos directos y una cantidad similar indirectos, el producto final de la industria es el aceite de aguacate extra virgen.

Así mismo se concluye que la hipótesis planteada al inicio de la investigación ha sido resuelta y con éxito, "El proyecto urbano arquitectónico de genero agroindustrial utilizará como materia prima el desperdicio de aguacate proveniente de los cultivos en Uruapan Michoacán, reduciendo los residuos orgánicos con un impacto positivo en la disminución de fauna nociva. Además erradicará los malos olores productos de la degradación del aguacate. Promoverá el desarrollo económico de la región posicionando a México como uno de los mayores exponentes de aceite extra virgen de aguacate." El proceso de recolección de materia prima inicia en los campos de sembradío de aguacate, eligiendo de primera instancia el aguacate tirado sobre las sendas de colecta, de tal manera que se atacan varios problemas a la ves, como eliminar volumen de desperdicio para la fauna nociva, evitar el crecimiento de aguacate en sendas de colecta y minimizar el desperdicio de la región.

El problema del desaprovechamiento del aguacate es posible resolverse con la ejecución adecuada y gradual, ya que dicho volumen es considerable, el aprovechamiento inicial de la industria contempla 1 tonelada al día de aguacate lo cual no representa ni el 1% del desperdicio total, pero de manera gradual se incrementara el volumen de colección, no cabe duda que el aguacate tiene un alto potencial de aprovechamiento y de múltiples maneras, en el mundo la exigencia por parte de la industria farmacéutica y cosmética han inclinado la balanza a la centrifugación del producto para convertirlo en aceite extravirgen, y así aportar a la demanda de dicho producto a nivel mundial, aunque el volumen de producción no satisface la necesidad mundial, si aporta un volumen considerable de dicho producto estimado por año de 54,000 l de aceite al mes.

También se concluye que la fauna nociva reduciría drásticamente con el aprovechamiento de dicho producto, ya que el primer elemento de recolección es el aguacate tirado en las sendas de cultivo, dicho aguacate que esta en el suelo es el primer alimento de la plaga, posteriormente con los elementos pertinentes de protección de plagas, esta se vera erradicada en su totalidad

Uruapan se posicionara como un líder en la industria de aceite de aguacate extravirgen su q rival mas cercano en cuanto a producción de producto bruto, es la Republica de Chile con un 3% de producción con respecto a la producción estimada mexicana.

La industria funcionara de manera correcta, ordenada y autónoma, ya que sigue una estudio metodológico el cual abarca hasta el mas pequeño detalle de funcionamiento, rutas de usuario para cada elemento que va a trabajar en dicha industria, análisis bioclimático diseño de elementos arquitectónicos en relación a la línea de producción del elemento, diseño de patios de maniobra, de andenes de carga y descarga, radios de giro, ancho de tráileres, bascula de elementos de carga por mencionar algunas propiedades arquitectónicas del conjunto.

El proyecto financiero tiene una estructura solida y funcional, como ya se ha mencionado, es una cooperativa de trabajadores, la cual tiene como objetivo un monto base con el cual iniciar labores, el terreno es una condonación por parte del gobierno federal, un préstamo de 73mdp con tasa anual del 12% todo este gran total será amortizado en 61 meses según estudio de factibilidad incluido dentro de la tesis.

Bibliografía.

Subsecretaria de Fomento a los agronegocios (2010), Monografía Aguacate, SAGARPA 12pp.

Jaramillo H. G., (2010) Los residuos sólidos, Ingeniería ambiental y medio ambiente.http://www.fortunecity.es/expertos/profesor/171/residuos.html [Consultado: 03/05/2016]

Organización de las Naciones Unidas para la alimentación y la agricultura (2015), *Perdidas y Desperdicios de Alimentos En américa Latina y El caribe*, ONU, 30pp.

Productos alimenticios no industrializados para uso humano – Fruta Fresca – Aguacate - Especificaciones. Publicada en el Diario Oficial de la Federación el 22 de mayo de 2002.

Briceño, A. M., Gómez, R. L., (2011). *Architectonic -Urban Design Process.* Tesis de Maestría, Universidad de Los Andes, Facultad de Arquitectura, Colombia, 180 pp.

Sánchez C. S., Mijares O.O, (2010) Historia del Aguacate en México.

D. Minden, et al., (2015), Inhibition of Fatty Acid Oxidation with Avocatin B Selectively Targets AML Cells and Leukemia Stem Cells.

Sistema de Información Energética y Sistema de Información Arancelaria. (2016).

Organización de las Naciones Unidas para la alimentación y la agricultura (2015), *Perdidas y Desperdicios de Alimentos En américa Latina y El caribe*, ONU, 30pp.

Food and Agriculture Organization of the United Nations, FAO. 2011. Asociación Mexicana de Agricultores.

Ingeniero Agrónomo Víctor Ortiz. Mayo 2012

Buelvas Salgado, G. A., Patiño Gómez, J. H, Cano-Salazar, J. A. ,"Extracción, caracterización y evaluación del aceite de aguacate Hass (Persea americana)con fines de uso gourmet",Fundación INTAL 2010.

Reunión de Directores de Escuelas Agrícolas Secundarias de América Central. Escrito por IICA-Guatemala. Pág. 3.

Real Academia Española. «-cultura». *Diccionario de la lengua española*. Consultado el 19 de febrero de 2010.

Real Academia Española. «agro-». *Diccionario de la lengua española*. Consultado el 19 de febrero de 2010.